# UPIM Thèse de Doctorat

école doctorale sciences pour l'ingénieur et microtechniques UNIVERSITÉ  $B$  $\overline{\mathbf{0}}$  $R$ E  $\pmb{0}$ Đ

> Analyse expérimentale et numérique du comportement de véhicules terrestres en présence d'un vent latéral instationnaire

RAFFAELE VOLPE

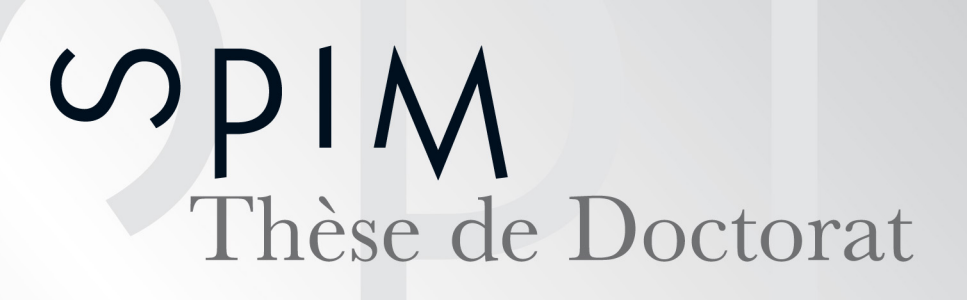

UNIVERSITÉ

Institut Supérieur de l'Automobile et des Transports Département de Recherche en Ingénierie des Véhicules pour l'Environnement

école doctorale sciences pour l'ingénieur et microtechniques

 $\overline{\Omega}$  $B$ 

THÈSE présentée par

# Raffaele VOLPE

pour obtenir le Grade de Docteur de l'Université de Bourgogne

Spécialité : **Mécanique et Énergétique**

# **Analyse expérimentale et numérique du comportement de véhicules terrestres en présence d'un vent latéral instationnaire**

Soutenue le 11 mars 2013 devant le Jury :

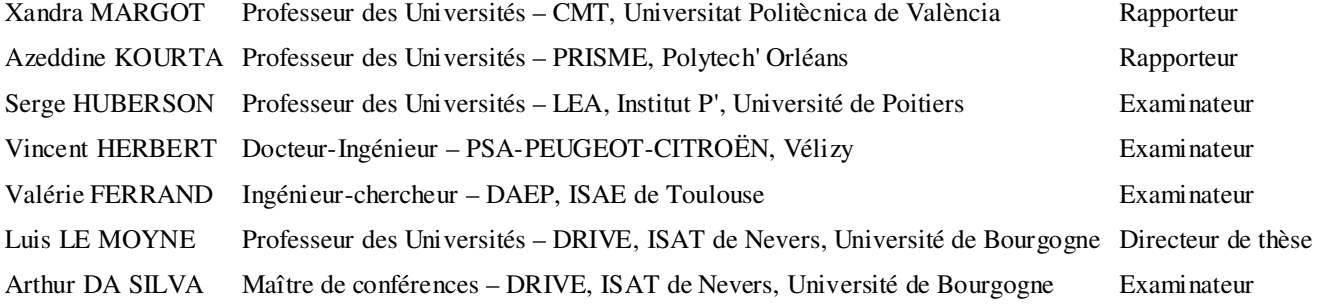

A ma famille et à tous ceux qui m'ont aidé dans les derniers trois ans

## Remerciements

Tout le travail présenté dans ce mémoire n'existerait pas sans la confiance donnée en moi par Arthur DA SILVA et par le Prof. Luis LE MOYNE. Je les remercie vivement pour tout le soutien, non seulement moral, j'ai reçu même pendant les moments les plus difficiles de ces trois derniers années. Arthur en particulier mérite un remerciement supplémentaire, pour son précieux aide en phase de révision de la langue de ce manuscrit.

Je dois aussi remercier l'entier Département de Aérodynamique et Propulsion de l'ISAE de Toulouse pour m'avoir accueilli et pour m'avoir donné accès à ses moyens. Même si je n'étais qu'un extérieur, j'ai été très bien reçu, comme si j'étais un véritable membre de l'équipe. D'entre eux, je dois remercier avant tous Valérie FERRAND, qui a eu en premier l'idée de réaliser le banc « *Rafale latérale* » et qui en est la responsable. Je la remercie aussi m'avoir bien encadré pour tout ce qui concerne les essais expérimentaux et pour m'avoir appris les bases des techniques PIV. Je tiens à remercier au travers de cette page aussi Jean-Bernard CAZALBOU, qui a accepté en premier l'accord de collaboration entre ISAT et ISAE. Malheureusement je n'ai jamais eu occasion de lui parler de vive voix, j'espère que ces mots sincères puissent être suffisantes. Un autre merci va au chef du département, Laurent JOLY, pour le soutien obtenu pendant la fin de la thèse. Il m'est aussi obligatoire de remercier les techniciens du DAEP qui m'ont aidé : merci à Rémy CHANTON, vrai *factotum* du laboratoire, pour la mise en place du système de mesure des efforts, le dessin des maquettes, tous les dépannages d'urgence, et aussi pour sa patience presque infinie ; merci à Patrick MOREL pour avoir réalisé le banc et pour m'avoir aidé avec les modifications j'ai demandées ; merci à Marc GRELLET pour la mise au point du système de pilotage du banc et du système de synchronisation avec la PIV ; merci à Philippe BARRICAU pour l'aide avec la PIV et les visualisations. Je remercie aussi Gilles GRONDIN et Jérémie GRESSIER pour m'avoir donné accès aux moyens de calcul de l'ISAE et à Nicolas DOUE, dont les suggestions ont été précieuses pour la bonne réussite des simulations numériques. Merci enfin à Christiane BOYER qui a soigné tout ce qui est administratif.

Un remerciement énorme va au stagiaire j'ai eu l'honneur de suivre, Jonathan BRETTAR. Son aide quant au travail de caractérisation de la balance aérodynamique, à la mesure des efforts et à la mise en place des essais de PIV stéréoscopique a permis un avancement important de mon travail. Pendant les six mois de collaboration, il a montré d'avoir le vrai esprit du chercheur, et il a été vraiment un grand plaisir de travailler avec lui. Jonathan vient de débuter lui aussi une thèse de doctorat : je lui souhaite bonne continuation.

 Un merci collectif à tous les amis et les collègues j'ai rencontrés pendant ces trois années en France. En particulier, entre les « isatiens », je tiens à citer Fabien, Juliette, Lingling, Rostand, Purimpat « Batman », Carlos, Reda, Tonino et Ali. Du côté Toulouse, il faut que je remercie Sébastien, Roger, Serge, Maxime, Julien, Gianluca, Alessandro, Bartolomej « Bartek », Chao, Anbang, Peng, Fazila.

Je remercie aussi Anne-Marie et Akamaru pour leur hospitalité dans les derniers mois de ma thèse.

Avant de commencer à exposer les résultats de mon travail, je me permets de faire les derniers remerciements en utilisant ma langue maternelle :

*Ringrazio vivamente la mia famiglia per l'aiuto e il supporto morale che ho ricevuto negli ultimi tre anni: così lontani, così vicini. Vi ringrazio anche per l'aiuto materiale che mi avete dato per i miei continui traslochi. Ringrazio mio fratello Flavio per i suoi continui (e non richiesti) aggiornamenti su memorie riscrivibili e metallurgia. Un ringraziamento spetta anche al mio vicino Alessandro per le interessanti serate estive passate a parlare di astrofisica e optoelettronica (con fare non proprio rigorosamente scientifico). Ringrazio tutti i miei amici ex compagni di corso del Politecnico di Milano con i quali sono riuscito a mantenere i contatti nonostante la distanza fisica e con i quali i ritrovi durante le mie ferie sono sempre stati piacevoli. Quindi grazie a Pietro, revisore dei miei progetti extralavorativi, grazie a Davide, a Claudio, a Yuri, all'ormai mio pari grado e "cervello in fuga" Rosario, a Francesco "Suicci", alla Paola e (nonostante tutto, pure per la tesi di dottorato) ad Alberto. Un ringraziamento e i miei migliori auguri per il futuro all'ingegner Alessandro "Foppa" e a Silvia per il loro imminente matrimonio.* 

# Résumé

L'aérodynamique latérale des véhicules automobiles suscite de nos jours de plus en plus d'intérêt de la part des constructeurs. L'automobiliste est en effet soumis quotidiennement à de forts courants d'air latéraux, que ce soit lors du dépassement d'un autre véhicule, ou alors en passant dans un couloir de vent du à la topographie du terrain (passage devant un espace entre deux immeubles par exemple). Les efforts aérodynamiques mis en jeu dans ces situations peuvent provoquer des mouvements non désirés du véhicule, pouvant avoir des conséquences dramatiques si le conducteur se laisse surprendre. Des études expérimentales reproduisant les effets d'un dérapage dynamique ont mis en évidence des phénomènes transitoires importants mettant à défaut les modèles stationnaires généralement pratiqués par les constructeurs pour qualifier le comportement de leurs véhicules en présence de dérapage. Les mécanismes responsables de ces phénomènes transitoires sont encore mal connus de la communauté scientifique. Ce travail propose d'approfondir ce sujet au travers de l'étude de l'aérodynamique d'un véhicule terrestre fixe soumis à un vent longitudinal et à une rafale de vent latéral. Le but principal est d'identifier les structures tourbillonnaires au moyen de mesures PIV et de calculs numériques des champs de vitesse autour d'une maquette automobile et de les corréler aux efforts aérodynamiques.

Un accord entre l'ISAT, composante de l'Université de Bourgogne, et l'Institut Supérieur de l'Aéronautique et de l'Espace (ISAE) de Toulouse a permis de mener l'étude avec les ressources de cet établissement. Le moyen d'essai principal, créé par l'ISAE, est le banc « *rafale latérale* », constitué d'une soufflerie principale et d'une soufflerie secondaire, dont la sortie à volet déferlants (« *Mexican Wave* ») est inspirée de l'approche proposée par Ryan et Dominy (2000). L'analyse expérimentale a été effectuée à l'aide de la PIV résolue en temps et stéréoscopique, et d'une balance dard instationnaire à cinq composantes. Un banc « numérique » identique a été constitué à l'aide du logiciel FLUENT<sup>®</sup>, pour des calculs 3D. De plus, un modèle 2D annexe, basé sur la méthode « *meshless* », a été développé pour de futures investigations, en raison de sa robustesse pour des problèmes à fortes discontinuités et sa bonne adaptabilité aux problèmes avec frontières mobiles.

Une première phase de ce travail a consisté en la mise au point des bancs expérimental et numérique, avec génération d'un champ de dérapage homogène, de 21° dans la zone de mesure. L'évolution du dérapage en chaque point respecte bien la forme d'un créneau imposé par la rafale. Pour l'analyse des efforts, deux géométries de maquette ont été étudiées, à savoir un corps de Windsor à culot droit générant, pour un écoulement longitudinal, des structures de sillage bidimensionnelles, et son homologue à culot incliné de 25°, générant des tourbillons « *cigare* ». Des pics d'efforts ont été observés à l'arrivée de la rafale, tout comme la littérature le prédit. Pour ce qui est du coefficient du moment de lacet, les sursauts sont de 29 % et 19 % respectivement pour la maquette à culot droit et celle à culot incliné, par rapport aux valeurs stationnaires. Concernant le coefficient de force de dérive, ils sont de 10 % et 14 %, respectivement. Lors de nos essais, ces efforts se sont établis après 5.5 longueurs de maquette. Afin d'expliquer la différence de comportement entre les deux maquettes en termes d'efforts, l'évolution temporelle des tourbillons nommés, dans ce mémoire,  $\Gamma_A$ ,  $\Gamma_B$ ,  $\Gamma_C$  et  $\Gamma_1$  à été discutée. Il en est ressorti une forte corrélation entre la circulation du tourbillon Γ*A*, le plus énergétique, naissant à l'avant du flanc sous le vent de la maquette, et les efforts latéraux, de sorte que ce tourbillon serait le meilleur témoin des phénomènes instationnaires mis en jeu dans l'étude de l'effet du vent latéral. L'analyse couplée entre structures tourbillonnaires et efforts a permis de confirmer que la maquette à culot droit subit une force de dérive plus importante que son homologue à culot incliné. L'effet inverse est observé pour le moment de lacet.

**Mots-clés:** Mécanique des fluides, Aérodynamique automobile, Rafale de vent latéral, Vent traversier, Aérodynamique instationnaire, Angle de dérapage, Efforts instationnaires, TR-PIV, PIV stéréoscopique, CFD 3D, LES, Structures tourbillonnaires.

## Abstract

The automotive manufacturers are nowadays more and more interested in crosswind aerodynamics. Indeed, the driver is subjected everyday to strong side air flows, for example when overtaking another vehicle or when passing through a lateral wind wall, generated by terrain topography (as in the case of the passage near the empty space between two buildings). The aerodynamic efforts generated in these situations can lead to undesired lateral deviations, which can be dramatic if the driver is surprised. Different experimental studies, reproducing the effects of a dynamic yaw angle, pointed out the issues of the steady methods, commonly used to qualify the vehicle crosswind behaviour. Little is still known about the physics behind these unsteady phenomena. This is the main topic of this work, by studying the aerodynamics of a fixed vehicle subjected to both a longitudinal flow and a side wind gust. The goal is the identification of the near-vehicle vortex structures, by means of PIV measurements and CFD calculations, and their correlation with the evolution of the efforts.

An agreement between the ISAT, a department of the University of Burgundy, and the ISAE of Toulouse, permitted to carry out this research with the resources of the latter laboratory. The work focuses on the use of the "*rafale latérale*" (side gust) test bench, made up with a main wind tunnel connected with an auxiliary one by means of a shutter system, whose opening is held by a "*Mexican Wave*" law. This approach is inspired by the work of Dominy and Ryan (2000). The experimental analysis was carried out by means of Time-Resolved and stereoscopic PIV, and by a five components unsteady balance as well. An identical test bench was numerically reproduced with the 3D CFD software FLUENT© . Moreover, an additional 2D CFD model, based on the *meshless* method, has been developed for future studies. This kind of approximation method has been chosen for its robustness in non-continuous problems and because of its adaptability when moving boundaries are needed.

The first phase of this work consisted on wind tunnels set-up, both for the real test bench and for the CFD model. The yaw angle field is homogeneous, 21° in the measurement region. The yaw angle evolution, at given point, respects the stepwise behaviour, imposed by the gust passage. As far as the efforts are concerned, two versions of the Windsor body car model were studied, that is a squareback geometry, generating, for longitudinal flows, 2D wake structures, and a fastback geometry (rear window inclined by 25°), producing cone-like trailing vortices. Force overshoots were seen after the gust arrival, as seen in literature. In particular, the yaw moment coefficient overshoots are 29% and 19% higher than the steady yaw angle tests, for the squareback and the fastback geometries, respectively. If the side force is concerned, the entities of these overshoots are 10% and 14%, respectively. Our tests pointed out that efforts establish after the vehicle has driven 5.5 times its length in the crosswind. In order to explain the different behaviour of the two geometries, it is discussed about the unsteady evolution of the vortices called, in this report,  $\Gamma_A$ ,  $\Gamma_B$ ,  $\Gamma_C$  et  $\Gamma_1$ . A strong correlation between the side efforts and the circulation of the most energetic vortex, Γ*A*, having its origin in the front leeward side of the vehicle. The  $\Gamma_A$  vortex is so the best index for the study of the crosswind unsteady phenomena. The coupled analysis between vortex structures and efforts confirmed the presence of a higher side force for the squareback geometry. The inverted effect has been observed for the yaw moment.

**Keywords:** Fluid mechanics, Vehicle aerodynamics, Side wind gust, Crosswind, Unsteady aerodynamics, Yaw angle, Unsteady efforts, TR-PIV, stereoscopic PIV, 3D CFD, LES, Vortex structures.

# Table des matières

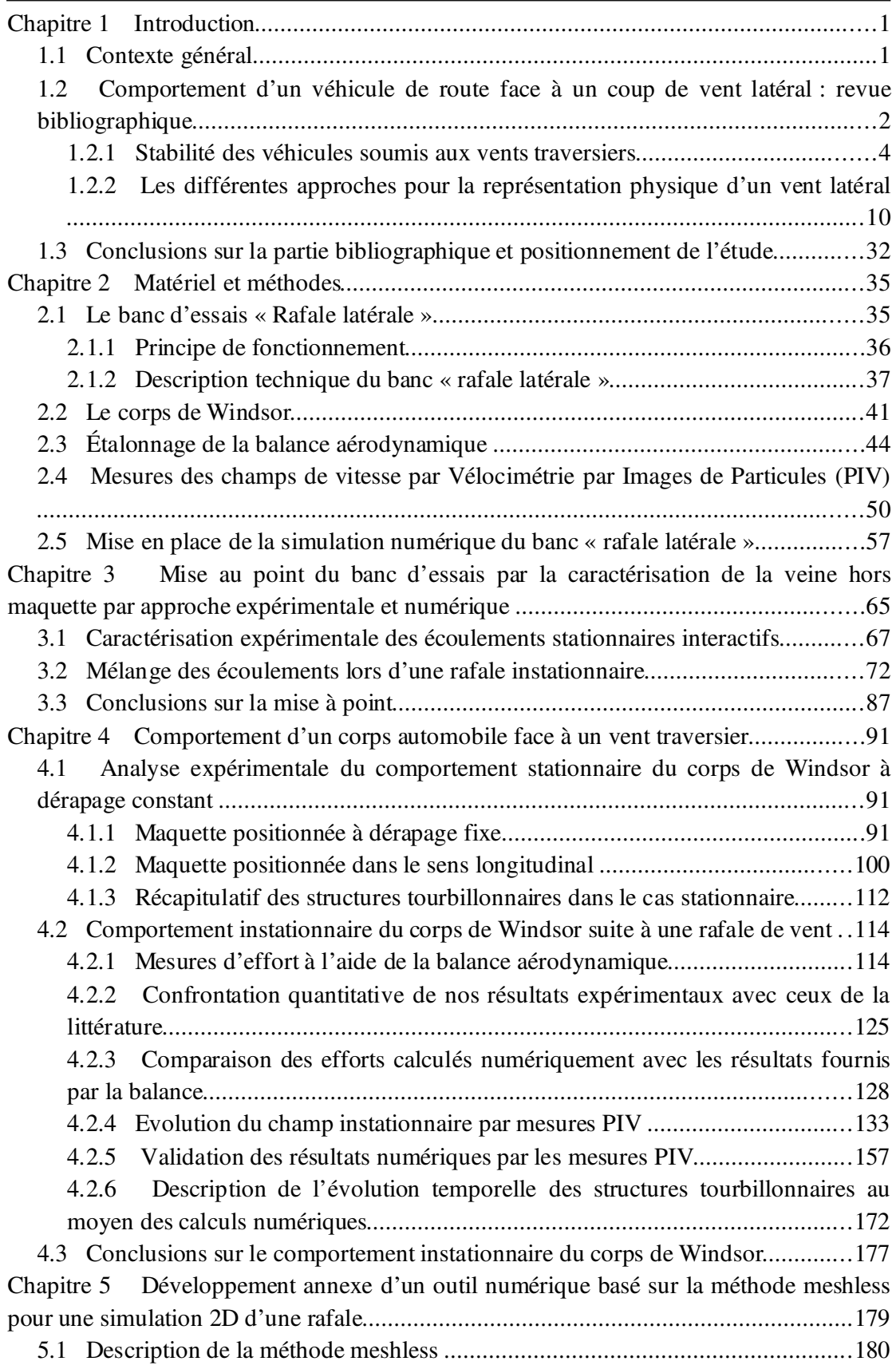

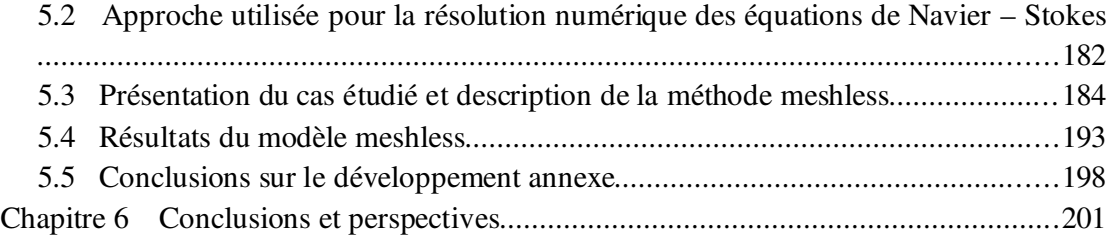

# Table des figures

Figure 1.1: Problèmes liés au vent latéral instationnaire : rafale naturelle (a), rafale produite lors d'un croisement de véhicule (b), rafale soudaine en sortie de tunnel (c).......2 Figure 1.2: Triangles des vitesses sur un véhicule exposé au vent latéral : référentiel absolu (a), référentiel du conducteur (b)...........................................................................3 Figure 1.3: Nomenclature du torseur aérodynamique d'un véhicule.................................4 Figure 1.4: Identification des côtés d'une voiture, par rapport à la provenance de la rafale ........................................................................................................................................4 Figure 1.5: Boucle de contrôle en rétroaction d'un véhicule soumis à vent latéral............5 Figure 1.6: Calcul analytique de la force de dérive. Image inspirée de [9] .......................7 Figure 1.7: Equilibre à la rotation d'un véhicule face à un vent latéral, condition idéale. .8 Figure 1.8: Mesure expérimentale de la distribution de pression d'une voiture soumise à vent latéral stationnaire. (« *Windward side* » = côté au vent, « *Leeward side* » = côté sous le vent). Image tirée de Emmelmann, [7] .........................................................................9 Figure 1.9: Réduction de la force aérodynamique de dérive et du moment de lacet par décollement contrôlé de l'écoulement. Image tirée de [7]...............................................10 Figure 1.10: Profil de vitesse relative du véhicule..........................................................11 Figure 1.11: Reproduction du vent latéral en soufflerie : maquette en mouvement rectiligne........................................................................................................................13 Figure 1.12: Essais avec maquette mobile : Exemple d'une courbe typique de la variation du coefficient de moment de lacet (a), courbe expérimentale obtenue par Beauvais, d'après [15] (b)..............................................................................................................14 Figure 1.13: Reproduction du vent latéral en soufflerie : maquette statique dans écoulement stationnaire..................................................................................................16 Figure 1.14: Maquette statique dans écoulement stationnaire : exemple de variation de l'angle des coefficients de moment de lacet  $(c_N)$  et de force de dérive  $(c_S)$  avec l'angle de dérapage. Image tirée de [7] ..........................................................................................17 Figure 1.15: Maquette statique dans écoulement stationnaire : schéma représentant les structures tourbillonnaires se formant en aval du corps automobile ................................18 Figure 1.16: Utilisation de la fonction d'admittance aérodynamique dans un modèle de dynamique du véhicule : schéma récapitulatif................................................................20 Figure 1.17: Essais avec maquette statique, exemples de fonctions d'admittance aérodynamique d'un train Class 365, pour plusieurs angles de dérapage, d'après [38] ...20 Figure 1.18: Reproduction du vent latéral en soufflerie : maquette oscillante dans écoulement stationnaire..................................................................................................22 Figure 1.19: Essais avec maquette oscillante : visualisations instantanées par PIV des tourbillons développés derrière le véhicule, d'après [38]. Haut : à dérapage fixe, Bas : lors de l'oscillation de la maquette........................................................................................23 Figure 1.20: Essais à maquette tournante de 0 à 90°, d'après [20]: variations de la force de dérive et du moment de lacet en fonction du temps de déplacement (a), différences d'angle de dérapage entre maquettes fixe et mobile (b)..................................................24 Figure 1.21: Reproduction du vent latéral en soufflerie : maquette statique dans un écoulement oscillant......................................................................................................25

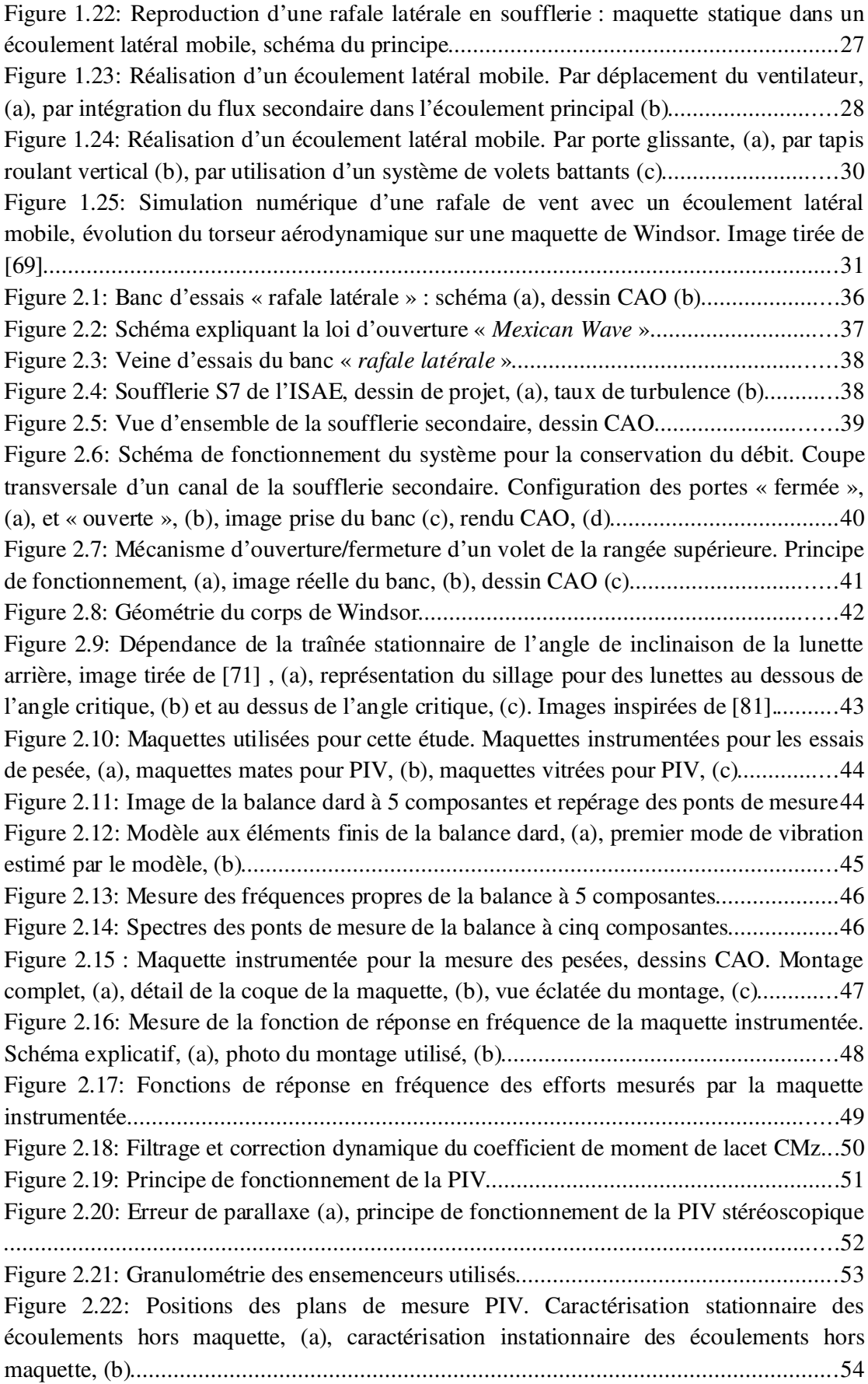

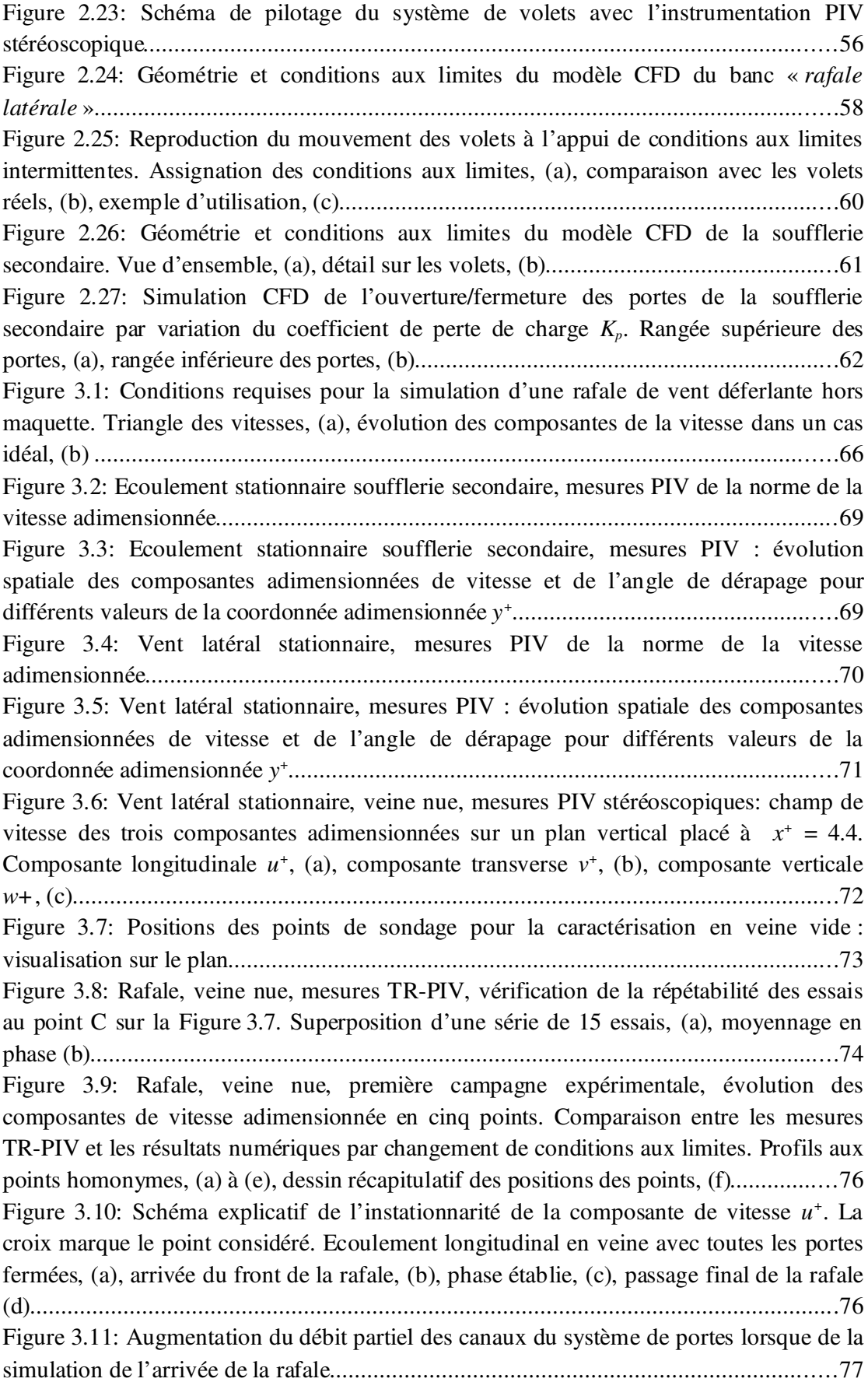

Figure 3.12: Rafale, veine nue, première campagne expérimentale, comparaison entre mesures TR-PIV (images du haut) et résultats numériques par changement des conditions aux limites (modèle de turbulence Spalart – Allmaras, images du bas) : arrivée du front de la rafale pour différentes valeurs de  $t^+$ .  $t^+ = 4.248$ , (a),  $t^+ = 4.68$ , (b),  $t^+ = 5.18$ , (c), *t +* = 5.832, (d) ...............................................................................................................77 Figure 3.13: Rafale, veine nue, première campagne expérimentale, comparaison entre mesures TR-PIV (haut) et résultats numériques par changement de conditions aux limites (modèle de turbulence Spalart – Allmaras, bas) : passage de la rafale pour différentes valeurs de *t +* . *t +* = 14.4, (a), *t +* = 14.76, (b), *t +* = 15.12, (c), *t +* = 15.48, (d) ......................78 Figure 3.14: Rafale, veine nue, première campagne expérimentale, évolution de l'angle de dérapage en cinq points. Comparaison entre les mesures TR-PIV et les résultats numériques par changement de conditions aux limites. Profils aux points homonymes, (a) à (e), dessin récapitulatif des positions des points, (f).....................................................79 Figure 3.15: Rafale, veine nue, première campagne expérimentale, évolution des composantes de vitesses adimensionées en cinq points. Comparaison entre les mesures TR-PIV et les résultats numériques par modélisation de la perte de charge équivalente. Profils aux points homonymes, (a) à (e), dessin récapitulatif des positions des points, (f) ......................................................................................................................................81 Figure 3.16: Rafale, veine nue, première campagne expérimentale, évolution de l'angle de dérapage en cinq points. Comparaison entre les mesures TR-PIV et les résultats numériques par modélisation de la perte de charge équivalente. Profils aux points homonymes, (a) à (e), dessin récapitulatif des positions des points, (f)...........................81 Figure 3.17: Partialisation des portes..............................................................................82 Figure 3.18: Rafale, veine nue, deuxième campagne expérimentale, évolution des composantes de vitesses adimensionées en cinq points. Comparaison entre les mesures TR-PIV et les résultats numériques par modélisation de la perte de charge équivalente. Profils aux points homonymes, (a) à (e), dessin récapitulatif des positions des points, (f) ......................................................................................................................................84 Figure 3.19: Rafale, veine nue, deuxième campagne expérimentale, évolution de l'angle de dérapage en cinq points. Comparaison entre les mesures TR-PIV et les résultats numériques par modélisation de la perte de charge équivalente. Profils aux points homonymes, (a) à (e), dessin récapitulatif des positions des points, (f)...........................85 Figure 3.20: Rafale, veine nue, deuxième campagne expérimentale, comparaison entre mesures TR-PIV (haut) et résultats numériques par changement des conditions aux

limites (modèle de turbulence Spalart – Allmaras, bas) : arrivée du front de la rafale pour différentes valeurs de  $t^+$ ,  $t^+ = -0.752$ , (a),  $t^+ = -0.320$ , (b),  $t^+ = 0.18$ , (c),  $t^+ = 0.832$ , (d) . .86 Figure 3.21: Rafale, veine nue, deuxième campagne expérimentale, comparaison entre mesures TR-PIV (haut) et résultats numériques par changement des conditions aux limites (modèle de turbulence Spalart – Allmaras, bas) : passage de la rafale pour différentes valeurs de  $t^+$ ,  $t^+$  = 9.4, (a),  $t^+$  = 9.76, (b),  $t^+$  = 10.12, (c),  $t^+$  = 10.48, (d) ........87 Figure 3.22: Positionnement de la maquette dans la veine d'essai...................................90

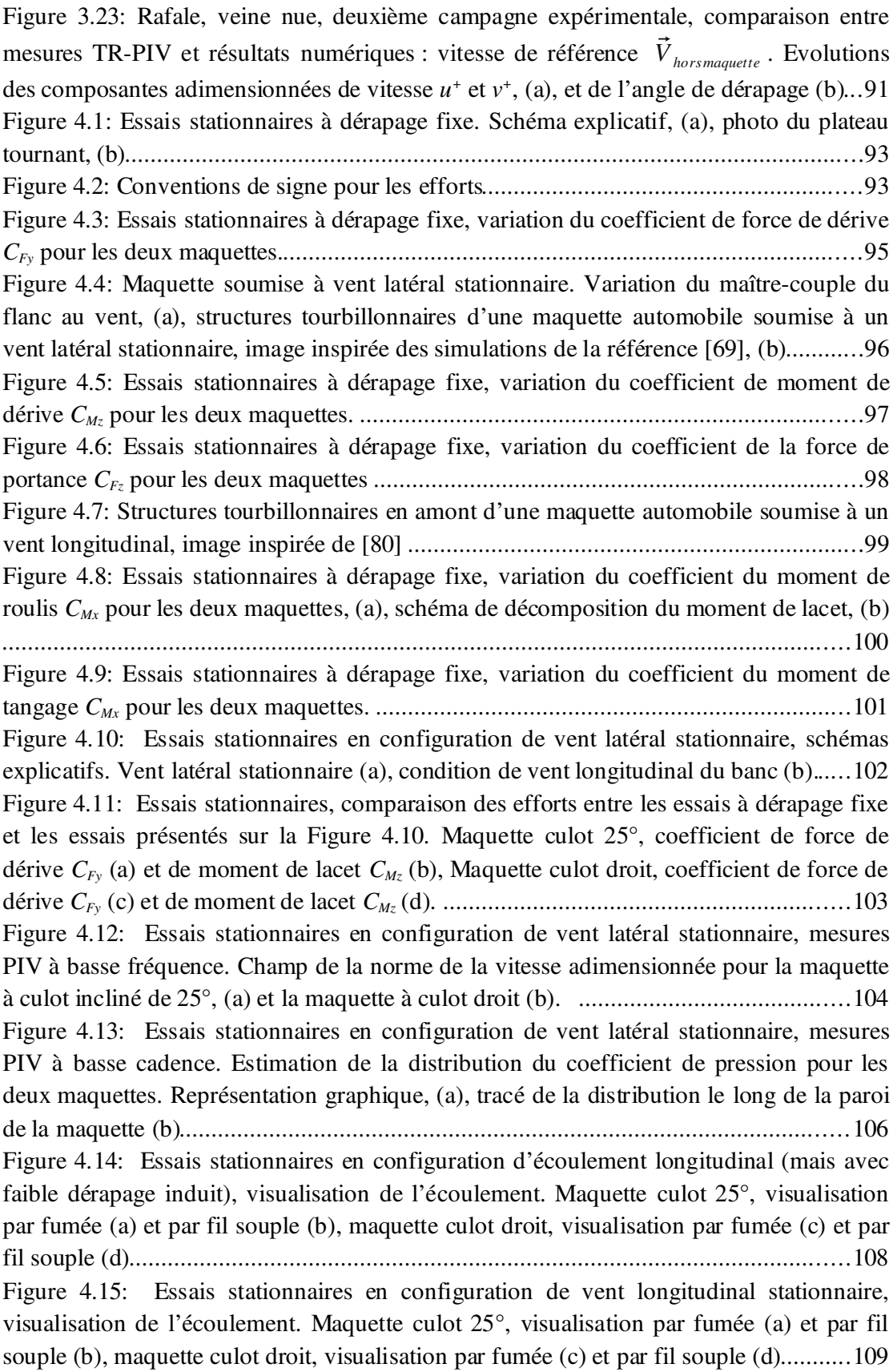

Figure 4.16: Vent latéral stationnaire, lignes de frottement des structures tourbillonnaires Γ*C* et Γ<sup>1</sup>*,AV*. Image tirée de Ryan,[66] ............................................................................110 Figure 4.17: Essais stationnaires, positionnement du plan des mesures en PIV stéréoscopique par rapport à la maquette. ....................................................................110 Figure 4.18: Essais stationnaires en condition longitudinale pure, mesures PIV à basse cadence stéréoscopiques. Champ de vitesse longitudinale  $u^+$  et de vorticité  $\omega_{yz}^+$ adimensionnelles pour la maquette à culot 25°, (a) et (b), et pour la maquette à culot droit, (c) et (d)..............................................................................................................112 Figure 4.19: Essais stationnaires en condition de vent latéral stationnaire, mesures PIV à basse cadence stéréoscopiques. Champ de vitesse longitudinale  $u^+$  et de vorticité  $\omega_{yz}^+$ adimensionnelles pour la maquette à culot 25°, (a) et (b), et pour la maquette à culot droit, (c) et (d)..............................................................................................................113 Figure 4.20: Schéma des structures tourbillonnaires se formant autour des géométries étudiées lorsque soumises à vent longitudinal à faible dérapage induit : maquette à culot incliné, (a), maquette à culot droit, (b) .........................................................................114 Figure 4.21: Schéma des structures tourbillonnaires se formant autour des géométries étudiées lorsque soumises à vent traversier stationnaire : maquette à culot incliné, (a), maquette à culot droit, (b) ...........................................................................................114 Figure 4.22: Rafale,  $t_{\text{ref}}^+ = 10$ : répétabilité des mesures d'effort et moyennage en phase, sur séries de 5, 15, 35 et 50 essais. Maquette à culot droit, coefficient de dérive, (a), moment de lacet, (b) ; maquette à culot incliné, coefficient de dérive, (c), moment de lacet, (d).......................................................................................................................116 Figure 4.23: Rafale, comparaison de l'évolution des fronts montants et descendants des efforts instationnaires pour différentes durées de rafale adimensionnées : maquette à culot 25°, coefficient de force de dérive, (a), et du moment de lacet, (b).......................118 Figure 4.24: Rafale, durée  $t_{\text{ref}}^+ = 10$ : évolution du coefficient de force de dérive  $C_{\text{Fy}}$ pour les deux maquettes considérées et comparaison avec les résultats stationnaires en configuration longitudinale du banc (LB) et de vent latéral stationnaire (VLS).............121 Figure 4.25: Rafale, durée  $t_{\text{ref}}^+ = 10$ : évolution du coefficient de moment de lacet  $C_{\text{Mz}}$ pour les deux maquettes considérées et comparaison avec les résultats stationnaires en configuration longitudinale du banc (LB) et de vent latéral stationnaire (VLS).............122 Figure 4.26: Rafale, durée  $t_{\text{ref}}^+ = 10$ : évolution du coefficient de force de portance  $C_{Fz}$ pour les deux maquettes considérées et comparaison avec les résultats stationnaires en configuration longitudinale du banc (LB) et de vent latéral stationnaire (VLS).............123 Figure 4.27: Rafale, durée  $t_{\text{raf}}^+ = 10$ : évolution du coefficient de moment de roulis  $C_{\text{Mx}}$ pour les deux maquettes considérées et comparaison avec les résultats stationnaires en configuration longitudinale du banc (LB) et de vent latéral stationnaire (VLS).............124 Figure 4.28: Rafale, durée  $t_{\text{ref}}^+ = 10$  : évolution du coefficient de moment de tangage *CMy* pour les deux maquettes considérées et comparaison avec les résultats stationnaires en configuration longitudinale du banc (LB) et de vent latéral stationnaire (VLS)........124 Figure 4.29: Définition du moment de renversement *M<sup>r</sup>* ..............................................125

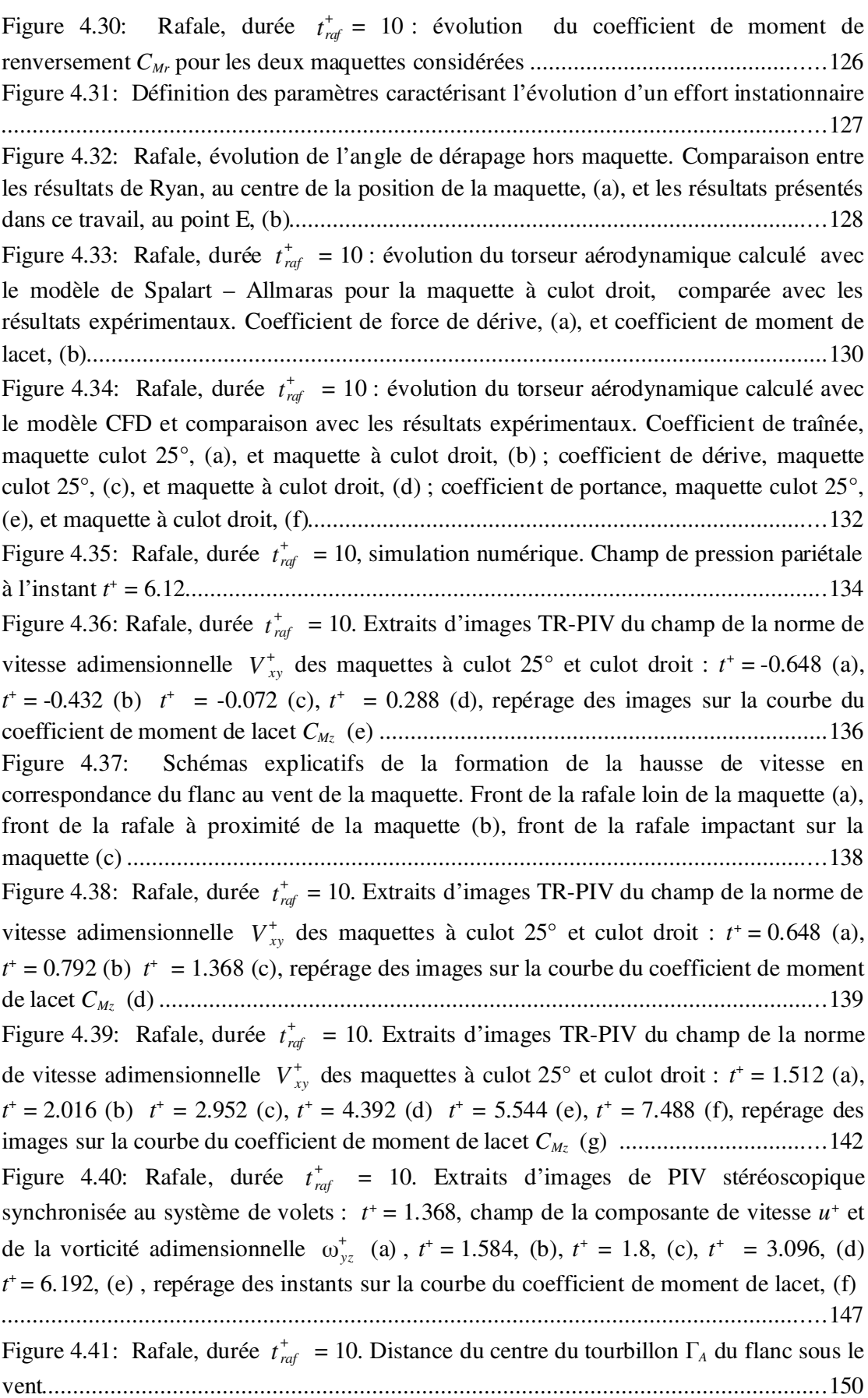

Figure 4.42: Rafale, durée  $t_{\text{ref}}^+ = 10$ . Comparaison entre les évolutions de la circulation adimensionnelle γ + du tourbillon Γ*A* et les évolutions des efforts latéraux. Comparaison avec le coefficient de force de dérive *CFy*, (a), comparaison avec le coefficient du moment de lacet *CMz*. (b)..............................................................................................151 Figure 4.43: Rafale, durée  $t_{\text{raf}}^+ = 10$ . Etude de corrélation entre la circulation adimensionnelle γ + et les coefficients de force de dérive *CFy* et de moment de lacet *CMz* 152 Figure 4.44: Rafale, durée  $t_{\text{ref}}^+ = 10$ . Extraits d'images TR-PIV du champ de la norme de vitesse adimensionnelle  $V_{xy}^+$  des maquettes à culot  $25^\circ$  et culot droit et comparaison entre la distribution du coefficient de pression instantanée et celle en conditions de vent latéral stationnaire (VLS) :  $t^+ = 9.072$  (a),  $t^+ = 9.576$  (b),  $t^+ = 10.08$  (c),  $t^+ = 11.088$  (d)  $t^+$  = 12.312 (e), repérage des images sur la courbe du coefficient de moment de lacet  $C_{Mz}$ (f)................................................................................................................................153 Figure 4.45 : Schémas explicatifs de la chute du moment de lacet à la sortie de la rafale. Début de la fermeture des portes, (a), sortie de la rafale, (b) ........................................155 Figure 4.46: Rafale, durée  $t_{\text{ref}}^+$  = 10. Extraits d'images de PIV stéréoscopique synchronisée au système de volets :  $t^+ = 10.368$ , champ de la composante de vitesse  $u^+(a)$ et de la vorticité adimensionnelle  $\omega_{yz}^+$  (b)  $t^+ = 11.448$ , champ de la composante de vitesse *u*<sup>+</sup> (c) et de la vorticité adimensionnelle  $\omega_{yz}^+$  (d);  $t^+ = 12.096$ , champ de la composante de vitesse  $u^+(e)$  et de la vorticité adimensionnelle  $\omega_{yz}^+(f)$   $t^+=13.176$ , champ de la composante de vitesse  $u^+(g)$  et de la vorticité adimensionnelle  $\omega_{yz}^+(h)$ ; repérage des images sur la courbe du coefficient de moment de lacet *CMz* (i) .............................156 Figure 4.47: Rafale, durée  $t_{\text{ref}}^+ = 10$ . Comparaison entre les mesures PIV des champs présentés sur les Figures 4.36 - 4.46 et les résultats numériques : norme de vitesse adimensionnelle  $V_{xy}^+$ , vitesse longitudinale  $u^+$ , vorticité adimensionnelle  $\omega_{yz}^+$ .  $t^+ = 1.368$ , (a),  $t^+ = 1.8$ , (b),  $t^+ = 3.096$ , (c),  $t^+ = 6.192$ , (d),  $t^+ = 10.368$ , (e),  $t^+ = 11.448$ , (f),  $t^+$  = 12.096, (g),  $t^+$  = 13.176, (h), repérage des instants choisis sur les courbes du moment de lacet calculées numériquement, (i)...........................................................................160 Figure 4.48: Rafale, durée  $t_{\text{ref}}^+ = 10$ , simulation numérique. Coupes verticales du champ de vorticité adimensionnelle . Maquette à culot incliné, (a), maquette à culot droit, (b).172 Figure 4.49: Rafale, durée  $t_{\text{raf}}^+ = 10$ , maquette à culot incliné, simulation numérique. Agrandissement du champ de pression sur la lunette arrière.........................................173 Figure 4.50: Rafale, durée  $t_{\text{raf}}^+ = 10$ , maquette à culot incliné, simulation numérique. Simulation de l'éjection des particules à proximité du toit de la maquette : t+ = -4.32. .174 Figure 4.51: Rafale, durée  $t_{\text{raf}}^+ = 10$ , maquette à culot incliné, simulation numérique. Simulation de l'éjection des particules à proximité du toit de la maquette : t+ = -3.924, (a),  $t^+ = -3.456$ , (b),  $t^+ = -1.62$ , (c),  $t^+ = 0.684$ , (d),  $t^+ = 1.26$ , (e),  $t^+ = 1.764$ , (f),  $t^+ = 2.484$ , (g),  $t^+ = 3.168$ , (h),  $t^+ = 3.564$ , (i),  $t^+ = 5.004$ , (j),  $t^+ = 7.02$ , (k),  $t^+ = 10.044$ , (l), *t +* = 11.664, (m), *t +* = 12.528, (n), *t +* = 16.884, (o)........................................................175 Figure 4.52: Rafale, durée  $t_{\text{ref}}^+ = 10$ , maquette à culot droit, simulation numérique. Simulation de l'éjection des particules à proximité du toit de la maquette :  $t^+ = -3.924$ , (a),

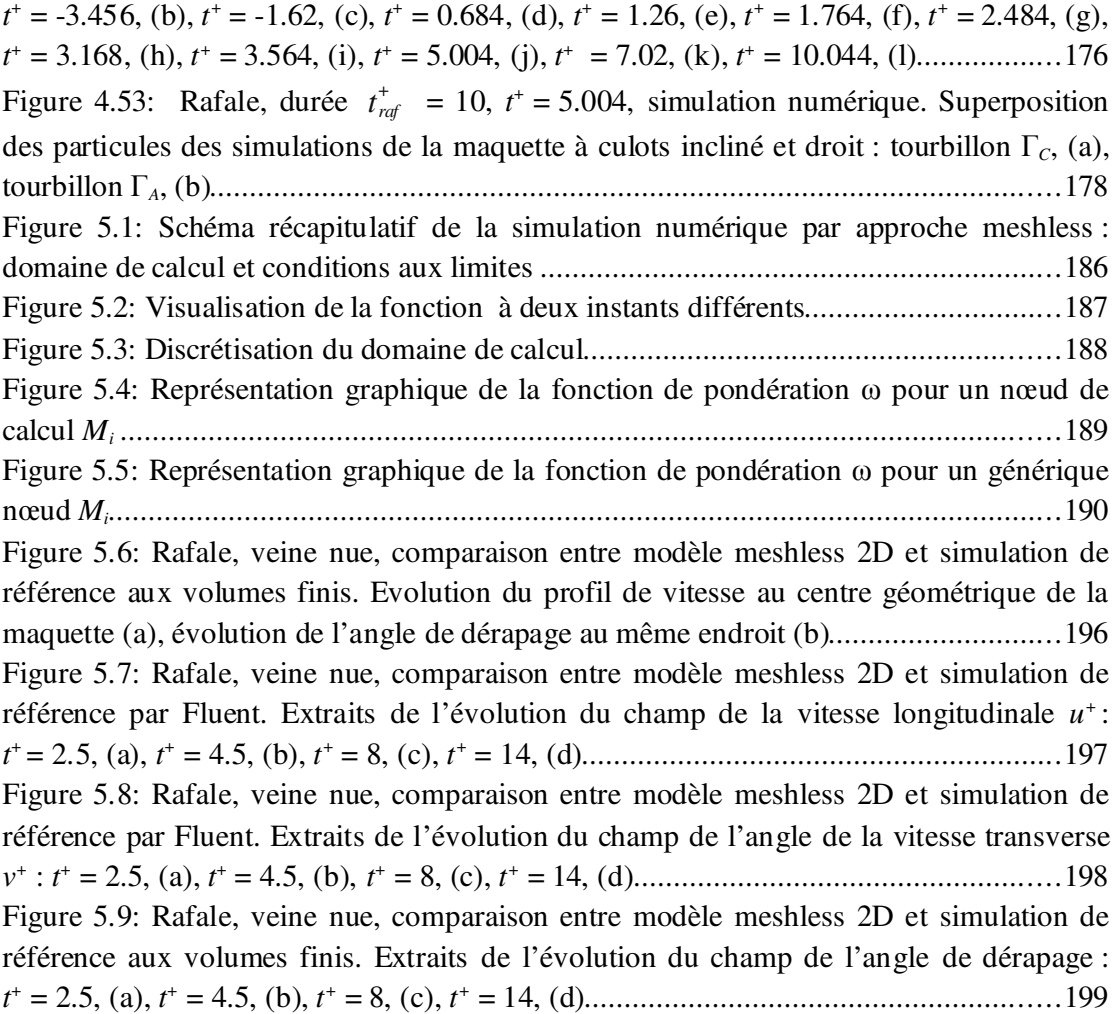

#### **1.1 Contexte général**

Les intérêts principaux des constructeurs automobiles sont d'augmenter les performances des véhicules et, dans un même temps, de baisser leur consommation de carburant et leurs émissions de CO2, soit au travers de la conception de moteurs innovants, soit par la réduction de la traînée aérodynamique.

S'agissant de la partie motorisation, l'équipe énergétique de l'Institut Supérieur de l'Automobile et des Transports (ISAT) de Nevers investit actuellement des recherches dans ce domaine en partenariat avec d'autres laboratoires, dont l'institut PRISME d'Orléans, le FEMTO de l'université Franche-Comté, le CMT-UPV de Valence, etc. Pour citer, certains récents travaux de ces institutions ont porté sur l'optimisation de l'injection dans les chambres à combustion [1, 2], sur les moteurs hybrides [3], etc.

L'équipe énergétique de l'ISAT travaille également sur l'aérodynamique externe, en collaboration avec l'Institut Supérieur de l'Aéronautique et de l'Espace (ISAE) de Toulouse, au travers de cette thèse, non pas sur l'aspect consommation à proprement dit, mais plutôt sur les problèmes de stabilité des véhicules terrestres soumis à des rafales de vent latéral, qui intéressent de plus en plus les constructeurs. En effet, bon nombre de recherches en aérodynamique appliquée aux véhicules terrestres étaient restreintes à la réduction de la traînée aérodynamique.

Même si certaines études ont démarré depuis les années 60, c'est à partir de la seconde moitié des années 80, avec le grand développement des lignes ferroviaires à grande vitesse, que les constructeurs de train ont commencé à s'intéresser aux rafales latérales, eux-mêmes suivis quelques années plus tard, par les constructeurs de camions et d'automobiles. Le vent latéral a un impact sur la stabilité des véhicules. En effet, une rafale soudaine peut générer une variation du moment de lacet qui peut surprendre le conducteur et le mettre en situation de danger, s'il n'est pas capable de corriger sa trajectoire ou si les dispositifs de sécurité contrôlés par l'électronique sont inefficaces. Le risque est encore plus grand pour les véhicules ayant une grande surface exposée au vent, tels que les trains et les camions, puisque le coup de vent peut en provoquer le renversement.

L'ISAE de Toulouse a eu l'initiative, partant des résultats disponibles en littérature, de créer son propre banc d'essai pour l'étude des rafales de vent. Il s'agit d'un banc présentant deux souffleries où la maquette est maintenue fixe dans la région de mesure. Les deux souffleries simulent, à la fois, le mouvement rectiligne du véhicule et le vent latéral. L'ISAT et l'ISAE ont ensuite travaillé pour la validation du banc et le lancement d'une campagne d'essais expérimentaux et numériques.

## 1.2 Comportement d'un véhicule de route face à un coup de vent latéral : revue bibliographique

La présence de vents instationnaires peut se produire soit de façon naturelle, en fonction des conditions météorologiques (Figure 1.1a), soit lors de diverses situations courantes, telles que le dépassement ou le croisement de deux véhicules (Figure 1.1b), soit encore à la sortie d'un tunnel, s'il y a du vent extérieur (Figure 1.1c).

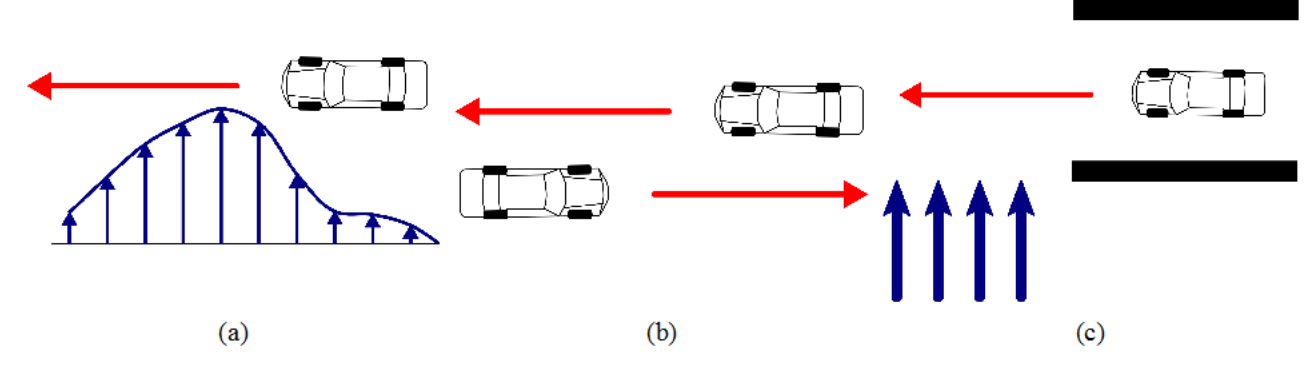

Figure 1.1: Problèmes liés au vent latéral instationnaire : rafale naturelle (a), rafale produite lors d'un croisement de véhicule (b), rafale soudaine en sortie de tunnel (c)

Les situations présentées sur la Figure 1.1 sont d'autant plus dangereuses que la vitesse d'avancement du véhicule est élevée. On considère, à titre d'exemple, le moment de lacet  $M_z$ d'une voiture se déplaçant à vitesse constante,  $\vec{u}$ , dans une région où le vent souffle à vitesse  $\vec{v}_{vent}$ , Figure 1.2a. Le moment de lacet instationnaire s'écrit :

$$
M_z(t) = \frac{1}{2} \rho C_{Mz} (\beta(t)) S_{ref} L_{ref} V(t)^2
$$
\n(1.1)

où ρ est la densité de l'air, S<sub>ref</sub> et L<sub>ref</sub> une section et une longueur de référence, C<sub>Mz</sub> le coefficient aérodynamique du moment de lacet et  $\vec{V}$  la vitesse relative entre celle du véhicule et celle du vent naturel (Figure 1.2b). Le coefficient  $C_{M_z}$  (et plus généralement, le torseur aérodynamique) dépend à la fois du profil aérodynamique du véhicule et de l'angle  $\beta$  entre la direction d'avancement et celle du vent incident. Cet angle est communément appelé « angle de dérapage ».

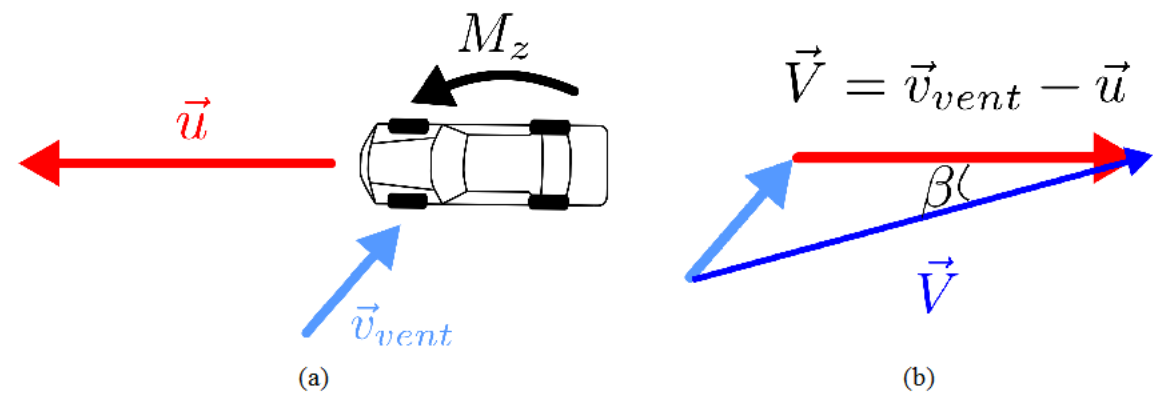

Figure 1.2: Triangles des vitesses sur un véhicule exposé au vent latéral : référentiel absolu (a), référentiel du conducteur (b)

Pour un même profil de vitesse de vent naturel, plus l'intensité de la vitesse  $\vec{u}$  du véhicule augmente, plus la résultante  $\vec{V}$ , et, par la même occasion, le moment de lacet seront élevés en intensité. On montrera, pendant ce travail, à l'appui d'essais stationnaires, que le coefficient  $C_M$ varie linéairement avec l'angle de dérapage, dans la plage  $\beta \in [0^{\circ}, 30^{\circ}]$ .

Il ressort de ces premières considérations qu'il existe, en première approximation, une relation directe entre les vitesses d'avancement ou du vent et les efforts latéraux. Les méthodes les plus utilisées pour réduire les dangers provenant des vents traversiers consistent à diminuer la vitesse incidente  $\vec{V}$ , en agissant sur une des deux composantes présentées sur la Figure 1.2. Pour des régions avec présence régulière de fortes rafales, la meilleure solution est d'installer des barrières brise-vent, réduisant ainsi la vitesse  $\vec{v}_{vent}$ . Si ces rafales sont plus épisodiques, il suffit de baisser occasionnellement la vitesse d'avancement  $\vec{u}$ . Cette méthode est très utilisée sur les lignes ferroviaires à grande vitesse. A partir de stations météorologiques disposées le long de la voie ferrée, si la prévision de la vitesse du vent dépasse des seuils tolérés, souvent appelés « CWC » (de l'anglais « Characteristic Wind Curves »), le système de signalisation est automatiquement régulé pour ordonner la baisse de la vitesse maximale à certains lieux du parcours [4]. Les CWC sont calculées à partir de simulations numériques multicorps du train face à un vent latéral. Dans les cas les plus simples, l'évolution temporelle de la rafale de vent est donnée analytiquement. Néanmoins, il existe des méthodes plus raffinées qui permettent d'obtenir les CWC à partir de la définition stochastique du vent latéral [5].

Ces solutions restent néanmoins onéreuses. De plus, la seconde est difficilement applicable aux véhicules routiers. En outre, leur dimensionnement est fait, généralement, avec des méthodes statiques, alors qu'en réalité, le vent naturel est un phénomène instationnaire. L'alternative est d'étudier le comportement dynamique de véhicules face aux vents traversiers, en vue d'améliorer l'aspect sécurité lors de la phase de conception.

Les résultats présentés dans ce travail ne concernent pas les méthodes énoncées ci-dessus. Ils se focaliseront sur l'interaction entre un véhicule en mouvement et une rafale, au travers de la mesure du torseur aérodynamique instationnaire et des champs de vitesse.

#### 1.2.1 Stabilité des véhicules soumis aux vents traversiers

La Figure 1.3 introduit la nomenclature du torseur aérodynamique pour une voiture. La composante longitudinale de la force est appelée la « traînée ». Cette dernière est par convention une quantité positive du fait qu'elle s'oppose à l'avancement du véhicule, sauf situation exceptionnelle. Du fait de sa dissymétrie, liée aussi à la présence du sol, la voiture subit une seconde force, dite de « portance », tout comme les ailes d'avion. Le troisième vecteur force, normal au plan formé par la traînée et la portance est appelée la force de « *dérive* ». Les moments aérodynamiques autour des trois axes x, y et z sont dits, respectivement, moments de « roulis », de « lacet » et de « tangage ».

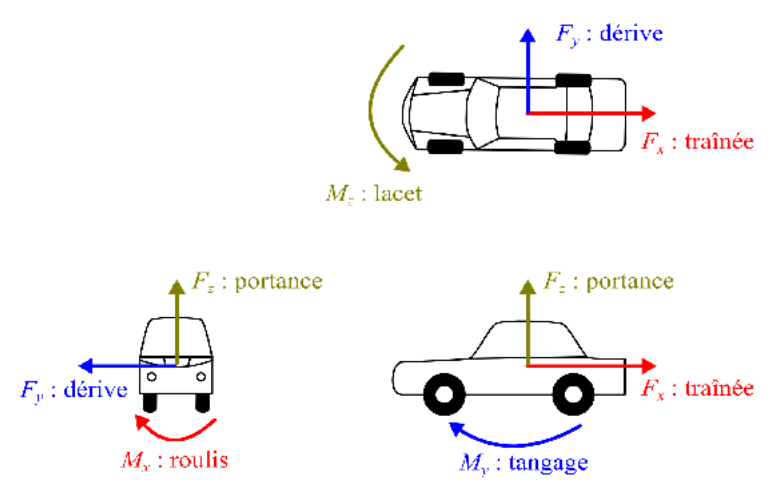

Figure 1.3: Nomenclature du torseur aérodynamique d'un véhicule

Lorsqu'il existe un angle de dérapage, l'écoulement à proximité du véhicule devient fortement dissymétrique. Dans la suite, il faudra faire la distinction entre le flanc du véhicule directement exposé au vent traversier et celui opposé. Pour faciliter la discussion, des termes du langage de la navigation seront empruntés. Par analogie à la voile d'un bateau, on appellera « *au vent* » le côté de la voiture exposé à la rafale de vent. De même, le flanc opposé est dit « sous le vent », Figure 1.4.

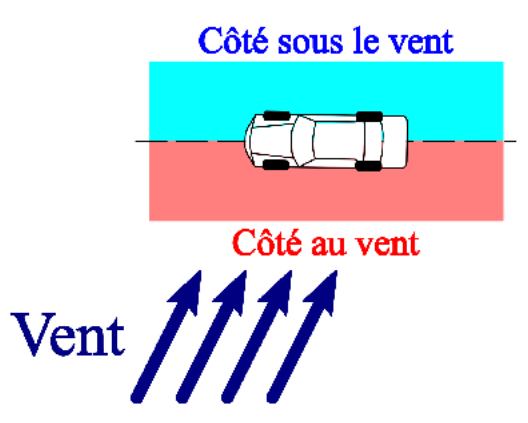

Figure 1.4: Identification des côtés d'une voiture, par rapport à la provenance de la rafale

La notion de stabilité dynamique d'un véhicule en présence de perturbations latérales est aussi introduite. En dynamique du vol. la réponse d'un avion est considérée stable, dès lors qu'il est capable de retrouver sa direction d'avancement après la perturbation, même s'il a subi une déviation temporaire de sa trajectoire. Quant aux véhicules routiers, le déplacement sera considéré stable si et seulement si la déviation se fait sur une très faible distance et si le véhicule est capable de retrouver très rapidement sa trajectoire. La condition est donc plus sévère, puisqu'une déviation de trajectoire trop élevée peut entraîner une sortie de la chaussée.

Les véhicules terrestres avant une vaste surface latérale, tels que les camions et les trains, sont davantage exposés au deuxième risque, celui du renversement provoqué par le moment de roulis. Dans ce cas, le véhicule est stable si, face au coup de vent latéral, son angle de roulis reste très faible.

Lors de son avancement, un véhicule terrestre est soumis à deux types d'actions : les efforts aérodynamiques et les forces de contact entre les roues et le sol. Ces dernières peuvent être classées en deux catégories : les forces de résistance au roulement et les forces « de contrôle ». Les forces de contrôle sont développées par le moteur et les systèmes de direction et de freinage. Les forces de contrôle dépendent de la typologie de véhicule utilisé (position de la traction, répartition du poids entre avant et arrière, système de suspensions, etc). Il ne faut pas oublier que les forces de contrôle dépendent avant tout des interventions du pilote. En effet, le conducteur luimême agit sur la stabilité du véhicule et peut être considéré comme le contrôleur et l'actionneur d'une boucle de rétroaction, comme présentée sur la Figure 1.5.

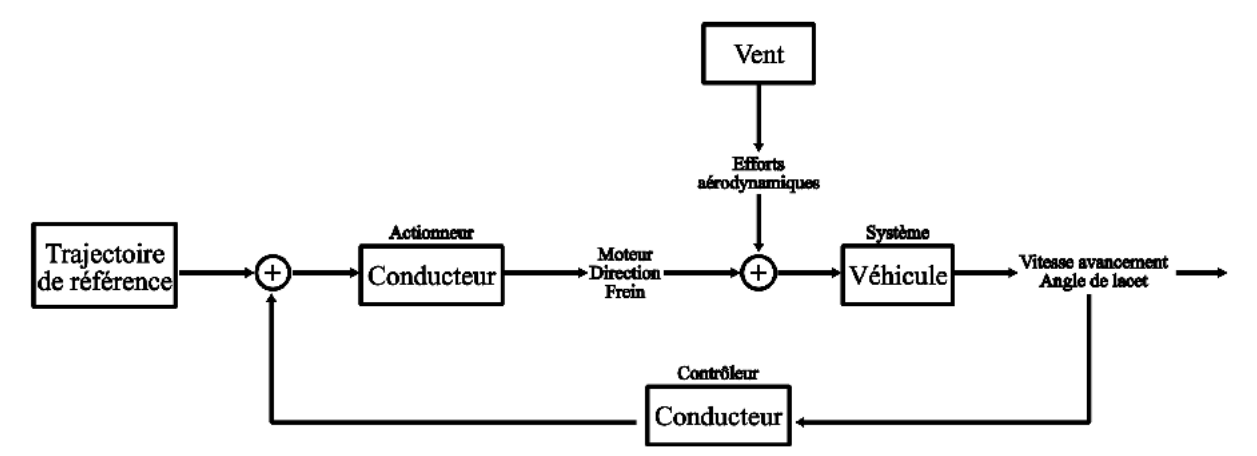

Figure 1.5: Boucle de contrôle en rétroaction d'un véhicule soumis à vent latéral

Même si la plupart des véhicules en circulation aujourd'hui est équipée de systèmes embarqués pour le contrôle de la stabilité, une étude rigoureuse de la dynamique du véhicule peut difficilement négliger l'apport du conducteur. En effet, s'il est surpris par le coup de vent et si ces systèmes sont défectueux, le chauffeur, pourrait lui-même compromettre la stabilité avec des manœuvres maladroites.

Les modèles mathématiques de pilote augmentent considérablement la complexité du problème étudié, puisqu'ils introduisent une vaste quantité de nouvelles variables. Il devient donc difficile de tirer des formulations analytiques générales, vu que la résolution ne peut être faite que

numériquement. Il est tout de même possible, en première approximation, de simplifier le comportement du chauffeur, grâce aux résultats de Fiala [6], reportés par Emmelmann [7]. L'auteur a simulé une sortie de tunnel en équipant un côté d'une piste avec des ventilateurs. Il a ensuite demandé à un pilote professionnel de traverser en voiture la région ventée, en corrigeant la trajectoire pour ne pas sortir de la chaussée. La même traversée a ensuite été répétée en demandant au pilote de n'actionner ni la direction ni le frein, puis en demandant de tenir le volant bloqué. Pendant chaque essai, il a mesuré la direction du véhicule et l'écartement entre le centre de gravité du véhicule et la trajectoire de référence. Il en est ressorti que, quand le pilote corrigeait sa trajectoire, l'effet de son intervention n'était visible qu'après un certain délai, dû aux temps de réaction du pilote et du système de direction. Pour les essais présentés, le délai total a été évalué à 0.8 s. Ce retard est similaire à celui obtenu pendant les essais où le volant était bloqué. Il est intéressant de noter qu'il s'agit d'une simplification communément utilisée pour les calculs de dynamique du véhicule. Plus récemment, Maruyama et Yamazaki [8] ont perfectionné un modèle mathématique de la réponse d'un véhicule face à une rafale avec une modélisation assez réaliste de la réaction du pilote. Ce dernier modèle a été développé sur des données recueillies à l'appui d'un simulateur de conduite et validé avec des essais sur route.

Gilliéron et Kourta [9] ont développé un modèle théorique de la traversée d'un mur de vent, en le validant avec un essai sur route tout à fait similaire à celui de Fiala. Le modèle consiste en un système de 6 équations différentielles dérivant de l'équilibre dynamique des efforts sur le véhicule. Les hypothèses faites sont que la voiture est un corps rigide et que son mouvement est plan. En supposant connus les points d'application des forces, les forces de propulsion et le torseur aérodynamique, il est possible de calculer les forces de contact au sol et les composantes d'accélération du véhicule. Il est donc possible de revenir à la trajectoire par intégration temporelle de l'accélération. Si on cherche à estimer le torseur aérodynamique, le modèle peut être inversé, à condition de donner la trajectoire du véhicule ou de simplifier l'étude.

Par exemple, le modèle mathématique offre des résultats analytiques lorsque le véhicule est entièrement baigné dans le mur de vent. Les mesures expérimentales montrent qu'à volant bloqué ou lâché, la vitesse de lacet est constante. Dans cette situation, on peut démontrer que le moment de lacet aérodynamique s'équilibre avec le moment dérivant de la différente répartition entre les quatre roues des forces de contact au sol. Le véhicule se déplace alors sur un arc de cercle. En ajoutant ces hypothèses au modèle, il devient possible de donner une formulation analytique du torseur aérodynamique. On donne, à titre d'exemple, l'expression du coefficient de dérive :

$$
C_{F_y}(t) = \left(\frac{M \left\|\vec{u}\right\|^2}{R_0} - \left\|\vec{F}_f(t)\right\|\right) \frac{2}{\rho \left(\left\|\vec{u}\right\| - \left\|\vec{v}_{vent}\right\| \sin \alpha(t)\right)^2 S_{ref}}; \ \alpha(t) = cte \cdot t \tag{1.2}
$$

où *M* est la masse du véhicule, *R0* le rayon de courbure de la trajectoire, α la position angulaire du véhicule,  $\vec{F}_f$  la résultante des forces de contact au sol, Figure 1.6.

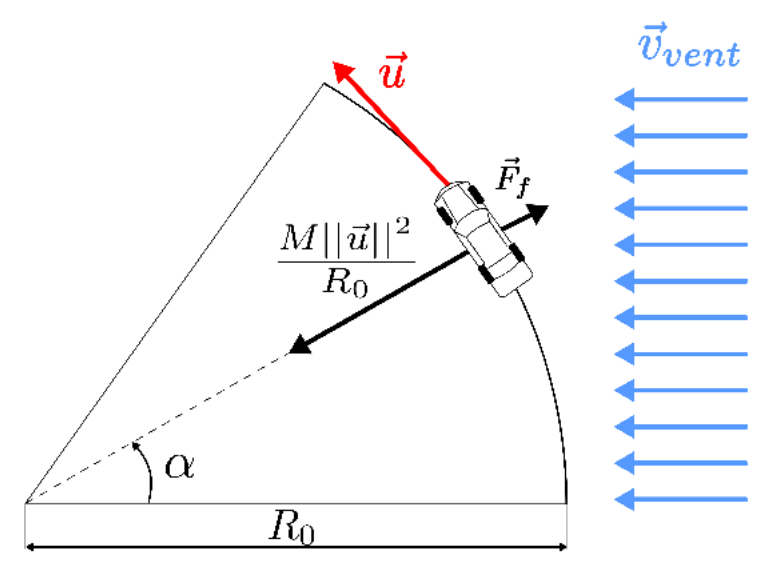

Figure 1.6: Calcul analytique de la force de dérive. Image inspirée de [9]

Pour des situations plus complexes, où de fortes non-linéarités sont présentes, il faut intégrer numériquement les équations du mouvement. Il n'est pas possible d'obtenir des expressions analytiques générales des efforts aérodynamiques lors de l'entrée ou de la sortie de la rafale. Hémon et Noger, [10], ont élaboré un modèle dynamique plus simple, réduit à deux équations. Ils considèrent que les degrés de liberté d'un véhicule se déplaçant à vitesse constante sur une trajectoire rectiligne sont l'écartement de la trajectoire de référence et l'angle de lacet. Les efforts aérodynamiques sur le véhicule sont la force de dérive et le moment de lacet, et sont introduits à travers les coefficients adimensionnels, tels que dans l'équation (1.1). Les variations de la vitesse du vent sont quasi-stationnaires, ce qui permet de linéariser le torseur aérodynamique et d'utiliser les coefficients relevés lors d'essais stationnaires. Grâce à cette linéarisation, il est possible de reconduire le modèle à un système dynamique masse-ressort-amortisseur et d'en étudier la stabilité.

Les deux auteurs ont simulé avec leur modèle un dépassement et ont calculé l'évolution de l'énergie cinétique, dans le but de vérifier l'existence de phénomènes de croissance transitoire. Une augmentation de l'énergie cinétique par rapport à la condition initiale indique la naissance de problèmes d'instabilité du véhicule. L'intégration numérique a montré qu'une croissance transitoire apparaît quand on impose comme condition initiale une vitesse de lacet non nulle. De plus, la période pendant laquelle il y a amplification est du même ordre de grandeur que la période fondamentale du système. La fréquence associée, pour les véhicules routiers, tombe généralement dans le seuil de la perceptibilité humaine. L'effet de croissance transitoire, déjà nuisant à la stabilité, peut devenir donc encore plus dangereux, lorsque il est ressenti par un conducteur maladroit.

L'analyse de Hémon et Noger se base sur la simplification de changement quasi-stationnaire de l'écoulement : à plus forte raison, il est important de pouvoir mesurer avec précision l'évolution instationnaire du torseur aérodynamique. En particulier, il faut savoir estimer les efforts qui ont tendance à dévier la trajectoire du véhicule, c'est-à-dire le moment de lacet et la

force de dérive. Barnard présente dans son ouvrage [11] une analyse simplifiée du comportement des voitures face à un vent latéral. On considère un véhicule sur une trajectoire rectiligne soumis à un vent traversier, Figure 1.7. La force aérodynamique de dérive  $\vec{F}_v$  est compensée par les forces de contact  $\vec{F}_p$  agissant sur chaque pneumatique. Un angle de dérive,  $a_p$ , se formant au niveau des roues a tendance à eloigner le véhicule de la source de vent. Si on veut que le véhicule maintienne sa trajectoire sans intervention du pilote, il serait oppurtun que le centre de poussée de  $\vec{F}_v$  soit legérèment à l'arrière.

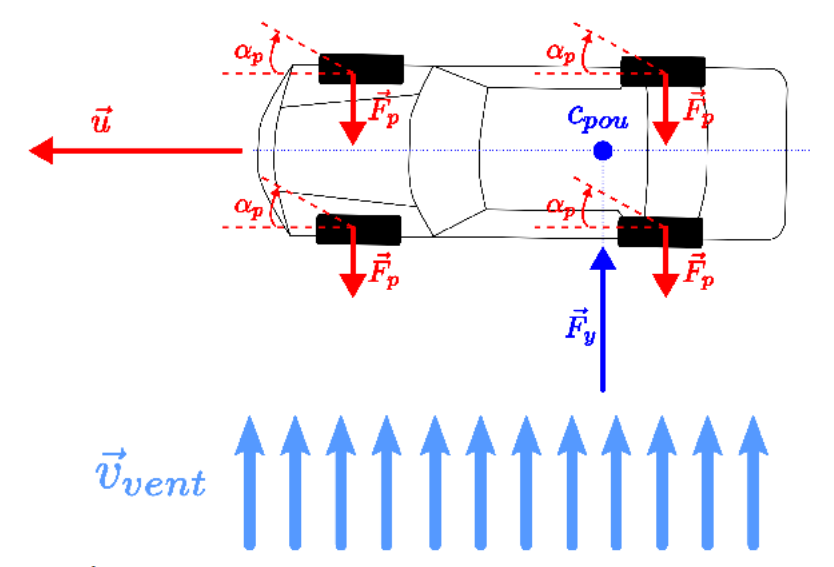

Figure 1.7: Équilibre à la rotation d'un véhicule face à un vent latéral, condition idéale

En réalité, une voiture se comporte de facon similaire aux profils aérodynamiques d'ailes d'avion pour lesquels le centre de poussée se trouve entre 1/4 et 1/3 de la corde. En particulier, la silhouette des voitures bicorps (par exemple les « break ») est plus stable que celle des tricorps (les berlines), car le centre de poussée du premier type de véhicule est placé d'avantage à l'arrière.

Cette étude a été approfondie par Emmelmann [7], qui a analysé la distribution de pression de différentes silhouettes de véhicule lorsqu'il est soumis à un vent traversier stationnaire. Le moment de lacet est engendré en majorité par le déséquilibre avant-arrière du flanc du véhicule sous le vent (Figure 1.8, voir aussi la Figure 1.4). En particulier, la dépression maximale se vérifie à proximité du nez du véhicule.

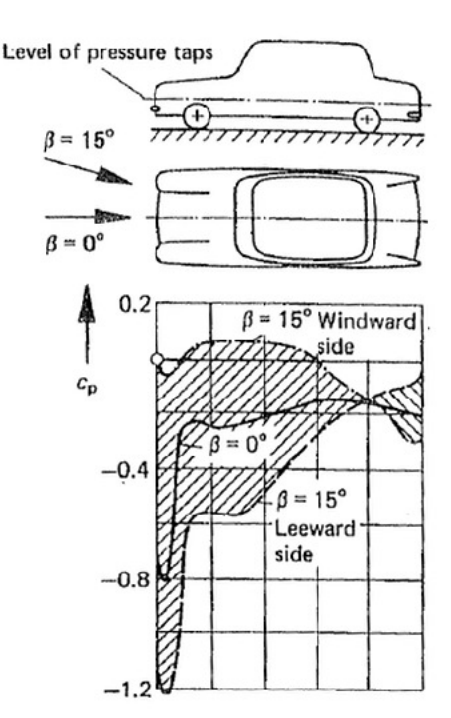

Figure 1.8: Mesure expérimentale de la distribution de pression d'une voiture soumise à vent latéral stationnaire. (« Windward side » = côté au vent, « Leeward side » = côté sous le vent). Image tirée de Emmelmann, [7]

Une enquête encore plus détaillée a été menée par Gilhaus et Renn [12] sur l'influence de la géométrie du véhicule sur le torseur aérodynamique, en condition de vent traversier stationnaire. Selon les auteurs, le moment de lacet peut être réduit en abaissant l'avant de la voiture et en diminuant le rayon de courbure du pare-chocs avant. De même, il ne faut pas trop arrondir les angles des montants arrière. En fait, les efforts de lacet et de dérive peuvent être considérablement réduits, si l'on modifie la section des montants et du nez du véhicule en ajoutant des appendices aigus, comme suggéré par Emmelmann sur la Figure 1.9. Ces appendices provoquent le décollement de la couche limite de la paroi latérale du véhicule, ce qui réduit la dépression du côté sous le vent et ainsi la force de dérive. Cette solution a été adoptée pour résoudre les problèmes de stabilité face aux vents traversiers de la Ford Sierra<sup>TM</sup>, sur laquelle on a ajouté des arêtes sur les montants du hayon [11]. Selon Barnard, l'adoption de cette solution comporte un autre effet positif : la ligne de décollement de l'écoulement ne change pas avec le dérapage. De cette facon, il est plus facile pour le chauffeur de contrôler la voiture en situation de danger.

L'inconvénient de ces solutions est l'augmentation de la traînée aérodynamique. De manière générale, un travail sur la réduction de la traînée est souvent incompatible avec la réduction des efforts latéraux, et il faut chercher un compromis. Pour citer un exemple, les profils de la Figure 1.9 sont dessinés de façon à faire apparaître des décollements pour des dérapages supérieurs à 10°. En effet, à dérapages inférieurs, les efforts latéraux sont plus faibles (cf Figure 1.16) et peuvent être facilement corrigés par le chauffeur.

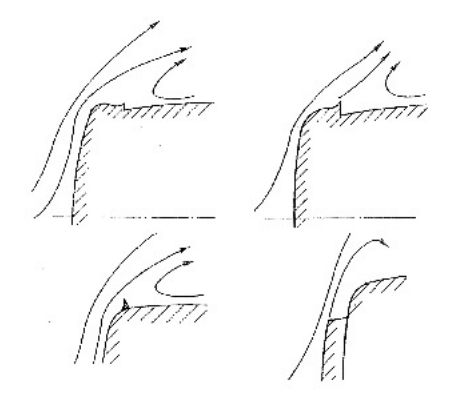

Figure 1.9: Réduction de la force aérodynamique de dérive et du moment de lacet par décollement contrôlé de l'écoulement. Image tirée de [7]

Pour conclure, il ne faut pas oublier que les forces de contact au sol, en première approximation, sont proportionnelles à la charge verticale sur chaque roue. La portance joue aussi un rôle sur la stabilité du véhicule. Plus elle est élevée, plus les effets du vent latéral sont à craindre. Les études de Emmelmann [7] montrent que la stabilité peut être améliorée si le moment de tangage tend à soulever la partie avant du véhicule. Dans ces conditions, les roues arrière adhèrent mieux au sol, provoquant un survirage qui équilibre le moment de lacet induit par le vent traversier.

### 1.2.2 Les différentes approches pour la représentation physique d'un vent latéral

On pourrait penser que reproduire un coup de vent latéral en soufflerie est assez simple. A partir des années 60, le problème fut abordé avec les méthodes traditionnelles pour étudier la réduction de la traînée, à savoir travailler avec une maquette statique positionnée à dérapage fixe dans un écoulement stationnaire. En réalité, cette méthode est insuffisante pour déjà deux raisons :

- quand on étudie la stabilité du véhicule, il faut connaître les valeurs maximales des forces aérodynamiques développées pendant le coup de vent. Les essais stationnaires ne donnent pas d'information sur les effets transitoires typiques d'une rafale;
- la similitude est difficile à respecter. En simulant l'avancement du véhicule avec un vent longitudinal, il suffit d'aspirer la couche limite. En présence d'un vent latéral, le problème devient plus complexe, puisque la vitesse vue du conducteur est la composition entre le profil de vitesse constant dérivant de l'avancement du véhicule et le profil de vent atmosphérique. L'écoulement devient donc tri-dimensionnel (cf Figure 1.10) avant même l'interaction entre le fluide et le véhicule.

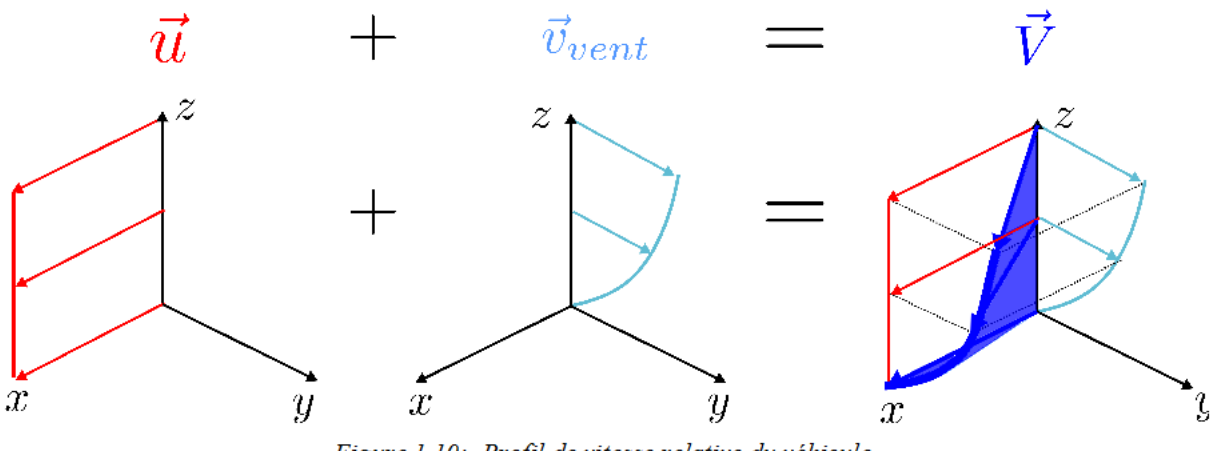

Figure 1.10: Profil de vitesse relative du véhicule

Les simulations numériques (« CFD », de l'anglais « Computational Fluid Dynamics ») offrent des perspectives intéressantes pour mener une telle étude. Mais on ne trouve aujourd'hui que très peu, en raison notamment des raisons suivantes :

- la taille du domaine de calcul nécessaire pour reproduire le phénomène est vaste. De plus, les nombres de Reynolds réalistes sont élevés. La résolution des petites échelles de turbulence devient donc indispensable, mais une approche DNS est trop coûteuse en temps et en ressources de calcul. Il faut donc modéliser la turbulence, au moyen d'approches URANS ou DES/LES. Néanmoins, l'utilisation de maillages serrés est encore nécessaire ;
- manque de résultats expérimentaux concordants pour pouvoir valider les modèles numériques;
- l'absence d'un modèle mathématique reconnu par la communauté scientifique décrivant l'évolution d'une rafale de vent ;
- la reproduction rigoureuse du profil de la Figure 1.10, par la simulation du mouvement  $\bullet$ du véhicule, nécessite l'utilisation de maillages mobiles ou déformables. Ces techniques ne sont pas simples à utiliser, puisqu'elles peuvent compromettre la convergence des calculs, même si la préparation de la simulation est très soignée. Pour citer, Tsubokura et al. [13], ont simulé une maquette tournant au sein d'un écoulement stationnaire, après validation des résultats avec une maquette fixe en soufflerie. Les résultats de la simulation dynamique se sont avérés insatisfaisants. Ils ont ensuite constaté que les erreurs provenaient de la présence de fortes oscillations en pression. dues à des erreurs de calcul sur le débit massique à maillage mobile.

A cause de ces difficultés, tant en expérimental qu'en numérique, plusieurs méthodes alternatives ont été conçues pour tenter de reproduire les effets d'un coup de vent sur maquette. Ces méthodes ont été conçues pour des bancs expérimentaux et ensuite reprises et adaptées aux simulations numériques.

Dans leur ouvrage récapitulatif de 1996, Macklin et al [14] ont recensé toutes les typologies de banc expérimental existantes à l'époque et ont relevé deux critères pour classifier l'étude du vent latéral (les termes anglais, proposés par les auteurs, sont indiqués entre parenthèses) :

- *le mouvement de la maquette* : on peut laisser la maquette fixe (« s*tatic »*) ou lui donner du mouvement (« *dynamic* ») ;
- *le type d'écoulement* : le vent en soufflerie est soit stationnaire (« *static* ») soit instationnaire (« *dynamic »*).

A partir de ces deux critères, le Tableau 1.1 propose les différentes approches en soufflerie classées par ces auteurs. Même s'ils se sont focalisés sur les approches expérimentales, leur classement est aussi valable pour les simulations numériques.

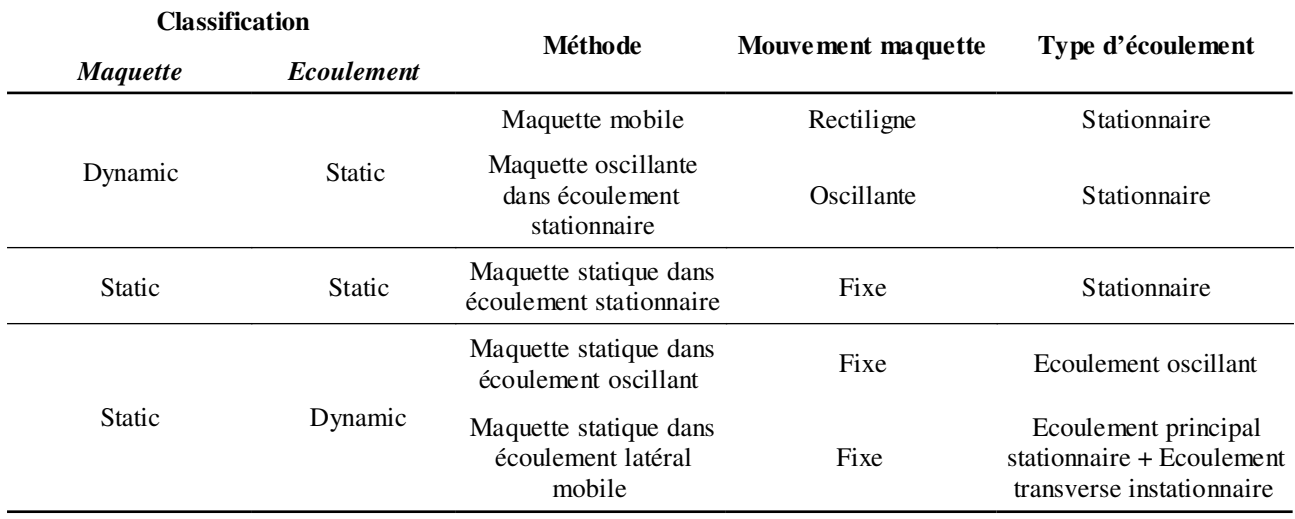

*Tableau 1.1 : Les différentes approches pour simuler un écoulement latéral, d'après [14]* 

#### **Approche maquette mobile**

Il s'agit de l'approche qui représente au mieux la réalité. Une maquette instrumentée se déplace sur un rail et on impose un vent transverse stationnaire. Cet essai est similaire à la sortie d'un tunnel représenté sur la Figure 1.1c; les différents angles de dérapage sont modifiés en changeant les vitesses de la maquette ou de l'écoulement transverse (Figure 1.11).
Chapitre 1 Introduction

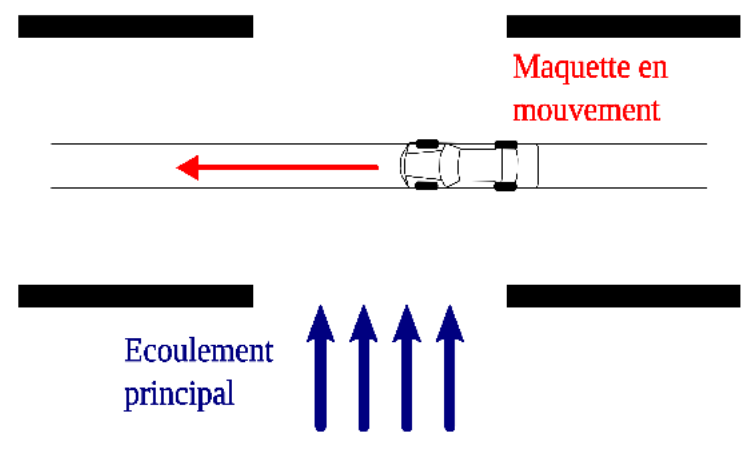

Figure 1.11: Reproduction du vent latéral en soufflerie : maquette en mouvement rectiligne

Les premiers essais de ce genre ont été réalisés en 1967 par Beauvais [15], suivi 10 ans après par Stewart [16]. Au début des années 90, de nouveaux résultats ont été publiés par Kobavashi et Yamada sur des parallélépipèdes [17], par Baker et Humphreys [18, 19] sur des trains et des camions, et par Cairns [20] et Chadwick [21] sur des voitures.

Le but des essais de Beauvais était de comparer son approche à l'approche classique pratiquée jusqu'alors (la maquette en dérapage stationnaire), pour vérifier si les résultats étaient similaires. Il a donc mesuré, à l'aide d'une balance instationnaire, les efforts de dérive et de moment de lacet. Ensuite, il a superposé sur le même graphe les deux résultats. Le temps a été écrit dans sa forme adimensionnelle par la formule :

$$
t^+ = t \frac{u_{ref}}{L_{ref}} \tag{1.3}
$$

 $u_{ref}$  étant la vitesse d'avancement de la maquette et  $L_{ref}$  sa longueur. Notons qu'avec ce choix des grandeurs de référence, quand  $t^+ = 1$  la maquette a parcouru une distance égale à sa longueur.

Beauvais a observé qu'approximer les efforts par des résultats provenant d'essais stationnaires est correct quand l'angle de dérapage reste petit. Si l'angle de dérapage est plus grand que 10°, le résultat obtenu est similaire à celui schématisé, pour le moment de lacet, sur la Figure 1.12. Il faut un certain temps  $t_{stat}^+$  avant que l'effort s'établisse à la valeur  $C_{Mz,stat}$  mesurée par les essais stationnaires. Pendant la phase transitoire, le moment de lacet peut présenter un pic supérieur à la valeur stationnaire. La conclusion de Beauvais a donc été que les essais avec maquette à dérapage fixe sous-estiment la valeur maximale des efforts aérodynamiques se développant lors d'une rafale, dès 10° de dérapage. Ce sont ces maximums qu'il faut considérer pour calculer la stabilité du véhicule.

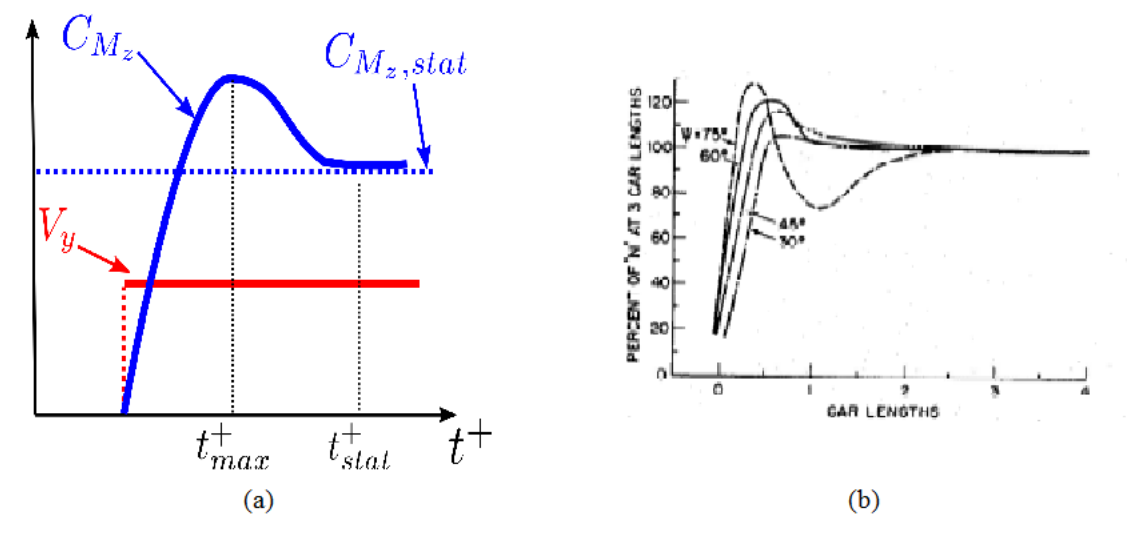

Figure 1.12: Essais avec maquette mobile : Exemple d'une courbe typique de la variation du coefficient de moment de lacet (a), courbe expérimentale obtenue par Beauvais, d'après [15] (b)

Les différents auteurs ont trouvé que les forces maximales (observées à l'instant  $t_{max}^+$  sur la Figure 1.10) sont 20 à 50 % plus élevées que celles mesurées en statique. Les seuls auteurs qui font exception sont Kobayashi [17], qui est arrivé à mesurer un moment de lacet double par rapport à  $C_{Mz, stat}$  et Stewart [16], pour lequel le sursaut du moment de lacet est 140 % plus élevé que la valeur établie. Les auteurs sont tout de même du même avis que la valeur de pic est atteinte lorsque le véhicule a parcouru au sein de la rafale une distance comprise entre  $L_{ref}$  et 1.5  $L_{ref}$ .

D'autre part, Chadwick [21] a observé que la variation des coefficients de force de dérive et de moment de lacet, en régime instationnaire, restait proportionnelle à l'angle de dérapage, tout comme pour les essais stationnaires. Il a également vérifié que pour une plage de nombre de Reynolds donnée ( $10^5$  à 3.8·10<sup>5</sup>), les coefficients précédents ne dépendaient pas de ce nombre.

Selon les résultats de Baker et Humphreys [19], les résultats peuvent être dépendants des conditions d'essais. En reproduisant une couche limite atmosphérique en soufflerie et pour des écoulements à différents taux de turbulence, ils n'ont pas constaté de grande différence entre maquette statique et maquette mobile pour ce qui est de la force de dérive, alors que le coefficient de portance reste, quant à lui, très sensible aux conditions d'essais. Les deux auteurs suggèrent de soigner beaucoup le profil vertical de vent, pour chercher à reproduire au mieux le profil de couche limite présenté sur la Figure 1.8.

Il y a certains désaccords sur le temps  $t_{start}^+$  (ou la distance) à partir de laquelle la force aérodynamique devient stationnaire. Selon Beauvais, il faut parcourir 4 fois la longueur du véhicule. La largeur de la région ventée du banc de Stewart est assez petite, de 3 à 5 longueurs de maquette, et le résultat est très dépendant de la géométrie étudiée. Sur certaines géométries, l'état stationnaire n'est même pas atteint. Pour Cairns et Chadwick, 5 longueurs de parcours ne sont pas encore suffisantes pour atteindre un régime stationnaire. Baker et Humphreys, enfin, se sont d'avantage intéressés à étudier le rapport valeur de pic/valeur stationnaire, pour valider leur

modèle d'admittance aérodynamique (présenté au prochain paragraphe, voir équation (1.5)), et n'ont pas donné de valeur pour  $t_{\text{stat}}^+$ .

Une telle variabilité de résultats peut s'expliquer par la forte présence de bruit dans les mesures. La difficulté des techniques utilisées par ces chercheurs réside dans le fait que le signal est affecté par le bruit dû aux capteurs embarqués. Ce bruit provient des vibrations engendrées par le système de déplacement de la maquette, des petites irrégularités du rail, de l'excitation du vent latéral, des fréquences propres du système maquette – chariot. Pour avoir des résultats acceptables, il faut adapter toute la chaîne de mesure, de façon à avoir la première fréquence propre la plus élevée possible. Ensuite, il faut faire des mesures en absence de vent, pour avoir une référence sur l'excitation provoquée par le système de déplacement. Enfin, il faut répéter plusieurs fois les essais avec vent et effectuer un traitement minutieux du signal. Pour citer, Cairns a mesuré les forces en utilisant une balance aérodynamique instationnaire montée au dessus de la maquette, et il a obtenu des résultats acceptables uniquement pour le coefficient de force de dérive. Chadwick a poursuivi les recherches de Cairns en concevant un système de capteurs de pressions pariétales embarqués. Les résultats ont été plus concluants sur les mesures de moment de lacet mais ils ne sont pas restés à l'abri des problèmes de bruit.

Cette technique a été aussi utilisée pour reproduire d'autres situations que la sortie de tunnel. Dans leurs ouvrages, Charuvisit et al [22, 23] ont étudié l'évolution des efforts lorsqu'un véhicule soumis à un vent traversier stationnaire traverse le pilier d'un pont, agissant comme barrière brisevent. Cette situation est parfois appelée en littérature « *rafale inverse* ».

Vu les difficultés expérimentales, il semblerait qu'aborder cette approche numériquement soit un choix raisonnable. En réalité, il existe peu de publications où la méthode de la maquette mobile est effectivement simulée. De ce côté, les difficultés viennent du maillage du domaine de calcul. En théorie, le meilleur choix serait d'utiliser des algorithmes de maillage dynamique et de régénérer la grille à chaque pas de temps. Cette technique est difficile à maîtriser, puisqu'il faut que le pas de temps choisi soit suffisamment petit, pour éviter la formation de mailles aberrantes à volume négatif. En outre, comme le montrent Clarke et Filippone avec des simulations 2D [24], il est difficile de garantir une qualité de mailles optimale pendant tout le calcul, sans risque d'augmenter le nombre de cellules et donc de trop prolonger les calculs. La technique la plus utilisée consiste à ne mailler le domaine qu'au début du calcul. Ensuite, le mouvement du véhicule est simulé en produisant un vent longitudinal. Quant à la rafale, elle est modélisée avec des conditions aux limites instationnaires. A la rigueur, selon le classement de Macklin présentée dans le Tableau 1.1, celle-ci est une approche de type « *static – dynamic* » et sera donc discutée au paragraphe dédié.

Il existe tout de même en littérature des simulations « *dynamic – static* ». La technique utilisée pour donner du mouvement au véhicule est celle du maillage mobile, où deux grilles sont utilisées. Ces grilles présentent une frontière commune, et sont mises en mouvement relatif. La communication de l'écoulement entre les deux grilles est garantie par le code de calcul, grâce à une condition aux limites dérivée de la conservation du débit entre mailles.

Les simulations à disposition concernent le dépassement entre deux véhicules. Dans les deux cas, il s'agit de simulations 2D, avec l'approche URANS. Clarke et Filippone [24] ont simulé le croisement de deux rectangles et ont trouvé que les forces de dérive ont tendance d'abord à rapprocher les véhicules, puis à les éloigner. Cela crée une fluctuation du moment de lacet qui pourrait être une source de danger.

Corin et al [25] ont mené une enquête similaire sur le même sujet, cette fois en comparant les résultats obtenus avec des simulations stationnaires des deux corps placés à différentes distances. Même dans ce cas, l'approche stationnaire sous-estime les valeurs des coefficients aérodynamiques.

Même si cette approche est peu utilisée, des simulations 3D plus complètes avec un maillage mobile existent. Pour citer, Li et al [26], ont calculé l'évolution de la traînée et de la portance pour des camions entrant dans un tunnel. Très récemment, Nakashima et al. [27] ont réussi à faire une simulation du passage d'un TIR dans une rafale de vent. L'angle de dérapage est de 45°, la largeur de la région ventée s'étend à 4 longueurs de véhicule. De plus, la résolution des équations de Navier-Stokes a été couplée avec un modèle de dynamique du véhicule, permettant la résolution de l'interaction fluide-structure. Enfin, un simple modèle de pilote a été intégré. Depuis leur analyse, de forts sursauts du moment de lacet sont visibles, de l'ordre de 200 %, pendant les phases d'entrée et de sortie de la rafale. Cet effet vient en partie de la grande surface latérale du véhicule choisi.

## Approche maquette statique dans un écoulement stationnaire

Il s'agit de l'approche la plus courante, dans laquelle la maquette est positionnée à dérapage fixe, dans un écoulement stationnaire. Certains cas d'étude font varier l'angle de dérapage de façon quasi-statique (cf Figure 1.13).

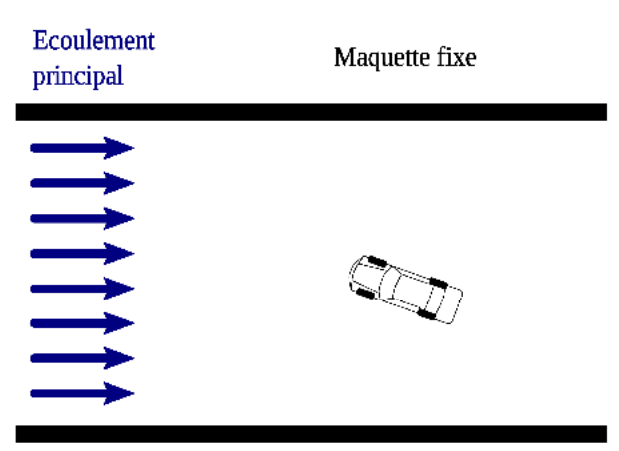

Figure 1.13: Reproduction du vent latéral en soufflerie : maquette statique dans écoulement stationnaire

Comme mentionnée précédemment, on obtient, pour ce type d'essais, des valeurs de forces stationnaires faibles par rapport aux valeurs maximales atteintes lors d'un coup de vent. De plus, le profil de vent reproduit ne correspond pas à la réalité (cf Figure 1.10).

Néanmoins, l'avantage de cette approche est la facilité de réalisation des essais et la rapidité d'obtention des résultats. De plus, le traitement des données est nettement simplifié, à cause de l'absence de corps en mouvement. C'est pour ces raisons que la communauté scientifique a investi des recherches pour évaluer la similitude entre les essais avec maquette mobile et les essais stationnaires.

Les résultats sont communément exposés avec des courbes de coefficient aérodynamique en fonction de l'angle de dérapage. La Figure 1.14 illustre des exemples de courbes de variation des coefficients de dérive et de lacet pour des voitures, d'après Emmelmann [7]. Ces allures sont typiques des véhicules terrestres. En particulier, à faibles dérapages, les deux coefficients ont une variation linéaire. Le coefficient de dérive (noté «  $c_s$  » sur la Figure 1.14) continue à grandir avec l'angle de dérapage, alors que pour le coefficient de lacet (appelé «  $c_N$ ) un point maximum est visible entre 20 et 30°. Dans un premier temps, les études de Mair et Stewart [28], puis de Copley [29], ont relié cette allure linéaire avec la typologie d'écoulement se formant du côté sous le vent du véhicule. En particulier, suite au vent transverse, des structures stables se forment à partir des lignes de séparation du corps. La Figure 1.15 montre schématiquement les trois structures tourbillonnaires stables les plus importantes. Cette typologie d'écoulement est communément appelée en littérature « steady slender body flow ». La structure la plus énergétique et de taille la plus grande est le tourbillon  $\Gamma_A$ , se formant à partir de l'arête entre le toit et le flanc sous le vent. Si le corps étudié est arrondi, ce tourbillon est toujours visible, comme le montre Gohlke sur une maquette de type « Willy » [30], ou on le retrouve pour l'aérodynamique traversière des trains à grande vitesse [31]. Une deuxième structure se développe à partir du plancher,  $\Gamma_{B}$ , qui tourne dans le sens contraire à  $\Gamma_A$ . Enfin, un troisième tourbillon,  $\Gamma_C$ , se forme au vent au niveau du toit du véhicule.

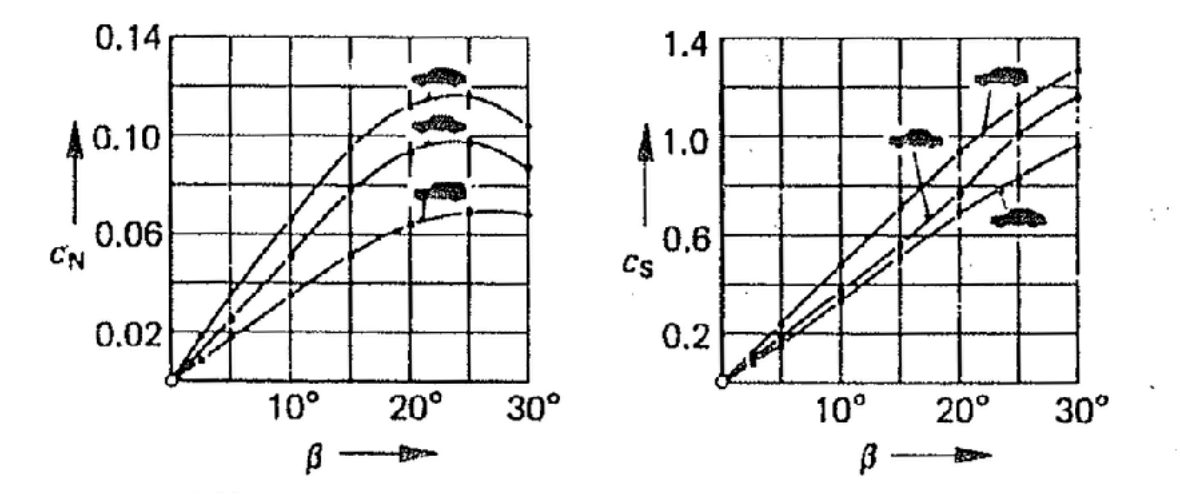

Figure 1.14: Maquette statique dans écoulement stationnaire : exemple de variation de l'angle des coefficients de moment de lacet  $(c_N)$  et de force de dérive  $(c_S)$  avec l'angle de dérapage. Image tirée de [7]

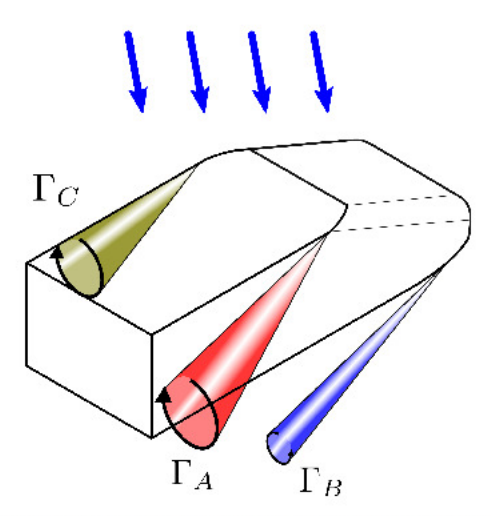

Figure 1.15: Maquette statique dans écoulement stationnaire : schéma représentant les structures tourbillonnaires se formant en aval du corps automobile

Pour les voitures, le maximum en terme de coefficient de lacet est atteint généralement entre 20° et 30° de dérapage et l'étude n'est pas étendue au delà de cet angle. Au contraire, il est d'usage de donner les courbes complètes pour les maquettes de train, [32, 33]. La force de dérive atteint son maximum, pour un dérapage plus élevé que celui du moment de lacet. A dérapages très élevés ( $\beta > 60^{\circ}$ ), le moment de lacet chute et la force de dérive s'établit à une valeur inférieure à sa valeur maximale. Les études de Mair et Stewart [28] indiquent que dans ces conditions, la voiture a un comportement aérodynamique à corps non élancé.

Dans la suite, nous utiliserons ce terme pour tous les corps présentant un vaste maître-couple face à l'écoulement. A grands nombres de Reynolds, le sillage d'un corps non élancé est caractérisé par la présence de phénomènes de décollement et de ré-circulation. De même, on appellera « élancés » tous les corps dont le profil aérodynamique évite les décollements, de sorte que l'écoulement « épouse » le contour du profil, tout comme celui autour d'une goutte d'eau en chute libre dans l'air. Un même corps peut être, à la fois, élancé ou non, selon la direction de l'écoulement. A titre d'exemple, les profils d'aile se comportement comme des corps élancés à faible angle d'incidence et peuvent être considérés non élancés lorsque l'angle critique de décrochage est atteint.

Si l'on revient aux résultats de Mair et Stewart [28], des phénomènes de lâcher tourbillonnaire se produisent derrière le corps. Aux points maximum des efforts de lacet et de dérive, il y a coexistence entre les deux typologies d'écoulement présentées, selon les mesures à fil chaud de Chiu et Squire [34].

En comparant les courbes des différents corps de véhicule étudiés, il ressort également que la silhouette du véhicule influence aussi l'angle où le moment de lacet est maximum. Cet angle peut varier entre 25° d'après les mesures de Emmelmann, sur la Figure 1.11, et 35° voire 45° pour une maquette de train, comme l'ont observé Bocciolone et al. à fort taux de turbulence [33].

Restant sur cette approche expérimentale, il est intéressant de mentionner les résultats de Baker et al en 2004 [35], qui ont vérifié la fiabilité des essais en soufflerie en les comparant à des

mesures sur route. Ils ont mesuré les efforts exercés par un vent atmosphérique sur des trains réels en position statique sur des rails. A l'aide d'anémomètres, ils ont aussi mesuré la vitesse du vent en amont. Ensuite, ils ont tenté de retrouver les efforts aérodynamiques en reproduisant les mêmes conditions en soufflerie, à échelle réduite. Ils ont donc crée une maquette fidèle au train et au paysage. Ensuite, ils ont simulé en soufflerie, un vent latéral qui conservait les mêmes caractéristiques spectrales que le vent réel. Une bonne correspondance existe entre les coefficients moyens de force de dérive ou de moment, ce qui n'est pas le cas du coefficient moyen de la force de portance. Les auteurs pensent que la raison principale provient de la mauvaise reproduction de l'écoulement sous le train, notamment à cause de la rugosité du sol dû aux rails et aux cailloux. En revanche, les rapports entre les pics d'efforts, engendrés par la turbulence du vent, et leurs valeurs moyennes restent similaires. On peut donc en conclure que l'approche *« static-static »* ne doit pas être écartée du fait de sa simplicité et de sa fiabilité.

Il existe d'ailleurs des études théoriques, amorcées en 1986 par Cooper [36], dont le but est de reproduire les effets instationnaires du vent à partir des coefficients de force statique et de la caractérisation spectrale du vent. Baker et Sterling [37, 38] ainsi que Cheli [39] en ont décrit les principes. Les fluctuations des forces aérodynamiques étant associées à la structure spatiale des tourbillons, une relation a été établie dans le domaine des fréquences :

$$
S_{CFCF}(f) = 4C_F^2 \frac{S_{VV}(f)}{V^2}
$$
 (1.4)

où *V* est la vitesse du vent, *CF* le coefficient de l'effort considéré, *SVV* et *SCFCF* les spectres respectivement de la vitesse et du coefficient de force. La relation (1.4) est correcte dans l'hypothèse d'évolutions quasi-stationnaires. Dans la réalité, les dimensions et les caractéristiques inertielles du véhicule peuvent filtrer le contenu énergétique des plus hautes fréquences du vent. Il faut donc corriger l'équation (1.4) avec une fonction appelée admittance aérodynamique  $\chi(f)$ :

$$
S_{CFCF}(f) = 4C_F^2 \frac{S_{VV}(f)}{V^2} \left| \chi(f) \right| \tag{1.5}
$$

on peut alors affirmer que l'admittance aérodynamique est une fonction de transfert entre la vitesse de l'écoulement et le coefficient d'effort.

L'amplitude de cette fonction peut être déterminée expérimentalement à l'aide d'essais statiques à haute turbulence. Une fois déterminée la fonction d'admittance, on peut calculer les efforts dynamiques avec la formulation de l'équation (1.1), mais en corrigeant la vitesse du vent :

$$
V_{\text{corrigée}}^2 = \chi \left( f \right) V^2 \tag{1.6}
$$

La fonction d'admittance peut donc être implantée dans un modèle mathématique de dynamique du véhicule pour calculer sa stabilité face à un vent latéral, Figure 1.16 :

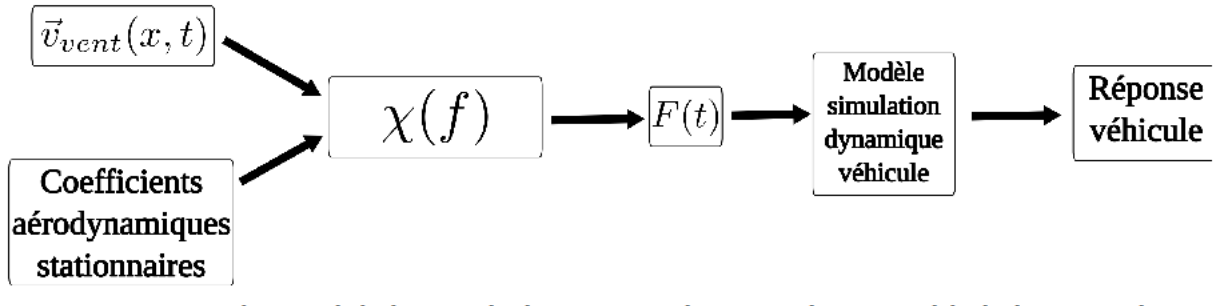

Figure 1.16: Utilisation de la fonction d'admittance aérodynamique dans un modèle de dynamique du véhicule : schéma récapitulatif

On peut démontrer théoriquement que la fonction d'admittance est unitaire à basses fréquences (pour des sollicitations quasi-stationnaires) et tend asymptotiquement vers zéro à hautes fréquences. A titre d'exemple, sur la Figure 1.17, sont représentées les fonctions expérimentales d'admittance des coefficients de forces de dérive pour un train Class 365, à différents angles de dérapage.

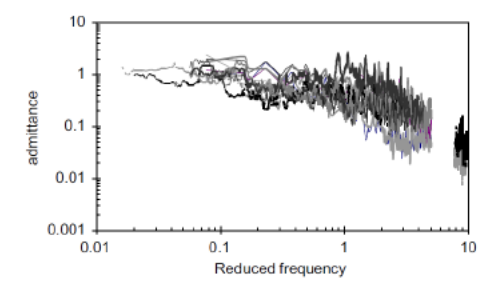

Figure 1.17: Essais avec maquette statique, exemples de fonctions d'admittance aérodynamique d'un train Class 365, pour plusieurs angles de dérapage, d'après [38]

Sous l'hypothèse d'écoulement 2D potentiel et incompressible, il est aussi possible de donner des formulations analytiques pour des profils traversant une rafale de vent latéral, comme le montrent Filippone et Siquier [40].

Les premières publications au sujet de la simulation numérique des écoulements 3D autour des maquettes de véhicules ne sont apparues que récemment, au début des années 90. En effet, à hauts Reynolds, il faut avoir recours à un maillage serré pour détecter correctement les différentes échelles de turbulence. Avant cette époque, une grille 3D ayant un maillage satisfaisant était prohibitif pour les movens de calcul à disposition. Comme pour les essais en soufflerie, les premières simulations visaient à étudier la réduction de la traînée [41].

Pour aborder numériquement l'approche « static - static », des simulations stationnaires avec la méthode RANS semblent suffisantes. En 2000, Khier et al [42] ont simulé l'écoulement stationnaire autour d'une maquette de train simplifiée, pour une large plage d'angles de dérapage. Les résultats sont conformes aux visualisations de Mair et Stewart [28]. Concernant les capacités d'estimation des coefficients aérodynamiques, Diedrichs et al [43], quelques années plus tard, ont simulé un train soumis à un vent latéral stationnaire avec 30° d'angle de dérapage. Leur but était

d'évaluer le risque de renversement, en essayant les différents modèles de fermeture de l'approche RANS. Bien que la distribution de pression était cohérente avec les résultats expérimentaux, le moment de roulis calculé numériquement sous-estimait la valeur obtenue en soufflerie. Dans une autre publication de Diedrichs [44], une comparaison entre coefficients obtenus en soufflerie et calculés avec la résolution des équations RANS est proposée. Il a simulé deux trains (un ICE2 et un ATM) exposés à un vent latéral stationnaire avec des angles de dérapage variant de 20° à 60°, pour un nombre de Reynolds maximal de  $1.4 \cdot 10^6$ . Cette fois, l'approche numérique donne une légère surestimation du coefficient de la force de dérive. Le coefficient de moment de roulis, quant à lui, est bien évalué. Enfin, des erreurs importantes de calcul apparaissent pour le coefficient de portance.

Hemida et Baker [45] se sont intéressés à l'écoulement à l'aval d'un wagon de train à marchandises, soumis à un vent orthogonal. Cette fois-ci, une simulation instationnaire avec une approche LES a été effectuée. Ce choix leur a permis de calculer les spectres des coefficients d'effort. Ils ont ensuite établi qu'aux maxima de cette fonction apparaissait une instabilité de l'écoulement. Ils ont aussi simulé le mouvement du sol, et ont constaté, dans ce cas, une hausse importante du coefficient de portance, de l'ordre de 11 %. Hemida et Krajnovic [46] ont étendu cette étude avec une maquette simplifiée de train à grande vitesse à dérapage fixe de 35°. Ils ont trouvé que les structures se développant du côté sous le vent sont stables à proximité du nez. Au fur et à mesure que l'on s'éloigne, si le véhicule est suffisamment long, l'écoulement a tendance à devenir instable et des phénomènes de lâcher tourbillonnaire peuvent se passer au niveau du culot du train. Ce résultat confirme ce que Chiu et Squire [34] avaient aussi trouvé avec des mesures au fil chaud.

Aussi la grande analyse comparative menée par Sterling et al. [47] sur des maquettes de camion articulé ont montré une grande différence entre le coefficient de portance calculé numériquement et celui obtenu par des essais en soufflerie. Par contre, le comportement de la force de dérive pour différents angles de dérapage est bien estimé.

# **Approche maquette oscillante/tournante dans un écoulement stationnaire**

Cette approche appartient à la famille « dynamic – static », avec, cette fois, une rotation de la maquette autour de l'axe vertical (Figure 1.18). Le mouvement peut être un simple incrément d'angle ou une oscillation. Par rapport à l'approche « static – static », la vitesse de rotation est élevée de sorte qu'on ne peut plus qualifier l'écoulement de quasi-stationnaire.

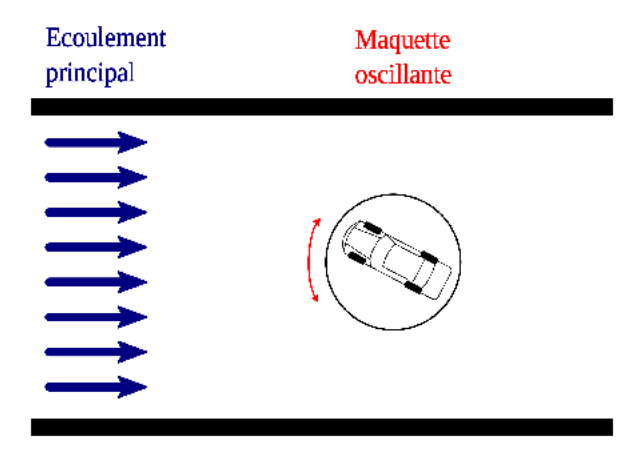

Figure 1.18: Reproduction du vent latéral en soufflerie : maquette oscillante dans écoulement stationnaire

Comme pour les essais à maquette mobile, si l'on a recours à des capteurs embarqués, il est nécessaire de bien concevoir la chaîne de mesure et de traiter le signal pour enlever toute source de bruit. Avec cette approche, ces opérations sont plus aisées, puisque la fréquence principale d'excitation est connue à priori. De plus, cette fréquence est assez faible pour les essais présentés en littérature (2 à 10 Hz), et est largement contenue dans la bande passante des instruments à disposition actuellement.

Ce banc a été concu pour la première fois en 1986 par Garry et Cooper [48]. Leur but était d'étudier les différences de réponses du torseur aérodynamique de prismes rectangulaires en changeant la fréquence d'oscillation du plateau tournant. Ils ont alors observé que, par rapport aux essais avec maquette à dérapage fixe, il n'y avait pas de différence sur les valeurs maximales de traînée et de lacet. Par contre, ils ont aussi observé des phénomènes d'hystérésis pendant les mesures instationnaires, suivant le sens de rotation du plateau.

Ce phénomène a été expliqué par Chometon et al [49] dans le cadre d'une collaboration entre le CNAM et l'ISAE. A l'aide de la PIV (« Particle Image Velocimetry »), des mesures du champ de vitesse instationnaire à l'aval d'un corps de Willy ont été effectuées. A partir des mesures de vitesse dans le sillage du véhicule, la traînée a été calculée par application de la formule d'Onorato [50]. Comme pour les essais de Garry et Cooper, elle manifestait de l'hystérésis.

Sur la Figure 1.19, on peut voir, sur un plan vertical perpendiculaire à l'écoulement, les différentes allures des sillages entre essais quasi-stationnaires et essais avec maquette oscillante. Dans la deuxième configuration, on peut constater dans l'oscillation « aller » que les structures tourbillonnaires, à même angle de dérapage, semblent décalées par rapport à celles des essais stationnaires. Lors du passage à 0°, l'allure du sillage n'est pas la même dans les deux sens d'oscillation. Les structures tourbillonnaires sembleraient donc conserver une mémoire lors de l'oscillation de la maquette. Il existe donc un déphasage entre le sillage instationnaire et le sillage stationnaire, à angle de dérapage identique. Les auteurs remarquent aussi que ces phénomènes ont été observés à faible fréquence réduite ( $f^* = 0.07$ ) et une amplitude d'oscillation maximale de 10°. La fréquence réduite est définie par la formule :

$$
f^+ = f \frac{L_{ref}}{u_{ref}} \tag{1.7}
$$

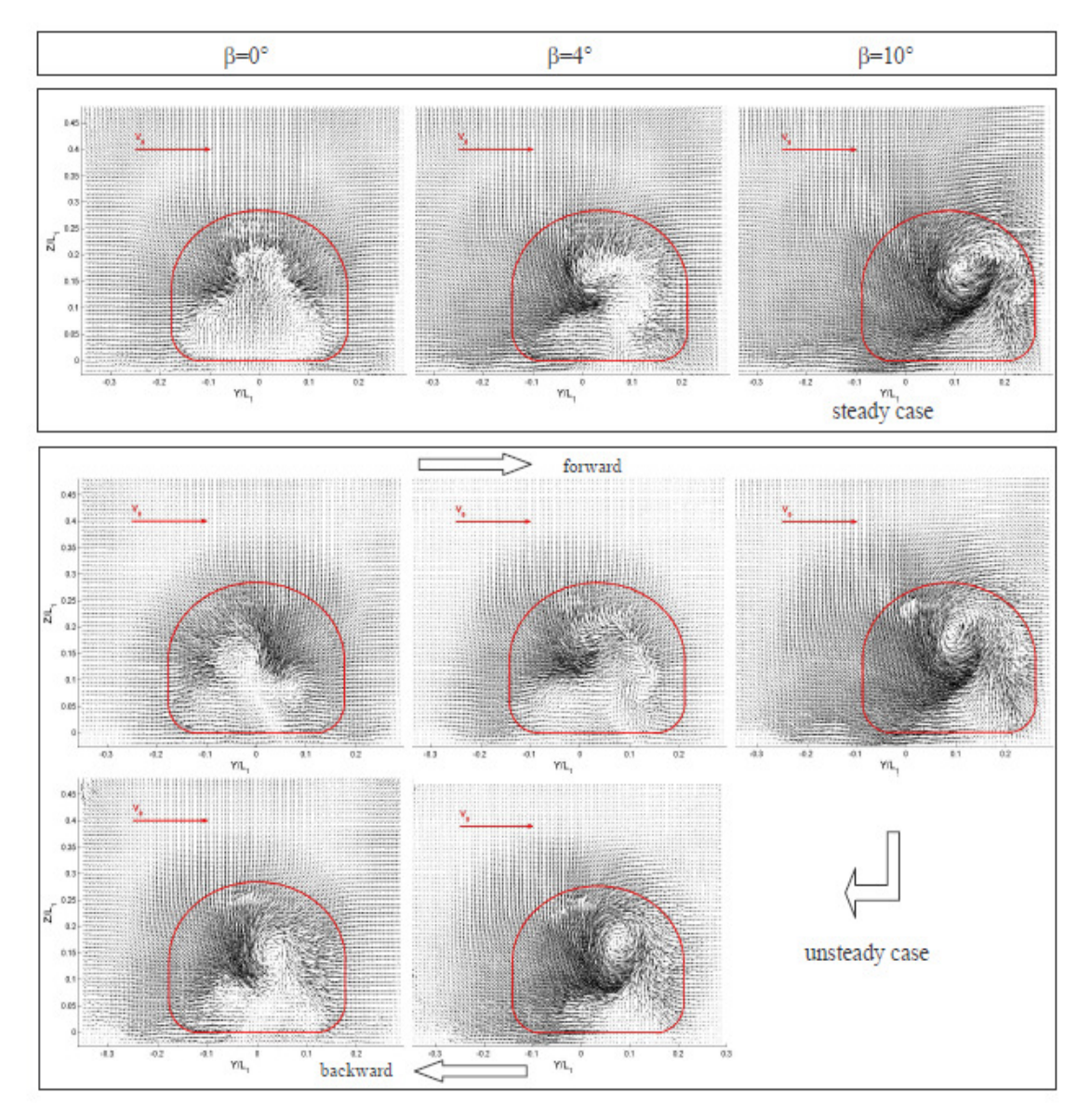

*Figure 1.19: Essais avec maquette oscillante : visualisations instantanées par PIV des tourbillons développés derrière le véhicule, d'après [38]. Haut : à dérapage fixe, Bas : lors de l'oscillation de la maquette.*

Suite à ces résultats, diverses tentatives ont été faites pour reproduire numériquement l'essai de Chometon. Citons les résultats de Guilmineau et de Chometon lui-même [51] et de Krajnović et al [52]. Les premiers ont modélisé la turbulence par une approche RANS et ont simulé l'oscillation de la maquette en faisant tourner toute la grille. Les deuxièmes ont utilisé l'approche LES et des maillages déformables. Dans les deux cas, le phénomène d'hystérésis est réapparu, bien que leurs modèles surestimaient les valeurs expérimentales d'effort.

Ferrand et Grochal [53] ont reproduit l'essai avec la même maquette de Willy, cette fois-ci, dans le but de mesurer la variation instationnaire de la force de dérive. Leur balance instationnaire à deux composantes permettait de discerner la contribution des parties avant et arrière du véhicule dans la force de dérive. Il s'est avéré que le déphasage résulte essentiellement de l'effet de la partie arrière.

Wojciak et al [54] ont employé l'approche de la maquette oscillante sur des corps de voiture de série. Les maquettes ont été équipées d'un système de prises de pression pariétales. L'amplitude d'oscillation était de 3.3° et la fréquence réduite variait de 0.01 à 0.04. Au vu de leurs résultats, des différences sont visibles entre coefficients d'effort stationnaires et instationnaires, en particulier le pic instationnaire du moment de lacet pour les essais à maquette oscillante était 1.5 à 2 fois plus grand. Ce résultat est confirmé également par les essais de Passmore et al [55], sur une maquette de voiture simplifiée. Wojciak a aussi trouvé que ce rapport, concernant la force de dérive, est plus petit. L'analyse de l'évolution des pressions a montré que les effets instationnaires se développent d'avantage sur la partie arrière du véhicule. Enfin, les variations instationnaires de force de dérive sont plus marquées pour les voitures de type « break ».

Cairns [20] a travaillé aussi sur ce type d'approche, mais il s'est intéressé à simuler le coup de vent en faisant tourner la maquette de 0° jusqu'à 15° en variant sa vitesse de rotation entre 20°/s et 60%. Il a ensuite comparé les résultats dynamiques avec les résultats stationnaires, en remarquant qu'on ne voyait pas de différence entre essais statiques et dynamiques pour ce qui concerne le coefficient de dérive. Le coefficient de lacet, au contraire, était décalé par rapport aux valeurs obtenues pour une rotation quasi-stationnaire (Figure 1.20a). Une explication est proposée par l'auteur : si on considère la vitesse linéaire de l'avant du véhicule, due à sa rotation, l'angle de dérapage réel est décalé par rapport à l'angle entre la direction du véhicule et celle du vent si la maquette restait fixe (cf Figure 1.20b). Cela pourrait être valable pour le lacet, mais on ne comprend pas pourquoi ce comportement n'est pas visible sur la force de dérive, dont le comportement est cohérent avec les résultats de Beauvais. Ce qui est plus probable est que Cairns ait observé le phénomène de déphasage caractérisé par Chometon.

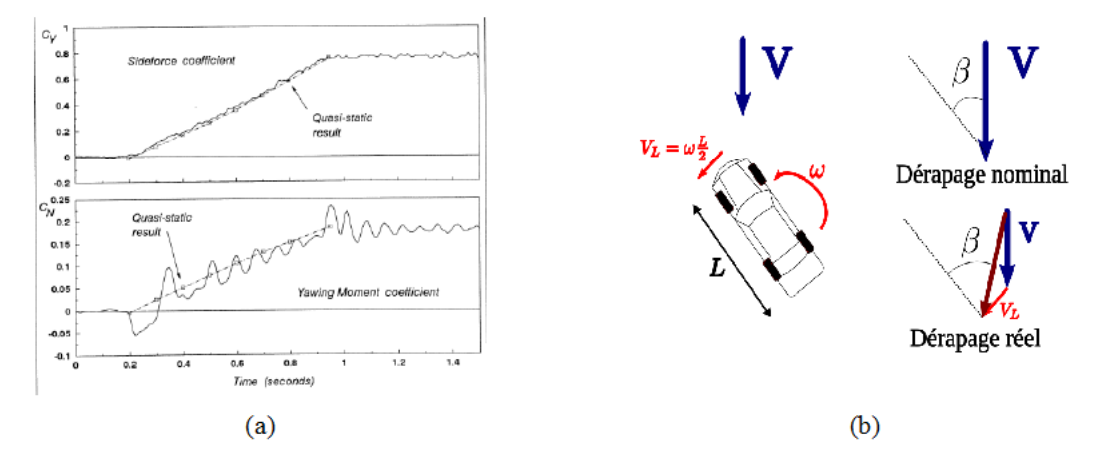

Figure 1.20: Essais à maquette tournante de 0 à 90°, d'après [20]: variations de la force de dérive et du moment de lacet en fonction du temps de déplacement (a), différences d'angle de dérapage entre maquettes fixe et mobile (b)

## Approche maquette statique dans un écoulement oscillant

Cette approche a été conçue, dans un premier temps, par Bearman et Mullarkey [56] en 1994. Il s'agit de placer une série de profils oscillants en amont de la maquette pour générer un écoulement sinusoïdal (Figure 1.21). La maquette est placée fixe dans la veine, à angle de dérapage nul par rapport à l'écoulement à l'amont des profils.

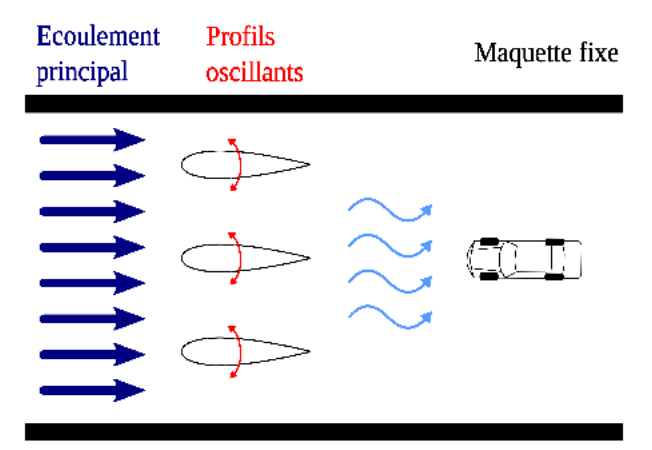

Figure 1.21: Reproduction du vent latéral en soufflerie : maquette statique dans un écoulement oscillant

L'approche ici présentée est assez éloignée de celles présentées dans le Tableau 1.1. De plus, concernant les essais expérimentaux, l'utilisation de profils aérodynamiques pose une limitation sur l'angle de dérapage maximum reproductible, liée au phénomène de décrochage des profils oscillants.

Néanmoins, il existe bon nombre d'études sur cette approche, associés au calcul de la fonction d'admittance aérodynamique, équation (1.4). Une première motivation réside dans le fait qu'à maquette fixe, les problèmes de bruit liés aux capteurs embarqués sont absents. Ensuite, bien que le calcul de la fonction d'admittance par analyse spectrale d'un écoulement à haute turbulence soit une technique fiable, elle ne permet de calculer que l'amplitude de l'admittance aérodynamique. L'approche ici présentée permet d'accéder également à la phase entre vitesse amont et effort. En outre, vu que les excitations sont sinusoïdales, il est possible d'étudier le caractère instationnaire du flux pour chaque fréquence, en décomposant le système avec une transformation de Fourier.

Depuis les travaux de Bearman et Mullarkey [56], la fonction d'admittance aérodynamique est apparue supérieure à l'unité aux basses fréquences. Selon la théorie [37], ce résultat indique que les fluctuations des forces ne sont pas seulement générées par la turbulence de l'écoulement, mais par d'autres sources. Il faut aussi ajouter que la dimension caractéristique des perturbations atmosphériques est bien supérieure à celle que l'on peut reproduire en soufflerie. De plus, l'angle de dérapage au voisinage de la maquette reproduit par Bearman et Mullarkey était faible, de l'ordre de  $\pm 8^\circ$ . Leur conclusion, conforme aux résultats de Beauvais, stipule que les essais stationnaires sont suffisants pour estimer les forces aérodynamiques.

Passmore et al. [57] se sont intéressés à ce genre d'essai et l'ont reproduit à l'aide d'un système de capteurs de pressions pariétales dans une soufflerie de section  $1.6 \times 1$  m. Ils ont fait

osciller les ailettes entre -8° et +8° à des fréquences réduites de 0.09 à 0.71 et reporté le rapport entre la valeur de pic et le coefficient d'une oscillation quasi-stationnaire, en fonction de la fréquence réduite. Les valeurs quasi-stationnaires ont été estimées à partir des coefficients statiques mesurés avec les profils amont statiques, positionnées en incidence. Ils ont observé que les effets instationnaires sont plus intenses à basse fréquence, tandis qu'à fréquences plus élevées, les essais quasi-stationnaires surestiment la force de dérive. Ce phénomène provient des effets visqueux proche des parois de la maquette, qui intensifient la structure tourbillonnaire.

La simulation numérique de cette approche pose moins de soucis par rapport à la réalisation du banc expérimental. En effet, le dispositif des ailettes oscillantes peut être remplacé en simulant l'écoulement oscillant avec une condition aux limites instationnaire à l'entrée du flux. Mankowski et al [58] ont réalisé une telle simulation pour des corps bidimensionnels. Ils ont trouvé que pour des fréquences réduites inférieures à 0.3, le flux peut être traité comme quasi-stationnaire. Il existe d'ailleurs une fréquence réduite critique, entre 0.3 et 1.5, autour de laquelle les effets instationnaires sont prononcés. Les auteurs ont aussi montré que les effets instationnaires ne dépendaient pas du nombre de Reynolds. Aussi, si on superpose plusieurs harmoniques à l'écoulement en amont, l'effort résultant ne correspond pas à la somme des contributions de chaque harmonique, ce qui suggère une grande prudence lors de l'utilisation de la méthode de l'admittance aérodynamique.

Une simulation 3D, sur un modèle réaliste de voiture de série, avec une approche LES a été réalisé par Tsubokura et al [59]. Ces auteurs ont tracé l'évolution de toutes les composantes du torseur aérodynamique, obtenue par simulation numérique. Le déphasage entre le vent incident et la réponse de chaque effort a aussi été mis en évidence. Il dépend du rapport entre la longueur d'onde du vent incident et la longueur de la voiture. De plus, lorsque ce rapport se rapproche de l'unité, l'écart entre les résultats instationnaires et ceux calculés par l'approximation quasistationnaire est bien visible.

Cette approche n'est pas seulement utilisée pour étudier les effets du vent sur les véhicules, mais elle est souvent employée pour l'étude de la stabilité des bâtiments et des grand ouvrages face aux rafales. Pour citer, un dispositif très similaire à celui de la Figure 1.21 a été construit pour évaluer la fonction d'admittance aérodynamique des tabliers des ponts à haubans [60]. La différence principale réside dans le fait que l'oscillation 2D est à présent créée dans le plan vertical. Les auteurs présentent la comparaison entre le spectre de l'accélération de l'angle de roulis de la section centrale du pont Humber (Angleterre) mesuré expérimentalement et celui obtenu numériquement à partir de la fonction d'admittance estimée à l'aide du dispositif, à partir d'essais en soufflerie. Le spectre reconstruit est en bon accord avec la mesure directe.

## **Approche maquette statique dans un écoulement latéral mobile**

Le but de cette approche est de reproduire le déferlement d'une rafale, sur le véhicule. Il s'agit donc de reproduire le triangle des vitesses présenté sur la Figure 1.2. Le principe est de placer une maquette statique dans un écoulement longitudinal stationnaire et ensuite de la soumettre à un écoulement latéral, se déplaçant à la même vitesse que l'écoulement longitudinal (cf Figure 1.22). On peut dire que cette approche généralise les essais traditionnels d'étude de l'aérodynamique

générale des véhicules, en incluant la possibilité de simuler le coup de vent. Le grand avantage, par rapport aux essais à maquette mobile, est que, cette fois-ci, le modèle est statique, ce qui permet de s'affranchir des problèmes de bruit ou de convergence numérique discutés précédemment.

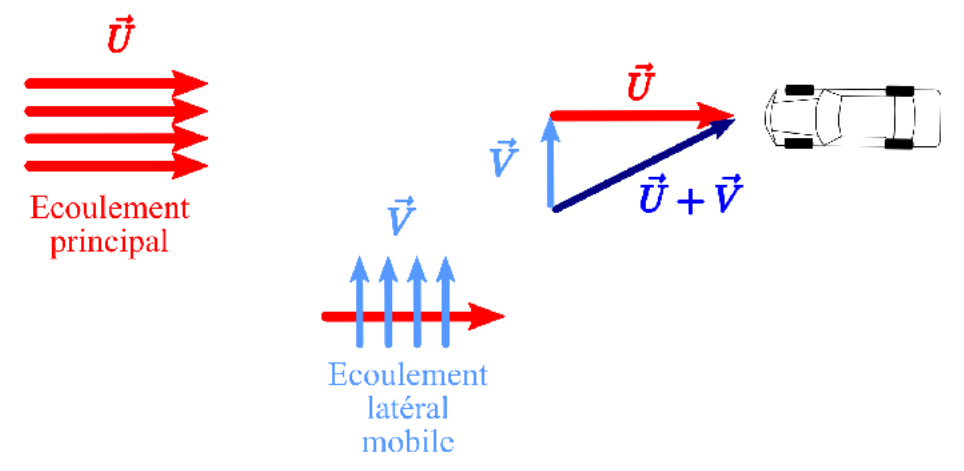

Figure 1.22: Reproduction d'une rafale latérale en soufflerie : maquette statique dans un écoulement latéral mobile, schéma du principe

L'équipe d'aérodynamique de l'université de Durham (Angleterre) a travaillé en premier sur le projet de réalisation d'un banc expérimental basé sur le principe de la Figure 1.22. Leur banc final est le résultat d'un processus évolutif qui a vu la construction de plusieurs prototypes. Étant donné que le banc expérimental du travail présenté dans ce rapport s'inspire de leurs conclusions, il sera opportun d'expliquer les différentes étapes de développement du banc de Durham. De cette façon, il sera plus simple de comprendre les motivations de certains choix de réalisation.

A première vue, la meilleure méthode pour réaliser un banc suivant le principe de la Figure 1.22 est d'utiliser un ventilateur externe pour créer l'écoulement latéral, et de le déplacer à la même vitesse que l'écoulement principal (cf Figure 1.23a). En 1994, Docton et Dominy [61] ont présenté des résultats préliminaires, à partir d'un banc se basant sur cette conception. Dans ces résultats, les évolutions de la force de dérive et du moment de lacet sont illustrés. En particulier, concernant la force de dérive, un faible pic est visible avant la phase établie. Le temps d'acquisition n'était pas suffisant pour discerner la phase établie du moment de lacet. En revanche, sa valeur maximale est atteinte avant celle de la force de dérive. Bien que ce banc était prometteur, il n'y a plus eu de suite à ces résultats, à cause de différentes difficultés. Avant tout, il était difficile de qualifier l'écoulement résultant obtenu hors maquette, surtout en terme de dérapage, quand le front d'air latéral traversait la région de mesure. Ensuite, ils se sont heurtés à une importante contrainte technique, comme l'a décrit Docton [62]. Même le plus petit ventilateur utilisable était trop lourd (quelques dizaines de kilogrammes), ce qui entraînait des difficultés dans la réalisation de son système de déplacement. En effet, des complications sont survenues en termes de dimensionnement du moteur du système de déplacement et d'espace dans la salle de la soufflerie. En effet, vue l'inertie du système, il aurait fallu bâtir un rail suffisamment long pour permettre une accélération et un freinage corrects.

En réalité, dès 1991 Dominy [63] s'était aperçu que le flux latéral pouvait être réalisé plus simplement, à condition d'intégrer la composante de déplacement  $\vec{U}$  du ventilateur dans l'écoulement produit par lui-même (cf Figure 1.23b). En d'autres termes, il fallait introduire une véritable soufflerie secondaire, placée en biais par rapport à la veine longitudinale. Entre les deux souffleries est placé un dispositif de communication, réglant le passage de l'écoulement secondaire dans la veine principale.

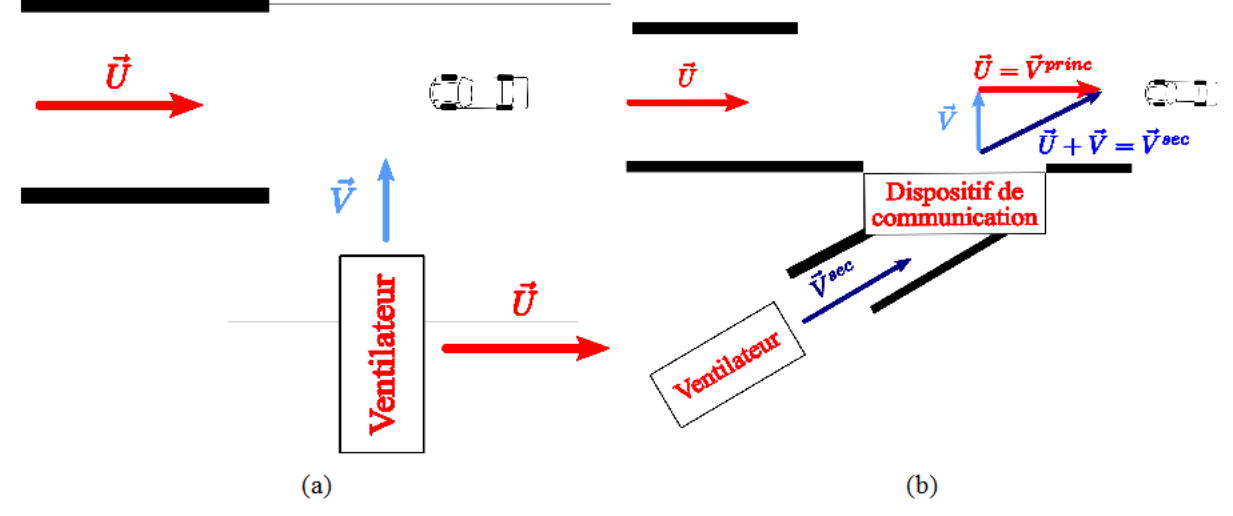

Figure 1.23: Réalisation d'un écoulement latéral mobile. Par déplacement du ventilateur. (a), par intégration du flux secondaire dans l'écoulement principal (b)

Dans la première version du banc [63], le dispositif de communication consistait en une porte glissante (cf Figure 1.24a). L'angle entre les deux souffleries était de 35°, et le nombre de Reynolds égal à 5.9  $\cdot$  10<sup>5</sup>. Les efforts de dérive et de lacet ont été mesurés avec deux capteurs de force. Dans ces résultats, des effets transitoires lorsque la maquette est totalement baignée dans l'écoulement secondaire sont visibles, mais il n'existe pas un grand écart entre efforts maximums et efforts établis. L'opinion de Dominy est que le nombre de Reynolds était trop bas pour être comparable à d'autres expérimentations. Bien que simple en réalisation et en entretien, l'utilisation de la porte glissante a deux inconvénients : avant tout, ce système ne permet d'étudier que l'entrée d'un véhicule dans un courant d'air traversier (situation similaire à la condition de sortie d'un tunnel, (cf Figure 1.1c). Il est difficile de simuler une rafale de vent de durée donnée. sans modifier la porte ou sans en ajouter une deuxième et rendre plus complexe le système de pilotage. Deuxièmement, une campagne expérimentale faite avec ce banc demande beaucoup de temps, vu que la version conçue par Dominy prévoyait de repositionner manuellement la porte à chaque répétition.

Docton a amélioré le banc [62], en remplaçant la porte avec un tapis roulant vertical. Ce tapis présentait des percages qui permettaient le passage du flux latéral. Figure 1.24b. Cette fois, l'angle entre les souffleries était de 30°. La maquette choisie était un parallélépipède présentant des arêtes arrondies. La largeur de la rafale simulée était de 3 longueurs de véhicule. Par rapport aux résultats de Beauvais [15], cette largeur est courte pour atteindre l'établissement des efforts, qui en effet n'a pas été observé. En revanche, le torseur aérodynamique a été mesuré soit à l'aide

d'une balance instationnaire, soit au moyen d'un système de prises de pression pariétales. Grâce à ce dernier, il a découvert que les instationnarités naissent du côté sous le vent. Il a aussi vu que l'évolution des pressions de ce côté est plus lente que pour les pressions du côté au vent. D'autres résultats sur ce banc ont été présentés par Ryan et Dominy [64], cette fois sur une maquette de voiture simplifiée. Dans ce cas, ils ont observé un pic pour la force de dérive de 18 % plus élevé que sa valeur établie. De même, un pic de portance était visible, de 12 % plus élevé. Par contre, aucun pic n'a été observé pour le moment de lacet. Le principal avantage de ce banc est la possibilité de reproduire une durée de rafale quelconque. Par contre, une campagne expérimentale demande encore beaucoup de temps. En effet, il faut considérer le temps nécessaire pour enrouler de nouveau le tapis à chaque répétition. De plus, si l'on veut changer la durée de la rafale, il est nécessaire de produire un nouveau tapis et de le mettre en place sur le banc d'essais.

La solution proposée par Ryan en 1999 [65-67] réussit à résoudre aussi ces problèmes. L'idée a été de diviser la soufflerie secondaire en une série de canaux chacun présentant à l'intérieur un volet (cf Figure 1.24c). Chaque volet peut être ouvert ou fermé indépendamment par un système de pilotage centralisé, réglant donc le passage de l'écoulement secondaire dans la veine principale. La loi d'ouverture de la porte sera discutée de manière plus approfondie au Paragraphe 2.1.1. Dans sa campagne expérimentale, Ryan a mesuré les efforts instationnaires sur un parallélépipède et sur une maquette simplifiée avec une balance instationnaire et un système de prises de pression pariétales. Il a aussi soigneusement sondé l'écoulement à l'aval de la maquette à l'aide d'un fil chaud. Ces résultats seront repris et approfondis en les comparant aux résultats expérimentaux présentés lors de ce rapport. On peut tout de même anticiper en précisant que les pics d'instationnarité observés sont ceux correspondant aux efforts de dérive et de lacet. En outre, l'écoulement à l'aval de la maquette ne s'établit qu'après 7 longueurs de maquette.

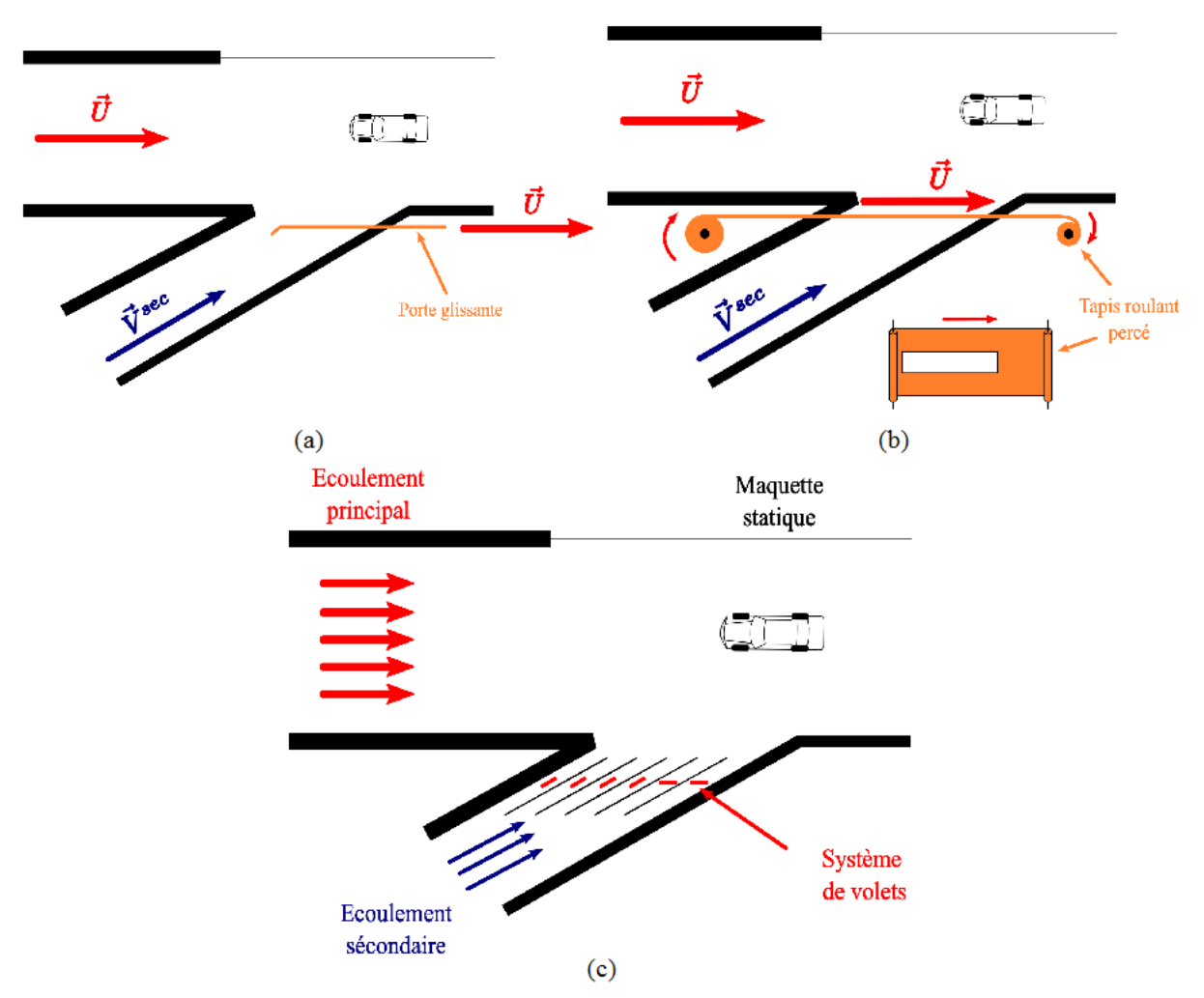

Chapitre 1 Introduction

Figure 1.24: Réalisation d'un écoulement latéral mobile. Par porte glissante, (a), par tapis roulant vertical (b), par utilisation d'un système de volets battants (c)

Il est opportun de citer dans cette approche un autre banc d'essais qui se base sur l'injection d'un vent instationnaire sur une maquette statique, créée par Noger et al [68]. Son but est de reproduire les effets aérodynamiques lors du dépassement ou du croisement d'un deuxième véhicule. La différence avec les bancs des Figures 1.23 et 1.24 est qu'il n'y a pas de courant d'air latéral, mais, à la place, une deuxième maquette de véhicule propulsée.

L'introduction de conditions aux limites instationnaires permet de simuler numériquement le passage d'une rafale de vent comme présenté sur la Figure 1.22. Citons avant tout le travail de Favre et Efraimsson [69, 70], qui ont simulé les effets d'un coup de vent instationnaire sur des corps de Windsor [71] avec différentes inclinaisons de la lunette arrière. Le nombre de Reynolds, calculé sur la longueur de la maquette est de  $4.4 \cdot 10^5$  et le dérapage imposé est de 20°. L'approche utilisée est la DES ; le modèle de fermeture est celui de Spalart-Allmaras. Il a observé que les simulations du vent latéral stationnaire peuvent prévoir le comportement qualitatif des diverses géométries. Néanmoins, lorsque l'on passe aux simulations instationnaires, des pics d'effort apparaissent. L'action la plus sensible au passage de la rafale est la traînée, qui arrive à

monter jusqu'à plus de 88 % de sa valeur en configuration longitudinale. Concernant les efforts latéraux, son modèle prévoit aussi un pic de moment de lacet, se formant juste après l'entrée du véhicule au sein de la rafale. Le rapport entre la valeur de pic et la valeur établie est estimé à 1.12. Par contre, aucun pic n'est observé dans la réponse instationnaire de la force de dérive. En parallèle, il a vérifié que le moment de lacet était sensible au rayon de courbure des arêtes à l'avant de la maquette. En particulier, plus le rayon est petit, plus le rapport entre la valeur de pic et la valeur établie est élevé.

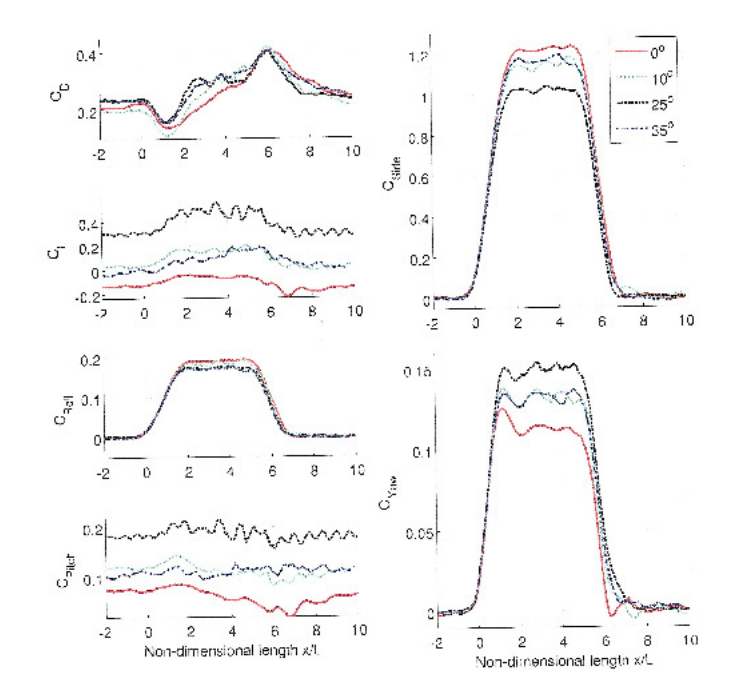

Figure 1.25: Simulation numérique d'une rafale de vent avec un écoulement latéral mobile, évolution du torseur aérodynamique sur une maquette de Windsor. Image tirée de [69]

Krajnovic a utilisé cette approche pour simuler la sortie de tunnel d'un train à grande vitesse [72] et d'un « *double decker bus* » [73]. La modélisation de la turbulence est identique à celle de Favre. A l'exception de la force de dérive du train, tous les efforts présentent un pic d'instationnarité une fois que le véhicule est entré dans le vent. Le plus intéressant est le fait que les effets de la rafale sont ressentis bien avant la sortie du tunnel, avec des oscillations importantes des efforts. Selon les auteurs, il ne s'agit pas d'erreurs de calcul, mais de l'effet de structures présentes sur le toit du bus. Ces oscillations n'ont néanmoins été mesurées par aucun des autres auteurs. Récemment Krajnovic [74] a simulé avec la même technique le passage d'une maquette simplifiée de train avec l'approche LES. Le nombre de Reynolds associé est de  $1.53 \cdot 10^6$  et l'angle de dérapage de 45°. Il a estimé un sursaut de moment de lacet de 30 % plus élevé que la valeur établie. Les résultats des pressions pariétales ont été comparés à des mesures issues d'essais en soufflerie avec maquette mobile. Les résultats numériques et expérimentaux sont en accord.

Tsubokura s'est intéressé lui aussi à la sortie de tunnel, toujours dans le même ouvrage présenté précédemment [59]. Ses résultats, avec l'approche LES pour une géométrie réélle de voiture, respectent les résultats de Beauvais, surtout pour ce qui concerne la réponse aérodynamique du moment de lacet. Il a aussi observé que le temps d'établissement de la force de portance et des moments de roulis et de lacet est plus élevé que pour les autres efforts. D'après l'analyse de l'écoulement, il a déterminé que ce retard provenait des dépressions au niveau du soubassement du véhicule, surtout au voisinage des roues exposées au vent.

# **1.3 Conclusions sur la partie bibliographique et positionnement de l'étude**

Il ressort de l'analyse de l'effet du vent latéral instationnaire sur un véhicule, les points suivants :

- lorsqu'il y a une variation soudaine du moment de lacet aérodynamique ou si l'on impose une vitesse de lacet non nulle à un véhicule, la stabilité dynamique est remise en cause ;
- l'évaluation de la stabilité faite exclusivement sur la base de données tirées d'essais stationnaires avec maquette en dérapage fixe est incorrecte. En effet, les efforts aérodynamiques instationnaires peuvent atteindre des valeurs supérieures aux efforts mesurés dans le cas stationnaire dans les mêmes conditions de vitesse de vent et à même angle de dérapage ;
- dans la littérature, l'opinion reste partagée quant à l'estimation des valeurs de pic des forces instationnaires (variant de 20 à 50% de plus que la valeur stationnaire selon les différents auteurs). Il n'y a pas de consensus également sur la durée au bout de laquelle la rafale est établie (de 3 à 7 longueurs de maquettes selon les auteurs).

D'après ces considérations, la bonne prédiction des efforts instationnaires est une phase cruciale pour déterminer les conditions de stabilité dynamique d'un véhicule. Le but de ce travail est alors d'étudier les efforts aérodynamiques d'un véhicule terrestre soumis à une rafale de vent latéral. Il sera étudié l'évolution instationnaire du torseur aérodynamique d'une maquette simplifiée de voiture, en cherchant une corrélation avec l'écoulement instationnaire autour de la maquette.

D'après les considérations faites, il est important d'établir la meilleure méthodologie pour reproduire les effets d'un coup de vent sur un véhicule. On a alors focalisé l'attention sur les différentes méthodes expérimentales et numériques connues en littérature sur ce sujet. Le Tableau 1.2 reporte synthétiquement leurs avantages et inconvénients.

En théorie, la meilleure méthode serait celle de la maquette mobile dans un écoulement traversier. En réalité, cette approche comporte beaucoup de difficultés, aussi bien pour une approche expérimentale que numérique. L'approche avec maquette statique dans un écoulement latéral instationnaire permet de s'affranchir des inconvénients de la maquette mobile, tout en simulant un phénomène proche du cas d'étude. C'est en raison de ces points forts que l'ISAE a décidé de développer son banc d'essais, basé sur cette méthode. Au début de ce travail, un

prototype se basant sur le banc d'essais de Ryan était déjà réalisé, mais il manquait la phase de validation.

Le travail présenté sera principalement centré sur des mesures expérimentales, faite à l'aide de ce banc. L'analyse du banc déjà existant et les méthodologies sont décrites dans le Chapitre 2.

Le Chapitre 3 correspond à la phase de mise au point du banc en veine nue.

Ensuite, les points suivants seront traités au Chapitre 4:

- étude de la réponse aérodynamique d'une maquette de véhicule simplifiée, à partir de mesures directes des efforts avec une balance instationnaire et à l'aide du champ de vitesse autour la maquette au moyen de différentes instrumentations de Vélocimétrie par Images de Particules (PIV),
- comparaison avec les résultats des autres approches expérimentales et numériques,
- validation de l'utilisation de ce banc pour ce genre d'essais au regard des résultats de la littérature,
- conclusions sur la dynamique du véhicule.

En parallèle, ce même banc d'essais a été reproduit numériquement. Toujours dans le Chapitre 4, les résultats obtenus sous CFD seront d'abord confrontés aux résultats expérimentaux, dans le but d'être validés. Les résultats numériques pourront aussi intégrer toutes les informations qui n'ont pu être obtenues expérimentalement. Le modèle CFD pourra être aussi un point de départ pour un modèle plus général, visant à étendre le champ d'étude à d'autres angles de dérapage ou à nombres de Reynolds plus élevés.

En complément de la thèse, dans le Chapitre 5, sera présenté le développement initial d'un modèle numérique 2D meshless basé sur les méthodes d'approximation diffuse. Dans des études plus approfondies, cette approche pourrait se révéler performante pour le calcul d'écoulements présentant des géométries avec frontières mobiles.

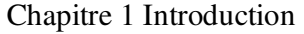

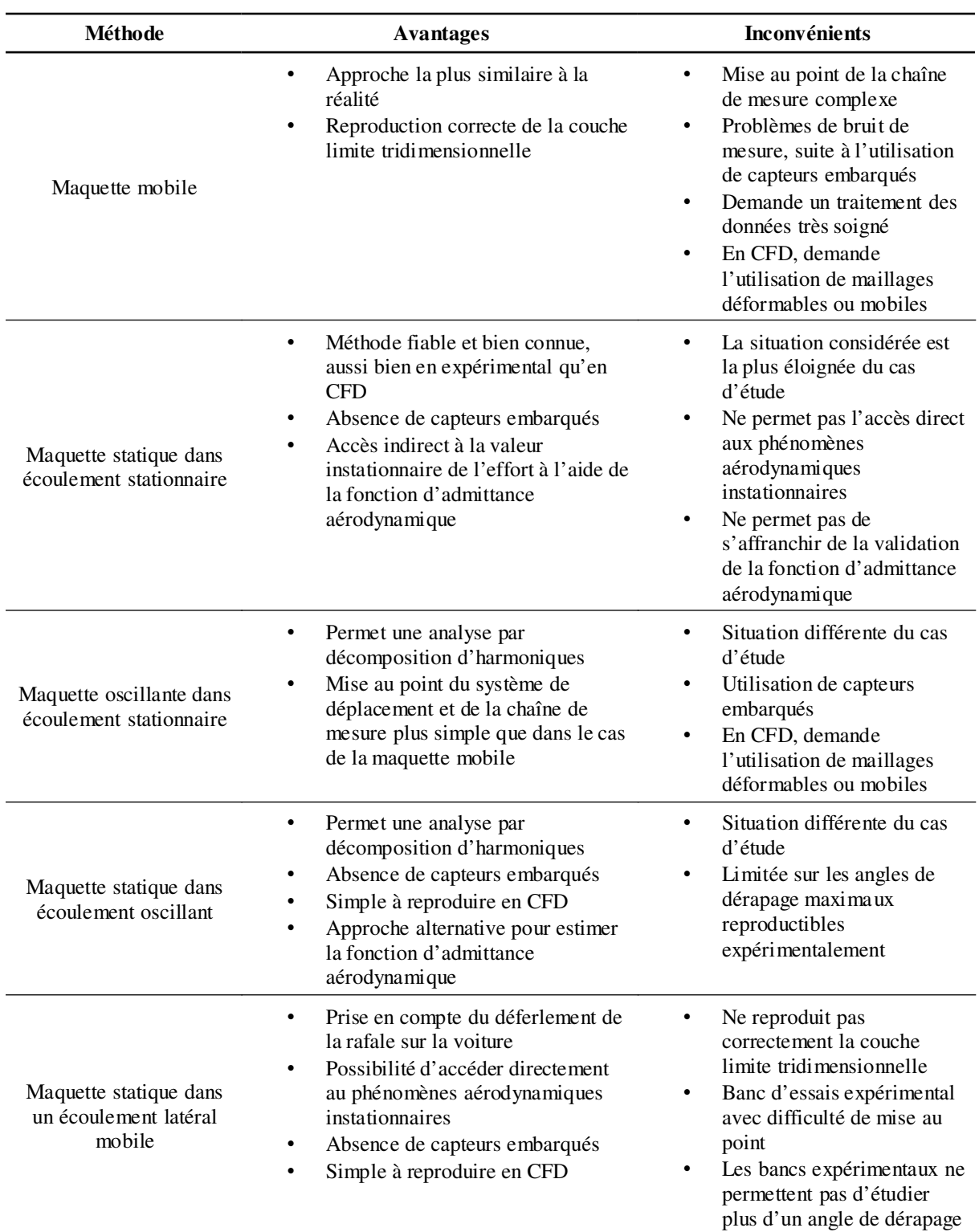

*Tableau 1.2 : Les différentes approches pour simuler un écoulement latéral, avantages et inconvénients*

Le but de ce chapitre est de présenter toutes les méthodes utilisées dans cette étude, soit en décrivant les principes théoriques, soit en détaillant le type de matériels et de réglages spécifiques.

En premier lieu, nous présenterons le principal dispositif expérimental de ce travail : le banc d'essais « rafale latérale », appartenant à l'ISAE de Toulouse. Ce banc reprend la solution proposée par Ryan et Dominy [64], à savoir l'utilisation d'un système de volets battants comme système de communication entre les souffleries principale et secondaire. Nous détaillerons mieux son principe de fonctionnement, et nous décrirons les différences de réalisation entre ce banc et celui de l'université de Durham.

La maquette automobile choisie pour l'étude présentée est le corps de Windsor [71]. La géométrie de la maquette sera alors décrite au Paragraphe 2.2, en détaillant les choix et les géométries de maquette étudiées.

La mesure instationnaire du torseur aérodynamique du corps automobile a été le but principal de l'étude. La mise au point et l'étalonnage de la balance aérodynamique ont donc fait l'objet d'une grande attention et d'un long travail. Ces opérations sont décrites au Paragraphe 2.3, détaillant la phase d'étalonnage dynamique et du traitement du signal.

La méthode de la Vélocimétrie par Images de Particules (PIV) a été largement utilisée dans cette étude, pour qualifier l'évolution instationnaire et tridimensionnelle du champ de vitesse de l'écoulement. Le Paragraphe 2.4 rappelle brièvement les principes de la PIV, puis détaille la manière dont cet outil a été utilisé.

Parallèlement à l'étude expérimentale, un modèle numérique reproduisant le banc d'essais « rafale latérale » a été développé. Les informations relatives à la mise en place de ce modèle sont données au Paragraphe 2.5.

# **2.1 Le banc d'essais «** *Rafale latérale* **»**

La réalisation du banc d'essais « *rafale latérale* » fait suite aux études préliminaires à cette thèse. Elles ont démarré en 2007, à l'initiative de l'ISAE de Toulouse, et ont continué jusqu'à la réalisation du prototype final du banc, en 2010, [75-79].

Le banc réalisé se base sur l'approche d'une maquette statique soumise à un vent latéral mobile. Plus précisément, il s'inspire de la dernière version du banc de l'université de Durham, celle réalisée par Ryan [66]. Dans ce banc, on le rappelle, le dispositif de communication entre les souffleries consiste en un système de volets dont l'ouverture/fermeture est commandée par un système de pilotage centralisé. Un schéma explicatif, avec les dimensions caractéristiques du banc « *rafale latérale* », et un dessin CAO sont représentés sur la Figure 2.1. Le repère global utilisé pour ce travail est aussi indiqué. Son origine se trouve au milieu de la section finale du convergent de la soufflerie principale.

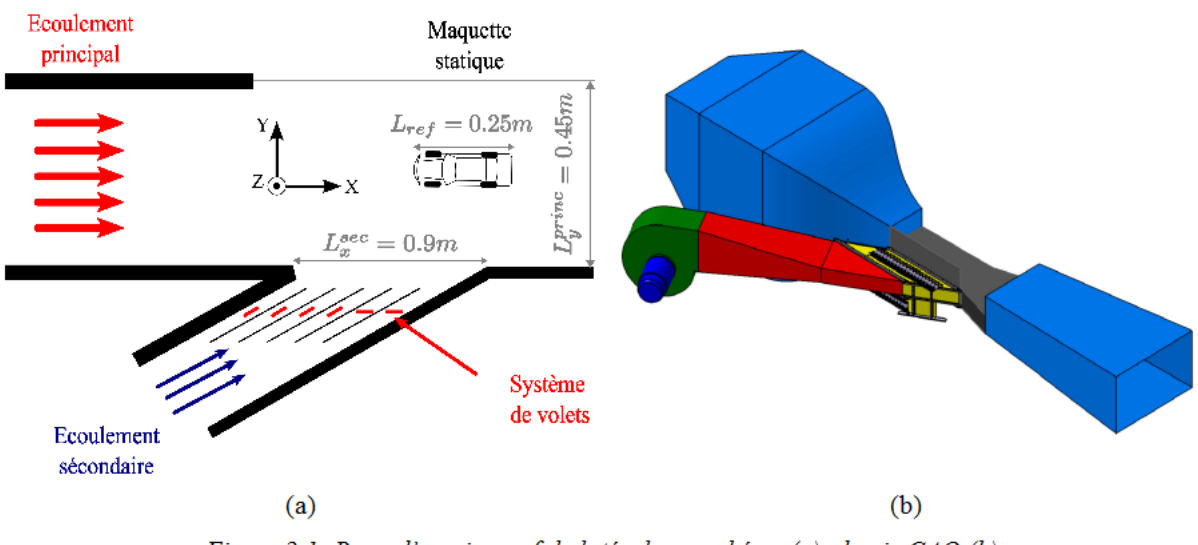

Figure 2.1: Banc d'essais « rafale latérale » : schéma (a), dessin CAO (b)

Dans la suite, nous exposerons avant tout le principe de fonctionnement; ensuite, nous décrirons en détail les éléments constitutifs du banc.

# 2.1.1 Principe de fonctionnement

Pour reproduire l'entrée progressive du véhicule dans le mur de vent, il faut que le front de la rafale puisse se déplacer longitudinalement (dans la direction  $x$ , selon la Figure 2.1). La simulation d'une rafale de vent déferlant dans la veine principale est alors obtenue en ouvrant un à un les volets de la soufflerie secondaire, en séquence. Cette loi d'ouverture est communément dite « Mexican Wave », puisqu'elle rappelle le mouvement de la « vague » faite par les supporteurs dans un stade. Un exemple du fonctionnement de la « Mexican Wave » est décrit sur la Figure 2.2, pour un banc générique présentant  $n<sub>p</sub>$  portes. Dans le schéma présenté, chaque ligne correspond à la configuration d'ouverture des portes à l'instant indiqué.

Le temps d'ouverture de chaque volet et l'enchaînement des ouvertures doivent permettre un avancement du front de la rafale égal à la vitesse du vent dans la soufflerie principale  $\vec{V}^{princ}$ . Le délai entre l'ouverture d'une porte et l'ouverture de la porte suivante correspond au temps dt nécessaire pour parcourir la distance dx entre les deux portes à la vitesse  $\vec{V}^{princ}$ :

$$
dt = \frac{d_x}{\|\vec{V}^{princ}\|} \tag{2.1}
$$

Chaque porte reste ouverte pendant la durée choisie de la rafale  $t_{\text{ref}}$ . Ce banc peut reproduire des rafales de largeur plus grande que celle de la soufflerie secondaire,  $L_x^{sec}$ . Dans ce cas, toutes les portes restent ouvertes dans l'intervalle de temps  $[n_r dt; t_{rqr}]$ . Ensuite, chaque porte se ferme, en cascade, respectant la même loi d'ouverture.

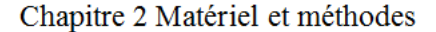

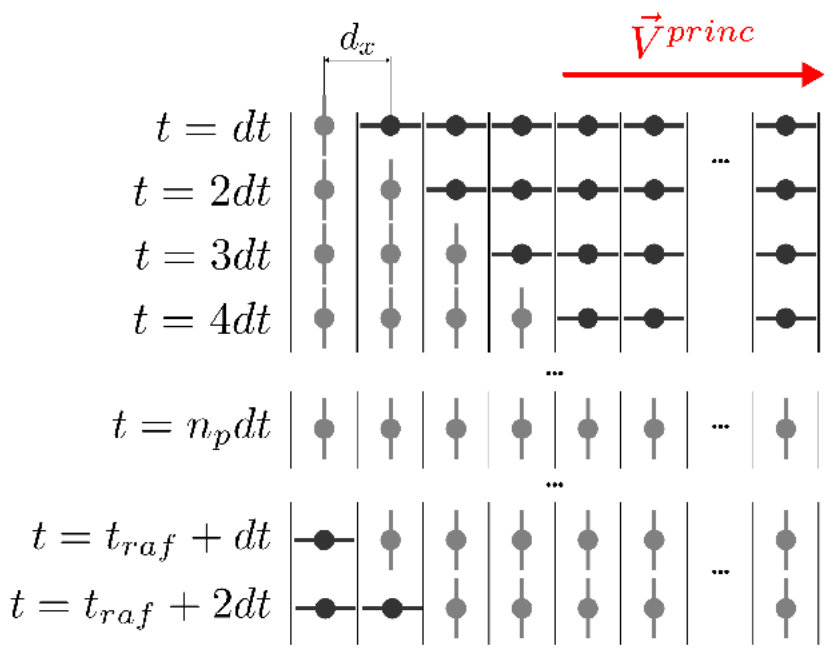

Figure 2.2: Schéma expliquant la loi d'ouverture « Mexican Wave »

Le principal avantage de ce système de communication entre les souffleries est l'adaptabilité à une durée de rafale quelconque. Il permet aussi de réaliser une série de rafales en séquence rapide ou de pouvoir simuler d'autres cas d'étude tels que la sortie du tunnel ou la « rafale inverse » (le passage d'un véhicule soumis à un vent traversier dans le sillage d'un obstacle, tel qu'un bâtiment ou un pilier de pont).

# 2.1.2 Description technique du banc « rafale latérale »

Une image CAO de la veine d'essais, montrant aussi les dimensions caractéristiques du banc, est présentée sur la Figure 2.3. Le dispositif expérimental est constitué d'une soufflerie principale à veine ouverte (section  $L_y^{princ} = 0.45$  m,  $L_z^{princ} = 0.21$  m, longueur  $L_x^{princ} = 1.5$  m) et dont la paroi latérale est connectée à la soufflerie secondaire (section de sortie  $L_x^{sec} = 0.9$  m,  $L_z^{sec}$  $= 0.15$  m). La hauteur de la soufflerie secondaire est centrée par rapport à la hauteur de la soufflerie principale. Au cours des essais avec maquette, celle-ci était fixée au dessus d'un plancher aligné avec le sol de la soufflerie secondaire. Ce plancher vise à diminuer les effets de couche limite de la soufflerie, de manière à s'approcher du profil idéal de couche limite présenté sur la Figure 1.10. Comme pour la soufflerie de Ryan, l'angle entre les deux souffleries  $\beta_{\text{base}}$  est de 30°. En effet, à cet angle de dérapage, on a généralement l'effort de lacet maximum pour des maquettes automobile [7].

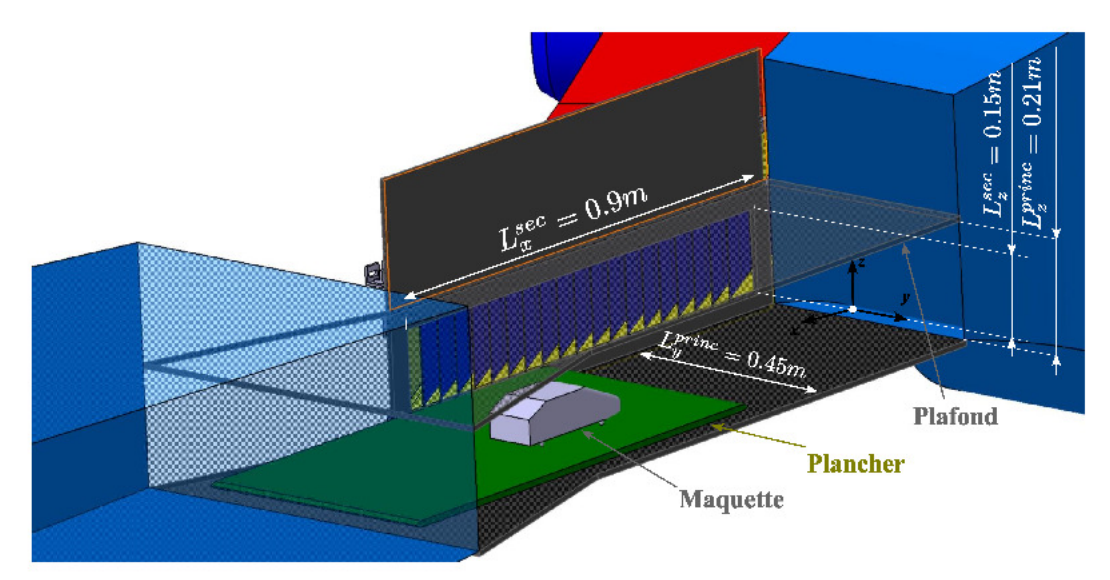

Figure 2.3: Veine d'essais du banc « rafale latérale »

La soufflerie principale était déjà existante : il s'agit de la S7 appartenant au département d'aérodynamique et propulsion de l'ISAE (Figure 2.4a). La soufflerie S7 est une soufflerie subsonique sans retour, à l'origine à veine fermée. Les dimensions de la section d'entrée sont  $L_v^{princ,e} = 0.452 \text{ m}$ ,  $L_z^{princ,e} = 0.45 \text{ m}$ , celles de la section de sortie sont  $L_v^{princ,s} = 0.47 \text{ m}$ ,  $L_z^{princ,s}$  = 0.45 m. La longueur utile est  $L_x^{princ, S7}$  = 1 m pour une vitesse maximale de 35 m/s. Une série de filtres et de nids d'abeilles en amont de la région de mesure permettent de contrôler le taux de turbulence. La Figure 2.4b reporte la mesure du taux de turbulence de la soufflerie S7, obtenue avec un fil chaud positionné au futur emplacement de la maquette. Comme attendu, à très basse vitesse, le taux de turbulence est plus élevé, à cause des irrégularités de fonctionnement du moteur. La soufflerie principale sera néanmoins utilisée, lors de ces travaux, dans la plage de vitesse entre 7 et 11 m/s. On peut voir que, dans cette région, le taux de turbulence est stable à  $0.35 \%$ .

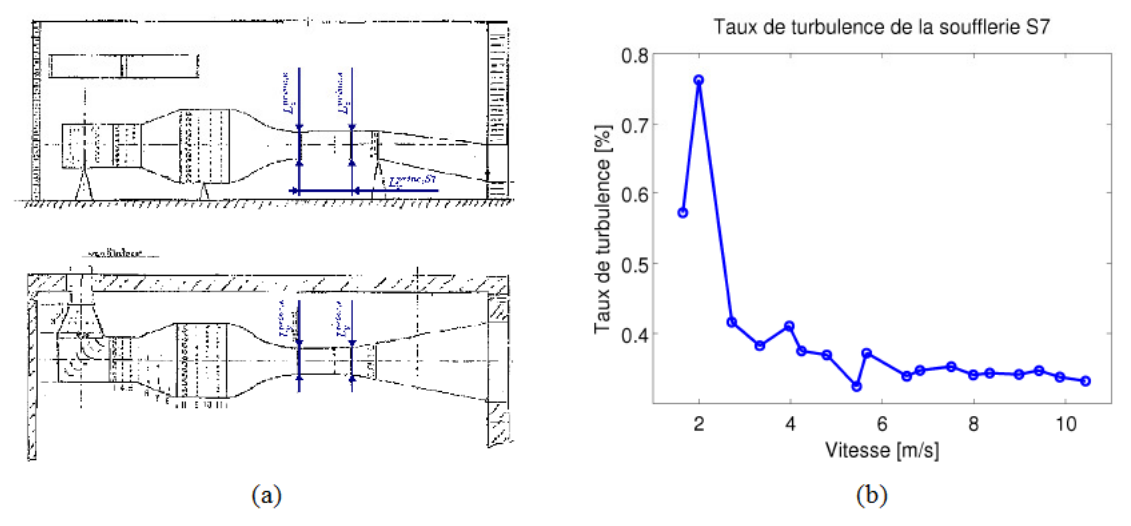

Figure 2.4: Soufflerie S7 de l'ISAE, dessin de projet, (a), taux de turbulence (b)

Cette soufflerie a été adaptée pour permettre la réalisation du banc. Une paroi a été modifiée pour permettre le branchement de la soufflerie secondaire. La paroi opposée à celle-ci a été enlevée, pour éviter un redressement prématuré de l'écoulement transverse [76]. La hauteur de la section du banc d'essais est la moitié de celle de la section d'entrée de la soufflerie S7 : en effet, le plafond de la veine a été baissé à la hauteur de la section de la soufflerie secondaire (cf Figure 2.3). Les études préliminaires ont en effet démontré que cette solution permettrait de mieux diriger le flux provenant de la soufflante secondaire [78]. La moitié supérieure de la section de la soufflerie S7 n'a pas été fermée.

La soufflerie secondaire a été conçue et réalisée par l'ISAE. Elle est composée de trois éléments : le compresseur, le divergent et un élément de communication avec la soufflerie principale, qui héberge le système de volets, Figure 2.5. D'après les expériences de Ryan [66], pour avoir une discrétisation satisfaisante de la rafale il faut doter le système de volets de 20 canaux. Cette valeur a été retenue pour le banc « rafale latérale ».

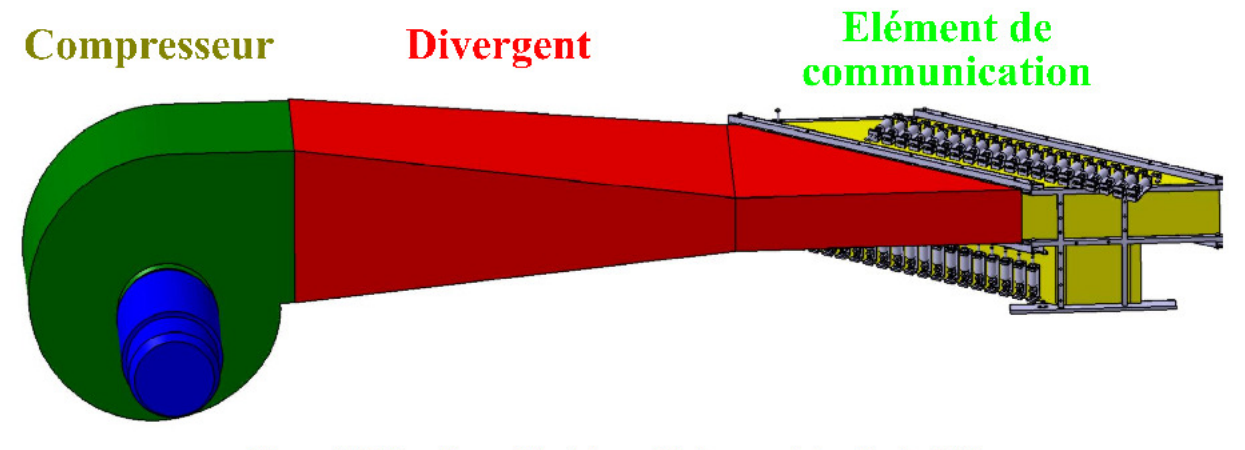

Figure 2.5: Vue d'ensemble de la soufflerie secondaire, dessin CAO

Afin de maintenir une vitesse de sortie constante dans chacun des 20 canaux, indépendamment du nombre de volets ouverts et sans modifier le régime du compresseur, un débit de fuite est créé. L'élément de liaison présente donc en réalité deux sorties, dont une donnant sur la section d'essai, Figure 2.6. Dans les canaux de sortie est placée une deuxième rangée de volets, qui règle l'évacuation du débit de fuite. Ainsi, si un volet est fermé vers la veine principale, son homologue est ouvert et laisse échapper un débit équivalent (configuration « fermée », cf Figure 2.6a). De même, si on veut permettre l'accès du flux secondaire dans la région d'essais, l'ouverture des deux portes sera inversée (configuration « *ouverte »*, cf Figure 2.6b). Ryan et Dominy ont placé les portes jumelles de leur dispositif au dessous des portes utilisées pour simuler la rafale; chaque voie de la soufflerie de l'ISAE présente au contraire un profil en « T ». Ce choix a été fait lors de la phase de prototypage puisque la durée entre l'ouverture d'un volet de l'étage supérieur et la fermeture de son homologue de l'étage inférieur ne laissait pas à l'écoulement le temps de s'établir [77]. Par contre, en utilisant ce type de réalisation on introduit une différente perte de charge entre les deux configurations des portes (dont la « fermée » présente un coude). Cette

caractéristique du banc a été prise en compte lors du réglage de la vitesse de l'écoulement secondaire.

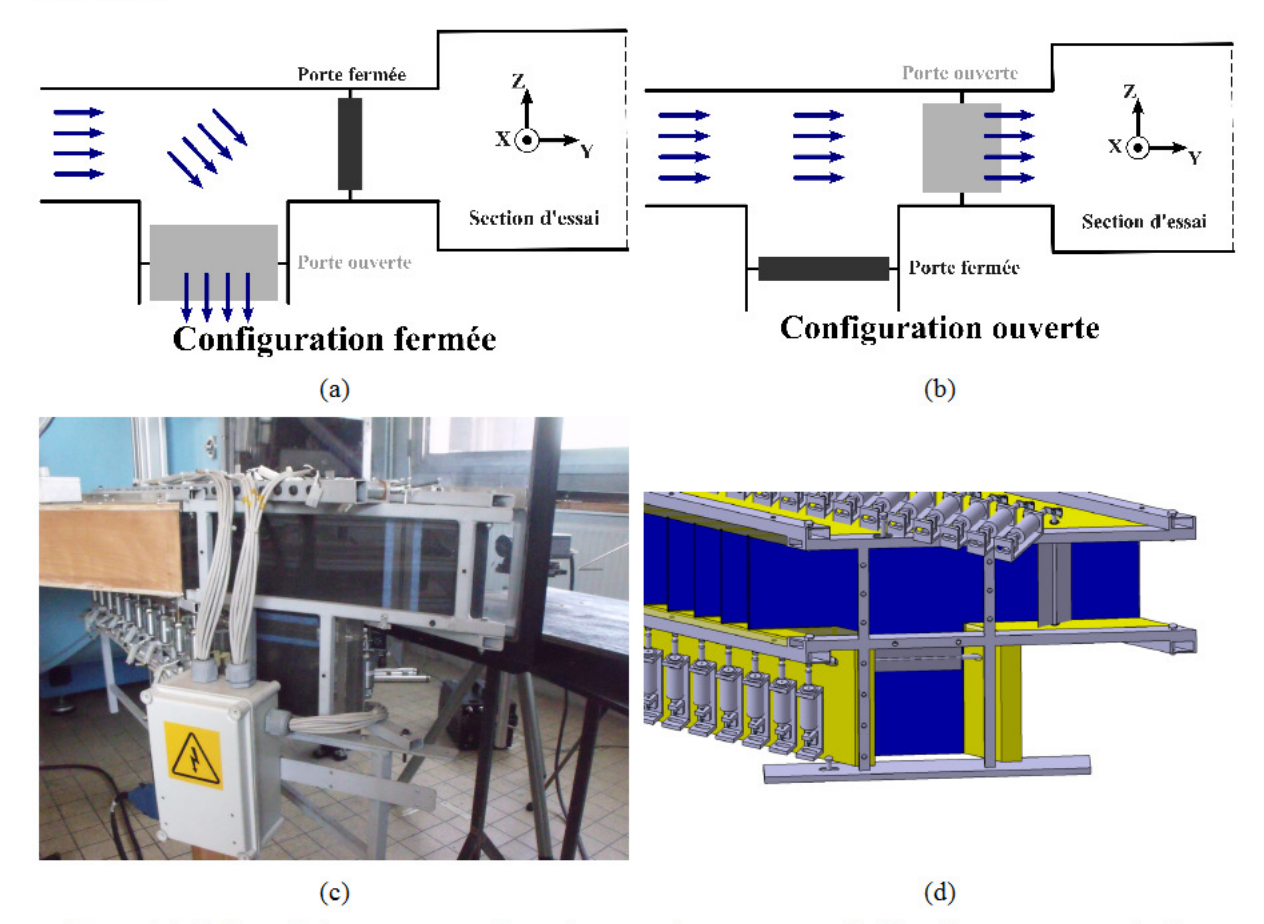

Figure 2.6: Schéma de fonctionnement du système pour la conservation du débit. Coupe transversale d'un canal de la soufflerie secondaire. Configuration des portes « fermée », (a), et « ouverte », (b), image prise du banc (c), rendu CAO, (d)

Les volets ont été réalisés en matériau composite de type carbone/epoxy, pour leur faibles poids et résistance aux efforts aérodynamiques. Ils ont la forme d'une plaque plane ayant un axe formant une nervure au milieu. Cette forme, même si d'un point de vue aérodynamique n'est pas valable comparée à une plaque plane, notamment à cause des décollements provoqués par l'axe, a néanmoins le mérite d'être plus résistante aux efforts de torsion provenant de l'actionneur. L'axe du volet est réalisé également en matériau composite et est collé à l'assemblage porte-axe.

Le mécanisme d'ouverture d'un volet seul a été réalisé à l'aide d'un électroaimant à simple effet. Un schéma, décrivant l'ouverture commandée d'un volet de la rangée donnant sur la région d'essais, est représenté sur la Figure 2.7. Quand le système de pilotage commande l'ouverture de la porte, il envoie un courant électrique à l'électroaimant. Le champ magnétique engendré pousse le noyau de l'aimant, auquel est fixé le pousseur. Le retour du volet à la position initiale est garanti par un ressort de rappel. Pour les volets de la rangée inférieure, qui doivent au contraire se fermer lors de la commande du système de pilotage, les positions de l'électroaimant et du ressort

sont inversées. Il a été possible de mesurer les temps de ce système d'actionnement et ils sont de 12 ms pour l'ouverture du volet et de 30 ms pour sa fermeture [77].

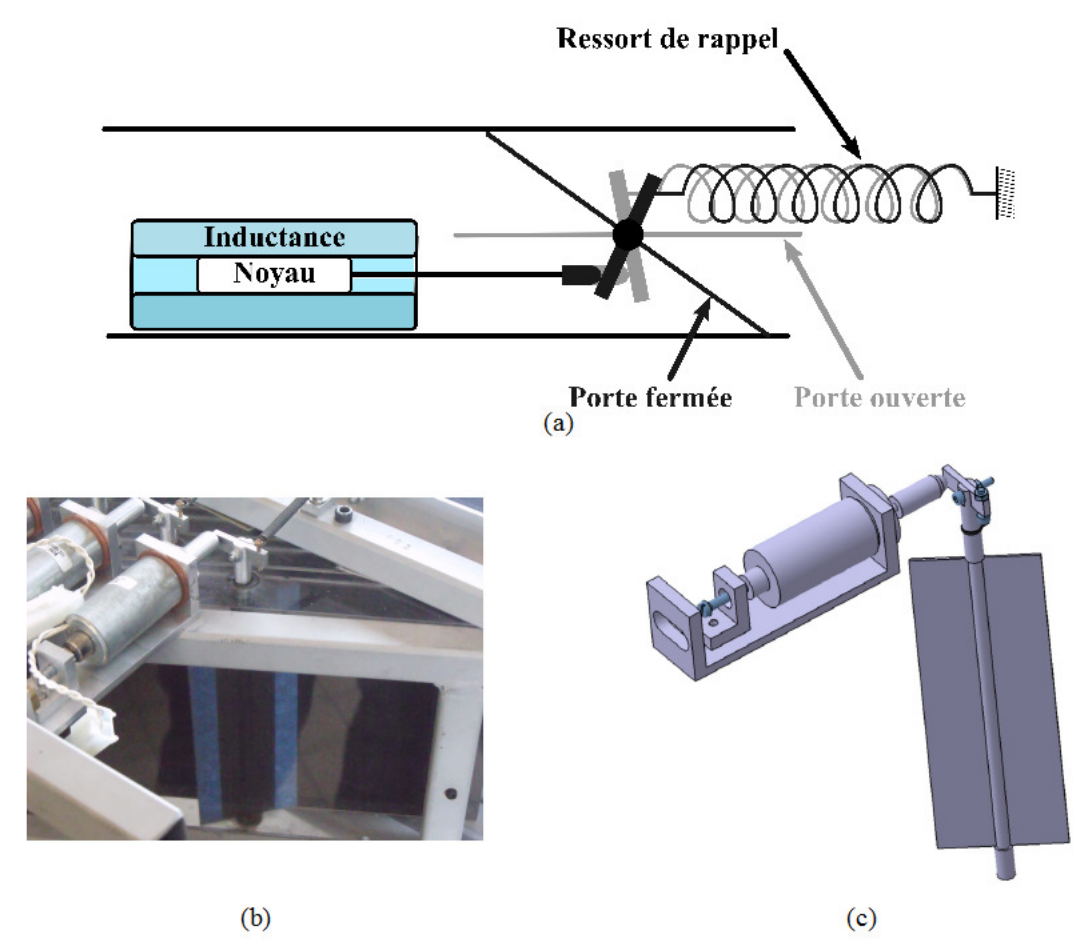

Figure 2.7: Mécanisme d'ouverture/fermeture d'un volet de la rangée supérieure. Principe de fonctionnement, (a), image réelle du banc, (b), dessin CAO (c)

Dans le banc de Ryan, il y a un pousseur pour chaque canal : quand la porte de la rangée haute était ouverte, un mécanisme à engrenages fermait sa jumelle de la rangée basse. Le banc ISAE présente au contraire un électroaimant pour chaque porte. Chaque volet est donc contrôlé indépendamment des autres.

Pour terminer, tous les électroaimants sont contrôlés par une fiche électronique commandée par un logiciel programmé sous LABVIEW®. Elle présente aussi une sortie TTL donnant l'instant temporel de l'ouverture de la première porte. Cette solution permet de synchroniser le système des portes avec les autres instrumentations de mesure. Cela permet de faire des moyennages en phase lors du traitement du signal.

# 2.2 Le corps de Windsor

La maquette de voiture utilisée pour mener cette étude est le corps de Windsor. Il s'agit d'une maquette automobile simplifiée qui a été utilisée par Rover<sup>®</sup> comme corps de référence pour ses

recherches de base en aérodynamique. La dépendance du torseur aérodynamique stationnaire de cette maquette à de petits changements de géométrie a été étudiée en détail par Howell et Le Good [71, 80]. Cette maquette a été aussi utilisée dans les études précédemment cités de Ryan [66], Favre [69] et Cairns [20]. Le corps de Windsor ressemble beaucoup aux modèles utilisés par Bearman [56] et par Passmore [55, 57].

Le corps se présente comme une boîte parallélépipédique dont la partie avant reproduit simplement le pare-brise et le capot avec un plan incliné, Figure 2.8. Toutes les arêtes à l'avant du corps sont arrondis. A l'arrière, il peut se trouver un deuxième plan incliné simulant la lunette arrière du véhicule. Sur la Figure 2.8 est aussi représenté le repère utilisé pour les mesures de pesée (voir le Paragraphe 2.3).

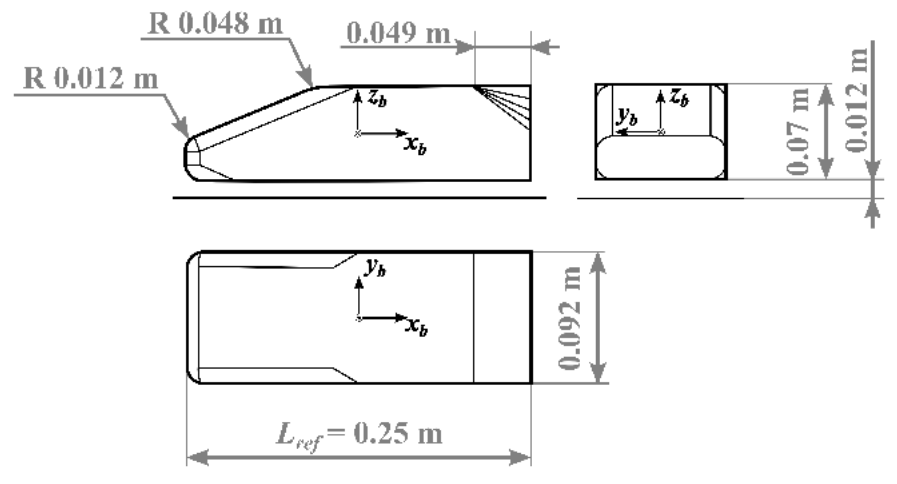

Figure 2.8: Géométrie du corps de Windsor

Le comportement longitudinal du corps est tout à fait similaire à celui du corps de Ahmed [81]. Sa traînée est en effet influencée par l'angle d'inclinaison de la lunette arrière par rapport au toit, présentant un point minimum pour un angle critique compris entre 10° et 15°. Figure 2.9a. Pour des inclinaisons plus petites, l'écoulement décolle à proximité du culot, formant un sillage caractérisé par la présence d'une vaste région de recirculation (régions « A » et « B », Figure 2.9b). L'interaction entre le tourbillon transverse A et le flux principal génère également une paire de tourbillons contra-rotatifs,  $\Gamma$ , qui se forme derrière la région de recirculation [81-83]. Au dessus de l'angle critique, la typologie de l'écoulement change complètement (Figure 2.9c), comme l'a montré Favre dans ses simulations, et comme confirmé dans ce travail. L'écoulement provenant du toit épouse la lunette arrière, formant une bulle de recirculation (repérée dans la Figure 2.9c par « C »). Deux nouveaux tourbillons  $(\Gamma_1)$  se développent le long des arêtes latérales de la lunette arrière et s'enroulent vers la région de faible pression. La région de recirculation derrière le culot est plus petite. Ces structures tourbillonnaires tridimensionnelles sont dites tourbillons « cigare ». Au delà de 30°, le mélange des régions A et C induit le retour à un sillage typique d'un corps non élancé, comme le révèle la chute de traînée sur le graphe.

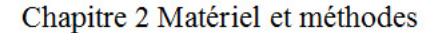

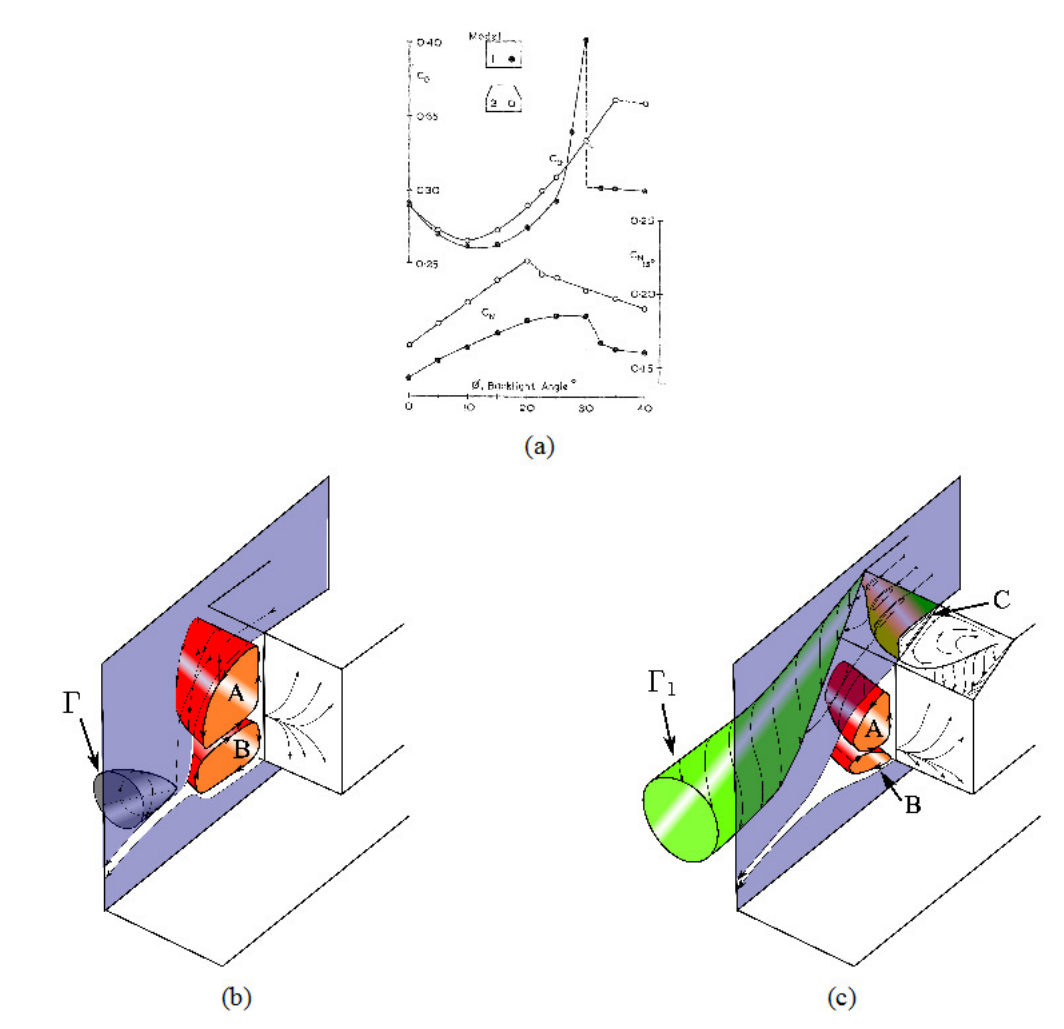

Figure 2.9: Dépendance de la traînée stationnaire de l'angle de inclinaison de la lunette arrière, image tirée de [71], (a), représentation du sillage pour des lunettes au dessous de l'angle critique, (b) et au dessus de l'angle critique, (c). Images inspirées de [81].

Il sera donc intéressant d'étudier les structures générées par un vent latéral couplées aux structures tourbillonnaires générées par le vent longitudinal.

Deux géométries du corps de Windsor seront alors mises à l'essai : d'une part, une maquette à culot droit générant des structures « classiques » bidimensionnelles, d'autre part, une maquette présentant une lunette arrière inclinée de 25°, générant des tourbillons tridimensionnels.

Pour chaque géométrie, trois binômes de maquette ont été fabriquées. Un premier dédié aux mesures d'effort est composé d'une coque reliée à la plaque de support avec la balance (Figure 2.10a). Les deux autres sont dédiés à l'usage de la PIV (Figure 2.10b), la dernière série présentant des flancs et des culots vitrés (Figure 2.10c). Cette solution permet l'éclairage simultané des deux flancs de la maquette avec une seule source de lumière.

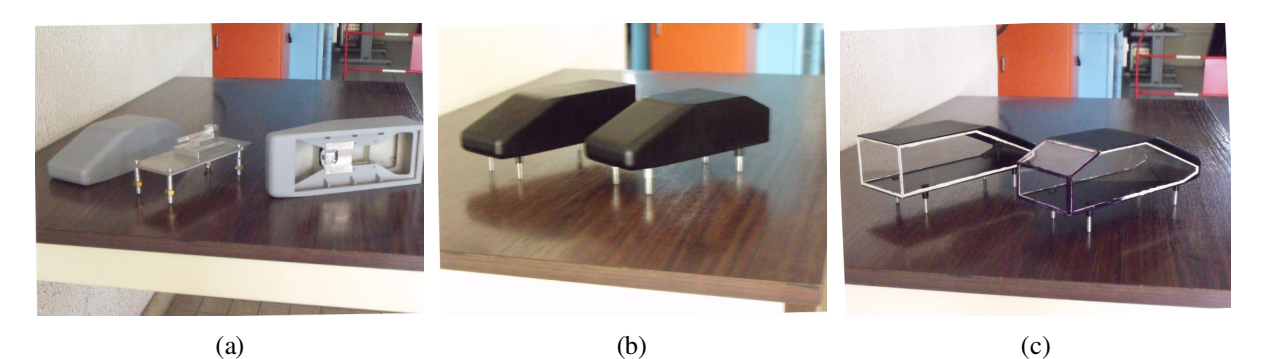

*Figure 2.10: Maquettes utilisées pour cette étude. Maquettes instrumentées pour les essais de pesée, (a), maquettes mates pour PIV, (b), maquettes vitrées pour PIV, (c)*

# **2.3 Étalonnage de la balance aérodynamique**

L'instrument utilisé pour mesurer les efforts aérodynamiques est une balance dard à 5 composantes « *isae1* », réalisée par l'Institut Aérotechnique de Saint-Cyr l'Ecole. Elle se présente sous la forme d'un barreau à section carrée en acier, de longueur 9 cm et équipé de cinq ponts de mesure à jauges de déformation. Une image de la balance, avec le repérage des positions des jauges, est illustrée sur la Figure 2.11. Le capteur choisi ne donne pas accès à la traînée. L'étude bibliographique a montré que la force de traînée a peu d'impact sur la stabilité du véhicule soumis au vent latéral. De plus, la traînée de la maquette considérée est déjà largement connue de la littérature [70, 71, 80]. Nous avons donc décidé de renoncer à la mesure du coefficient  $C_{Fx}$  en n'introduisant pas de capteur supplémentaire dans nos maquettes.

Le Tableau 2.1 fournit le récapitulatif des gammes d'efforts mesurables et des erreurs systématiques de la balance « *isae1* » relevés après étalonnage statique [84].

En premier lieu, s'est déroulé l'étalonnage statique la balance. Le Tableau 2.1 donne les caractéristiques de la balance dard.

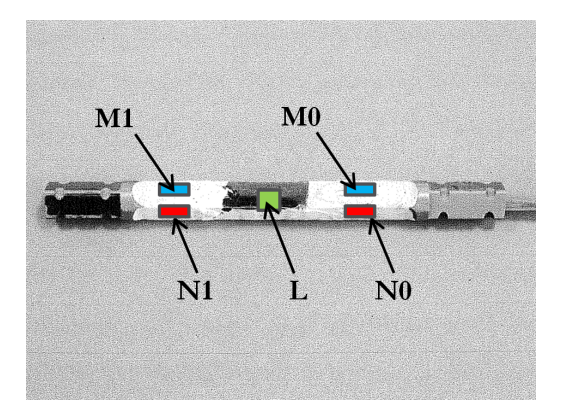

*Figure 2.11: Image de la balance dard à 5 composantes et repérage des ponts de mesure*

|                                       | $F_{v}$               | $\bm{r}_t$            | $M_{x}$               | $M_{\rm v}$           | $M_{\scriptscriptstyle{7}}$ |
|---------------------------------------|-----------------------|-----------------------|-----------------------|-----------------------|-----------------------------|
| Pleine échelle                        | 10 N                  | 10 <sub>N</sub>       | $0.5$ Nm              | $0.5$ Nm              | $0.5$ Nm                    |
| <b>Erreur</b><br>systématique<br>$\%$ | $5.035 \cdot 10^{-5}$ | $6.295 \cdot 10^{-4}$ | $6.273 \cdot 10^{-6}$ | $9.645 \cdot 10^{-6}$ | $2.680 \cdot 10^{-5}$       |

Chapitre 2 Matériel et méthodes

*Tableau 2.1 : Caractéristiques de la balance aérodynamique 5C*

De premiers calculs sous le logiciel Catia nous ont permis d'estimer les fréquences propres du barreau (Figure 2.12). Les cinq premières fréquences propres estimées par le modèle FEM sont affichées sur le Tableau 2.2. Le premier mode de vibration correspond à la flexion du barreau, pour une fréquence propre de 880 Hz.

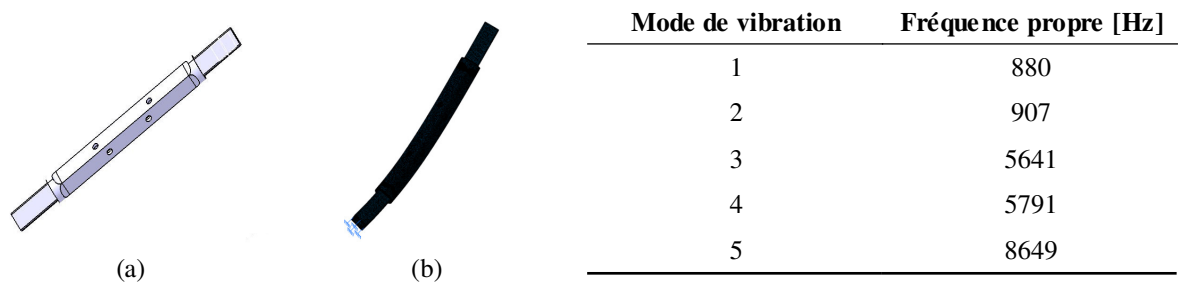

*Figure 2.12: Modèle aux éléments finis de la balance dard, (a), premier mode de vibration estimé par le modèle, (b)*

*Tableau 2.2 : Résultats de la simulation aux éléments finis de la balance à 5 composantes*

Le résultat étant très encourageant, nous avons effectué une vérification expérimentale. La Figure 2.13 présente le montage utilisé pour caractériser la balance. Un actionneur inductif engendre un champ magnétique instationnaire, qui excite l'extrémité libre de la balance. Le champ magnétique est un bruit blanc, sur une plage de fréquence de 1 à 1024 Hz. La réponse de la balance est donc acquise et traitée par transformation de Fourier. Notons que l'actionneur agit sans contact. Il a été en effet observé qu'à cause de la masse réduite du barreau, l'utilisation d'un pot vibrant plus traditionnel polluait la mesure, abaissant drastiquement la réponse effective de la balance [84]. L'inconvénient de la solution utilisée réside dans l'impossibilité de mesurer la force de référence et donc de tracer la fonction de réponse fréquentielle de la balance.

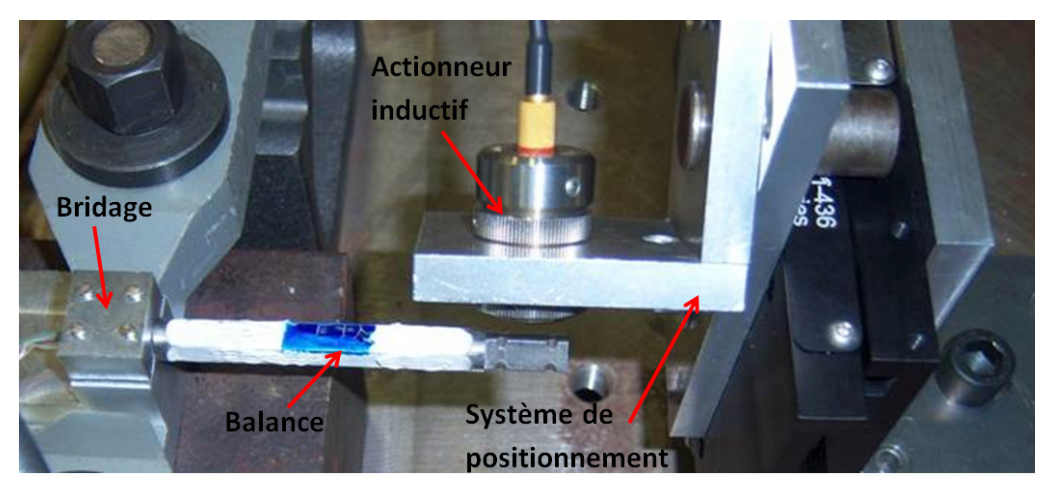

*Figure 2.13: Mesure des fréquences propres de la balance à 5 composantes*

La Figure 2.14 montre le résultat de la mesure des fréquences propres de la balance, relativement aux ponts les plus excités. Les pics parasites situés aux fréquences 50, 150, 250 et 350 Hz sont induits par le réseau électrique et ses harmoniques impaires. Le premier mode de vibration est visible au pont M, principalement excité par la force de dérive. On peut alors dire qu'il correspond à la flexion du barreau, comme vu dans la simulation aux éléments finis. Aussi, la valeur de résonance, 797 Hz, est raisonnablement proche de celle obtenue numériquement.

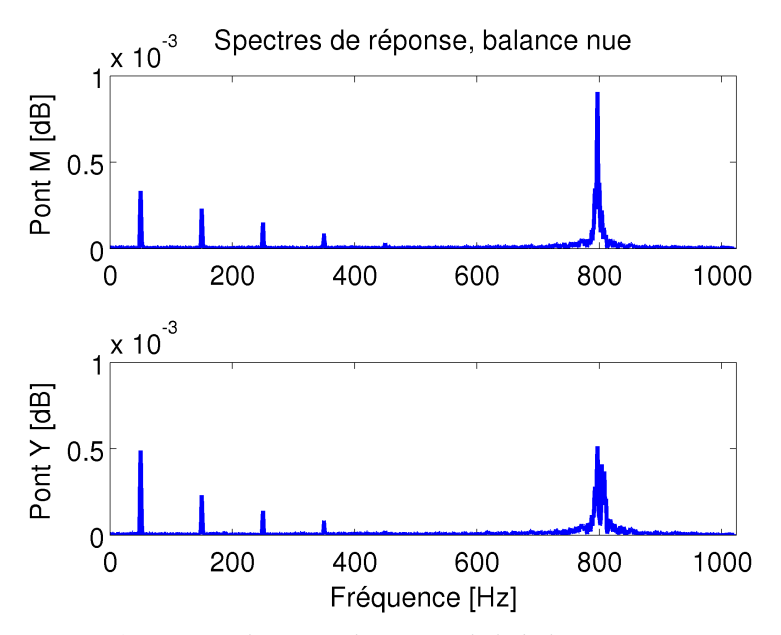

*Figure 2.14: Spectres des ponts de mesure de la balance à cinq composantes*

Fort de ces résultats, le montage de la balance sur la maquette a alors été étudié. En particulier, on a dessiné l'intérieur de la coque de la maquette avec des nervures afin qu'elle soit, en même temps, la plus légère et rigide possible. La Figure 2.15 montre des images du montage de la maquette.

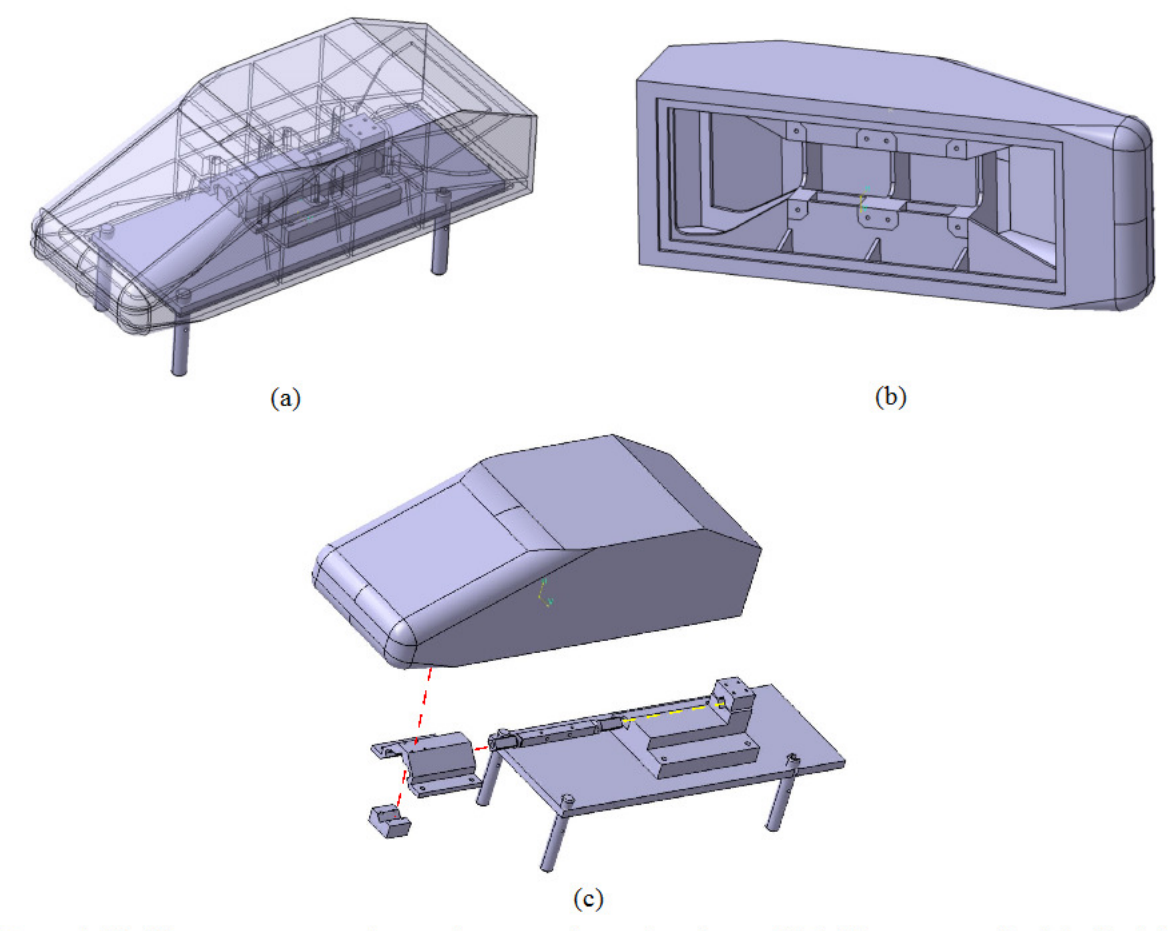

Figure 2.15 : Maquette instrumentée pour la mesure des pesées, dessins CAO. Montage complet, (a), détail de la coque de la maquette, (b), vue éclatée du montage, (c)

Une deuxième caractérisation fréquentielle de la maquette instrumentée a alors été faite, Figure 2.16. L'excitateur reste similaire, sur le principe, au précédent, s'agissant d'un pot vibrant inductif. La masse de l'objet à étudier étant cette-fois plus élevée par rapport à celle de la balance seule, il a été possible de coller sur la maquette un capteur piézoélectrique pour la mesure de l'effort de référence. A cette dernière est appliquée un bobinage, qui se déplace suite à l'excitation du pot vibrant. Comme pour le cas de la balance seule, on applique une excitation sans contact. L'effort de référence est appliqué vers l'arrière de la maquette, à 3/4 de sa hauteur, pour chercher à exciter les efforts de dérive, de roulis et de tangage.

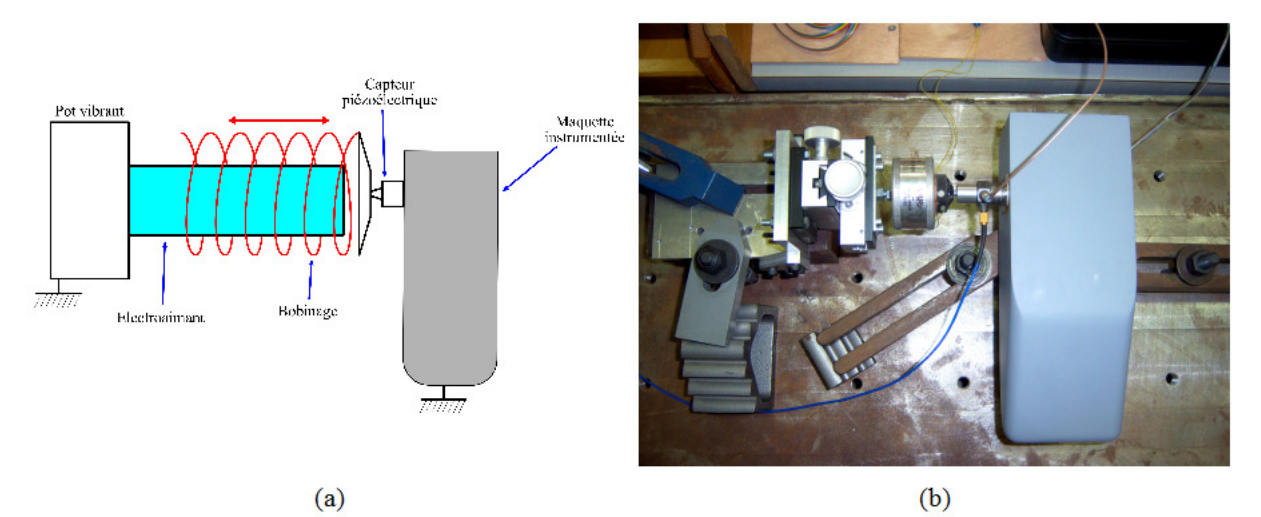

Figure 2.16: Mesure de la fonction de réponse en fréquence de la maquette instrumentée. Schéma explicatif, (a), photo du montage utilisé, (b)

Une fois mesurés l'effort de référence  $E$  et la réponse de la maquette instrumentée  $S$ , il est possible de calculer la réponse fréquentielle, H, de la chaîne de mesure :

$$
H(i\omega) = \frac{S(i\omega)}{E(i\omega)}\tag{2.2}
$$

où ω = 2πf et i est l'unité imaginaire. Les modules |H| et déphasages  $\Phi$  de la fonction complexe H sont tracés sur la Figure 2.17. En négligeant le pic à 50 Hz, provenant du bruit électrique, la première fréquence de résonance est visible, pour tous les efforts, à 54 Hz.

Par rapport à la balance nue, la bande passante s'est beaucoup réduite, en raison de la rigidité imparfaite de la liaison entre balance et maquette. L'amplitude de la fonction  $H_{F_v}$  reste unitaire jusqu'à proximité de la fréquence de résonance, produisant une bande passante de 0-43 Hz. Quant aux moment de roulis et de tangage, leur bande passante est de 0-25 Hz. Bien qu'il s'agisse d'une réduction considérable par rapport au point de départ, les prestations dynamiques de la maquette instrumentée semblent meilleures que les résultats à disposition en littérature. Cairns [20], Chadwick [21], et Ryan [66] ont été obligés de filtrer leur signaux entre 12 et 18 Hz. Seul Charuvisit [22] est arrivé à avoir une balance avec une bande passante meilleure, ayant filtré ses signaux à 60 Hz.
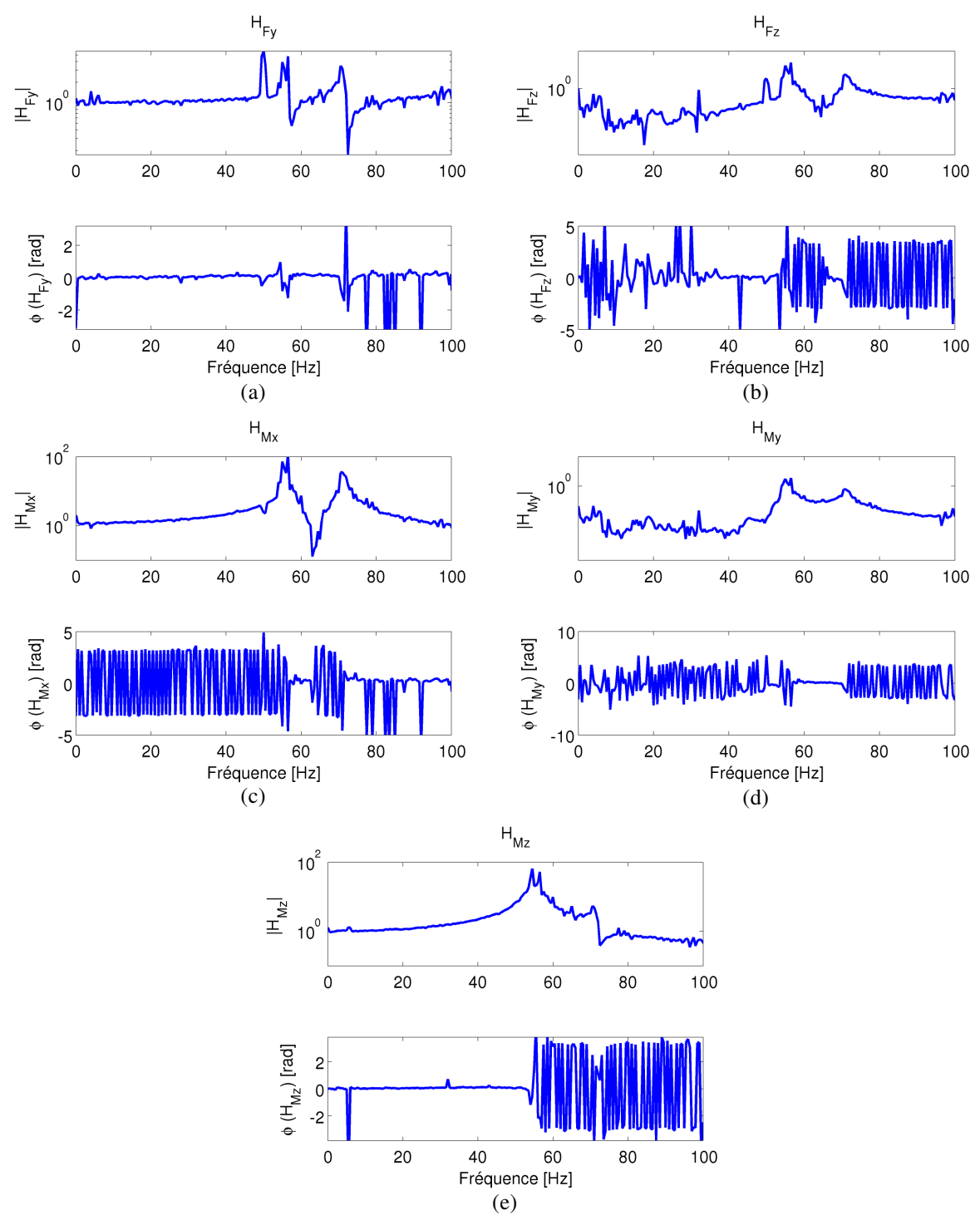

*Figure 2.17: Fonctions de réponse en fréquence des efforts mesurés par la maquette instrumentée*

Il est tout de même possible d'améliorer *a posteriori* la bande passante du système de mesure, à l'aide des fonctions de réponse en fréquence calculées. Le signal *S*, provenant de la balance peut en effet être corrigé, après transformation de Fourier, dans le domaine des fréquences. Cette opération permet de travailler sur un nouveau signal *C*.

$$
|C(f)|=|H(f)|\cdot|S(f)|
$$
  
\n
$$
\Phi(C(f))=\Phi(H(f))+\Phi(S(f))
$$
\n(2.3)

Nous avons finalement décidé de corriger les signaux des moments de lacet et de dérive avec les fonctions représentées sur les Figures 2.17c et 2.17e. Pour ne pas amplifier les harmoniques à proximité de la résonance du système, il a été décidé de filtrer le signal, quand la valeur de la fonction *H* était égale à 2. Avec ce critère, la bande passante peut être étendue jusqu'à 35 Hz. Il n'y a pas d'avantage à corriger aussi la force de dérive, puisque sa fonction de réponse en fréquence reste unitaire dans cette plage de fréquences. A titre d'exemple, le moment de lacet brut filtré à 35 Hz ou 25 Hz, et corrigé avec la fonction *HMz,* est illustré sur la Figure 2.18. Rappelons que *t +* est défini par l'équation (1.3) de la page 13. L'image montre que, si l'on se restreignait à filtrer simplement le signal, les effets instationnaires se développant pour 0 < *t <sup>+</sup>*< 3 auraient été amortis. En outre, le filtrage introduit un déphasage sur l'évolution de ces effets. On peut aussi noter les effets de la correction, qui définit plus précisément la valeur du maximum.

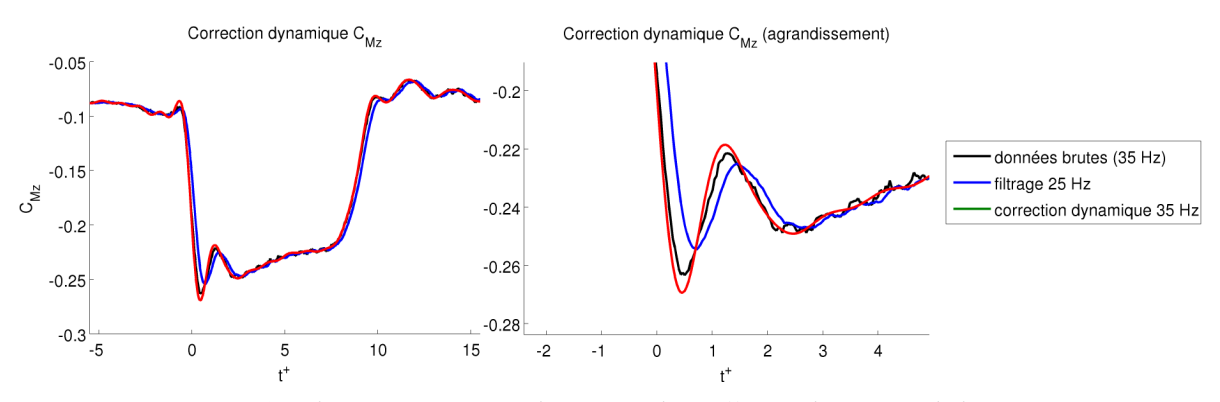

*Figure 2.18: Filtrage et correction dynamique du coefficient de moment de lacet CMz*

Pour résumer, voici la méthodologie d'acquisition et de traitement du signal pour les différents efforts :

- tous les signaux ont été acquis à 500 Hz et ont été ensuite filtrés physiquement à 35 Hz ;
- la force de dérive  $F_y$  n'a pas été traitée, par la suite ;
- $\bullet$  les moments de lacet  $M_z$  et de roulis  $M_x$  ont été corrigés avec leurs fonctions de réponse en fréquence ;
- la force de portance  $F_z$  et le moment de tangage  $M_y$  ont été filtrés numériquement à 25 Hz.

# **2.4 Mesures des champs de vitesse par Vélocimétrie par Images de Particules (PIV)**

Les champs de vitesse ont été mesurés avec la technique de la Vélocimétrie par Images de Particules (communément abrégé avec l'acronyme anglais « PIV », *Particle Image Velocimetry*). On fera avant tout une brève présentation de la méthode, en expliquant le principe et en

introduisant les algorithmes utilisés pour l'obtention de la mesure des vitesses. Pour d'éventuels approfondissements, nous renvoyons le lecteur à l'ouvrage complet de Raffel et al [85].

La PIV est une technique de mesure optique qui se base sur la comparaison entre images. Au départ, l'écoulement dont on veut mesurer le champ de vitesse est uniformément ensemencé par des particules. Durant cette période, un laser pulsé éclaire la région de mesure. Une caméra CCD (« Charge Coupled Device »), synchronisée avec le laser, prend des images de l'écoulement ensemencé (cf Figure 2.19).

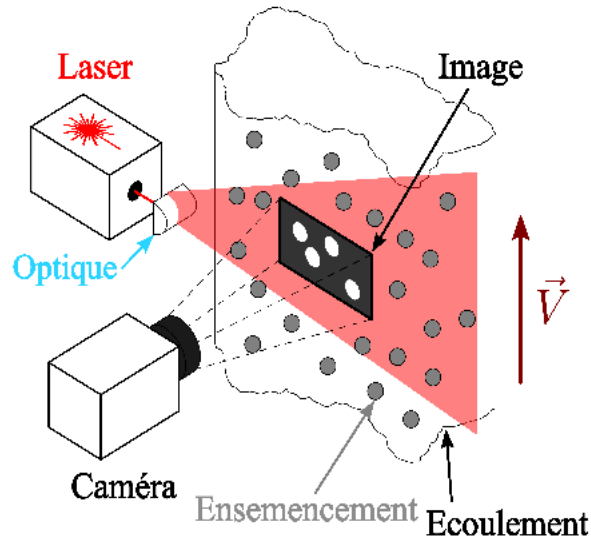

Figure 2.19: Principe de fonctionnement de la PIV

Le résultat de cette opération est une série d'images de points blancs sur fond noir. Chaque image est ensuite divisée en régions plus petites, appelées « fenêtres d'interrogation ». La comparaison entre les fenêtres d'interrogation correspondant à deux images successives permet le calculs d'inter-corrélation des vitesses. En particulier, on peut démontrer que le déplacement des particules entre les images 1 et 2 correspond au point maximum de la fonction d'inter-corrélation entre les intensités lumineuses L des deux images :

$$
\vec{d}_{12} = \vec{d}(d_x, d_y) \text{ tel que } \Phi_{12}(d_x, d_y) = \max_{\Delta x, \Delta y} \Phi_{12}(\Delta x, \Delta y)
$$
  
avec  

$$
\Phi_{12}(\Delta x, \Delta y) = \int_0^{D_x} \int_0^{D_y} L_1(x, y) L_2(x + \Delta x, y + \Delta y) dx dy
$$
\n(2.4)

où  $D_r$  et  $D_v$  sont les dimensions de la fenêtre d'interrogation.

A partir de cette information et de l'intervalle de temps  $\Delta t$  qui s'écoule entre chaque paire d'images, on peut tout simplement reconstruire la vitesse  $\vec{V}$  des particules présentes dans la fenêtre d'interrogation :

$$
\vec{V} = \frac{\vec{d}_{12}}{\varDelta t} \tag{2.5}
$$

La technique standard présentée ne permet de mesurer que les composantes de la vitesse dans le plan de l'image des particules. Si la composante de la vitesse orthogonale au plan de mesure n'est pas petite par rapport aux autres, la mesure peut être affectée par des erreurs provenant du parallaxe entre caméra et particules. Une solution pour s'affranchir de ce problème est de mesurer aussi la troisième composante de vitesse à l'aide de la PIV stéréoscopique. Cette technique prévoit l'utilisation de deux caméras, visant de biais le même plan de mesure. Le champ apparent pour chaque caméra est calculé de la même facon que pour une PIV standard. Le champ à trois composantes est calculé à partir de deux champs vectoriels à l'aide d'une matrice de transformation, calculée lors de la calibration du système PIV.

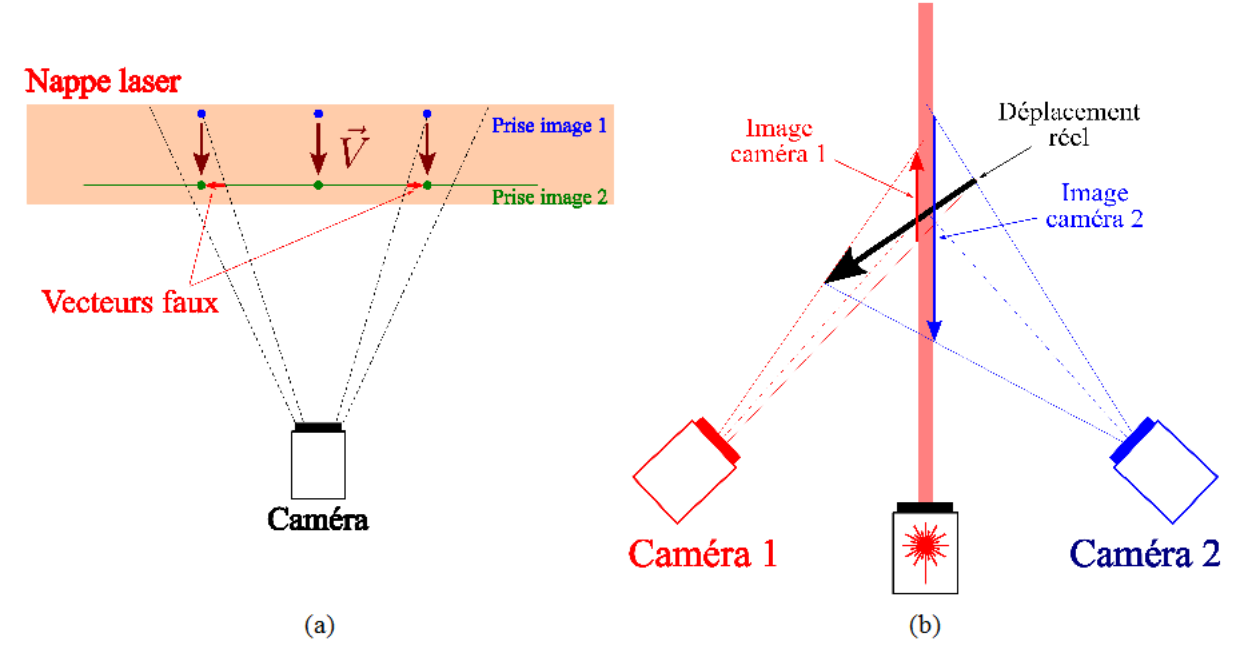

Figure 2.20: Erreur de parallaxe (a), principe de fonctionnement de la PIV stéréoscopique

Lors de ce travail, deux instrumentations PIV de la société Dantec<sup>®</sup> ont été utilisées. La première est un système de PIV stéréoscopique à basse cadence présentant un laser Nd-YAG de longueur d'onde 532nm, d'énergie 30 mJ par pulsation et de fréquence 8 Hz. Deux caméras HiSense Type 11 avec capteur CCD possédant une résolution de 1280  $\times$  1024 pixels sont aussi présentes. Ces caméras supportent l'acquisition en « double frame », ont une fréquence d'échantillonnage maximale de 4 Hz et sont équipées d'objectifs de distance focale, 35 mm. Les acquisitions et les calculs des champs sont faits à l'aide du logiciel « Flowmanager ».

Le matériel à basse cadence n'est donc pas à même de fournir plus d'une acquisition toutes les 250 ms. La durée d'un essai standard n'est que de 600 ms, ce qui permet d'avoir au plus deux images exploitables par essai. Pour avoir une meilleure résolution de l'évolution temporelle du champ de vitesse, on a utilisé un système de PIV monoscopique résolu en temps (TR-PIV). Cette fois, le laser est un Nd-YLF de longueur d'onde 532 nm, d'énergie 20 mJ par pulsation et de fréquence 10 kHz. La caméra utilisée est une Phantom v12, « *double frame* », de fréquence d'échantillonnage maximale à 1 kHz, et d'objectif, 35 mm.

L'ensemencement a été réalisé avec deux générateurs de fumée (de type fumée de spectacle, assurant un débit élevé), chacun placé en amont de l'aspiration de chaque soufflerie. La fumée est produite à partir d'un mélange eau-glycols. La granulométrie de la fumée produite a été analysée avec des essais de diffraction laser. L'instrument utilisé est une machine Spraytec de la société Malvern<sup>®</sup>. Le principe de mesure se base sur la théorie de Mie (pour plus d'informations, voir [86]). La Figure 2.21 présente la distribution statistique des diamètres des particules, exprimés avec la formulation de Sauter. Les mesures sont représentatives des conditions d'essai, avec l'instrumentation de diffraction placée dans la région d'essais et les machines à fumée en amont des moteurs des souffleries. La machine alimentant la soufflerie principale engendre une fumée ayant une population uniforme. La population est composée de 65 % de particules de diamètre 4 µm, avec une faible dispersion pour le reste des particules. La machine à fumée de la soufflerie secondaire produit une fumée moins homogène, avec 70 % de la population ayant un diamètre compris entre 1.4 et 2.7 µm.

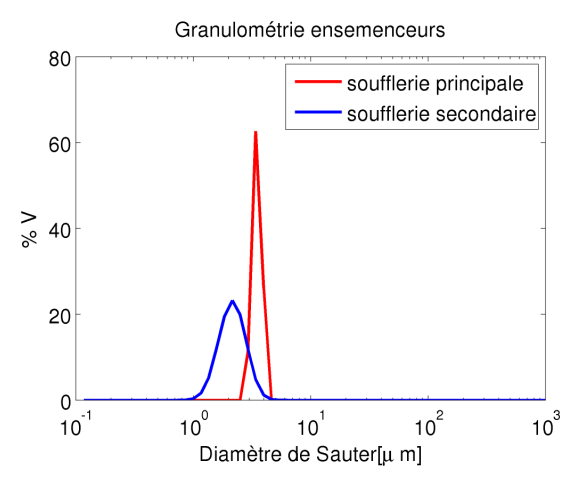

*Figure 2.21: Granulométrie des ensemenceurs utilisés*

La qualité de l'ensemencement est évaluée à l'aide du nombre de Stokes, défini comme le rapport entre le temps de réponse des particules  $(\tau_p)$  et le temps caractéristique du phénomène aérodynamique (τ*f*). Le nombre de Stokes représente une mesure de l'inertie des particules suite à un changement du flux qui les transporte. Dans le cas d'une mesure PIV, il faut qu'il soit petit, de façon à faire l'hypothèse que les particules suivent le fluide. Le nombre de Stokes a été calculé à l'aide de la formule :

$$
St = \frac{\rho_p \cdot d_p^2}{18\mu_a} \cdot \frac{V_{ref}}{L_{ref}}\tag{2.6}
$$

où ρ*p* est la masse volumique des particules (1113 kg/m<sup>3</sup> pour l'éthylène glycol), *dp* leur diamètre,  $\mu_a$  la viscosité dynamique de l'air (qui vaut  $1.81.10^{-5}$  Ns/m<sup>2</sup> dans les conditions standard de température et de pression), *Vref* = 9 m/s et *Lref* = 0.25 m. Pour le cas des plus « grosses » particules avec des temps de réponse plus élevés, par exemple pour *dp* = 4 µm, on obtient *St* = 0.002. Pour des mesures PIV, il est généralement requis *N<sub>ST</sub>* < 0.01, ce qui conforte notre hypothèse.

La Figure 2.22 montre les emplacements des plans de mesure PIV, pour les quatre campagnes d'essais principales. Toutes les coordonnées ont été adimensionnées avec la longueur de la maquette. Le plan de la Figure 2.22a est celui employé lors de la caractérisation stationnaire du mélange des écoulements, à l'appui du matériel à basse cadence. La TR-PIV a été utilisée pour les plans des Figures 2.22b-c, lors de la phase de caractérisation instationnaire de la veine hors maquette et pour l'étude de l'écoulement instationnaire entourant le véhicule. Le plan vertical de la Figure 2.22d se situe juste à l'aval du véhicule et est celui des mesures de PIV stéréoscopique.

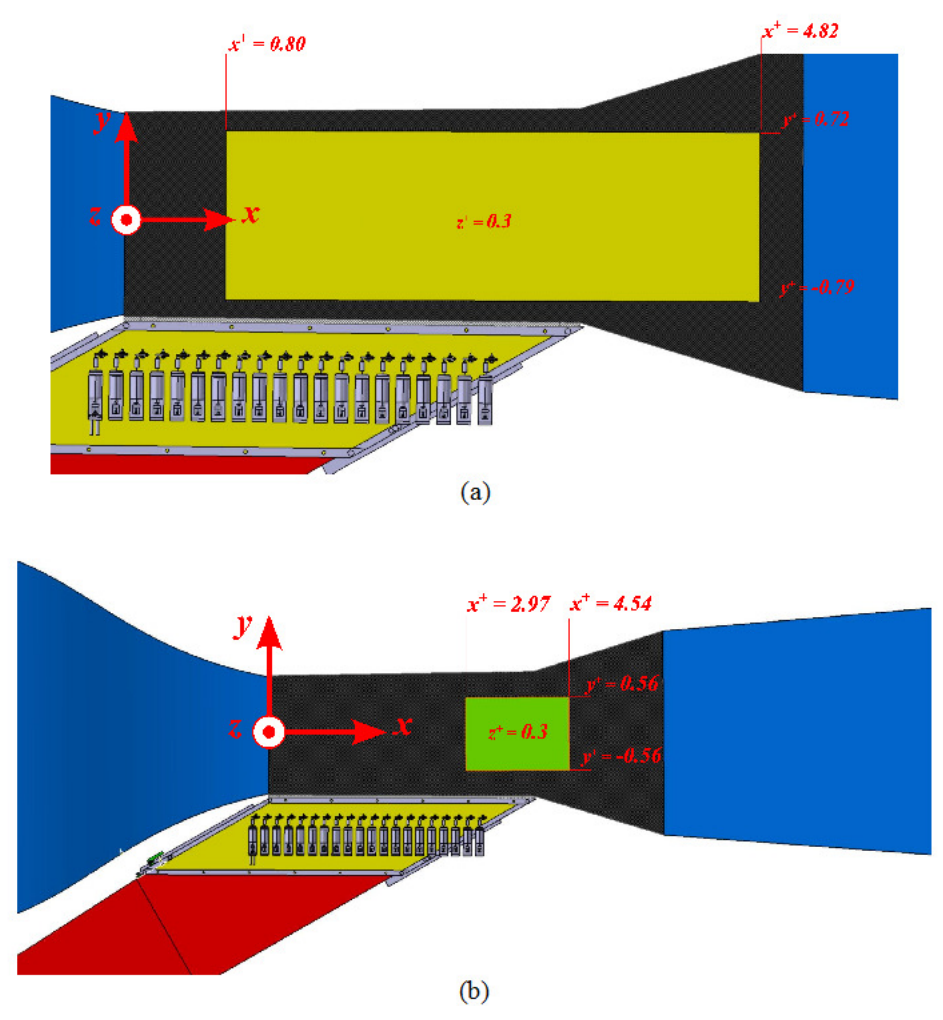

Figure 2.22: Positions des plans de mesure PIV. Caractérisation stationnaire des écoulements hors maquette,  $(a)$ , caractérisation instationnaire des écoulements hors maquette,  $(b)$ 

Chapitre 2 Matériel et méthodes

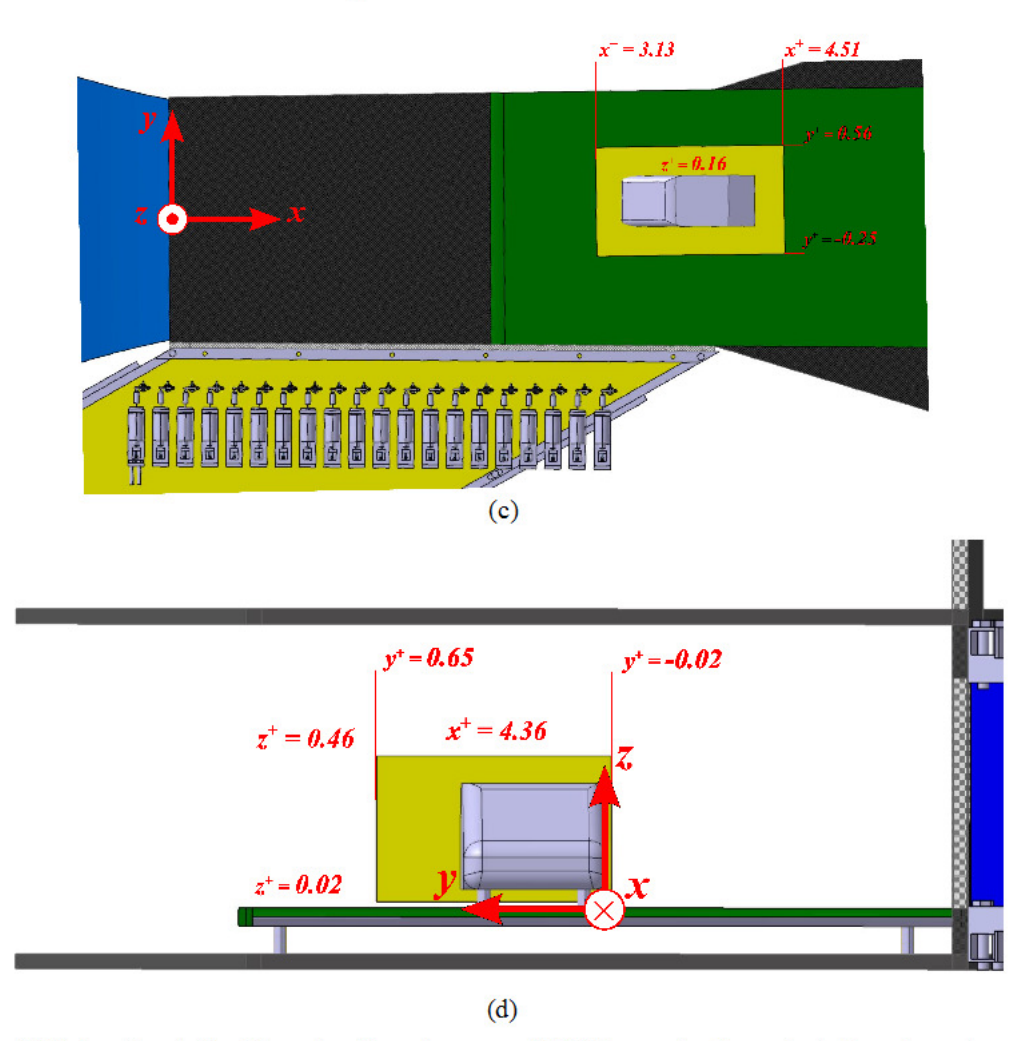

Figure 2.22 (continue): Positions des plans de mesure PIV. Mesure du champ instationnaire entourant la maquette par TR-PIV (c), mesure du champ instationnaire entourant la maquette par PIV stéréoscopique (d)

Comme dit précédemment, pour mesurer le champ instationnaire lors d'un essai avec rafale, il faut utiliser une instrumentation PIV résolue en temps. Cependant, le matériel TR-PIV à disposition ne permettait pas de faire des mesures stéréoscopiques, en l'absence d'une deuxième caméra. Le système de pilotage a alors été modifié pour déclencher la rafale avec un temps d'avance,  $t_{av}$ . Son schéma de fonctionnement est présenté sur la Figure 2.23. Entre le système de PIV et celui de pilotage est inséré un générateur de signal. Avant tout, le système PIV est mis en acquisition continue. Lors de la prise d'une image, les caméras envoient un signal TTL, transmis à un générateur de signal. Ce dernier est activé par la commande de l'utilisateur et se met en attente du prochain signal TTL de la caméra. A son arrivée, le générateur de signal crée une onde carrée dont le front montant est synchronisé avec la prise de l'image et dont la durée est la différence entre la période de l'acquisition et  $t_{av}$ . Le système de pilotage des volets est synchronisé avec le front descendant de l'onde carrée. La prise d'image suivante arrive donc après un intervalle de temps égal à  $t_{av}$ . En changeant le temps d'avance, il est donc possible de reconstruire l'évolution du champ stéréoscopique instationnaire. Il est évident que cette technique nécessite un nombre

élevé d'essais, par rapport à une instrumentation résolue en temps. Le plus grand inconvénient est que chaque répétition ne donne qu'une seule image valable pour le traitement des données. En effet, il n'a été possible d'analyser qu'un seul plan pour une série assez réduite d'instants choisis.

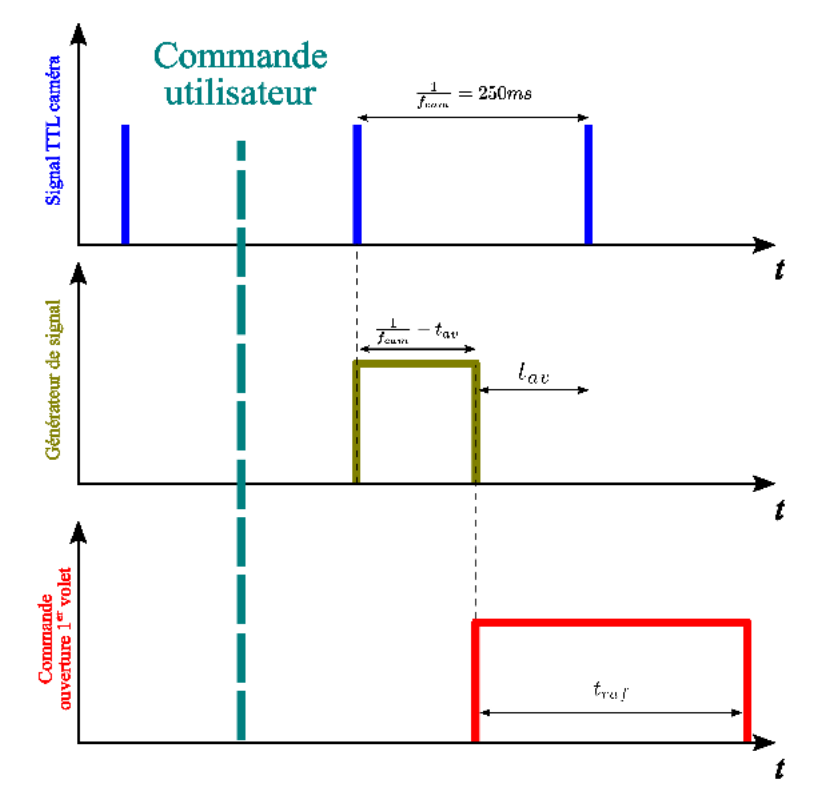

Figure 2.23: Schéma de pilotage du système de volets avec l'instrumentation PIV stéréoscopique

Concernant la méthode de traitement des images, des fenêtres d'interrogation de taille 32 pixels de côté, ont été utilisées, avec un recouvrement à 50%. La taille des champs et la résolution spatiale obtenue dépendent de la campagne d'essai. Ces données seront présentées aux chapitres 3 et 4, avant d'exposer les résultats. Les champs vectoriels provenant des essais stationnaires ou des essais de PIV stéréoscopique ont été traités avec l'algorithme d'intercorrélation traditionnel présenté dans l'équation (2.4). Par contre, pour l'analyse des champs mesurés avec l'instrumentation résolue en temps, le traitement par inter-corrélation adaptative en deux passages [87] s'est avéré plus efficace.

Les champs vectoriels obtenus sont ensuite validés suivant deux critères : un premier lié à la qualité du signal (le rapport entre les deux principaux pics d'inter-corrélation doit être supérieur à 1.2), et un deuxième, associé à la physique de l'écoulement (en un point donné, seulement les vecteurs contenus dans la plage  $||\vec{V}|| \in [-5V_{ref}, 5V_{ref}]$  sont acceptés). Les vecteurs ne satisfaisant pas les deux critères sont rejetés.

Pour compléter, calculons l'erreur de mesure dérivant de l'incertitude du déplacement de la particule, *I<sub>denlacement</sub>*. Selon les résultats de Stanislas et al. [88], cette dernière valeur est comprise entre 0.1 et 0.2 pixels. Etant supposée négligeable l'erreur de mesure pour les intervalles de

temps, l'erreur sur la vitesse repose donc sur la résolution spatiale. Cette erreur, ε<sub>*PIV*</sub>, s'exprime comme suit :

$$
\varepsilon_{PIV} = I_{\text{defplacement}} \frac{\delta_{\text{pixel}}}{\Delta t} \tag{2.7}
$$

avec δ *pixel* la résolution spatiale de la mesure en mètres par pixel et ∆*t* l'intervalle de temps entre la prise des deux images.

Le Tableau 2.3 reporte le calcul de  $\varepsilon_{PIV}$ , pour les différentes campagnes expérimentales présentées dans ce mémoire, dans le cas le plus défavorable, où *Idéplacement* vaut 0.2 pixels.

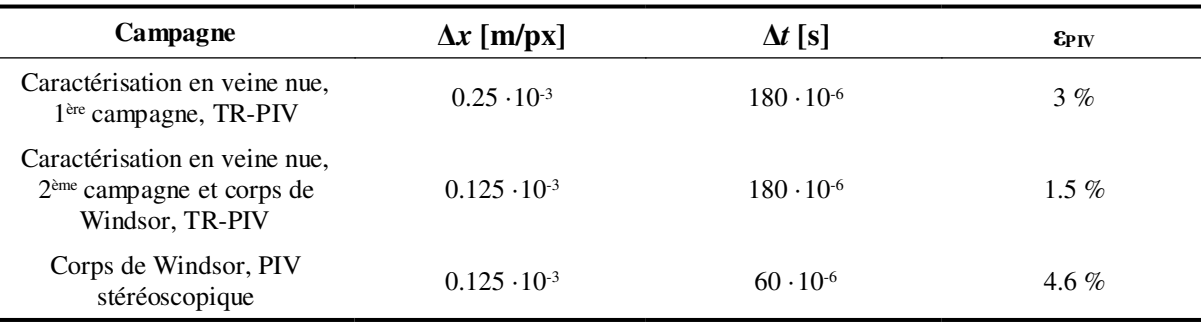

*Tableau 2.3 : Erreur des mesures PIV dérivant de l'incertitude du déplacement*

# **2.5 Mise en place de la simulation numérique du banc «** *rafale latérale* **»**

Une étude numérique, visant à la création d'un modèle numérique du banc « *rafale latérale* », a été entreprise, parallèlement aux campagnes expérimentales.

Le modèle développé est un modèle en 3D de la dynamique des fluides du banc présenté au Paragraphe 2.1.2, comprenant la reproduction de la soufflerie secondaire et le fonctionnement du système de volets. Ryan a aussi simulé numériquement son banc d'essais, hors maquette, avec une géométrie 2D rectangulaire [66]. Il a remplacé la simulation de la soufflerie secondaire avec des conditions aux limites instationnaires. Dans ce travail, une analyse similaire à celle de Ryan a été effectuée au travers d'un développement annexe du modèle *« meshless »*, présenté au Paragraphe 5.3.

Pour l'approche 3D plus fidèle au essais expérimentaux, les logiciels ICEM v12 pour la création du maillage et Fluent v12 pour la résolution numérique des équations de Navier – Stokes ont été exploités. Fluent utilise l'approche des volumes finis pour la discrétisation des équations différentielles.

La Figure 2.24 donne la géométrie. Pour chacune des souffleries, une grille séparée a été créée. La soufflerie principale est modélisée avec un parallélépipède. Sa hauteur et sa longueur correspondent à celles du vrai banc, sa largeur est le double de celle de la section d'entrée de l'écoulement principal. Les dimensions du domaine, exprimées en utilisant la longueur de la maquette comme référence, sont  $L_x^+ = 7.05$ ,  $L_y^+ = 5.7$  et  $L_z^+ = 1.34$ .

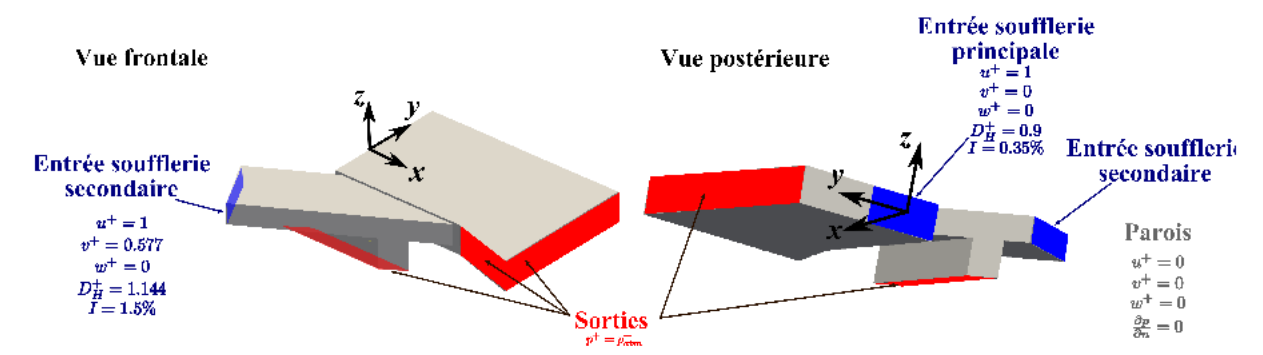

Figure 2.24: Géométrie et conditions aux limites du modèle CFD du banc « rafale latérale »

Dans un premier temps, la situation hors maquette a été reproduite. Au départ, un maillage structuré a été utilisé, pour passer ensuite à un maillage non structuré. La deuxième solution a donné de meilleurs résultats, et a été retenue pour les simulations avec maquette. Pour simplifier la réalisation du maillage, la maquette a été dessinée sans pied et a été positionnée à une distance du sol correspondant à la vraie garde au sol du véhicule. Le Tableau 2.4 reporte les caractéristiques des maillages utilisés, ainsi que le nombre de cellules et la qualité du plus mauvais élément, calculé avec le facteur de distorsion angulaire (en anglais « equilateral angle  $skewness$   $\gg$ ) :

$$
F_{d} = 1 - max\left(\frac{\theta_{max} - \theta_{reg}}{180\degree - \theta_{reg}}; \frac{\theta_{reg} - \theta_{min}}{\theta_{reg}}\right)
$$
\n(2.8)

où  $\theta_{max}$  et  $\theta_{min}$  sont respectivement les angles maximal et minimal entre les côtés de la maille considérée.  $\theta_{reg}$  est l'angle correspondant à la maille idéale. En particulier  $\theta_{reg} = 90^\circ$  pour les hexaèdres et  $\theta_{ref} = 60^{\circ}$  pour le tétraèdres. Quand  $F_d = 1$ , la maille coïncide avec le solide régulier correspondant. Si  $F_d = 0$ , au moins une des faces de la maille est dégénérescente. La qualité minimale conseillée pour éviter la divergence de calcul est de 0.1 [89].

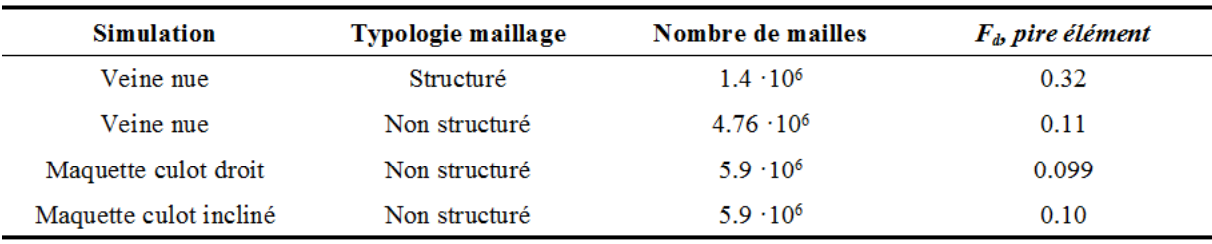

Tableau 2.4 : Caractéristiques des maillages utilisées

Sur la Figure 2.24 est reportée la modélisation mathématique des conditions aux limites des parois extérieures du domaine. Toute surface ne présentant pas d'indication est considérée comme une paroi.

La soufflerie secondaire a aussi été dessinée de manière fidèle aux caractéristiques géométriques du banc réel, avec représentation de tous les canaux, comme le montre la

Figure 2.26a. Les cloisons entre les voies sont modélisées avec des conditions aux limites de type paroi.

Pour ce qui est de la modélisation de l'ouverture et de la fermeture des volets, il n'a pas été envisagé numériquement de reproduire le mouvement des portes, ce qui aurait demandé l'implantation de maillages déformables comportant des difficultés de calculs rencontrés par certains auteurs.

Pendant ce travail, la reproduction du mouvement des volets avec un maillage fixe a été abordée avec deux approches différentes. Lors de la création du maillage, deux faces orthogonales prévues pour définir des conditions aux limites ont été définies au niveau de la sortie de chaque canal. En configuration fermée, c'est la face orthogonale à la direction du flux secondaire qui se voit attribuée une condition au limite de type paroi, à savoir un mur, alors que l'autre face demeure une simple entité géométrique de CAO, sans aucune condition aux limites comme l'illustre le schéma de gauche de la Figure 2.25a. La configuration ouverte suit le processus opposé.

Cette méthode simplificatrice permet de laisser une porte fermée ou ouverte pendant un certain temps, *dt*, respectant la vitesse du flux principal (voir Figure 2.2), mais le processus d'ouverture ou de fermeture est quant à lui instantané. Il se réalise subitement à l'issue de chaque intervalle de temps *dt*. De plus, pour simplifier le maillage, la nervure formée par l'axe du volet n'a pas été prise en compte en configuration ouverte. En configuration fermée, le « volet numérique » étant orthogonal aux cloisons de la voie (cf Figure 2.25b), la représentation de la nervure aurait été sans aucune utilité. Enfin, les volets numériques sont parfaitement étanches à l'opposé des volets réels.

La Figure 2.25c illustre le fonctionnement du modèle numérique concernant la fermeture et l'ouverture des portes sur 5 canaux. Par souci de visualisation, la paroi extérieure et les 4 dernières cloisons ont été cachées.

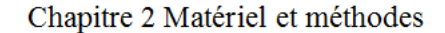

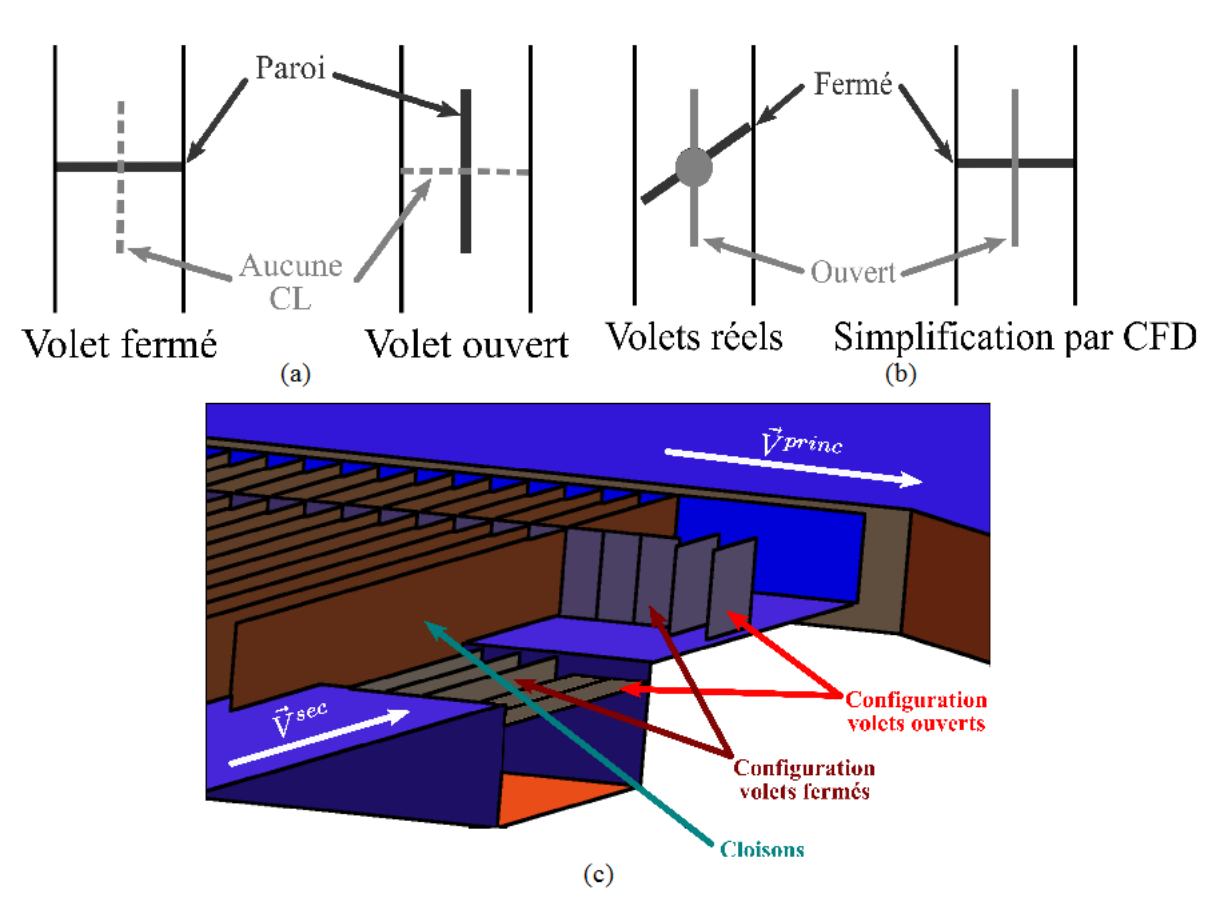

Figure 2.25: Reproduction du mouvement des volets à l'appui de conditions aux limites intermittentes. Assignation des conditions aux limites, (a), comparaison avec les volets réels, (b), exemple d'utilisation, (c)

Bien que la méthode présentée reproduise de facon assez fidèle le comportement du banc, elle comporte néanmoins un changement abrupte des conditions aux limites pendant le calcul. Le problème différentiel change le long de la simulation, ce qui peut entraîner des possibilités de divergence du calcul. Même pour un calcul dont la convergence a été atteinte, le processus présentant de fortes discontinuités (« switch » instantané des conditions au limites) se fera ressentir dans les résultats, avec la présence de faibles oscillations indésirées sur les courbes de vitesses et d'angle de dérapage.

Pour palier à ce problème et donc s'affranchir de conditions aux limites intermittentes, l'idée a été de simuler l'ouverture/fermeture des portes de manière continue au moven de condition aux limites instationnaires portant sur la perte de charge.

Chaque volet a été remplacé par un parallélépipède dont les dimensions correspondent au volume engendré par les portes réelles en mouvement. Il a fallu répartir la perte de charge dans un volume car cette notion n'aurait pas de sens si elle devait être concentrée dans le plan du volet. De plus, l'imposition d'une perte de charge trop élevée sur un faible volume peut entraîner la divergence du calcul numérique. La perte de charge est formulée, dans le code de calcul, comme suit:

$$
\Delta p^+(t^+) = K_p(t^+) \frac{V(t^+)^2}{V_{ref}^2} \tag{2.9}
$$

où  $K_p$  est le coefficient de perte de charge. Cette modélisation des volets comporte deux avantages. Avant tout, l'ouverture/fermeture des portes est simulée par la variation quasi-continue du coefficient  $K_p$ . L'absence de changements instantanés de conditions aux limites réduit le risque de divergence de calcul. Ensuite, la modélisation par perte de charge permet d'introduire d'éventuels effets d'imparfaite étanchéité des volets, et d'avoir donc une simulation plus réaliste du banc.

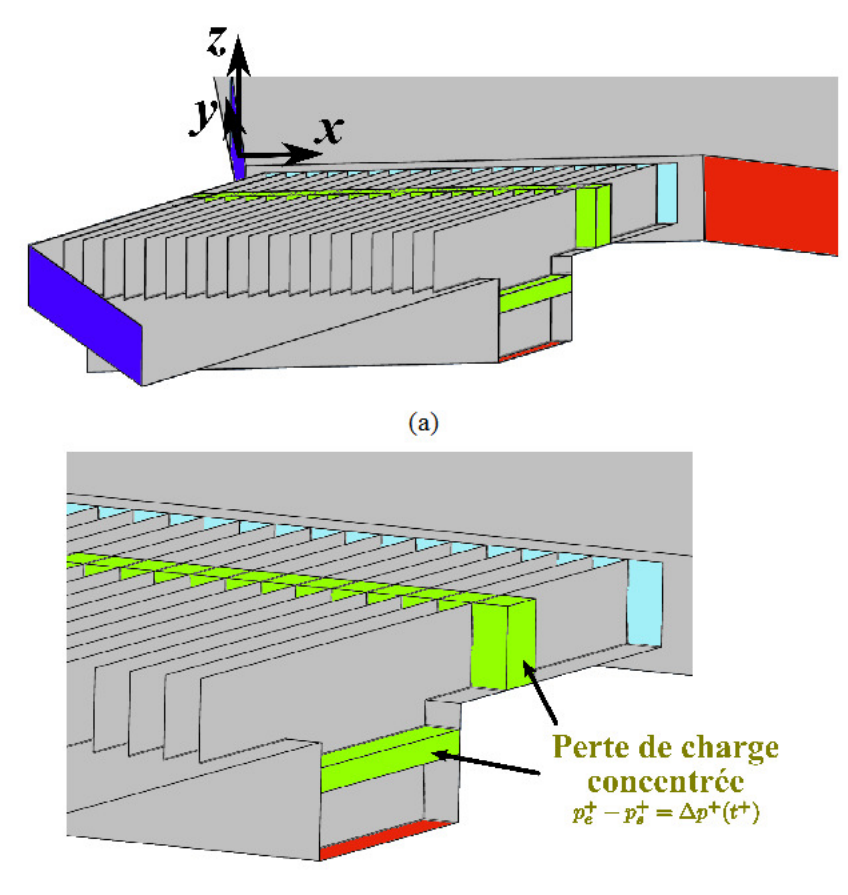

 $(b)$ 

Figure 2.26: Géométrie et conditions aux limites du modèle CFD de la soufflerie secondaire. Vue d'ensemble, (a), détail sur les volets, (b)

Les valeurs du coefficient  $K_p$  ont été calculées expérimentalement à partir de mesures stationnaires avec fil chaud. D'après ces mesures,  $K_p^F = 0.88$ , si la porte est fermée, et  $K_p^O = 0.4$ lorsqu'elle est ouverte. La variation du coefficient  $K_p$  a été modélisée à l'appui d'une fonction composée de deux courbes gaussiennes, chacune représentant l'ouverture ou la fermeture de la porte. En outre, son allure continue permet de s'affranchir de risques de divergence numérique qui

arriveraient lors de l'utilisation de conditions aux limites discontinues. La loi de variation de *K<sup>p</sup>* pour une porte *p* de la rangée supérieure des volets est alors reportée :

$$
K_{p}^{\sup}(t^{+}) = \begin{cases} \frac{K_{p}^{O} - K_{p}^{F}}{1 + e^{-140[r^{+}t_{\alpha}^{+}(p-1)]}} + K_{p}^{F} & \text{si} \quad t^{+} < t_{dx}^{+} + \frac{t_{\text{raf}}^{+}}{2} \\ \frac{K_{p}^{O} - K_{p}^{F}}{1 + e^{-140[r^{+} - t_{\alpha}^{+}(p-1) + 0.5t_{\text{raf}}^{+}]} + K_{p}^{F} & \text{si} \quad t^{+} > t_{dx}^{+} + \frac{t_{\text{raf}}^{+}}{2} \\ p = 1, 2, ..., 20 \\ t_{dx}^{+} = \frac{V^{princ}}{dx} \cdot \frac{L_{\text{ref}}}{V_{\text{ref}}} \end{cases}
$$
(2.10)

où *tdx* + est le temps nécessaire pour parcourir à la vitesse *V princ* une largeur de voie *dx*. De même, la loi de variation de *Kp* est, pour la rangée inférieure :

$$
K_{p}^{\inf}(t^{+}) = \begin{cases} \frac{K_{p}^{F} - K_{p}^{O}}{1 + e^{-140[r - t_{dx}^{+}(p-1)]}} + K_{p}^{O} & \text{si} \quad t^{+} < t_{dx}^{+} + \frac{t_{raf}^{+}}{2} \\ \frac{K_{p}^{F} - K_{p}^{O}}{1 + e^{-140[-t^{+} - t_{dx}^{+}(p-1) + 0.5t_{raf}^{+}]}} + K_{p}^{O} & \text{si} \quad t^{+} > t_{dx}^{+} + \frac{t_{raf}^{+}}{2} \\ p = 1, 2, ..., 20 \\ t_{dx}^{+} = \frac{V^{princ}}{dx} \cdot \frac{L_{ref}}{V_{ref}} \end{cases}
$$
(2.11)

La Figure 2.27 montre les tracés des équations (2.10) et (2.11), pour l'ensemble des 20 portes de la soufflerie secondaire.

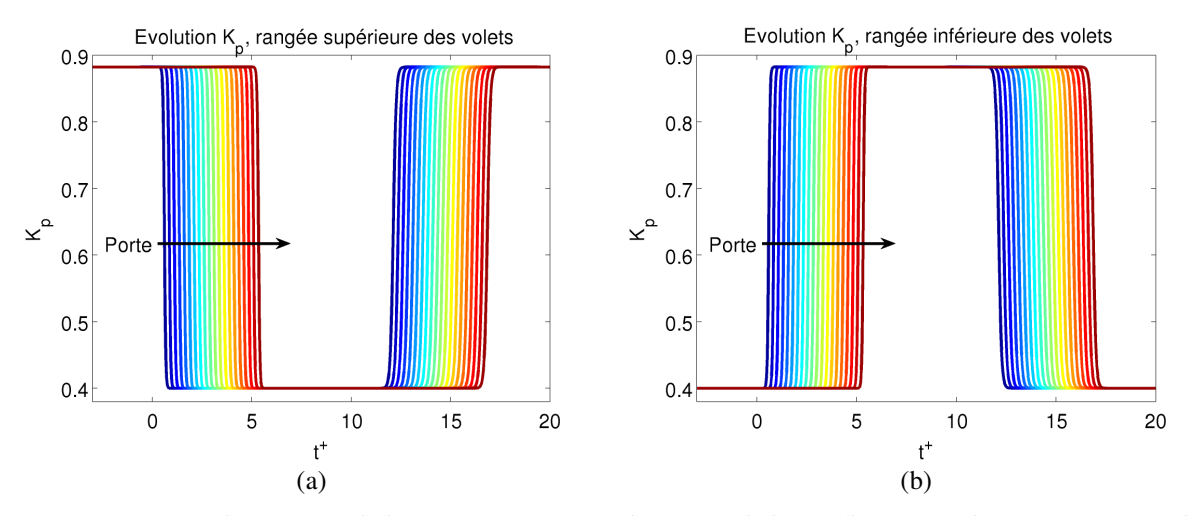

*Figure 2.27: Simulation CFD de l'ouverture/fermeture des portes de la soufflerie secondaire par variation du coefficient de perte de charge Kp. Rangée supérieure des portes, (a), rangée inférieure des portes, (b)*

Les équations de Navier-Stokes ont été résolues soit avec l'approche URANS (« *Unsteady Reynolds Averaged Navier-Stokes equation* ») soit avec la LES (« *Large Eddy Simulation* »). Pour l'approche URANS deux modèles de fermeture ont été exploitées : celui à une équation de Spalart et Allmaras [90], et le *k*-ω SST de Menter [91] à deux équations. Avec la LES, les grandes échelles de turbulence sont simulées directement tandis que les petites échelles sont calculées avec un modèle de sous-grille. Le seuil d'application de la modélisation est établi par une opération de filtrage des vitesses. Le modèle de sous-grille utilisé pour les résultats présentés est celui de Smagorinsky – Lilly [92].

Avant de lancer une simulation instationnaire, il est impératif de fournir des conditions initiales reproduisant correctement l'écoulement à  $t^+ = 0$ . Il a donc fallu faire recours à une simulation préliminaire en RANS, simulant le banc avec toutes les portes en configuration « fermée » (cf Figure 2.6). La solution obtenue a été utilisée pour initialiser une deuxième simulation instationnaire. Dans cette étape, les pertes de charge instationnaires de la Figure 2.27 n'ont pas encore été introduites, pour permettre l'établissement numérique de l'écoulement. Ce dernier a été atteint au bout d'un temps *t +* = 10. Le résultat de la simulation intermédiaire correspond au champ d'initialisation de la simulation de la rafale. Concernant cette dernière, le temps a été discrétisé en 500 pas de durée  $\delta t^+ = 0.036$ .

# Chapitre 3 Mise au point du banc d'essais par la caractérisation de la veine hors maquette par approche expérimentale et numérique

En vue de réaliser des mesures d'efforts instationnaires sur une maquette, un vaste travail préliminaire a été effectué en veine nue pour qualifier au mieux le champ de vitesse résultant du croisement des deux souffleries principale et secondaire du banc ISAE « rafale latérale ».

Afin que ce type de banc expérimental puisse respecter la similitude avec un véhicule soumis à une rafale de vent, il faut garantir dans la région d'essais hors maquette des conditions bien précises. Pour ce qui concerne les réglages des moteurs, et donc pour la définition des conditions de rafale stationnaire (quand tous les volets sont bloqués en configuration « *ouverte* », cf Figure 2.6a-b, il faut rappeler que la composante longitudinale de la vitesse dans la région de mesure est sensée simuler l'avancement du véhicule. Sur la Figure 3.1a, cette condition est rappelée à l'aide du schéma du triangle des vitesses.

Pour ce qui concerne la vitesse longitudinale, le réglage du débit de la soufflerie principale ne pose, *a priori*, pas de difficulté pour le respect de la similitude. Quant à la composante transversale, compte-tenu de l'angle de 30° entre les deux souffleries, le débit de la soufflerie secondaire doit obéir à la relation :

$$
\|\vec{V}^{sec}\| = \frac{\|\vec{V}^{prior}\|}{\cos(30^\circ)}
$$
\n(3.1)

Cette relation impose que :

$$
\|\vec{V}^{\text{princ}}\| = \|\vec{u}^{\text{sec}}\| \text{ , avec } \|\vec{u}^{\text{sec}}\| = \vec{V}^{\text{sec}} \cdot \vec{x}
$$
\n(3.2)

Au sujet de la validation instationnaire de la rafale, pour respecter la similitude, il faut, en un point donné, que la composante transversale de la vitesse évolue comme un échelon. Quant à la composante longitudinale, elle doit rester peu perturbée par la pénétration du courant d'air latéral, Figure 3.1b.

Chapitre 3 Mise au point du banc d'essais par la caractérisation de la veine hors maquette par approche expérimentale et numérique

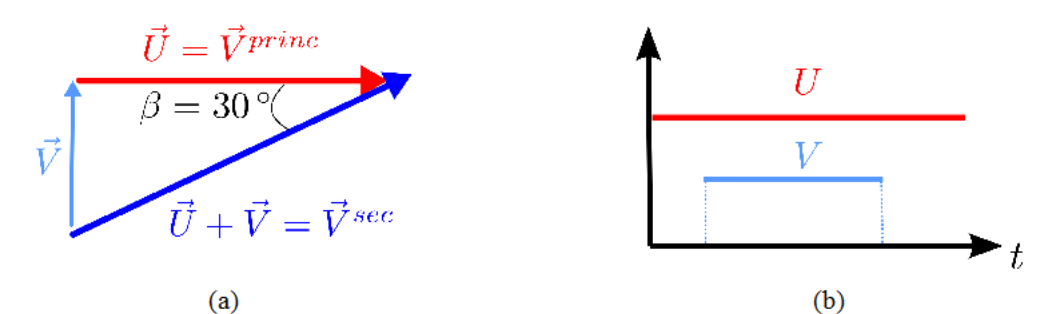

Figure 3.1: Conditions requises pour la simulation d'une rafale de vent déferlante hors maquette. Triangle des vitesses. (a), évolution des composantes de la vitesse dans un cas idéal, (b)

On introduit ici la rafale de référence pour les études instationnaires. D'après l'état de l'art (cf Paragraphe 1.3) il résulte qu'il n'y a pas d'entente entre les différents auteurs sur la durée au bout de laquelle les efforts engendrés par la rafale sont établis, cette valeur étant comprise entre 3 et 7, exprimée en longueurs de véhicule. Pour s'assurer d'avoir une phase établie, il a donc été décidé de produire une durée adimensionnelle de rafale couvrant 10 longueurs de maquette, comme suit :

$$
t_{\text{raf}}^+ = t_{\text{raf}} \frac{V_{\text{ref}}}{L_{\text{ref}}} = 10\tag{3.3}
$$

où  $L_{ref}$  et  $V_{ref}$  sont respectivement la longueur du véhicule et sa vitesse d'avancement. Au niveau du banc d'essais, la longueur de référence est celle de la maquette ( $L_{ref}$  = 0.25 m) et la vitesse d'avancement est celle de l'écoulement principal, limitée par le pilotage du système de portes déferlantes ( $V_{ref}$  = 9 m/s). Malgré la variabilité de température et de pression lors de nos essais, il convient de donner un ordre de grandeur du nombre de Reynolds relatif à notre banc. Pour une pression de 1 atm et une température de 20°C, il vaut 1.5 · 10<sup>5</sup>. Quant à l'ordre de grandeur de la durée de la rafale produite par ce banc, elle est de  $t_{\text{ref}} = 0.278$  s.

Une campagne d'essais préliminaires a été de caractériser les performances du banc d'essais en terme de répétabilité des résultats concernant l'angle de dérapage et le champ de vitesse uniforme dans la région de mesure en régime stationnaire (cf. paragraphe 3.1), portes toutes ouvertes. Ensuite, le banc a été caractérisé en régime instationnaire, à savoir avec le système de portes déferlantes produisant une rafale de vent latéral. Il a été également testé la répétabilité des résultats dans ce cas, au paragraphe 3.2. Fort des résultats en veine nue, il a été possible de déterminer le meilleur emplacement de la maquette au sein du banc. Dans les conclusions de ces campagnes, des considérations sont faites quant au choix de la vitesse d'adimensionnement des coefficients d'effort.

Cette analyse a été réalisée tant d'un point de vue expérimental, à l'aide des outils de la PIV à basse fréquence et de la PIV résolue en temps, que numériquement, au moyen de calculs CFD en 3 trois dimensions (cf Paragraphe 2.5).

# **3.1 Caractérisation expérimentale des écoulements stationnaires interactifs**

La première préoccupation a été de de qualifier le mélange entre les deux flux stationnaires dans la veine de mesure. L'analyse a été menée expérimentalement à l'aide de la PIV à basse cadence. La position du plan de mesure est reportée sur la Figure 2.22a. Rappelons que son extension est de 4.2 longueurs de maquette dans la direction *x* et de 1.54 longueurs dans la direction *y*. Cette aire correspond au plus grand accès optique à disposition pour les caméras et se place à mi-hauteur de la veine. La région de mesure est 5 fois plus vaste que les régions de mesure qui seront représentées dans la suite. Plus précisément, il a été défini 10 fenêtres de taille adimensionnée avec  $L_x^+ = 1$  et  $L_y^+ = 0.7$ . Les résultats présentés ont été moyennés sur 200 champs instantanés analysés par inter-corrélation d'images. La résolution spatiale adimensionnelle est de 0.016, correspondant à un vecteur tous les 4 mm sur le banc réel.

Tous les champs expérimentaux présentés dans ce chapitre présentent une zone masquée. Cet endroit est situé en amont de la soufflerie principale, juste après le système de portes et n'a pas pu être suffisamment ensemencé, d'où des erreurs de calcul de vitesse. Enfin, les vitesses ont été adimensionnées par la vitesse mesurée à l'infini amont de la soufflerie principale.

Tout d'abord, tous les volets du système de portes ont été bloqués en configuration « ouverte » (cf Figure 2.6a-b) et l'écoulement provenant exclusivement de la soufflerie secondaire a été caractérisé. Pendant le déroulement de cette phase de qualification, un travail de réglage fin a été effectué sur l'ouverture de chaque porte. En effet, il est ressorti de cette étude que l'écoulement secondaire se développant dans la veine de mesure était très sensible à la bonne ouverture des portes de la rangée supérieure, puisque le moindre changement de la section de passage pouvait induire des déséquilibres dans la répartition des flux à la sortie de chaque volet. On s'est donc attaché à régler l'ouverture des portes en répétant les mesures PIV jusqu'à atteindre l'homogénéité des flux sortants.

Après ces divers réglages, le champ final est présenté sur la Figure 3.2. En particulier, le champ représenté est la composition des vitesses  $\vec{u}$  et  $\vec{v}$ , adimensionnées par la vitesse à l'infini amont de la soufflerie principale :

$$
\vec{V}_{xy}^{+} = \frac{u \vec{x}^{+} + v \vec{y}^{+}}{||\vec{V}^{princ}||}
$$
\n(3.4)

Dans le cas idéal,  $||\vec{v}^{princ}||=||\vec{u}||$  et  $||\vec{v}||=||\vec{u}||$ tan 30<sup>°</sup>. Une application numérique donne  $\left|\vec{V}_{xy}^{\dagger}\right|=1.154$ . Cette valeur correspond à celle obtenue sur la plupart du champ PIV (à l'exclusion des zones proches des frontières de mesure). La largeur du flux sortant de l'écoulement secondaire y est visible. A l'exception des frontières et de quelques bandes internes de plus faible vitesse, le champ de vitesse est globalement uniforme. Les bandes à basse vitesse pourraient provenir de l'imparfaite répartition du flux secondaire dans chaque voie.

Alternativement, il peut s'agir de fluctuations de vitesse engendrées par les couches limites turbulentes sur les parois de la soufflerie secondaire.

Pour mieux évaluer la cause de cette inhomogénéité on trace, sur la Figure 3.3, l'évolution en fonction de *x +* des composantes de la vitesse et de l'angle de dérapage pour différentes valeurs de *y*<sup>+</sup>. L'angle de dérapage β est défini comme celui entre le vecteur vitesse et la direction  $\vec{x}$  du banc d'essais : *E* fluctuation<br>
derive secon<br>
derive inhom<br>
derive in comme cel<br>  $(\vec{V}_{xy}^+, \vec{x}) = a$ 

$$
\beta = (\overline{\vec{V}_{xy}^+}; \vec{x}) = \arctan \frac{v^+}{u^+}
$$
\n(3.5)

En pointillés sont représentées les valeurs idéales. On peut constater, qu'en réalité, l'écoulement se répartit correctement entre toutes les voies. L'équilibrage du champ moyen de vitesse en sortie des portes est atteint. Les fluctuations de la composante  $v^+$  sont alors à l'origine de la formation de la couche limite turbulente dans les parois de la soufflerie secondaire. Il n'a pas été jugé nécessaire de corriger ces fluctuations au voisinage des volets dans la mesure où celles-ci s'estompent lorsque l'on s'en éloigne, comme le montre la Figure 3.4. En effet, dès que *y <sup>+</sup>* = -0.24, à seulement 16% de la traversée de la veine, les oscillations ont déjà disparu.

Malgré la satisfaction d'avoir des vitesses homogènes sur une large gamme de *x +* , il n'en demeure pas moins que toutes les valeurs mesurées, que ce soit les vitesses ou l'angle de dérapage, sont inférieures aux valeurs imposées (vitesses à l'amont des souffleries et angle physique entre les deux). Pour citer, l'angle de dérapage observé est de l'ordre de 25°, alors que l'angle géométrique entre les souffleries est de 30°. De plus, cet angle diminue avec la distance aux portes. Néanmoins, ce résultat, en terme d'angle de dérapage, reste acceptable pour l'étude des efforts instationnaires sur une maquette.

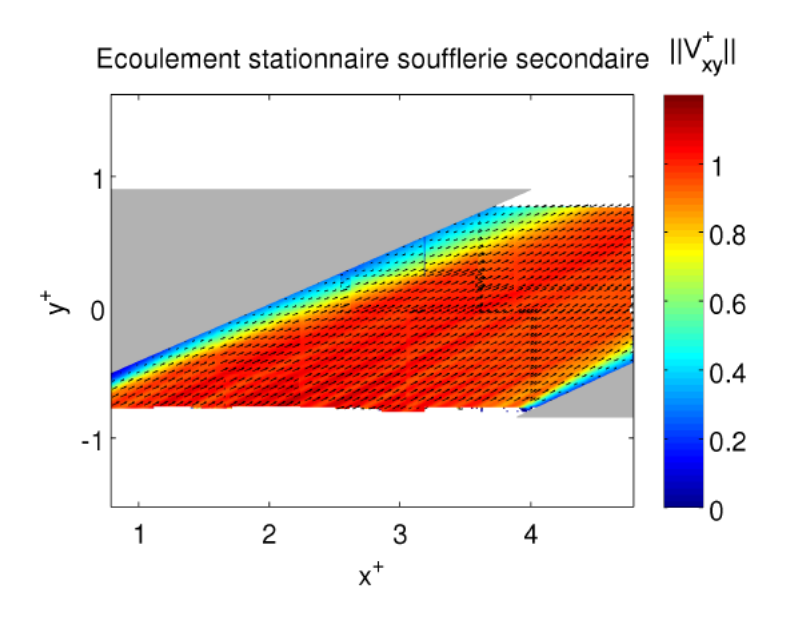

Figure 3.2: Ecoulement stationnaire soufflerie secondaire, mesures PIV de la norme de la vitesse adimensionnée

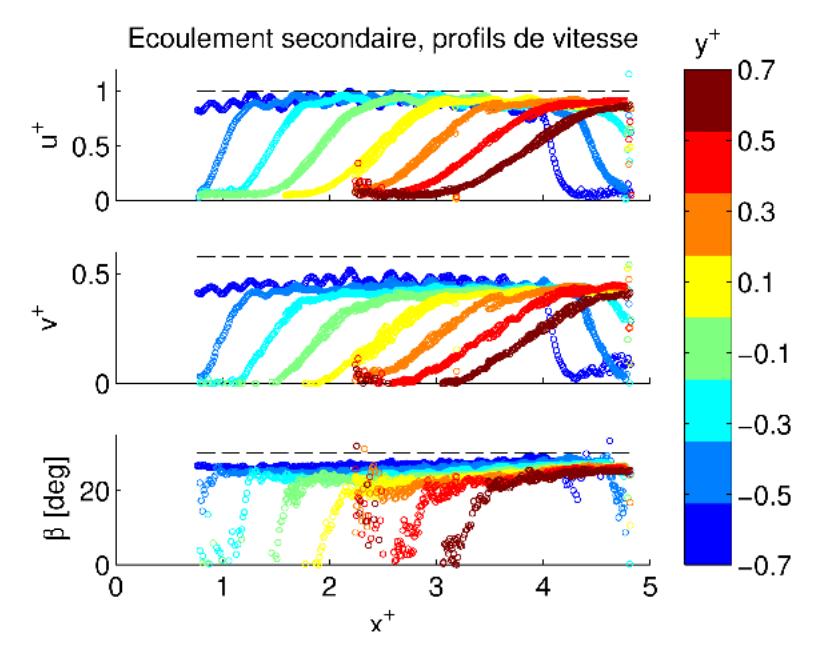

Figure 3.3: Ecoulement stationnaire soufflerie secondaire, mesures PIV : évolution spatiale des composantes adimensionnées de vitesse et de l'angle de dérapage pour différents valeurs de la coordonnée adimensionnée  $y^+$ 

Une seconde phase a consisté à étudier l'interaction entre les deux flux, en situation de vent latéral stationnaire, c'est-à-dire avec les volets tous ouverts et les deux souffleries en fonctionnement. Sur la Figure 3.4, on constate que le champ de vitesse reste uniforme tant dans les zones de mélange que dans la zone hors d'influence du flux secondaire.

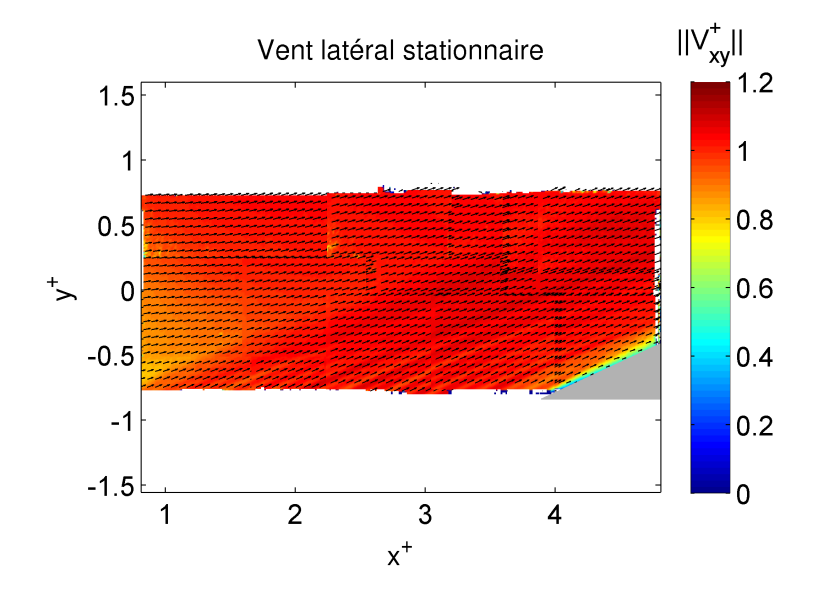

*Figure 3.4: Vent latéral stationnaire, mesures PIV de la norme de la vitesse adimensionnée*

La Figure 3.5 reproduit les résultats avec les mêmes données géométriques que sur la Figure 3.3. Mises à part quelques fluctuations au voisinage des portes, la valeur théorique de 1 est atteinte pour la composante *u <sup>+</sup>* de la vitesse, partout.

Si on se focalise sur les plateaux, et si on les compare aux valeurs obtenues sur la Figure 3.3, on note que l'interaction entre les deux écoulements tend à faire redresser le flux secondaire. L'angle de dérapage résultant de 21° est en effet plus faible par rapport aux essais sans soufflerie principale et sa diminution avec l'éloignement aux parois est accentuée, par rapport à la Figure 3.3.

Néanmoins, cet angle produit par le banc étant du même ordre de grandeur que ceux fréquemment retrouvés en littérature, les effets de vent traversier demeurent visibles [7, 32]. De plus, une fois que *y +* > -0.3, le champ d'angle de dérapage tend à se stabiliser. Notons, en particulier que, pour  $x^+ > 3.5$ ,  $\beta$  vaut 22° à  $y^+ = -0.3$  et 19.5° à  $y^+ = 0.3$ . Cette variation d'angle de dérapage peut être considérée suffisamment faible pour supposer  $\beta$  constant.

Il a donc été décidé de conserver notre configuration d'essai et de passer à la phase de qualification dynamique de la rafale reproductible par le banc.

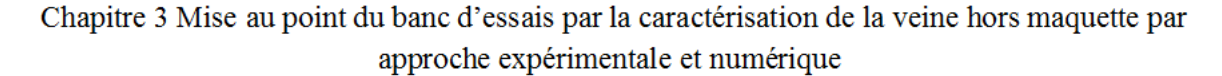

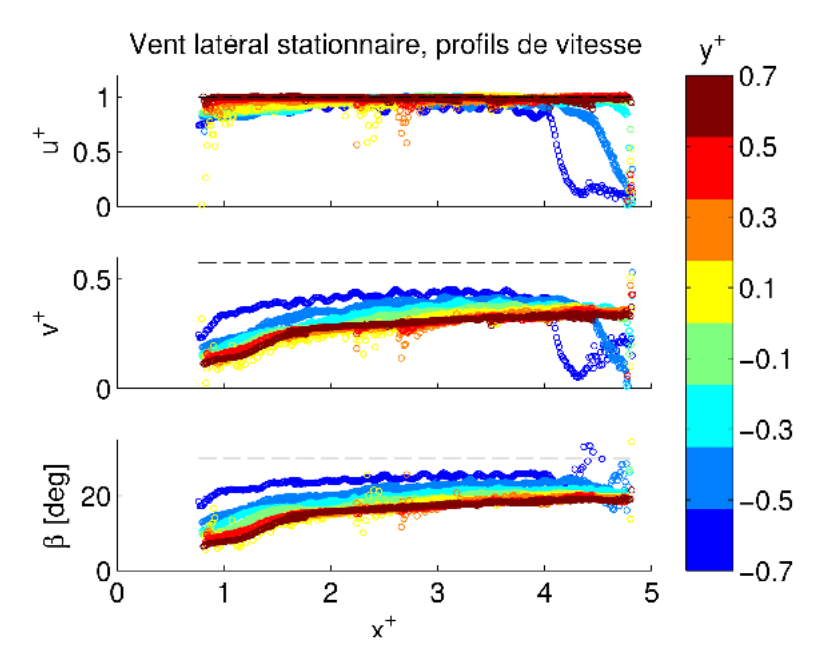

Figure 3.5: Vent latéral stationnaire, mesures PIV : évolution spatiale des composantes adimensionnées de vitesse et de l'angle de dérapage pour différents valeurs de la coordonnée adimensionnée v<sup>+</sup>

Des essais de PIV stéréoscopique ont aussi été effectués pour évaluer l'homogénéité du vent latéral stationnaire dans la direction z, sur un plan vertical placé à  $x^+ = 4.4$  (cf Paragraphe 2.4). Les résultats sont illustrés sur la Figure 3.6, pour les trois composantes. Dans ces images, l'écoulement principal est sortant de la feuille et le flux de la soufflerie secondaire traverse la région de mesure, de gauche à droite.

Le premier but de ces mesures était de vérifier si la composante verticale,  $w^+$ , était négligeable par rapport aux autres. Dans ces résultats, on observe qu'effectivement w<sup>+</sup> est petit par rapport à  $u^+$  (autour du 2%, Figure 3.6c), sur toute la région mesurée, donc le choix d'utiliser la PIV résolue en temps sur un plan horizontal pour la caractérisation dynamique de l'écoulement est appropriée. On peut donc affirmer que la diffusion suivant l'axe vertical n'intervient pas dans la dynamique de l'écoulement.

La composante de vitesse  $u^+$  (Figure 3.6a) est proche de 1 sur tout le champ visualisé, ce qui confirme le bon réglage des vitesses des deux soufflantes. Aussi, la composante de vitesse  $v^+$ (Figure 3.6b) est globalement constante sur tout le champ, autour de la valeur 0.4. L'angle de dérapage résultant est de  $22^{\circ}$ , valeur en accord avec les mesures sur plan horizontal.

Chapitre 3 Mise au point du banc d'essais par la caractérisation de la veine hors maquette par approche expérimentale et numérique

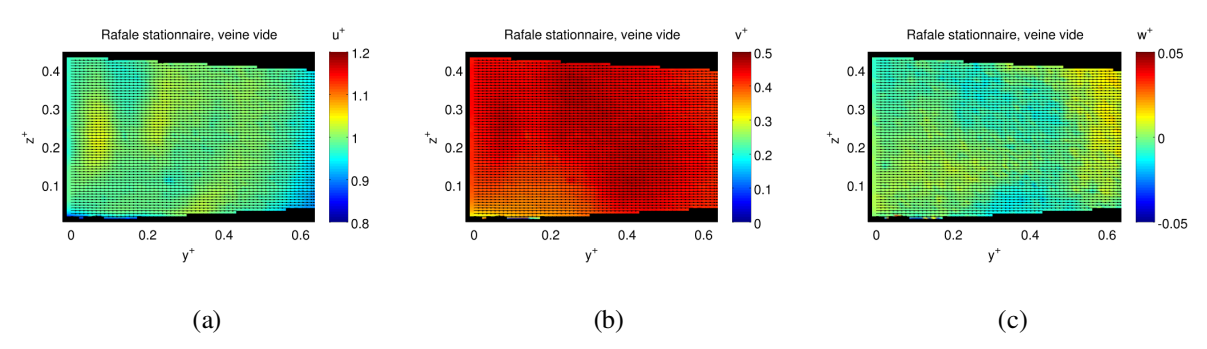

*Figure 3.6: Vent latéral stationnaire, veine nue, mesures PIV stéréoscopiques: champ de vitesse des trois composantes adimensionnées sur un plan vertical placé à x+* = *4.4. Composante longitudinale u+, (a), composante transverse v+, (b), composante verticale w+, (c)*

# **3.2 Mélange des écoulements lors d'une rafale instationnaire**

Le but de ces essais est de vérifier le bon comportement du système de volets et de définir la position de la maquette dans la veine. Cette évaluation sera faite sur la base de la bonne adaptation de l'évolution temporelle des composantes de vitesse par rapport au profil idéal présenté sur la Figure 3.1b. Rappelons que pour une rafale idéale, en un point donné, la composante transversale *v +* a l'allure d'un échelon tandis que la composante *u +* doit rester insensible au passage de la rafale. Cette analyse à été conduite à l'aide de la PIV résolue en temps et par simulation numérique.

Sur la Figure 3.5, le mélange stationnaire des écoulements principal et secondaire en régime stationnaire présente un plateau concernant l'angle de dérapage pour *x <sup>+</sup>*> 3. Il a donc été décidé de se focaliser sur une région plus petite, baignée dans le flux provenant de la soufflerie secondaire. La région de mesure étudiée dans cette campagne est reportée sur la Figure 3.7.

La caractérisation de la région d'essais hors maquette s'est déroulée en deux phases. Dans un premier temps, on a fait une caractérisation préliminaire, dans le but de comprendre les phénomènes physiques associés au mélange entre les deux écoulements. En parallèle, la validité du modèle numérique en simulant l'ouverture des portes par changement des conditions aux limites (cf Paragraphe 2.5) a été contrôlée. Suite à ces résultats, il y a eu des interventions tant sur le banc que sur le modèle numérique pour améliorer la qualité de la rafale reproduite. Les essais hors maquette ont donc été répétés dans les nouvelles configurations.

### **Première phase de caractérisation**

La région de mesure a été divisée en 9 fenêtres de taille adimensionnée,  $L_x^+ = 0.56$  et  $L_y^+=0.42$ , avec une résolution spatiale adimensionnelle de 0.016. Le calcul des vitesses a été effectué au travers d'intercorrélations adaptatives avec une taille finale de maille carrée de 64 pixels par côté.

Pour étudier la variation dans l'espace du profil temporel de vitesse, cinq points ont aussi été choisis. Leurs coordonnées sont données dans le Tableau 3.1 et leur position dans la veine d'essais est représentée sur la Figure 3.7. Les résultats présentés dans la suite seront encore adimensionnés par la vitesse de l'écoulement principal à l'infini amont,  $u_{ref} = 9$  m/s.

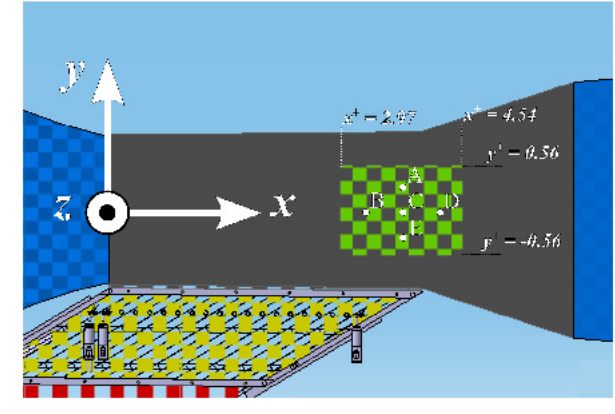

| Point       | $\boldsymbol{x}^*$ | $v^*$   |
|-------------|--------------------|---------|
| A           | 3.75               | 0.35    |
| B           | 3.25               | 0       |
| $\mathbf C$ | 3.75               | 0       |
| D           | 4.25               | 0       |
| E           | 3.75               | $-0.35$ |

Figure 3.7: Positions des points de sondage pour la caractérisation en veine vide : visualisation sur le plan

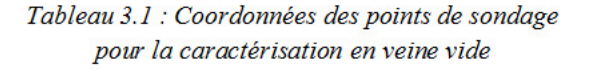

La première analyse faite a été de vérifier la répétabilité des essais. Pour avoir un champ de vitesse rigoureusement mesuré en PIV, il serait nécessaire de moyenner sur des centaines voire des milliers d'images. Si cette contrainte est facilement réalisable avec des essais stationnaires, pour des essais instationnaires moyennés en phase, cela s'avère plus difficile, non pas à cause d'une limitation du banc « rafale latérale », mais suite à d'autres inconvénients techniques liés au système PIV. Avant tout, le téléchargement des données de la caméra à l'ordinateur est lent et a réduit drastiquement le nombre d'essais réalisables (de 1000 essais/heure on est passé à 50 essais/jour). La deuxième limitation est la grande quantité d'espace disque demandée pour stocker les images PIV (autour des 3 Go/essai), ce qui nous a obligé à réduire le nombre des répétitions.

La Figure 3.9a montre l'évolution des composantes  $u^+$  et  $v^+$  au point C de la Figure 3.7 pour une série de 15 essais consécutifs. Le banc a une très bonne répétabilité. L'incertitude de mesure est constante pendant toute la durée de la rafale et elle est de 0.8 % pour les deux composantes de mesure. Ce résultat est encourageant, vu le faible nombre d'essais à disposition. La Figure 3.9b compare les résultats du moyennage en phase sur de multiples essais. Du fait de la bonne répétabilité des essais, il suffit d'une série assez petite de rafales pour obtenir une bonne moyenne. En fait, la courbe résultante est déjà stable en moyennant simplement sur 5 rafales. Les résultats présentés sont tout de même moyennés sur 15 répétitions, afin de garantir la plus petite incertitude possible.

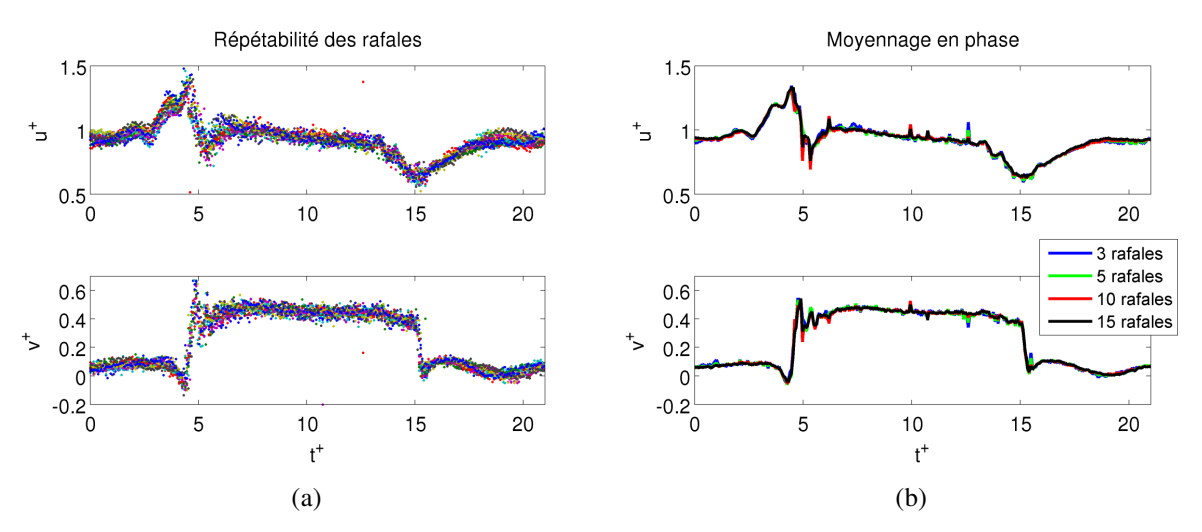

*Figure 3.8: Rafale, veine nue, mesures TR-PIV, vérification de la répétabilité des essais au point C sur la Figure 3.7. Superposition d'une série de 15 essais, (a), moyennage en phase (b)*

Les résultats du moyennage en phase des données TR-PIV sont illustrés sur la Figure 3.9 et comparés avec les résultats numériques obtenus en utilisant les deux modèles de turbulence choisis, Volpe et al [93].

Le passage de la rafale est bien visible sur toutes les courbes. On nommera,  $t_i^*$ , l'instant d'arrivée du front de la rafale et,  $t_f^*$ , l'instant correspondant à la fin de la rafale (cf Figure 3.9a). Le temps écoulé entre les deux instants, pendant lequel le point considéré est soumis au flux complètement développé provenant de la soufflerie secondaire, sera noté ∆*t +* . Cette période sera dite « phase établie ». En faisant référence aux profils idéaux de vitesse (cf Figure 3.1b), la phase établie devrait correspondre à 10 longueurs de maquette : la valeur de ∆*t +* devrait être donc égale à 10. En fait, on s'aperçoit que ∆*t +* < 10 pour tous les points, et qu'il existe un délai avant de rejoindre la phase établie. On notera ce délai δ*t +* , comme illustré sur la Figure 3.9a.

L'évolution de *u*<sup>+</sup> est sensible au passage du flux secondaire, contrairement à ce que l'on pensait, à cause de la présence des pics aux instants *t<sup>i</sup>* + et *t <sup>f</sup>* + . L'analyse du champ global PIV a permis d'expliquer leur présence. La Figure 3.10 illustre les phénomènes mis en jeu. L'écoulement principal y est coloré en rouge tandis que le flux provenant de la soufflerie secondaire y est représenté en bleu. Au tout début de la rafale ( $t^+ = t_i^+$ , Figure 3.10b), le fluide provenant de la soufflerie principale est contraint de contourner le jet frontal issu de la soufflerie secondaire. Ce contournement est associé à une accélération justifiant le pic de survitesse observé. Pendant l'intervalle de temps  $t_i^+$ <  $t_f^+$  (Figure 3.10c),  $u^+$  atteint sa valeur correcte, puisque le flux secondaire s'est complètement développé, vérifiant la condition de mélange des flux exprimée avec l'équation (3.1), page 65. Le déficit de vitesse  $u^+$  observé en fin de rafale ( $t^+ = t_f^+$ , Figure 3.10c) est du à la présence d'une masse d'air issue de la soufflerie secondaire qui subsiste encore dans la veine d'essai, bien que le flux transverse soit arrêté. Cette masse engendre une

perte de charge dans la soufflerie principale impliquant un ralentissement de l'écoulement longitudinal. Cette imperfection provient donc de la nature du banc : en effet, lorsque Ryan [66] a caractérisé son banc avec un fil chaud, il a retrouvé la même allure.

Pour ce qui concerne la composante  $v^+$ , son évolution temporelle est similaire au créneau souhaité, exception faite du délai δ*t +* . On peut observer que celui-ci augmente avec la distance aux portes, de 0.8 à la position E jusqu'à 1.5 à la position A. Nous pourrons tout de même considérer ces délais suffisamment courts pour les qualifier d'instantanés.

Pendant l'intervalle δt<sup>+</sup> on relève, sur les courbes de v<sup>+</sup> aux points C, D et E, un pic de sousvitesse suivi d'un pic de survitesse. Plus particulièrement, plus le point est proche de la sortie de la soufflerie secondaire, plus ces pics sont accentués. Ce comportement a aussi été observé par Ryan. Le pic de sous-vitesse est un effet cohérent avec le contournement du front d'air secondaire par l'écoulement principal (Figure 3.10b). Selon Ryan, les pics visibles dans ses courbes étaient engendrés par le nid d'abeille équipé dans son banc entre le système de portes et la sortie de la soufflerie secondaire. Dans le banc « rafale latérale », cet élément n'est pas présent (cf Paragraphe 2.1.2), mais le défaut persiste. Dans le cas du banc « *rafale latérale* », l'origine de ces pics provient de la forme en « T » de l'élément de liaison logé dans la soufflerie secondaire (cf Figure 2.6). Rappelons que lorsqu'une porte de la rangée supérieure est fermée, sa jumelle inférieure est ouverte. L'écoulement de fuite ne subissant pas la même perte de charge que l'écoulement entrant en veine, un déséquilibre se produit pour respecter un débit constant. Ceci peut être à la source des pics observés en veine au voisinage de *t +* = 5. D'autre part, les canaux n'étant pas reliés à la source de la soufflerie secondaire, lorsqu'une porte s'ouvre, certaines particules de fluide, supposées entrer dans le canal voisin fermé, se détournent en fait vers le canal ouvert, engendrant ainsi une augmentation du débit partiel dans ce dernier canal (voir Figure 3.11).

En fait, si on ne considère qu'une seule voie, les deux configurations des volets « ouverte » et « fermée » créent une différente perte de charge, par rapport à l'écoulement en amont du système de portes (cf Figure 2.6a-b). Lors d'une rafale, le passage soudain d'une configuration à l'autre pourrait engendrer des survitesses indésirées qui entrent dans la région de mesure. Ce défaut n'est pas corrigible sans redessiner entièrement le système de portes. Heureusement, ces survitesses s'amortissent au fur et à mesure que la rafale traverse la région de mesure.

Pour ce qui concerne les résultats numériques, il est possible de voir que la dynamique de l'écoulement est assez bien reproduite, surtout pour la composante de vitesse *u +* . Le changement de modèle de turbulence n'engendre pas de grandes modifications dans les résultats. Le modèle numérique coïncide bien avec les résultats expérimentaux, mais tend à anticiper l'arrivée de la rafale. Cette différence pourrait provenir de la simplification de l'activation des portes dans le modèle. En effet, l'ouverture et la fermeture des volets sur le banc expérimental se déroulent dans un intervalle de temps défini (12 ms pour ouvrir, 30 ms pour fermer) tandis qu'elles sont modélisées par un changement quasi-instantané de condition aux limites (cf Figure 2.25). La transition « porte ouverte » / « porte fermée » des portes se déroule durant un pas de temps numérique de 0.5 ms, très faible par rapport au cas expérimental. A cause de cette simplification,

les effets instationnaires se développant au voisinage du système de portes sont accentués et, de ce fait, dans la région d'essais également. La pénétration du flux est ainsi plus abrupte dans l'approche numérique, de sorte que le plateau escompté durant la phase établie présente des oscillations.

Remarque : pour éviter toute confusion, le temps de transition n'a rien à voir avec le temps d'ouverture d'une porte lié à la vitesse de déferlement, égale à celle du flux principal. Dans notre cas, ce temps d'ouverture correspond à la durée de la rafale  $t_{\text{ref}} = 278 \text{ ms}$ .

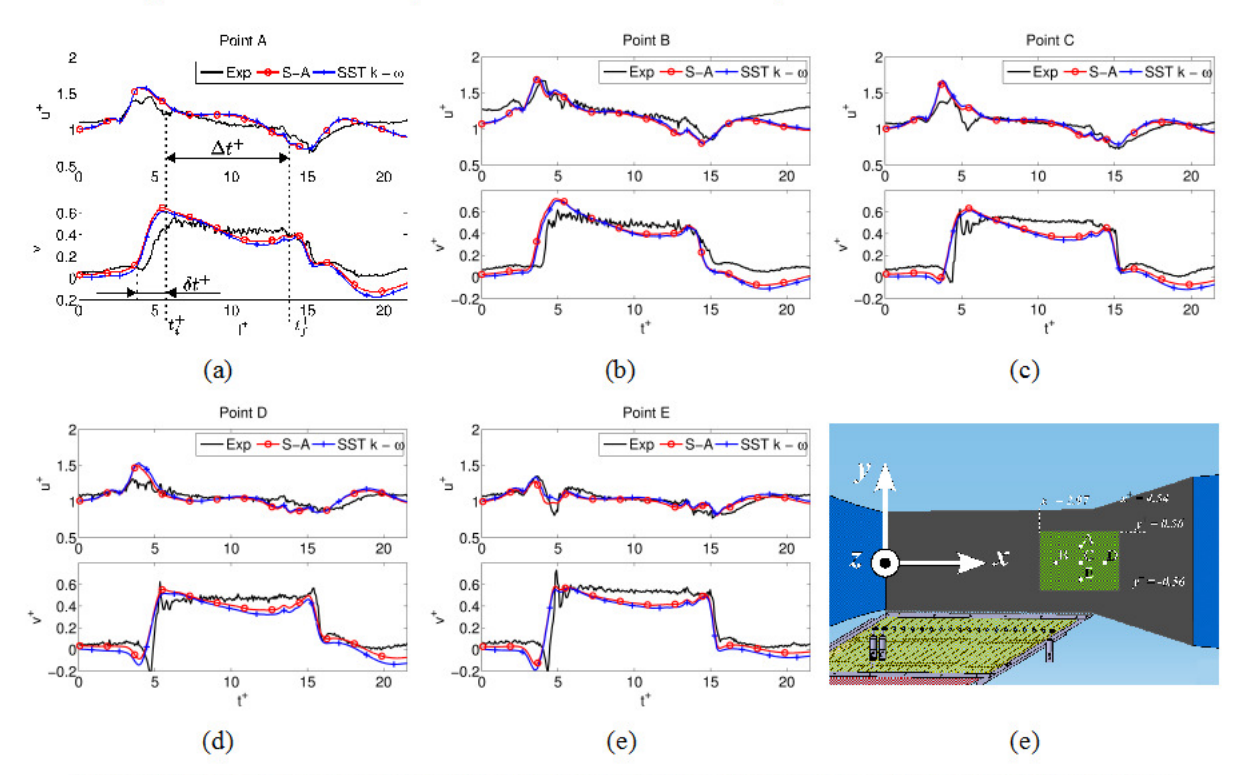

Figure 3.9: Rafale, veine nue, première campagne expérimentale, évolution des composantes de vitesse adimensionnée en cinq points. Comparaison entre les mesures TR-PIV et les résultats numériques par changement de conditions aux limites. Profils aux points homonymes, (a) à  $(e)$ , dessin récapitulatif des positions des points,  $(f)$ 

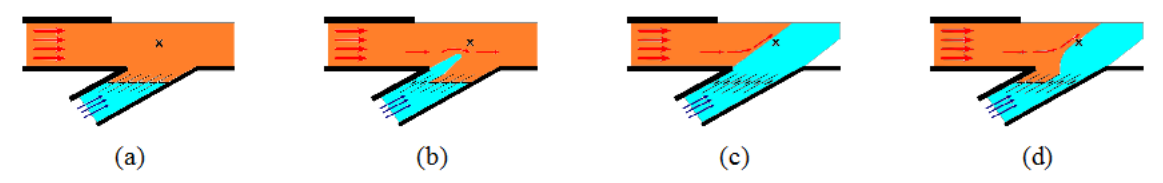

Figure 3.10: Schéma explicatif de l'instationnarité de la composante de vitesse u<sup>+</sup>. La croix marque le point considéré. Ecoulement longitudinal en veine avec toutes les portes fermées, (a), arrivée du front de la rafale, (b), phase établie, (c), passage final de la rafale (d)

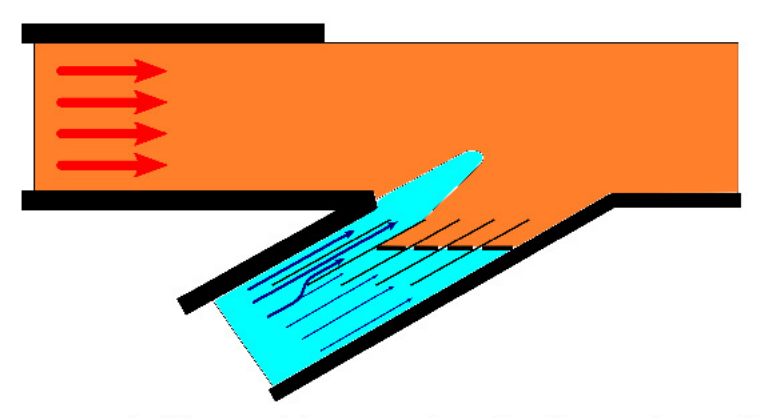

Figure 3.11: Augmentation du débit partiel des canaux du système de portes lorsque de la simulation de l'arrivée de la rafale

Des images du champ de l'angle de dérapage à l'arrivée  $(3.79 < t < 5.21)$  et en fin de rafale  $(12.86 \le t^+ \le 13.82)$  sont représentées sur les Figures 3.12 et 3.13. Cette fois, les mesures expérimentales sont comparées aux seuls résultats numériques obtenus avec le modèle de turbulence de Spalart – Allmaras. Comme pour les résultats stationnaires, le masque en gris sur les résultats PIV couvre une région qui ne pouvait pas être suffisamment ensemencée.

La Figure 3.12 confirme les résultats observés avec les profils de la Figure 3.9 : le modèle numérique tend à anticiper l'arrivée de la rafale. Néanmoins, la correspondance est meilleure dès lors que le flux latéral a traversé toute la section d'essais, à  $t^2 = 5.21$ . On voit aussi sur la Figure 3.13 que le modèle CFD reproduit bien le passage de la rafale.

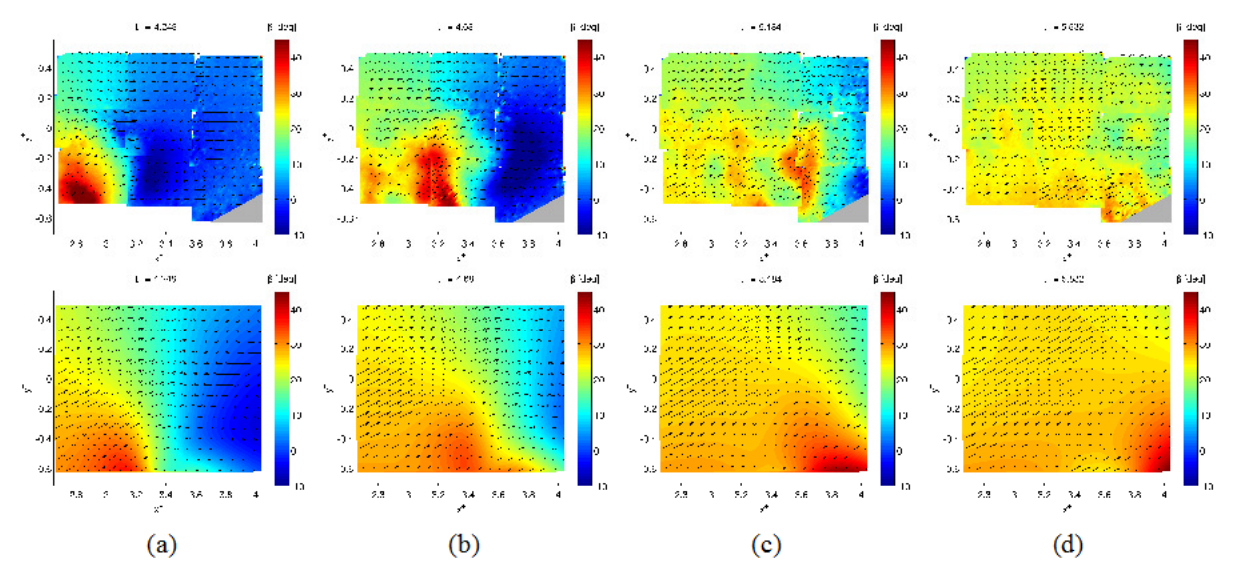

Figure 3.12: Rafale, veine nue, première campagne expérimentale, comparaison entre mesures TR-PIV (images du haut) et résultats numériques par changement de conditions aux limites (modèle de turbulence Spalart – Allmaras, images du bas) : arrivée du front de la rafale pour différentes valeurs de  $t^+$ .  $t^+$  = 4.248, (a),  $t^+=4.68$ , (b),  $t^+=5.18$ , (c),  $t^+=5.832$ , (d)

Chapitre 3 Mise au point du banc d'essais par la caractérisation de la veine hors maquette par approche expérimentale et numérique

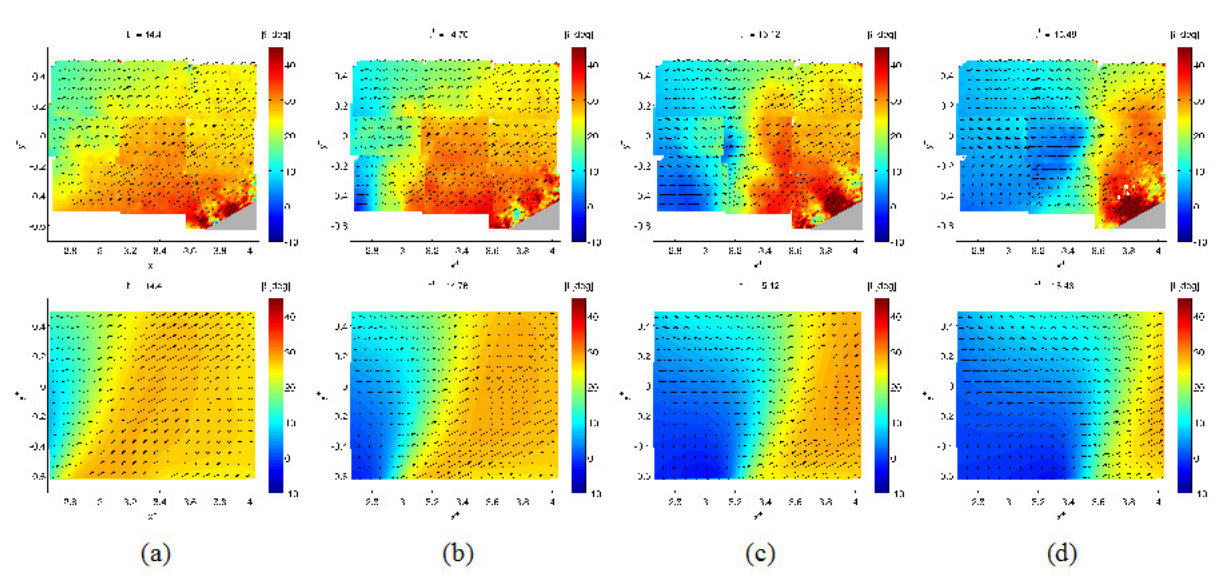

Figure 3.13: Rafale, veine nue, première campagne expérimentale, comparaison entre mesures TR-PIV (haut) et résultats numériques par changement de conditions aux limites (modèle de turbulence Spalart - Allmaras, bas) : passage de la rafale pour différentes valeurs de  $t^*$ .  $t^* = 14.4$ , (a),  $t^* = 14.76$ , (b),  $t^* = 15.12$ , (c),  $t^+ = 15.48$ , (d)

La Figure 3.14 illustre l'évolution de l'angle de dérapage aux mêmes positions que celles de la Figure 3.9. Si on compare les deux figures, il est évident que l'effet de  $v^+$  prédomine sur  $u^+$ , en relativisant l'allure non idéale de ce dernier.

Si on se focalise sur les résultats TR-PIV, le dérapage obtenu pendant la phase établie tend à rejoindre les 30°, à savoir l'angle imposé entre les deux souffleries. En particulier, la plage d'angle de dérapage varie de 23° en A à 27° en E. En raison de l'influence dominante de  $v^*$ , la même séquence sous-pic/surpic apparaît à l'instant  $t_i^+$  au voisinage de la sortie de la soufflerie secondaire. En particulier, le pic de dérapage au point E visible pour  $t^* = 5$  est 30 % plus grand que sa valeur pendant la phase établie.

Dans les résultats de CFD, l'angle de dérapage ne se stabilise pas pendant la phase établie, à cause de la pénétration abrupte de l'écoulement transversal, générée par le changement instantané des conditions aux limites simulant les portes, comme expliqué précédemment. Les pics instationnaires sont alors accentués, et créent un déséquilibre qui fait osciller l'angle de dérapage. Les tendances expérimentales sont tout de même reproduites et la séquence sous-pic/surpic pour les points à proximité des portes reste prédite même par le modèle numérique.

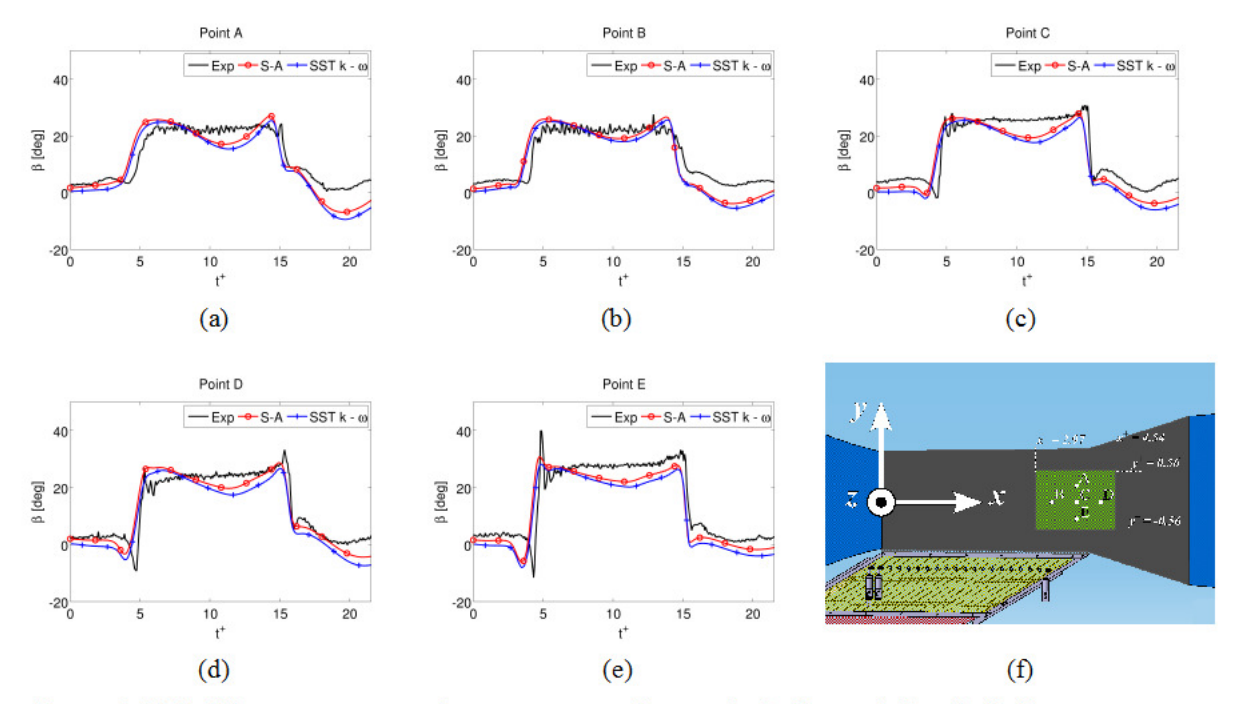

Chapitre 3 Mise au point du banc d'essais par la caractérisation de la veine hors maquette par approche expérimentale et numérique

Figure 3.14: Rafale, veine nue, première campagne expérimentale, évolution de l'angle de dérapage en cinq points. Comparaison entre les mesures TR-PIV et les résultats numériques par changement de conditions aux limites. Profils aux points homonymes, (a) à (e), dessin récapitulatif des positions des points, (f)

Dans ce qui suit, nous proposons une amélioration des résultats numériques en proposant un nouveau modèle d'ouverture / fermeture des portes, avec l'approche RANS, et nous expliquerons les raisons pour lesquelles l'approche LES est mieux adaptée. Dans un second temps, nous discuterons des derniers réglages effectués sur le banc expérimental et des nouveaux résultats numériques associés.

### Amélioration des résultats numériques

Le résultat le plus insatisfaisant quant au modèle numérique est la difficulté à obtenir une phase établie dans la période  $6 < t^* < 15$ , pour la composante  $v^*$  et l'angle de dérapage. Comme dit précédemment, cela provient du changement discontinu des conditions aux limites des portes. Cela accentue les instationnarités de l'écoulement secondaire, en sortie. En outre, avec cette modélisation, nous rappelons que l'ouverture/fermeture d'une porte se déroule durant un pas de temps. Les résultats numériques devraient donc dépendre de la discrétisation temporelle. Il n'a pas été envisagé de réduire ce pas de temps en raison des coûts de calcul, mais de procéder à la démarche décrite dans le paragraphe suivant.

Comme mentionné dans le Paragraphe 2.5, page 60, pour palier à ce problème et donc s'affranchir de conditions aux limites intermittentes, l'idée a été de simuler l'ouverture/fermeture des volets de manière continue au moyen de conditions aux limites continûment transitoires portant sur la perte de charge, comme présenté à la page 61 de la partie « Matériels et méthodes ».

N'observant pas de grandes différences dans les résultats entre les deux modèles de turbulence utilisés, nous avons décidé de conserver celui de Spalart – Allmaras.

Les Figures 3.15 et 3.16 montrent les nouveaux résultats obtenus pour les composantes de vitesse  $u^+$  et  $v^+$ , comparés aux résultats PIV. Cette fois-ci, la phase établie est atteinte dans la solution numérique. De plus, pour les points A, B et C, *u +* se rapproche de l'unité, ce qui laisse entendre que la suppression des fortes discontinuités a atténué l'effet d'interpénétration abrupte des flux décrit sur la Figure 3.10. De manière générale, l'accord est bien meilleur par rapport à la Figure 3.9, surtout pour les points situés loin de la sortie de la soufflerie secondaire. Concernant le point E, la vitesse estimée numériquement est globalement plus basse que dans les mesures PIV. Cela dérive, encore une fois, du choix de la modélisation des portes. En fait, la perte de charge de la porte est répartie dans un volume (cf Figure 2.26). Quand l'écoulement secondaire traverse ce volume, il est ralenti. Pour éviter la divergence du calcul, il a fallu créer des volumes assez vastes. L'écoulement secondaire sortant des volumes est donc beaucoup trop proche de la région de mesure et n'arrive pas à retrouver sa vitesse aux abords du point E. La direction de l'écoulement reste tout de même celle imposée par la soufflerie secondaire, ce qui explique pourquoi l'angle de dérapage à la position E est concordant avec les mesures PIV.

Une autre différence avec les simulations précédentes réside dans le fait que les points loin de la soufflerie secondaire ne présentent plus de pic pour *v +* dans l'intervalle de temps δ*t* + . Cela confirme que l'oscillation visible sur la Figure 3.9 provenait du temps de transition de fermeture / ouverture de la porte. Les pics observés avant et après la phase établie ne seraient donc que des parasites dus à la forte discontinuité des ouvertures des portes, lors de la première approche simplifiée, de la Figure 2.25. Ils ne sauraient donc en aucun cas être confondus avec les sursauts d'efforts observés en présence de maquette, d'où l'intérêt d'avoir amélioré le modèle en veine vide.

Bien que l'approche RANS (avec le modèle de Spalart – Allmaras) couplée avec le modèle simulant la perte de charge équivalente pour l'ouverture des portes ait considérablement amélioré les résultats hors maquette, nous verrons, par la suite, dans le Paragraphe 4.2.3 d'évaluation des efforts qu'elle sous-évalue fortement la valeur des efforts, comme illustré sur la Figure 4.33, page 129. Il a donc été décidé, dans ce qui suit, de réaliser des simulations avec une approche LES (mieux prédictive des efforts) et de conserver la transition fermeture / ouverture des portes au moyen du modèle de perte de charge transitoire.

Entre temps, nous avons observé qu'il était nécessaire, avant tout, d'effectuer des derniers réglages du banc expérimental à cause du problème de la configuration en « T ». Nous présenterons donc les nouveaux résultats expérimentaux avec un champ d'angle de dérapage, cette fois-ci, plus homogène, ainsi que les résultats numériques associés.

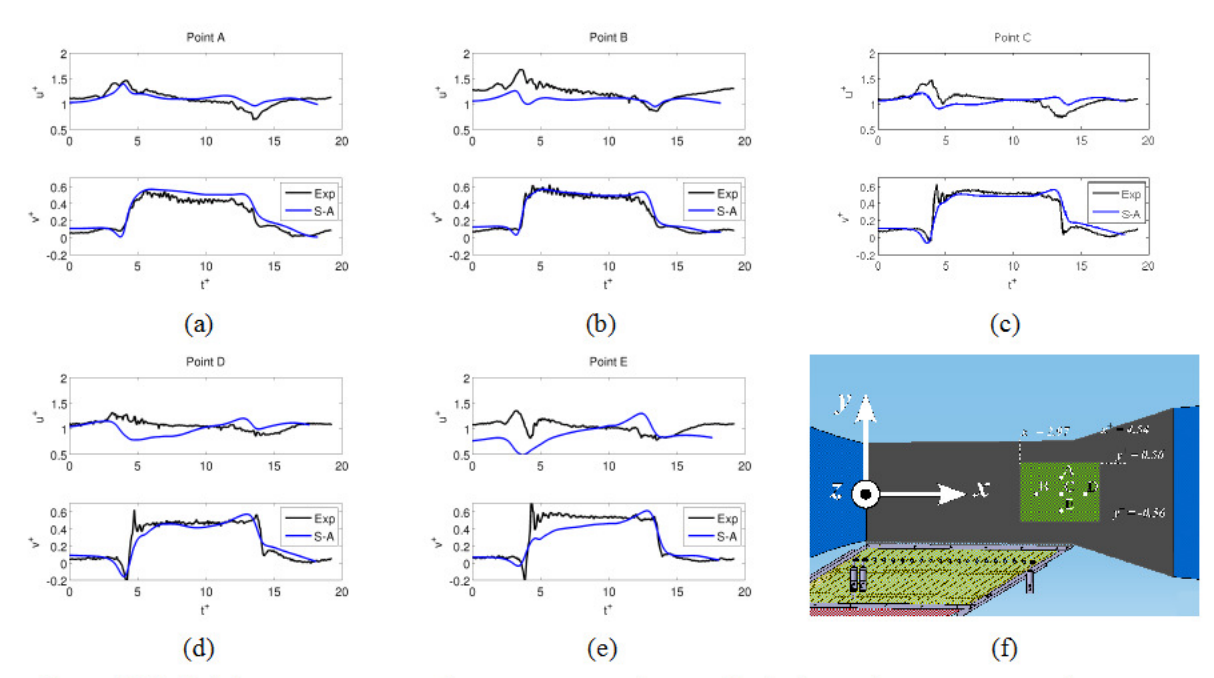

Chapitre 3 Mise au point du banc d'essais par la caractérisation de la veine hors maquette par approche expérimentale et numérique

Figure 3.15: Rafale, veine nue, première campagne expérimentale, évolution des composantes de vitesses adimensionées en cinq points. Comparaison entre les mesures TR-PIV et les résultats numériques par modélisation de la perte de charge équivalente. Profils aux points homonymes, (a) à (e), dessin récapitulatif des positions des points, (f)

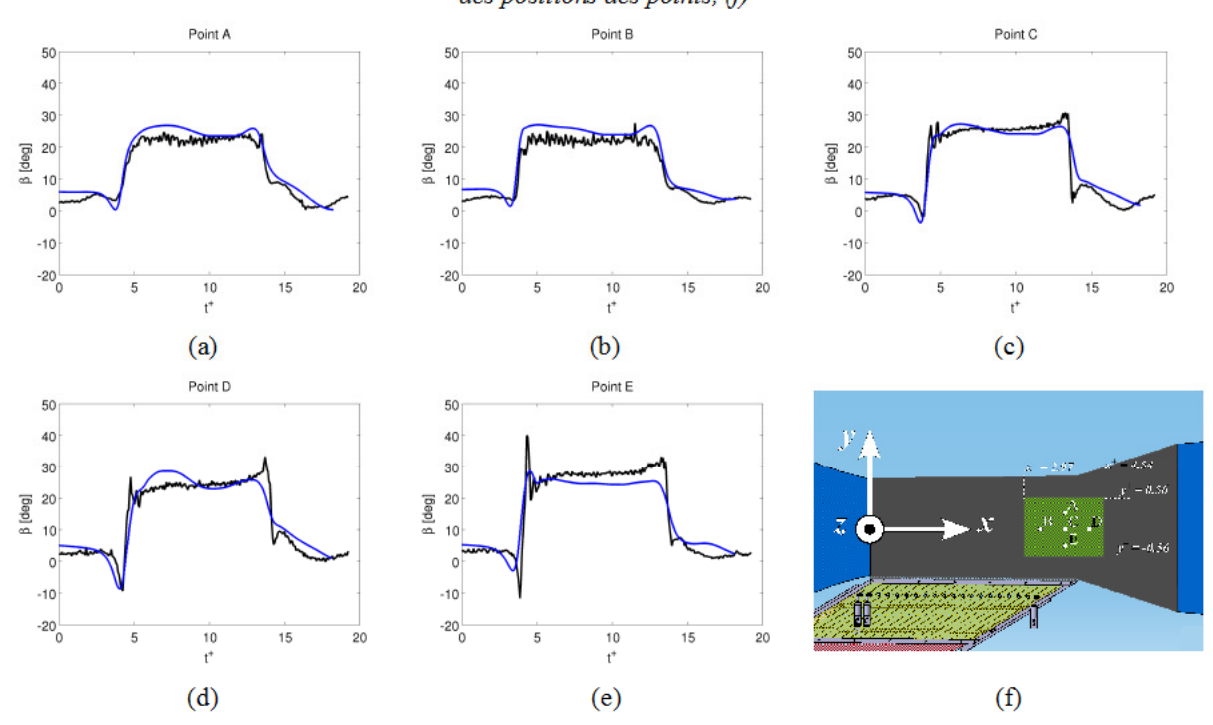

Figure 3.16: Rafale, veine nue, première campagne expérimentale, évolution de l'angle de dérapage en cinq points. Comparaison entre les mesures TR-PIV et les résultats numériques par modélisation de la perte de charge équivalente. Profils aux points homonymes, (a) à (e), dessin récapitulatif des positions des points, (f)

### Derniers réglages du banc et nouveaux résultats numériques associés

Suite aux essais expérimentaux préliminaires présentés précédemment, des réglages finaux ont été effectués sur le banc expérimental pour chercher à améliorer la qualité de la rafale reproduite. Leur but est avant tout de réduire l'intensité des pics de la composante  $v^*$ . Dans un second temps, ils visaient à atténuer le phénomène de dépassement des écoulements décrits sur la Figure 3.10, ce qui permettrait de réduire la sensibilité de la composante  $u^+$  au passage de la rafale. Enfin, les dérapages résultant de la première campagne, variant avec la distance à la sortie de la soufflerie secondaire, il a été décidé d'homogénéiser au maximum le champ d'angle de dérapage dans la zone de mesure afin de faciliter le choix du bon emplacement de la future maquette.

Ces réglages se sont focalisés principalement sur le débit de la soufflerie secondaire. Comme déjà expliqué précédemment sur la Figure 2.6a-b, la configuration en « T » est en partie la cause des pics observés pour la vitesse  $v^+$ . Pour régler la vitesse du flux secondaire, il existait deux possibilités :

- soit imposer le débit avec les portes en configuration fermée, Figure 2.6a;
- soit imposer le débit avec les portes en configuration ouverte, Figure 2.6b.

Dans les essais préliminaires, nous avions utilisé le premier cas. Hors, la configuration en « T » génère des pertes de charge singulières non négligeables, correspondant à celles d'un coude. La perte de charge étant moindre en configuration ouverte, il a été décidé de choisir le deuxième cas pour le réglage de la vitesse du flux secondaire.

Une seconde amélioration a consisté à vérifier le caractère parfaitement ouvert d'une porte. Une série de réglages sur chaque actionneur a permis de garantir l'absence de portes « partialisées », voir Figure 3.17. De ce fait, nous avons été en mesure de mieux contrôler le banc.

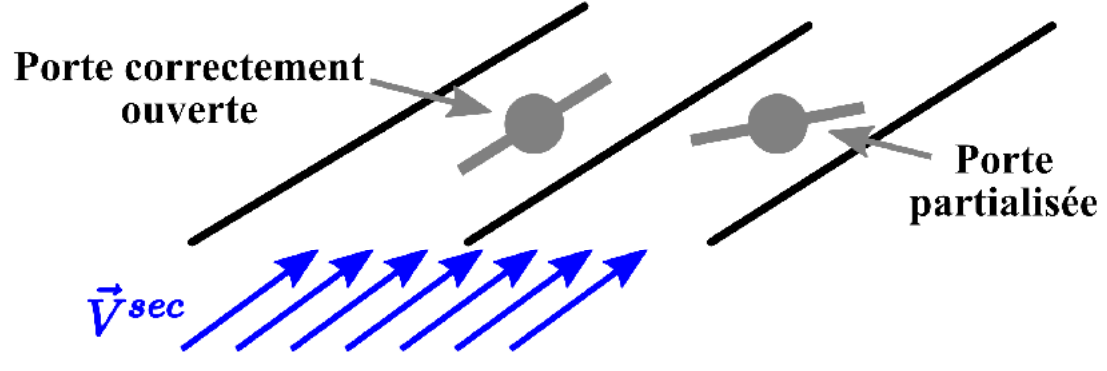

Figure 3.17: Partialisation des portes

Les résultats de la deuxième campagne de TR-PIV sont représentés sur les Figures 3.18 et 3.19, avec les résultats obtenus du modèle numérique. Dans ce dernier, les portes sont modélisées avec leur perte de charge équivalente et les équations sont résolues avec l'approche LES. Cette fois-ci, les courbes ont été calées de façon à ce que  $t^+ = 0$ , à l'arrivée du front de la rafale au point C.

Les réglages sur le banc ont apporté de notables améliorations quant aux profils adimensionnels de vitesse. Bien que l'effet de dépassement soit encore visible, la composante de vitesse u<sup>+</sup> est moins sensible au passage de la rafale. Les pics expérimentaux à l'arrivée du front de la rafale caractérisant l'évolution de la composante *v +* dans la première campagne d'essais ont disparu aux positions A à D. Au point E, ce pic existe encore, mais il est fortement atténué, étant supérieur à 5 % par rapport à la valeur établie. Les évolutions de l'angle de dérapage ressemblent mieux à des créneaux. En observant les valeurs établies du dérapage, on retrouve que le champ établi est moins dépendant de la distance à la sortie de la soufflerie secondaire, ce qui laisse plus de liberté quant au choix du positionnement de la maquette.

Le seul inconvénient résultant de l'homogénéisation de l'angle de dérapage de ces interventions est l'obtention d'une valeur établie de 21° dans la zone de mesure. Cela engendrera des efforts latéraux plus faibles quand la maquette sera utilisée. De plus, dans la situation considérée, le coefficient de lacet ne sera pas maximal (cf Figure 1.14). En revanche, le délai δ*t +* aura baissé, et il vaudra dans le cas le moins favorable, 0.9 en position A. Néanmoins, le dérapage obtenu n'a pas été considéré trop gênant, puisqu'on verra que les structures de l'écoulement dans cette plage de dérapages sont toujours les mêmes (cf Paragraphe 4.1.1). D'autre part, nous restons confortés par le fait que les angles de dérapage autour de 20° sont communément retrouvés dans les cas des véhicules à grande vitesse [94].

Quant aux résultats numériques, l'allure qualitative des composantes de vitesses aux points A, B et C est concordante avec les résultats expérimentaux. Notons aussi que l'approche avec perte de charge transitoire permet d'estimer les fuites des portes, puisque la valeur de la composante *v +* n'est pas nulle pour *t +* < 0. En d'autres termes, le « banc numérique » est capable de détecter le dérapage de 5<sup>°</sup> induit par les fuites. Pour  $t^+ > 0$ , les courbes de  $v^+$  et de  $\beta$  suivent bien la tendance expérimentale avec la disparition des oscillations lors de la phase établie, grâce à l'utilisation du modèle de perte de charge transitoire. Le seul désaccord dans les résultats numériques, pour ces trois premiers points, est la présence de pics accentués pour la composante *u +* au voisinage de  $t^* = 0.$ 

Pour ce qui concerne les points D et E, situés dans le prolongement des dernières portes, les pics précédemment évoqués coïncident avec les résultats expérimentaux. En revanche, la partie dite « phase établie » sous-estime la valeur de *u +* , ce qui entraîne une surestimation de l'angle de dérapage, à vitesse transverse constante, cf équation (3.5) et Figures 3.18d-e. Ce problème provient, comme cité précédemment, des volumes pour modéliser la perte de charge, situés trop proches des points de mesure. Quant à la composante transversale, elle reste relativement bien corrélée aux résultats expérimentaux, mis à part à l'arrivée de la rafale.

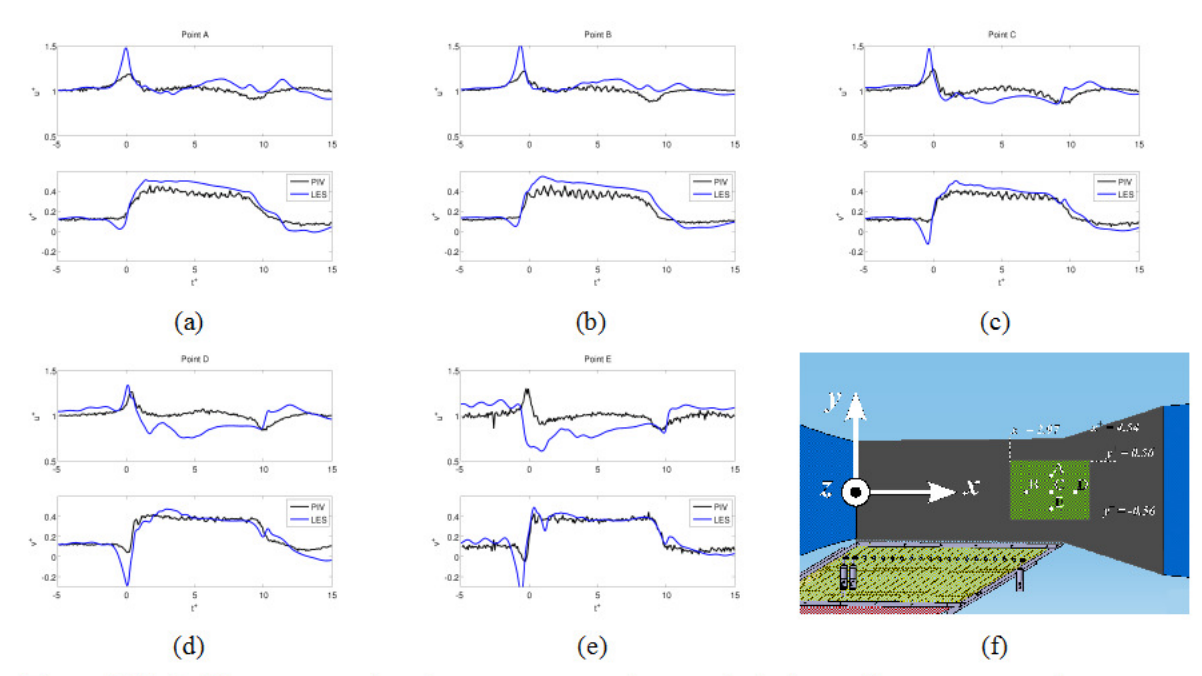

Chapitre 3 Mise au point du banc d'essais par la caractérisation de la veine hors maquette par approche expérimentale et numérique

Figure 3.18: Rafale, veine nue, deuxième campagne expérimentale, évolution des composantes de vitesses adimensionées en cinq points. Comparaison entre les mesures TR-PIV et les résultats numériques par modélisation de la perte de charge équivalente. Profils aux points homonymes, (a) à (e), dessin récapitulatif des positions des points, (f)

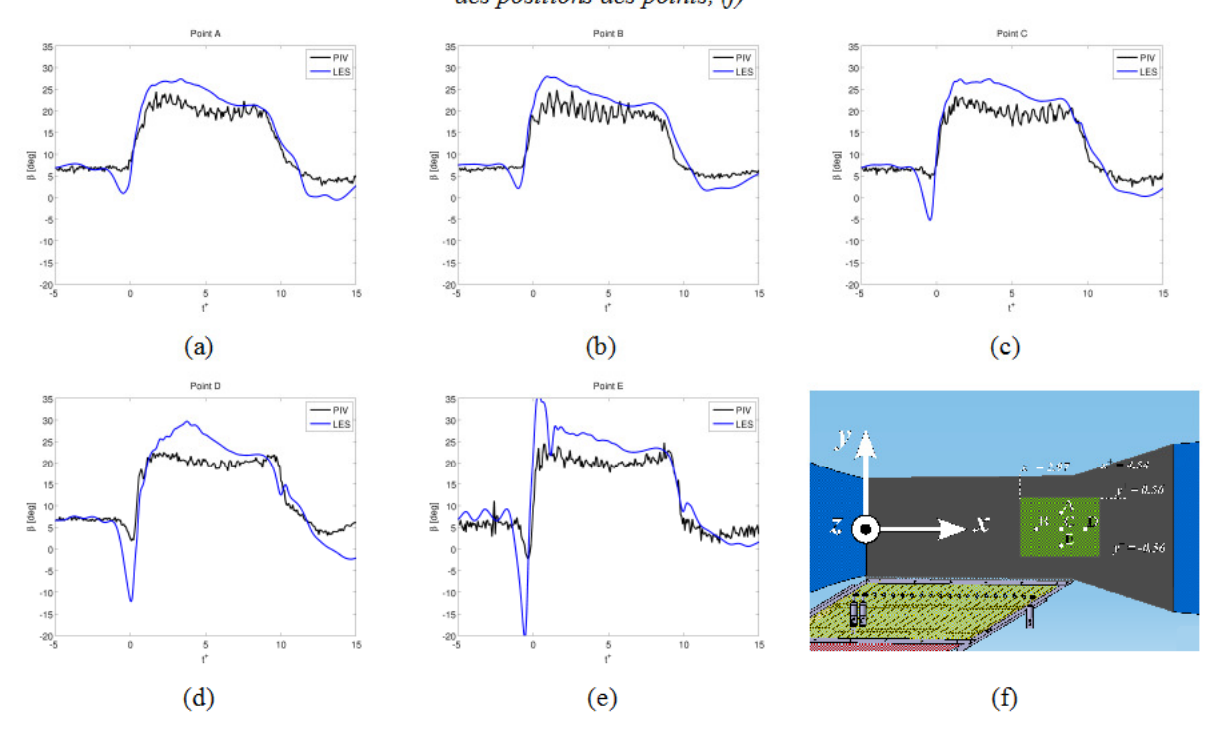

Figure 3.19: Rafale, veine nue, deuxième campagne expérimentale, évolution de l'angle de dérapage en cinq points. Comparaison entre les mesures TR-PIV et les résultats numériques par modélisation de la perte de charge équivalente. Profils aux points homonymes, (a) à (e), dessin récapitulatif des positions des points, (f)
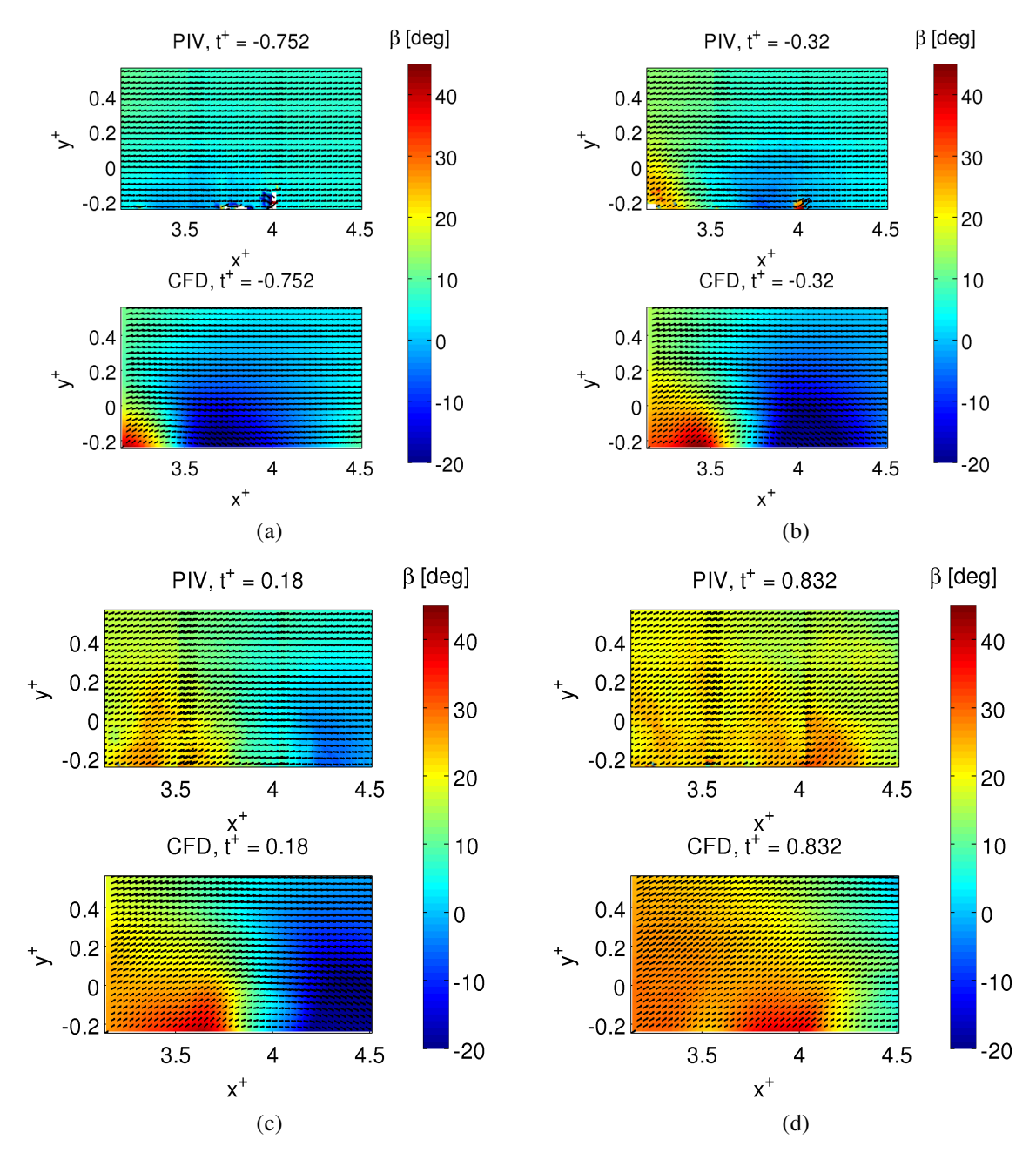

*Figure 3.20: Rafale, veine nue, deuxième campagne expérimentale, comparaison entre mesures TR-PIV (haut) et résultats numériques par changement des conditions aux limites (modèle de turbulence Spalart – Allmaras, bas) : arrivée du front de la rafale pour différentes valeurs de t+. t+ =-0.752, (a), t+ =-0.320, (b), t+ = 0.18, (c), t <sup>+</sup>= 0.832, (d)* 

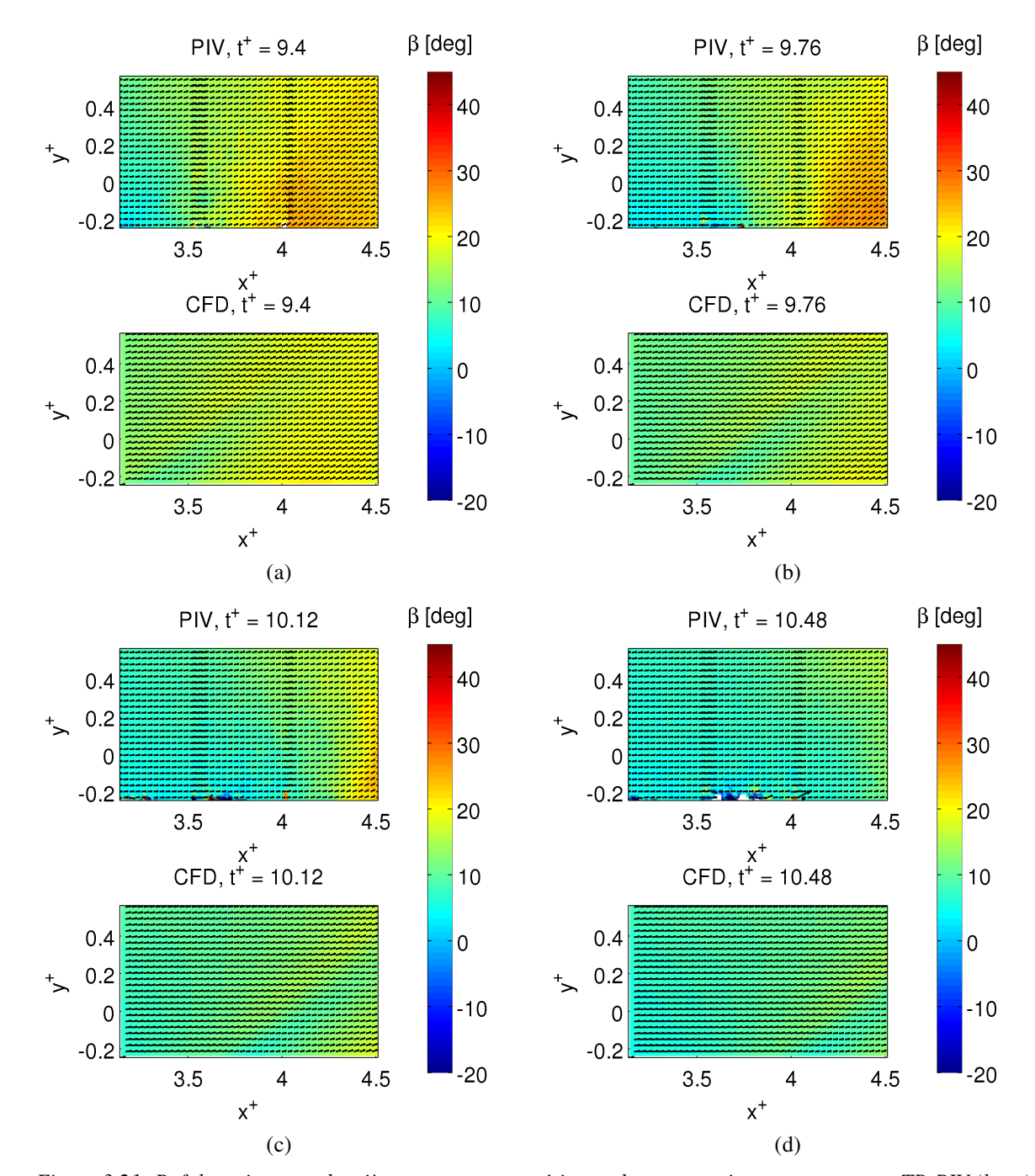

Chapitre 3 Mise au point du banc d'essais par la caractérisation de la veine hors maquette par approche expérimentale et numérique

*Figure 3.21: Rafale, veine nue, deuxième campagne expérimentale, comparaison entre mesures TR-PIV (haut) et résultats numériques par changement des conditions aux limites (modèle de turbulence Spalart – Allmaras, bas) : passage de la rafale pour différentes valeurs de t+. t+ =9.4, (a), t+ =9.76, (b), t+ =10.12, (c), t+ = 10.48, (d)* 

## **3.3 Conclusions sur la mise à point**

La caractérisation par PIV de la veine nue nous a permis de mieux comprendre comment les deux écoulements interagissent et d'évaluer dans quelle mesure les vitesses dans la région d'essais diffèrent des conditions idéales. A partir de ces informations, il a été possible d'améliorer la mise au point du banc, pour ce qui concerne le réglage des débits massiques des souffleries et le contrôle du fonctionnement du système des volets, afin d'obtenir un écoulement latéral mobile le plus respectueux possible de la similitude avec le cas réel.

Il a été constaté, dès la phase de caractérisation stationnaire, que l'angle de dérapage atteint avec le banc « rafale latérale » est inférieur aux 30° imposés par la géométrie du domaine. Certes, cette chute est importante, au vu de l'analyse suivante. Rappelons que pour les essais à maquette fixe, la force de dérive et le moment de lacet sont proportionnels à l'angle de dérapage, pour  $\beta$  < 30° [7]. Nous retenons néanmoins que l'angle obtenu reste acceptable, puisque les efforts latéraux restent suffisamment élevés pour arriver à les mesurer avec notre instrumentation (cf Figure 1.14). En outre, le comportement aérodynamique de la maquette dans cette plage de dérapage correspond à celui d'un corps élancé [34]. Les structures lors de nos essais PIV devraient rester identiques à celles observées pour un angle de dérapage de 30°.

Le passage à la qualification instationnaire du banc a mis en relief d'autres soucis relatifs au respect de la similitude entre vitesse d'avancement du véhicule et vitesse longitudinale dans la région de mesure du banc. Les mesures PIV ont montré que la composante *u +* de la vitesse est perturbée par la rafale mettant en cause, en partie, le principe de similitude où *u +* devrait être strictement égal à la vitesse d'avancement réelle du véhicule. Bien qu'il a été possible de réduire les décalages de vitesse, ces variations sont inévitables puisqu'elles dérivent de la dynamique des fluides liée au mélange instationnaire des deux écoulements, dans notre configuration d'essai. En fait, cet effet a été aussi observé par Ryan [66] avec ses mesures au fil chaud. Néanmoins, ce qui est important de retenir dans la phase d'amélioration, c'est l'homogénéisation du champ d'angle de dérapage sur la totalité de la région de mesure. C'est ce point qui a été déterminant dans le choix des diverses approches.

Pour ce qui est du respect de la similitude, il a fallu réfléchir sur la prise en compte de cet effet dans l'analyse des efforts, pour ne pas confondre variations de vitesses avec sursauts d'efforts. Ces sursauts à l'arrivée de la rafale ou déclins de vitesse à la sortie ne sont pas négligeables, représentant un écart de l'ordre de 20 % par rapport à la valeur théorique. Notons néanmoins que la vitesse transversale, quant à elle, est nettement plus fidèle au respect de la similitude. C'est d'ailleurs cette composante qui contribuera le plus dans la mesure des efforts exercés sur le véhicule. Si l'on revient au cas de la composante longitudinale, considérant l'équation (1.1), il est probable que ses variations autour de la valeur unité puissent influencer les efforts de lacet ou de tangage, ou même la force de portance.

La stabilisation de l'allure de *u +* demeurant impossible, il sera nécessaire, dans le Paragraphe 4.2 de tenir compte de ses effets dans le calcul des coefficients des efforts. Il a donc été décidé de prendre comme vitesse de référence la vitesse transitoire à la position du centre G

(voir Figure 3.22, page 89) de la maquette en veine nue, c'est à dire la vitesse instantanée  $\vec{V}_{hors \text{ magnetic}}(x_G^+, y_G^+, z_G^+, t^+)$  à la place de la vitesse de référence de l'écoulement à l'infini amont :

$$
C_{Fi}(t) = \frac{F_i(t)}{\frac{1}{2}\rho S_{ref} ||\vec{V}_{hors \, magnetic}(t)||^2};
$$
  
\n
$$
C_{Mi}(t) = \frac{M_i(t)}{\frac{1}{2}\rho S_{ref} L_{ref} ||\vec{V}_{hors \, magnetic}(t)||^2}; (i = x, y, z)
$$
  
\n
$$
\vec{V}_{hors \, magnetic}(t) = \vec{u}(t) + \vec{v}(t)
$$
\n(3.7)

La vitesse «  $\vec{V}_{horsmagnetic}(t)$  » est la vitesse instantanée au centre de la maquette en m/s. De cette façon, l'effort mesuré sera associé à une vitesse longitudinale transitoire. D'ailleurs, dans la réalité, le véhicule peut subir des variations de vitesse longitudinale du fait des faibles déviations engendrées par le coup de vent latéral.

Cette approche est nouvelle, puisqu'il n'est pas d'usage en littérature de considérer une vitesse de référence fonction de l'évolution de l'écoulement hors maquette. En règle générale, la vitesse utilisée comme référence est celle de l'écoulement non perturbé à l'infini amont. Ce choix d'adimensionnement est correct lorsqu'il s'agit d'essais stationnaires. S'il est étendu aux bancs d'essais présentant des écoulements instationnaires, il y a trois choix possibles :

- soit garder l'approche classique, à savoir prendre la vitesse de l'écoulement à l'infini amont ;
- soit prendre la norme du vecteur vitesse établie résultant du croisement des flux primaire et secondaire au centre de la future maquette lors des essais stationnaires (volets tous ouverts) ;
- soit prendre la norme du vecteur vitesse instantanée résultant du croisement des flux primaire et secondaire au centre de la future maquette lors des essais instationnaires (volets déferlants).

Comme annoncé à la page précédente, les résultats présentés dans la suite, pour la partie instationnaire (Paragraphe 4.2), seront issus du troisième choix, permettant de prendre en compte les sursauts de vitesse produits par notre banc, alors que dans le cas stationnaire (Paragraphe 4.1) le deuxième choix sera appliqué. Pour valider cette approche, il a fallu néanmoins vérifier la répétabilité des rafales, comme illustré sur la Figure 3.8. Le banc « rafale latérale » avec une très bonne répétabilité a conforté notre choix. Ce choix sera appliqué tant dans l'approche expérimentale que dans les calculs numériques.

Une fois résolue la question de la similitude entre banc et réalité, il reste à décider du meilleur emplacement de la maquette dans dans la veine. Le paramètre de référence pris en considération est l'angle de dérapage. En effet, les efforts latéraux (force de dérive, moment de roulis et moment de lacet), sont sensibles à ses variations. Si on compare les courbes des évolutions instationnaires de  $u^+$  et v<sup>+</sup> (Figure 3.18) avec celle de l'angle de dérapage (Figure 3.19),  $\beta$  ne ressent pas les effets longitudinaux, mais au contraire suit l'allure de la vitesse transverse. Cela permet de relativiser l'allure non idéale de  $u^+$ comme évoqué précédemment.

L'angle de dérapage (et donc la vitesse  $v^+$ ) suit une évolution proche de l'échelon, exception faite de la présence du temps  $\delta t^+$  au passage du front de la rafale. Ce temps  $\delta t^+$  a tendance à augmenter au fur et à mesure que l'on s'éloigne de la soufflerie secondaire.

D'après les interventions faites sur le banc, l'angle de dérapage dans la région d'essais a tendance à diminuer avec la distance au système de portes, partant de 23° en position E jusqu'à 21° en A. Il est quand même possible de considérer le champ de dérapage quasiment constant dans la région d'essais.

Pour mesurer des efforts aérodynamiques plus élevés, il serait donc sensé de placer la maquette à proximité de la sortie de la soufflerie secondaire, au point E. L'inconvénient est que les effets instationnaires qui apparaissent à l'arrivée du front sont plus forts dans cette région et se soldent par un pic de dérapage au temps  $t_i^+$ . Si la maquette était placée dans cette position il pourrait y avoir confusion entre les instationnarités des vitesses et des efforts, mettant à défaut les futures interprétations physiques. Il a donc été décidé d'éloigner la maquette des portes et de la placer au point G ( $x_G^+$  = 3.84;  $y_G^+$  = 0.155), tel que représenté sur la Figure 3.22.

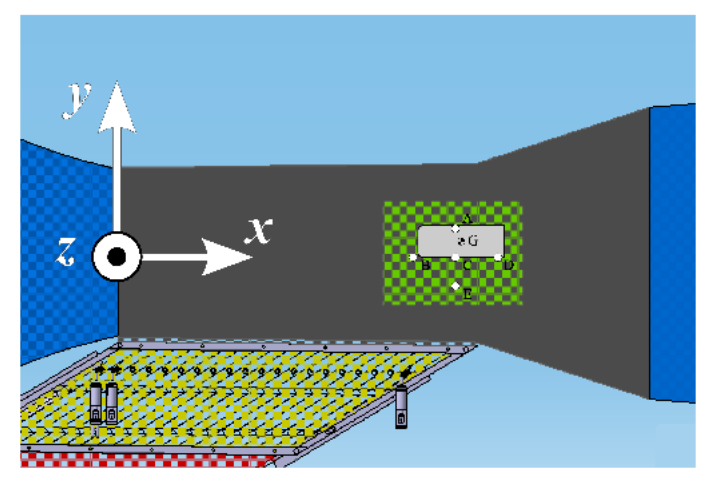

Figure 3.22: Positionnement de la maquette dans la veine d'essai

Dans cette position, l'angle de dérapage obtenu en phase établie est de 21° et  $\delta t$  = 0.8 (Figure 3.23b). Ce laps de temps est suffisamment petit pour considérer que la variation de l'angle de dérapage est similaire à un échelon. Sur la Figure 3.23a est aussi reportée la vitesse hors maquette à cette position, correspondant à la vitesse de référence pour les coefficients d'effort.

S'agissant de la partie numérique, l'utilisation du modèle de perte de charge couplé avec une approche LES s'est avéré la mieux adaptée pour éliminer les oscillations de l'angle de dérapage lors de la phase établie et le rendre homogène. Pour ce qui concerne l'adimensionnement des coefficients d'efforts, le troisième choix sera appliqué pour la partie instationnaire, sauf que la vitesse prise comme référence sera la valeur instantanée calculée et non pas celle expérimentale.

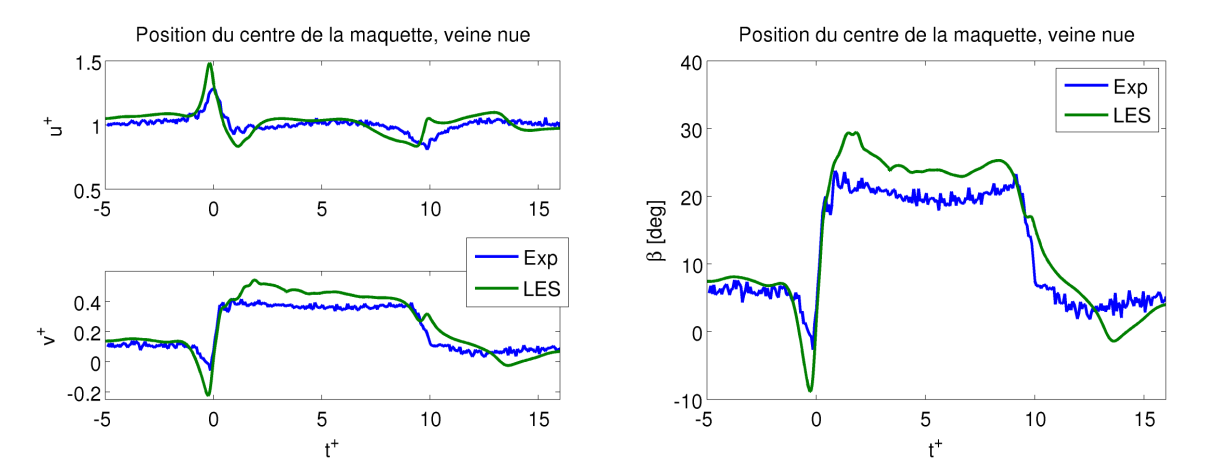

*Figure 3.23: Rafale, veine nue, deuxième campagne expérimentale, comparaison entre mesures TR-PIV et résultats numériques : vitesse de référence V*⃗ *hors maquette . Evolutions des composantes adimensionnées de vitesse u+ et v+, (a), et de l'angle de dérapage (b)*

Lors de la validation du banc « *rafale latérale* », les résultats expérimentaux et numériques, hors maquette, ont été traités parallèlement, mis à part le cas stationnaire abordé uniquement expérimentalement. Pour ce qui concerne l'analyse des efforts, compte-tenu des explications phénoménologiques denses, notamment s'agissant de la définition et de l'interaction des structures tourbillonnaires, il sera préférable de discuter, en premier lieu, des résultats expérimentaux, puis de les associer aux résultats numériques dans un second temps.

# **4.1 Analyse expérimentale du comportement stationnaire du corps de Windsor à dérapage constant**

Une fois les réglages en veine nue effectués, nous sommes passés à la caractérisation du corps de Windsor face à un vent latéral, en régime stationnaire. Les résultats de cette étude seront ensuite pris comme référence lorsque l'on passera aux essais instationnaires. La campagne expérimentale s'est déroulée en deux phases : dans un premier temps, des essais à différents dérapages stationnaires ont été effectués, avec la méthode la plus utilisée en littérature, afin de tracer les courbes d'efforts en fonction des dérapages stationnaires. Ces courbes sont ensuite comparées aux résultats de la littérature.

Ensuite, la maquette a été placée dans le sens longitudinal, avec tous les volets de la soufflerie secondaire en configuration « ouverte ». Puis, le comportement du corps face au vent traversier stationnaire a été qualifié avec le banc « *rafale latérale* ». Les informations obtenues par les pesées stationnaires ont été intégrées avec des visualisations tomographiques du sillage et par des mesures PIV de l'écoulement entourant la maquette.

#### **4.1.1 Maquette positionnée à dérapage fixe**

Bien que l'aérodynamique du corps de Windsor soit largement documentée, il a été tout de même jugé utile de mener une étude complète de son comportement aérodynamique en régime stationnaire. La limite d'angle de dérapage à 21°, résultante du banc « *rafale latérale* » hors maquette, a été étendue à 90° lors de cette étude.

L'analyse a été menée à l'aide des maquettes instrumentées avec la balance dard, en n'utilisant que la soufflerie principale. Les volets de la soufflerie secondaire ont donc été mis en configuration « fermée » et la soufflerie secondaire a été arrêtée (cf Figure 4.1a). Un nouveau plancher simulant le sol de la maquette a été créé , celui-ci pouvant loger un plateau tournant. (cf Figure 4.1b). Ce dernier permet de fixer l'angle de dérapage (référencé β*maquette* dans la suite), la soufflerie principale fonctionnant à débit constant. Une fois l'écoulement stabilisé, les mesures sont effectuées.

Le temps d'acquisition est de 30 s pour chaque angle et la fréquence d'acquisition de 1000 Hz. Une filtration à 30 Hz donne une bonne mesure de la composante moyenne des efforts.

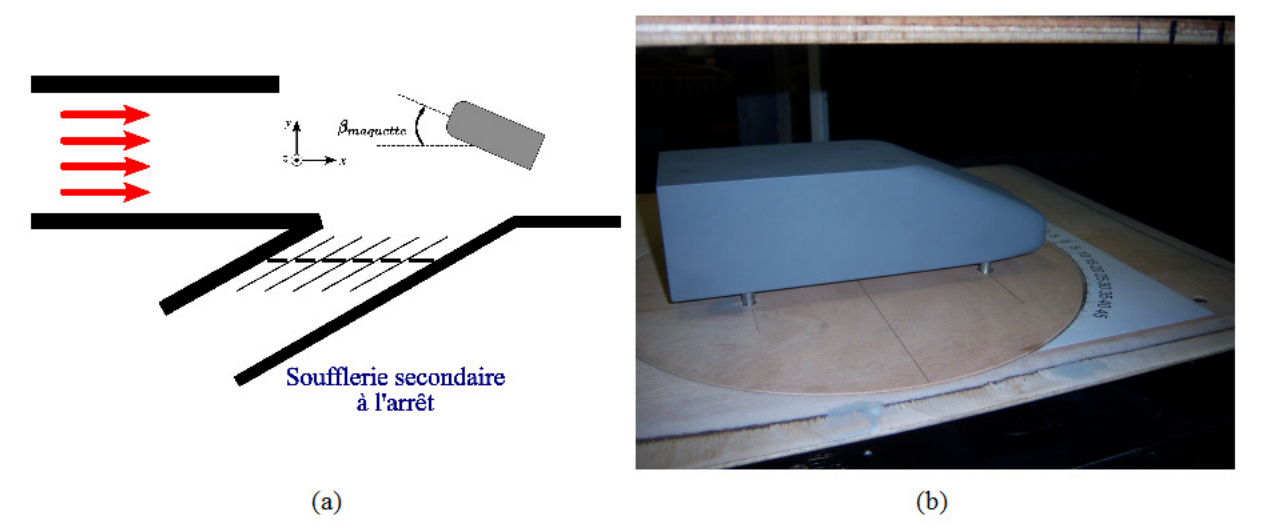

Figure 4.1: Essais stationnaires à dérapage fixe. Schéma explicatif, (a), photo du plateau tournant, (b)

Le repère de la balance, ainsi que les conventions de signe, sont reportés sur la Figure 4.2. Le centre de mesure de la balance est situé à proximité du centre de gravité de la maquette.

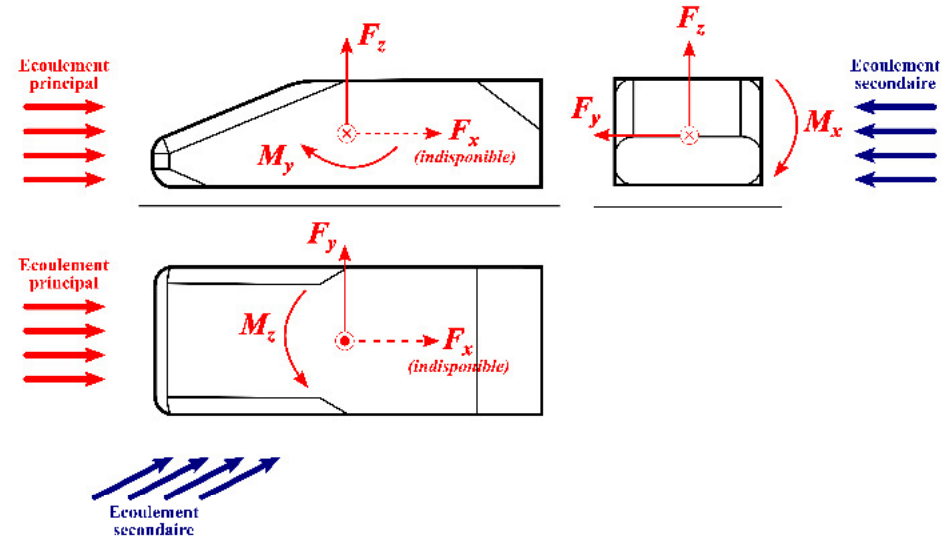

Figure 4.2: Conventions de signe pour les efforts

Les résultats sont présentés sous forme de coefficients adimensionnés sur les Figures 4.3 à 4.9. La vitesse de référence des essais stationnaires présentés reste, dans ce cas, celle mesurée en amont de la soufflerie principale. Nous nous sommes néanmoins focalisés, dans la discussion, sur la plage de dérapages de 0 à 25°, correspondant aux limites du banc. Des angles négatifs par rapport à la convention illustrée sur la Figure 4.1a ont aussi été pris en considération pour vérifier la symétrie de la soufflerie principale. L'erreur standard pour chaque point de mesure a aussi été calculée. Concernant les actions qui nous intéressent le plus, cette erreur, exprimée en

pourcentage par rapport à la valeur moyenne, est respectivement de 0.1% pour le moment de lacet et de 0.01% pour la force de dérive.

La courbe de la force de dérive, Figure 4.3, peut être divisée en deux phases bien distinctes : une augmentation linéaire de l'effort à faibles dérapages suivi d'une phase à efforts constants à dérapages élevés. Entre les deux phases, il existe une transition (pour  $40^{\circ} < \beta_{\textit{maquette}} < 50^{\circ}$ ) avec l'existence d'un minimum pour la maquette à culot droit et une évolution quasi monotone pour la maquette à culot incliné. Dans les deux cas, la force maximale est atteinte à l'angle critique,  $\beta_{magnetic}^{c}$  = 45°. Ces courbes sont conformes aux résultats connus en littérature sur les essais à dérapage fixe [32], [7].

Au départ, le comportement linéaire est celui d'un corps élancé. A partir de l'angle critique, le corps n'est plus qualifié d'élancé. Une analogie peut-être faite avec les profils d'aile, du moins pour les faibles angles d'incidence, où la courbe de portance a initialement un comportement linéaire jusqu'à atteindre l'angle de décrochage. Dans le cas de la maquette à dérapage fixe, il ne s'agit pas d'un phénomène de décrochage à proprement dit, mais d'une stabilisation des efforts latéraux à partir de l'angle critique, quand-bien même le maître-couple (ou la prise au vent) augmente.

Au niveau de l'écoulement entourant la maquette, au fur et à mesure que l'angle de dérapage augmente, deux phénomènes se produisent. Avant tout, le maître-couple du flanc au vent (revoir les appellations de la Figure 1.4 à la page 4 du chapitre 1, désignant « au vent » la face de la maquette du côté de la source du vent et l'expression « sous le vent » désignant la face opposée) varie considérablement. Cela induit un agrandissement de la région d'arrêt sur ce côté du véhicule, qui contribue à la croissance de la force de dérive, Figure 4.4a. Ensuite, deux structures tourbillonnaires Γ*A* et Γ*B* se forment sur le flanc sous le vent, Figure 4.4b, comme observé dans les simulations de Favre [69]. Ces structures sont similaires à celles visibles à l'extrados d'une fusée lancée avec un angle d'attaque donné. Au dessous de l'angle critique, plus le dérapage augmente, plus les deux tourbillons sont dynamiques, leur cônes devenant plus grand et leur axes s'éloignant du flanc du véhicule. La combinaison de ces deux tourbillons fortement cinétiques génère des dépressions sur le côté de la maquette. Ce phénomène, amplifié avec l'angle de dérapage, induit une croissance linéaire de la dérive. Entre les deux tourbillons, c'est la structure Γ*A* qui a le plus d'influence sur les efforts latéraux, puisqu'il est davantage en contact avec le flanc sous le vent que le tourbillon Γ*B*, plutôt dans la zone de soubassement.

Pour des dérapages plus grands ( $β_{*maquette* > 60°}$ ), la force de dérive ne varie plus. En effet, dans ces conditions, le comportement aérodynamique de la maquette est celui d'un corps non élancé. A ces hauts dérapages, le maître-couple du flanc au vent (ou la prise au vent) devient quasi-constant, Figure 4.4a. Cette fois-ci, les structures tourbillonnaires ne sont plus celles de la Figure 4.4b, mais sont celles, plus désordonnées, décrites par Chiu et Squire [34] à l'aide de visualisations par filets de fumée et de mesures par sonde à fil chaud sur des maquettes de train.

A l'exception de  $\beta_{magnetic}^c = 45^\circ$ , les géométries à culot droit et incliné suivent la même tendance. Elles paraissent confondues, pour  $\beta_{magnetic} < \beta_{magnetic}^c$ , mais un écart subsiste. A partir de

l'angle critique, l'écartement entre les courbes est plus visible, en raison de la différence de prise au vent plus prononcée. En effet, si l'on définit un maître-couple dit « effectif », comme celui réellement exposé au vent, ce dernier est plus grand pour le culot droit, pour de simples raisons géométriques, surtout à hauts dérapages. Dans ces conditions, la force de dérive subie par la maquette à culot droit est plus élevée. Même s'il restera d'usage, dans notre adimensionnement, d'utiliser le maître-couple à dérapage nul, le maître-couple dit « effectif » n'est pas responsable de l'écart de dérive à plus faible dérapage. Nous expliquerons, de manière plus approfondie, dans les paragraphes 4.1.2 et 4.2.5, que l'écart à  $\beta_{magnetic}$  = 21° provient de l'interaction entre les structures tourbillonnaires.

Concernant la symétrie de l'effort de dérive,  $C_{F_y}$  est nul pour  $\beta_{magnetic} = -5^{\circ}$ , ce qui signifie qu'il faut tourner le nez de la maquette vers la soufflerie secondaire. Cette dissymétrie résulte de l'existence d'un dérapage « naturel » de 5° du flux principal, en raison de la présence de la veine semi-ouverte. Si on recale les courbes de cet angle, sur la plage -15° <  $\beta_{\text{measured}}$  < 25°, la force de dérive est symétrique par rapport à l'angle de dérapage. La vérification de la symétrie pour des angles plus grands perd de son sens en raison de la dissymétrie de la veine.

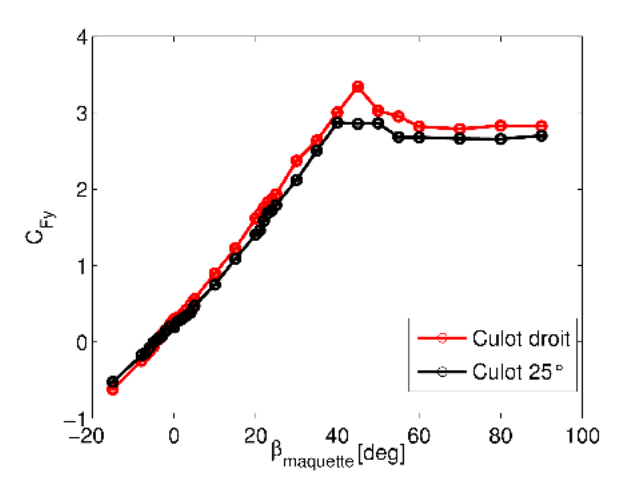

Figure 4.3: Essais stationnaires à dérapage fixe, variation du coefficient de force de dérive  $C_{Fv}$  pour les deux maquettes.

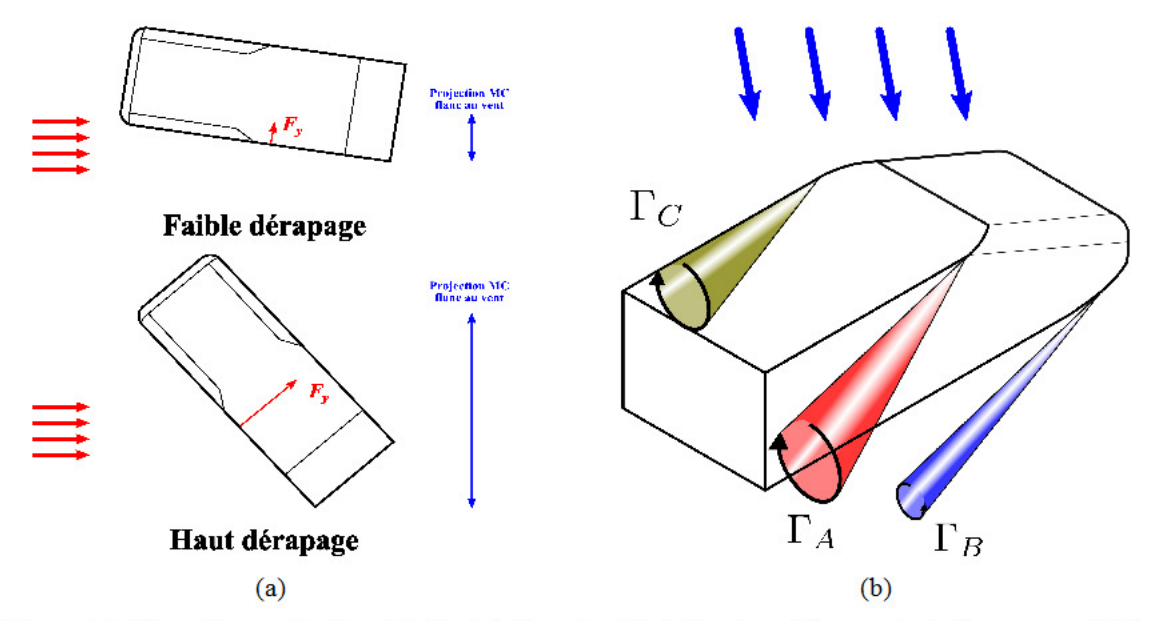

Chapitre 4 Comportement d'un corps automobile face à un vent traversier

Figure 4.4: Maquette soumise à vent latéral stationnaire. Variation du maître-couple du flanc au vent. (a). structures tourbillonnaires d'une maquette automobile soumise à un vent latéral stationnaire, image inspirée des simulations de la référence [69], (b)

Parallèlement à la force de dérive, il est opportun d'analyser le comportement de l'effort ayant le plus d'impact dans la dynamique du véhicule, c'est-à-dire le moment de lacet, Figure 4.5. Le coefficient de moment de lacet C<sub>Mz</sub> croit linéairement avec l'angle de dérapage jusqu'à  $\beta_{\text{magnetic}} = 30^{\circ}$ . Selon les conventions de signe adoptées, à faible dérapage, le nez de la voiture est poussé vers les valeurs positives de  $\beta_{mag$ uette. Cette hausse est liée, comme pour la force de dérive, à la dépression engendrée par les tourbillons  $\Gamma_A$  et  $\Gamma_B$  se formant au flanc sous le vent de la maquette. Cette distribution des pressions a été mesurée par Ryan [66] sur la même maquette à culot incliné, positionnée en dérapage stationnaire ( $\beta_{\text{mequeite}}$  = 30°) et instrumentée d'un système de prises de pression pariétales.

Il est intéressant de noter, en comparant les deux géométries, que c'est la maquette à lunette arrière inclinée qui subit le plus fort moment de lacet, pour  $\beta_{\text{measured}} \in [0^{\circ}, 70^{\circ}]$  contrairement à ce que l'on observe pour la force de dérive. Pour de plus hauts dérapages, le maître-couple effectif doit être de nouveau pris en compte, pour expliquer la tendance inversée (le moment de lacet a changé de signe). Pour les faibles dérapages, les explications phénoménologiques seront discutées aux Paragraphes 4.1.3 et 4.2.6.

Continuons néanmoins d'observer l'allure des courbes. Le moment de lacet atteint son maximum à  $\beta_{\text{measured}} = 40^{\circ}$ , ensuite à partir de 45°, il chute en valeur absolue jusqu'à 70°. Cet angle de 45° correspond à l'angle critique défini pour la force de dérive, ce qui donne une certaine cohérence dans le comportement des maquettes.

Chapitre 4 Comportement d'un corps automobile face à un vent traversier

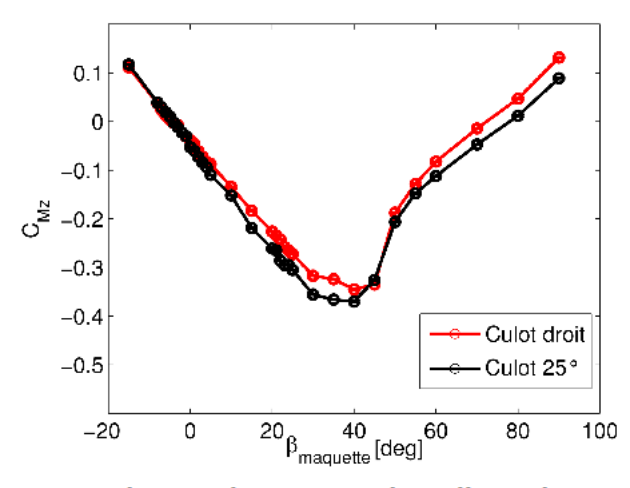

Figure 4.5: Essais stationnaires à dérapage fixe, variation du coefficient de moment de dérive CMz pour les deux maquettes.

La Figure 4.6 présente la variation du coefficient de portance  $C_{F<sub>z</sub>}$  avec l'angle de dérapage stationnaire. Notons qu'à dérapage nul,  $C_{F_z} = 0.33$  pour la maquette à lunette arrière inclinée et  $C_{Fz}$  = -0.09 pour la maquette à culot droit. Ces résultats sont conformes aux valeurs trouvées par Howell et Le Good [80] avec la même maquette.

Dans la littérature, la portance d'un véhicule terrestre à faible dérapage peut avoir deux comportements différents. Pour les véhicules allongés, tels que les trains, elle augmente linéairement, tout comme la force de dérive [32]. Pour les corps automobile simplifiés, elle tend à rester constante (voir par exemple [30]). Tel est le cas du corps étudié. Plus précisément, la portance de la maquette à culot droit ne montre pas de dépendance à l'angle de dérapage jusqu'à 20°. La portance de la maquette à culot incliné est, par contre, légèrement décroissante dans la même plage d'angles. Selon les conventions choisies, la maquette à culot droit est légèrement déportante, tandis que le modèle à culot incliné est portant. Cela est en accord avec les conclusions de Morelli [95], qui a calculé la portance pour un véhicule soumis à dérapage nul par une fonction dépendant de la somme des intensités des tourbillons se formant dans le sillage en aval du véhicule :

$$
F_z = f_{F_z}(\Gamma_1 - \Gamma_2 + \Gamma_3) \tag{4.1}
$$

où  $\Gamma_i$  (i = 1, 2, 3) est l'intensité de chaque tourbillon représenté sur la Figure 4.7. La fonction  $f_{\pi_i}$ croît généralement avec la somme des intensités tourbillonnaires. Dans notre cas, les tourbillons  $\Gamma_2$  ne figurent pas, vu que le dessous de la maquette est plan, alors que la maquette de Morelli présente des rainures en soubassement. Comme indiqué dans le Paragraphe 2.2, les structures tourbillonaires dans le sillage de la maquette sont différentes selon que l'on soit dans une configuration à culot droit ou incliné. Dans le cas du culot incliné, deux tourbillons 3D très énergétiques, dits tourbillons « cigares » (tourbillons  $\Gamma_1$  de la Figure 4.7), se détachent des deux côtés des arêtes supérieures de la lunette arrière. Ces derniers génèrent de grandes dépressions à l'arrière du véhicule. De ce fait, la traînée et la portance augmentent. Ces tourbillons ne se

développent pas sur la maquette à culot droit, et ne sont donc pas inclus dans l'équation (4.1). Cela explique une portance plus faible avec cette géométrie.

Au delà des 20° de dérapage, le coefficient de portance augmente pour les deux maquettes. Encore une fois, le comportement des deux géométries est différent. La portance de la maquette à culot incliné retrouve sa valeur à dérapage nul à  $\beta_{measured} = 30^{\circ}$ , pour former un court plateau jusqu'à  $\beta_{mag^\text{nectte}} = 40^\circ$  alors que la portance de la géométrie à culot droit augmente rapidement avec une loi linéaire. Cette augmentation linéaire est tout à fait similaire à celle observée pour la maquette de « Willy » présentant la même géométrie de culot [30]. Il est intéressant de noter, qu'à 23°, la portance change de signe et à 35° sa valeur est voisine de celle de la maquette à culot incliné. Cela indique, qu'à ces dérapages, les structures tourbillonnaires au dessus de la région de la lunette sont similaires pour les deux géométries.

On observe enfin qu'à hauts dérapages, les deux maquettes présentent le même comportement : une chute importante de la portance jusqu'à  $\beta_{mequette} = 50^{\circ}$ , ensuite une décroissance plus douce jusqu'à la condition de vent orthogonal, où la force devient déportante et on ne voit plus de différence entre les deux différents culots. Ce comportement est conforme avec ce qui a déjà été dit pour le coefficient de dérive : au voisinage de 45°, les structures de l'écoulement sous le vent évoluent, oscillant entre les configurations de corps élancé ou non élancé. En particulier, les tourbillons se développant au niveau du culot commencent à être moins alimentés au fur et à mesure que le dérapage augmente. Quand le vent est complètement orthogonal au modèle, les deux maquettes sont aérodynamiquement des corps non élancés, donc la différence de géométrie de culot n'a plus d'effet sur la portance, dès que  $\beta_{\textit{maquette}}$  > 70°.

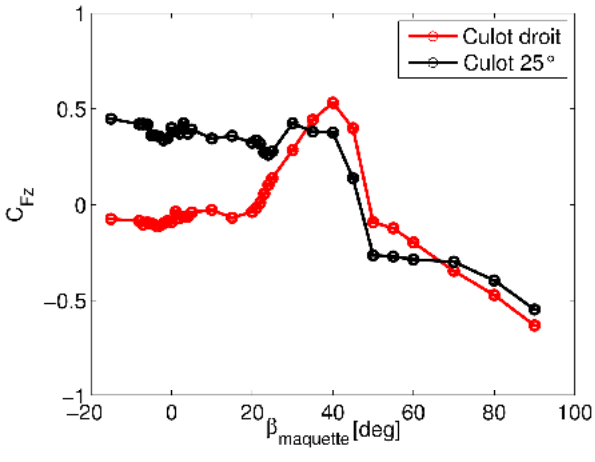

Figure 4.6: Essais stationnaires à dérapage fixe, variation du coefficient de la force de portance  $C_{Fz}$  pour les deux maquettes

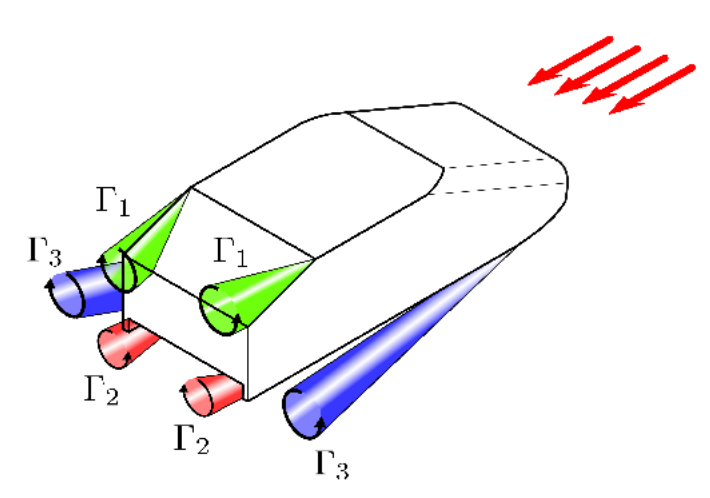

Figure 4.7: Structures tourbillonnaires en amont d'une maquette automobile soumise à un vent longitudinal, image inspirée de [80]

Avant de faire des commentaires sur la courbe concernant le coefficient du moment de roulis  $C_{Mx}$ , Figure 4.8, il faut faire attention à l'échelle de représentation. En effet, si on compare cette courbe de  $C_{Mx}$  à celle du moment le plus sollicité,  $C_{Mz}$  (Figure 4.5), à dérapage identique,  $C_{Mx}$  est presque toujours négligeable, passant de 1/100 du lacet à faible dérapage, à 41 % de la valeur de  $C_{M_2}$  elle-même faible à haut dérapage (d'ailleurs cette hausse en pourcentage est aussi favorisée par la diminution du coefficient de lacet aux mêmes angles). Il faut donc conclure que le coefficient de roulis est quasiment nul pour tout angle de dérapage.

Quand on compare à la littérature, on pourrait rester surpris puisque les courbes du moment de roulis ont généralement une allure similaire à la force de dérive. En réalité, les courbes obtenues sont conformes à celles des autres auteurs, puisqu'on a placé le repère aérodynamique des efforts à la hauteur du centre de gravité de la maquette et non pas au sol, ce qui devrait être fait pour évaluer le risque de renversement. Si on effectuait le transport des moments, il viendrait :

$$
C_{Mx, sol} = C_{Mx} - C_{Fy} \cdot \frac{h_{cg}}{L_{ref}}
$$
\n(4.2)

où  $h_{cg}$  est la distance entre le centre de gravité de la maquette et le sol.  $C_{Mx}$  étant presque nul,  $C_{Mx,sol}$  est égal à la courbe du coefficient de dérive multiplié par une constante et on obtient donc un résultat qualitativement comparable aux autres auteurs.

Ce repère n'a pas été utilisé pendant ce travail, puisque pour effectuer le transport du moment de tangage il faut connaître la force de traînée, qui ne pouvait pas être mesurée avec la balance à disposition. D'ailleurs, ce choix nous permet d'avoir directement une information sur la distribution des efforts sur la maquette et d'avoir des informations quant à la position du centre de poussée de la maquette pour les trois forces aérodynamiques. En effet, on peut considérer le moment de roulis comme résultant de l'effet des forces aérodynamiques de dérive et de portance, dont les points d'application seraient décalés d'une distance du centre de gravité de la maquette  $(cf$  Figure 4.8b):

$$
M_x = -F_y \cdot b_z + F_z \cdot b_y \tag{4.3}
$$

où  $b_z$  et  $b_y$  sont les distances entre le centre de gravité de la maquette et les centres de poussée, respectivement pour la force de dérive et la force de portance. Ensuite, il faut rappeler que, selon les conventions de signe choisies. Figure 4.2, le vent de la soufflerie secondaire a tendance à renverser la maquette quand le moment de roulis est négatif.

Avant tout, comme on vient de le dire, le coefficient du moment de roulis est presque nul à tout dérapage. Cela signifie qu'effectivement les forces de portance et de dérive agissent sur le centre de gravité de la maquette. Si l'on rentre plus dans les détails, en considérant la plage des dérapages où l'effet de  $C_{Mx}$  devient sensible,  $\beta_{m\alpha\mu\omega t\epsilon} > 20^{\circ}$ , on observe que son intensité augmente linéairement jusqu'à doubler pour  $\beta_{m\alpha\beta} = 90^\circ$ . Son signe indique que le vent traversier tend à faire tourner la maquette vers son flanc au vent. Suivant la décomposition proposée par l'équation (4.3), ce non sens apparent s'explique par le décalage du centre de poussée de la force de dérive vers le sol. En effet, la section de la maquette exposée au vent, rectangulaire pour un vent purement longitudinal, devient trapézoïdale au fur et à mesure que le dérapage augmente, à cause de la forme du nez du corps de Windsor. A hauts dérapages, la surface au dessous du centre de gravité est plus vaste, ce qui fait descendre le centre de poussée de la force de dérive et donc engendre un moment de lacet négatif.

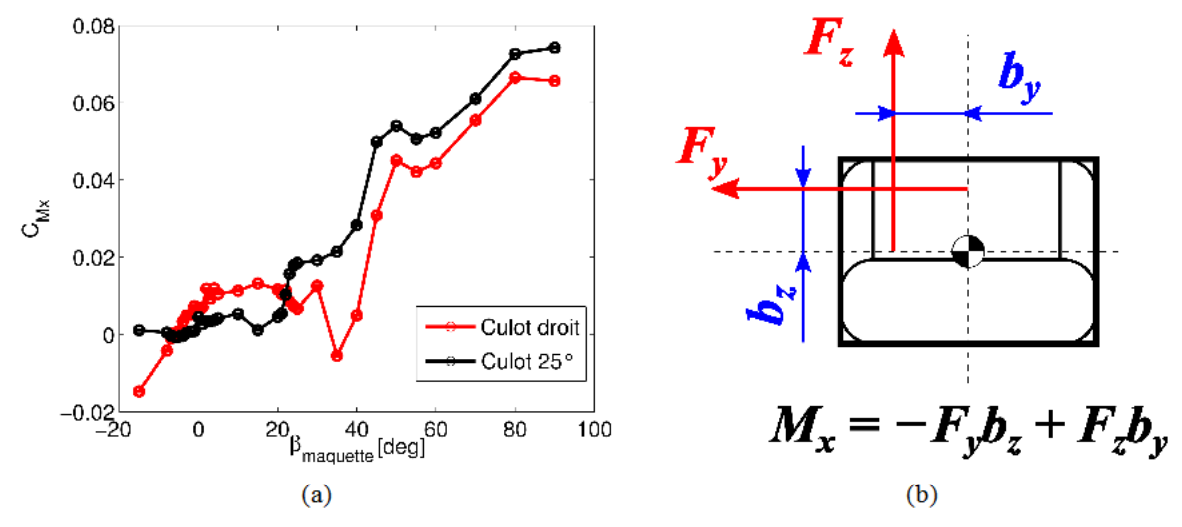

Figure 4.8: Essais stationnaires à dérapage fixe, variation du coefficient du moment de roulis  $C_M$  pour les deux maquettes, (a), schéma de décomposition du moment de lacet, (b)

Le coefficient de tangage  $C_{M_y}$ , Figure 4.9, même s'il ne représente qu'une fraction du coefficient de lacet, ne peut être considéré négligeable, surtout aux faibles dérapages et pour la maquette à culot droit. En appliquant le même principe de décomposition utilisé pour le moment de roulis, équation (4.3), on peut dire que le tangage naît de la composition des effets de la traînée et de la portance. Or, d'après la Figure 4.6, la portance à hauts dérapages ne varie pas entre les deux maquettes. On peut supposer que cela est aussi valable pour la traînée, sur la base de la

description des structures tourbillonnaires du corps au mêmes angles de dérapage. En effet, on s'aperçoit bien qu'il n'existe presque aucune différence entre les tangages des deux maquettes pour  $\beta_{maquette}$  > 50°, plage à partir de laquelle ils deviennent négligeables par rapport au moment de lacet.

Par contre, lorsque la maquette est de type corps élancé, une grosse différence est visible entre les deux maquettes. Il est quand même possible de voir pour les deux maquettes une indépendance du tangage à l'angle de dérapage sur la plage  $0^{\circ} < \beta_{\text{measured}} < 15^{\circ}$ , suivi par une allure linéaire dans la plage  $20^{\circ} < \beta_{\text{maxuette}} < 40^{\circ}$ . Il est intéressant de noter qu'à cet angle, quand le comportement de la maquette en tant que corps élancé commence à être visible, les courbes des deux maquettes se rencontrent. Aux faibles dérapages, le tangage tend à abaisser le nez de la maquette, et en particulier l'effort est plus visible sur la maquette à culot incliné : si on compare ce comportement aux courbes de la Figure 4.6, on peut dire que le tangage dépend directement des effets de la portance dont le point d'application se trouve vers l'arrière de la maquette.

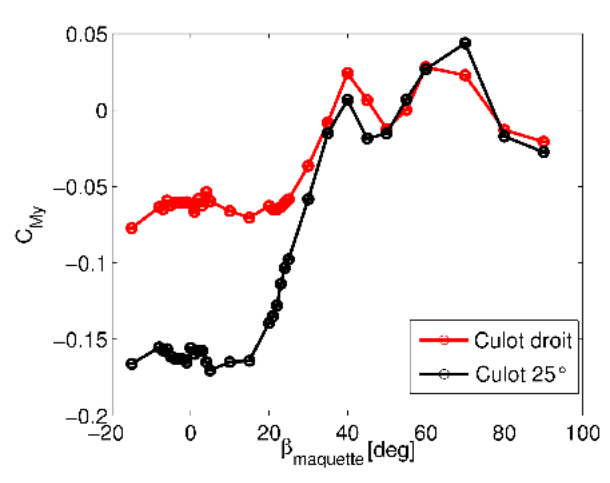

Figure 4.9: Essais stationnaires à dérapage fixe, variation du coefficient du moment de tangage  $C_M$  pour les deux maquettes.

### 4.1.2 Maquette positionnée dans le sens longitudinal

Après avoir étudié l'aérodynamique latérale stationnaire des corps de Windsor par l'analyse des coefficients d'effort, une campagne d'essais complémentaires a été entreprise pour caractériser au mieux la condition de « vent latéral stationnaire ». Dans la suite, on utilisera cette appellation lorsque la maquette est placée dans la direction  $x$ , que toutes les portes sont bloquées en configuration ouverte, et que les deux souffleries fonctionnent (voir Figure 4.10a). Cette configuration correspond à la « phase établie » de la rafale lors des essais instationnaires.

Il a été observé lors de la caractérisation de la veine d'essai hors maquette, (Paragraphe 3.2), qu'en début et fin de rafale, l'angle de dérapage n'était pas nul en raison de l'imparfaite étanchéité des portes, provoquant des fuites en provenance de la soufflerie secondaire. Il a donc été opportun de réaliser aussi des essais à volets tous fermés, les deux souffleries toujours en fonctionnement. Ces essais seront une référence plus correcte, lorsque l'on s'occupera des essais instationnaires,

pour l'évaluation du bon retour à la condition d'effort longitudinale après le passage de la rafale. On nommera par la suite la configuration à volets tous fermées la « condition longitudinale du banc », Figure 4.10b.

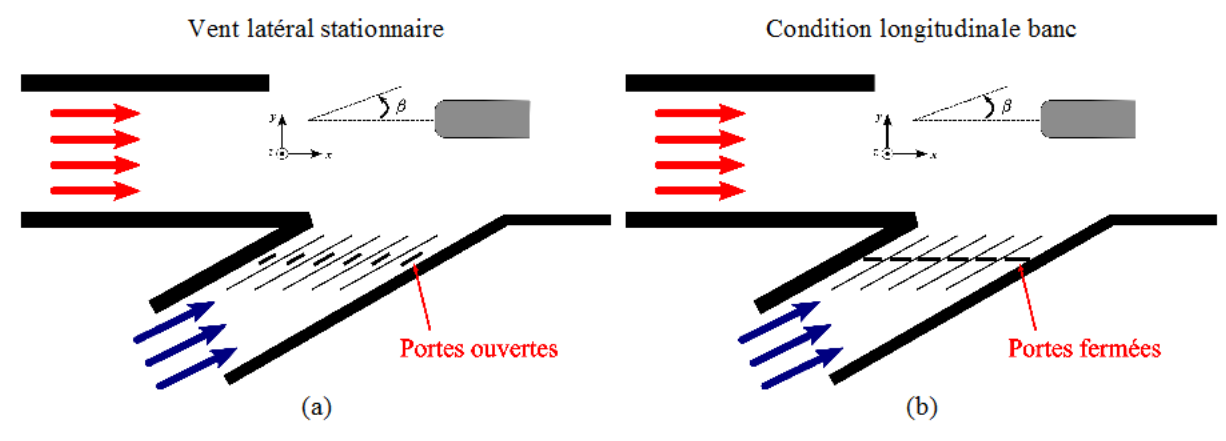

Figure 4.10: Essais stationnaires en configuration de vent latéral stationnaire, schémas explicatifs. Vent latéral stationnaire (a), condition de vent longitudinal du banc (b).

Premièrement, des essais de pesée stationnaire tout à fait identiques à ceux avec dérapage fixe ont été effectués. La comparaison entre les deux séries d'essais, pour la force de dérive et le moment de lacet, est illustrée sur la Figure 4.12. Les lignes horizontales représentent les configurations d'essais de la Figure 4.10 et les courbes reprennent les résultats des Figures 4.3 et 4.5. Ces courbes ont été décalées de 2.5° pour tenir compte de la dissymétrie de la soufflerie. La droite correspondant à l'essai en condition de vent latéral stationnaire intersecte les courbes des efforts mesurés sur la maquette à dérapage de 21°, pour la géométrie à culot droit, et à 22° pour celle à culot incliné. Ce résultat est compatible avec le dérapage de 21° mesuré par PIV en absence de maquette (cf Figure 3.14).

Par rapport à la discussion faite sur les courbes de dérapage au paragraphe précédent, l'écoulement entourant la maquette est de typologie corps élancé pendant toute la durée des essais instationnaires. Ce résultat est important, puisque pendant les essais avec rafale, les phénomènes de lâchers tourbillonnaires visibles à hauts dérapages ne vont pas se produire. Cela nous pose une contrainte en moins pour le choix des fréquences d'échantillonnage et de filtrage en phase d'exécution des essais instationnaires.

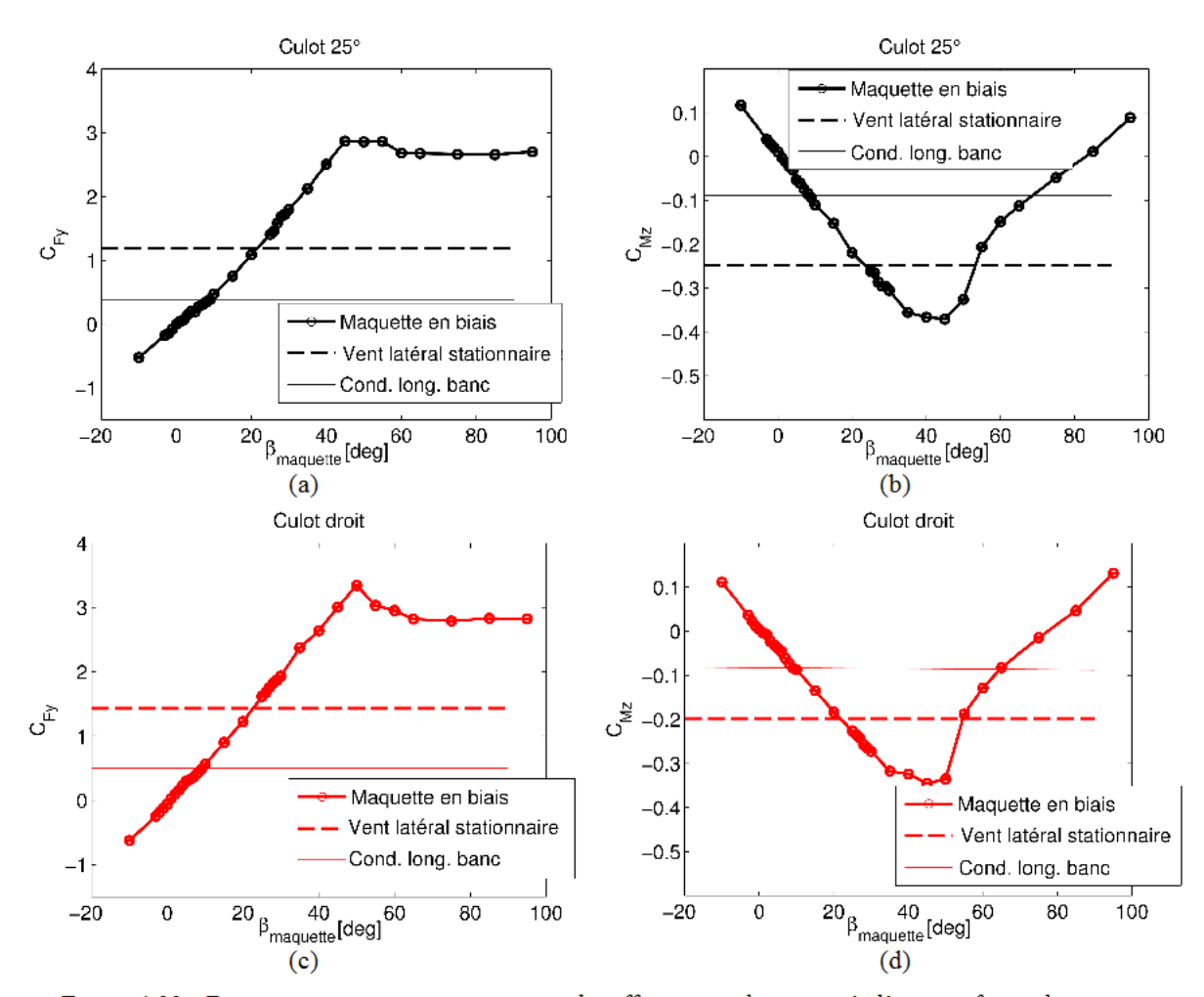

Chapitre 4 Comportement d'un corps automobile face à un vent traversier

Figure 4.11: Essais stationnaires, comparaison des efforts entre les essais à dérapage fixe et les essais présentés sur la Figure 4.10. Maquette culot 25°, coefficient de force de dérive  $C_{Fy}$  (a) et de moment de lacet  $C_{Mz}(b)$ , Maquette culot droit, coefficient de force de dérive  $C_{Fv}(c)$  et de moment de lacet  $C_{Mz}(d)$ .

Les mesures PIV à basse cadence de l'écoulement entourant la maquette sur le plan horizontal. situé à  $z^* = 0.34$ , sont illustrées sur la Figure 4.12. Ces images présentent trois masques : le noir représente la coupe de la maquette à la hauteur considérée, les deux en gris couvrent des régions que le laser n'a pas réussi à éclaircir à cause des supports pour l'assemblage des parois vitrées sur la maquette. Les grandeurs en couleur sont la norme de la vitesse adimensionnée. Par la suite, afin que ces résultats puissent être comparés aux champs instationnaires, la vitesse utilisée comme référence est celle mesurée, dans les essais de vent latéral stationnaire en veine nue, à proximité de la position du centre de gravité de la maquette :

$$
V_{ref,stat} = \left| \vec{u}_{veline\,mle}}(x^+ = 3.84, y^+ = 0.1546) + \vec{v}_{veline\,mle}}(x^+ = 3.84, y^+ = 0.1546) \right| \tag{4.4}
$$

La Figure 4.12 montre le champ de vitesse autour des deux modèles en condition de vent latéral stationnaire. Il est possible, dans ces images, de reconnaître la région d'arrêt sur la partie avant de la maquette (région « A »), la région de recirculation derrière le culot et l'écoulement accéléré à proximité du montant avant sous le vent (région « B »). Selon les mesures de Ryan [66], dans cette région réside une dépression maximale. La représentation du champ de vitesse par les vecteurs indique que, dans le plan choisi, la direction de l'écoulement au flanc sous le vent (région « C ») est presque longitudinale. La vitesse est ici 25 % plus élevée que celle de l'écoulement longitudinal à l'infini amont, qui, selon notre choix d'adimensionnement, devrait être de 1 · cos(23°) = 0.92. Cela signifie que le plan de mesure n'intersecte pas le tourbillon  $\Gamma_A$  au centre de ce dernier, sinon la vitesse aurait été plus faible. Les mesures faites par PIV stéréoscopique montreront qu'en effet le plan de mesure se situe dans une région périphérique de  $\Gamma_A$ (cf Figure 4.18 et 4.19).

En comparant les deux géométries, des différences sont visibles dans cette condition d'essai, contrairement au cas longitudinal. Les différences se situent surtout dans la région C. En particulier, le flux parcourant le flanc sous le vent de la maquette à culot droit garde la vitesse qu'il avait gagné lors du contournement de l'avant du véhicule, alors qu'il subit un ralentissement au fur et à mesure qu'il s'approche du culot de la maquette à lunette inclinée. Le sillage (région « D » sur la Figure 4.12) est plus large pour le culot droit. On rappelle que, pour cette maquette, la traînée évolue avec l'angle de la lunette arrière de la même façon qu'un corps d'Ahmed, et donc, en absence de dérapage, la typologie de l'écoulement est différente pour les deux maquettes choisies. A partir de ces résultats, il est raisonnable de supposer que les tourbillons « cigare » de la maquette à lunette inclinée puissent avoir des effets sur le véhicule aussi en condition de vent latéral. Cette discussion sera reprise lors de l'analyse des résultats de PIV stéréoscopique.

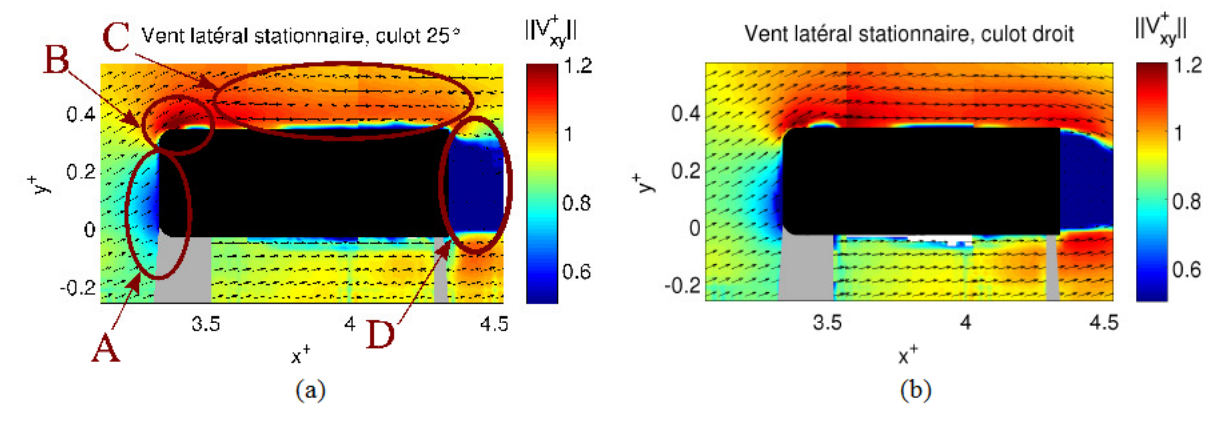

Figure 4.12: Essais stationnaires en configuration de vent latéral stationnaire, mesures PIV à basse fréquence. Champ de la norme de la vitesse adimensionnée  $V_{\text{av}}^+$  pour la maquette à culot incliné de 25°, (a) et la maquette à culot droit (b).

A partir des données de la Figure 4.12 il est possible d'avoir une estimation du champ de pression dans le plan de mesure considéré. Dans l'hypothèse où la variation de pression avec la distance à la paroi est négligeable, la relation suivante est valable :

$$
\frac{\partial p}{\partial n} \approx 0 \tag{4.5}
$$

Cela revient à affirmer que la pression à la paroi et au sein de la couche limite soit égale à la pression extérieure (il s'agit de l'hypothèse classique pour une couche limite 2D). A l'extérieur de la couche limite, les forces d'inertie étant prépondérantes devant les forces de viscosité, on peut supposer le fluide parfait et appliquer la loi de Bernoulli pour récrire le coefficient de pression au moyen des vitesses :

$$
C_p(x, y) = 1 - \frac{\|\vec{V}_{xy}(x, y)\|^2}{V_{ref}^2}
$$
\n(4.6)

Avant d'exposer les résultats, discutons de leur validité. Afin que l'équation (4.6) puisse être appliquée, il est nécessaire d'évaluer la taille de la couche limite, δ(*x*). D'un point de vue expérimental, la résolution spatiale des mesures PIV de la Figure 4.12 est de 4 mm, les premiers points disponibles étant situés à *y* = 2 ; 6 et 10 mm. Elle n'est pas suffisante pour détecter précisément la zone de couche limite. Néanmoins, nous avons pu estimer expérimentalement un ordre de grandeur de cette taille en bout de maquette, à savoir 10 mm. Pour conforter cette estimation, calculons la valeur maximale δ(*x* = *Lref*) à l'aide du modèle classique de couche limite turbulente :

$$
\delta(x) = \frac{0.382 x}{\text{Re}_x^{\,0.2}}\tag{4.7}
$$

Le modèle, quant à lui, donne une valeur de l'épaisseur de la couche limite pour *x* = *Lref*, de l'ordre de 9 mm. Nous choisirons donc le troisième point de mesure disponible, de façon à s'assurer d'être suffisamment proche des parois et de la frontière de la couche limite, mais en dehors de celle-ci quelque soit *x*∈[0*; Lref* ] . Dans ce cas, les coefficients de pression calculés pourront être assimilés aux coefficients de pression pariétaux.

Il est important de souligner que ces coefficients ne sont pas représentatifs de toutes les pressions pariétales autour des maquettes, ces dernières ne présentant pas de symétrie de révolution, telle que pour un corps de Rankine à culot droit. Même si nos mesures de *Cp* sont limitées à un plan horizontal, elles pourront néanmoins nous permettre d'identifier des corrélations avec les mesures d'effort.

Les résultats de l'application de l'équation (4.6) sont illustrés sur la Figure 4.13. Le coefficient de pression est représenté soit sous forme de vecteur appliqué (Figure 4.13a), soit par l'utilisation de l'abscisse curviligne (Figure 4.13b). Dans la première représentation, le coefficient de pression est positif si le vecteur pression est entrant dans la maquette et inversement. Concernant la courbe, la valeur en abscisse est l'angle θ, dont la signification se déduit de la Figure 4.13a. La section de la maquette a été divisée en quatre quadrants. On rappelle que le montant avant au vent ne

permettait pas le passage de la nappe laser, et donc ne permettait pas la mesure de la vitesse. De plus, le calcul du coefficient de pression au moyen des vitesses n'est pas exploitable au niveau du culot.

Le résultat obtenu est cohérent avec les allures trouvées par Howell sur une voiture réelle à l'échelle 1:1 [96]. Au vent, le flanc de la maquette et le montant avant subissent des forces entrantes de pressions ( $C_p > 0$ ), le reste de la « ceinture » subissant des dépressions. Cela est tout à fait en accord avec les mesures de dérive positive. De plus, il existe une forte dépression ( $C_n$  =  $-0.7$ ) sur le montant sous le vent (région « B » de la Figure 4.12), qui dérive du contournement observé dans le champ de vitesse, donnant la plus forte contribution au moment de lacet.

Pour ce qui est de la comparaison entre les deux maquettes, l'allure de la ceinture des coefficients de pression pour la maquette à culot droit décèle une force de dérive plus importante que son homologue, ce qui est confirmé par les mesures de la balance aérodynamique, Figure 4.3. A l'inverse, la maquette à culot droit semble subir un plus faible moment de lacet, distinction qui peut être surtout faite au niveau du quadrant arrière sous le vent. Cette dernière observation est également confirmée par la mesure des efforts, Figure 4.5.

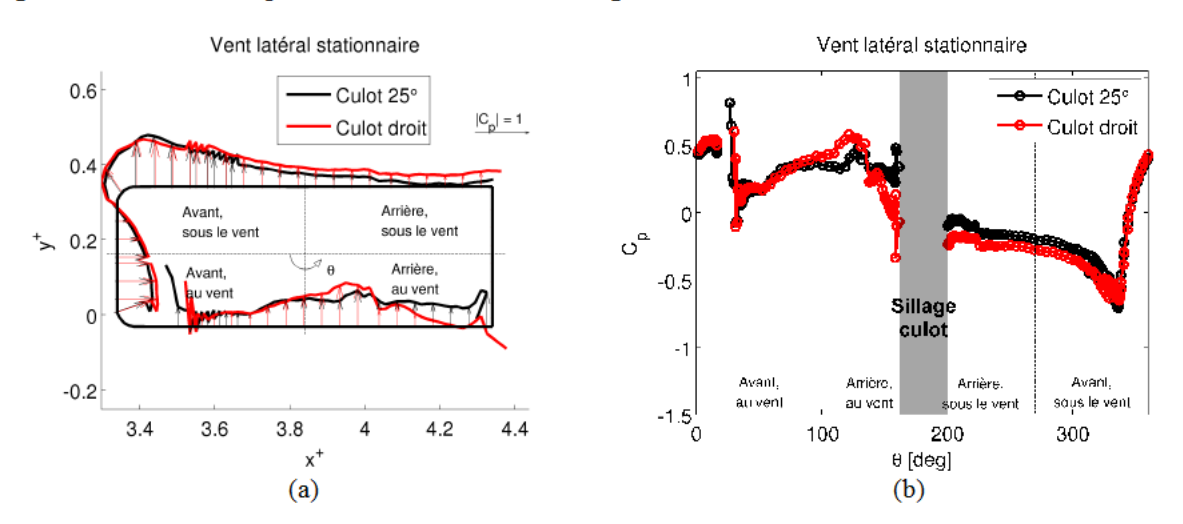

Figure 4.13: Essais stationnaires en configuration de vent latéral stationnaire, mesures PIV à basse cadence. Estimation de la distribution du coefficient de pression pour les deux maquettes. Représentation graphique, (a), tracé de la distribution le long de la paroi de la maquette (b)

Pour mieux caractériser la topologie des structures se formant en présence de vent latéral, des tomographies sur des plans verticaux parallèles au culot de la maquette ont été effectuées. Ensuite, des grandeurs physiques associées à ces structures ont été quantifiées à l'aide de la PIV stéréoscopique.

#### Détection des structures tourbillonnaires à l'aide de la tomographie

Les Figures 4.14 et 4.15 montrent des images de tomographie de l'écoulement à l'aval de la maquette, soit dans le cas d'un écoulement longitudinal soit en condition de vent latéral stationnaire. L'objectif est ici, à partir des données expérimentales, de retrouver les tourbillons génériques des Figures 4.4 et 4.7.

Les images ont été réalisées à l'aide de l'instrumentation PIV à basse cadence, en utilisant le laser pour éclaircir les plans à étudier. Notamment, pour faire des visualisations tomographiques, il faut baisser le nombre de Reynolds pour réduire le taux de turbulence de l'écoulement et éviter le mélange entre les filets de fumée. Dans le travail présenté, on a préféré effectuer les visualisations sans changer de condition d'essai, pour pouvoir mieux les comparer aux résultats de PIV stéréoscopique. Les visualisations ont donc été approchées avec deux techniques différentes. Dans la première, on a ensemencé l'écoulement avec un embout fin et, à l'aide de l'instrumentation de PIV, on a pris un nombre  $n_i$  d'images. Ensuite, l'image a été créée, en calculant pour chaque pixel la luminosité moyenne de la série d'images acquise :

$$
L_{\text{visualisation}}(x_0, y_0) = \sum_{i=1}^{n_i} L_i \frac{(x_0, y_0)}{n_i}
$$
\n(4.8)

Pour les images affichées, on a constaté qu'on avait une bonne visualisation des enroulements pour  $n_i = 500$ .

La deuxième technique consiste à ne pas ensemencer l'écoulement, mais à coller sur la maquette des fils souples suffisamment longs pour intercepter le plan laser de tomographie. Une acquisition de 500 images a ensuite démarrée, comme pour la technique précédente. Sur chaque image, est visible un point blanc, correspondant à la position du fil à l'instant donné. La superposition de toutes les images donne donc l'enroulement des structures tourbillonnaires.

 L'utilisation du système de PIV pour ces visualisations n'assure pas seulement la parfaite synchronisation entre laser et caméra, mais permet aussi de localiser les images avec précision, permettant la reconstruction 3D de l'écoulement.

La Figure 4.14 montre les structures qui se développent autour des deux géométries soumises à un écoulement longitudinal, du moins, avec un faible dérapage induit par le banc. Analysons le devenir des structures unes à unes. Discutons d'abord des structures issues d'un vent purement longitudinal (Figure 4.7). Les tourbillons cigare  $\Gamma_1$  décrits par Ahmed [81], et par Morelli [95], sont bien visibles sur la maquette à culot incliné, Figures 4.14a-b. De même, la structure inférieure latérale, Γ<sub>3</sub>, existante pour les deux géométries, est bien identifiée, surtout sur la Figure 4.14d, obtenue avec la méthode du fil souple.

A présent, compte tenu du fait que le vent n'est pas parfaitement longitudinal, il y a coexistence de toutes les structures décrites dans les Figures 4.4 et 4.7. A ce titre, les structures Γ*<sup>A</sup>* et Γ*C*, sont déjà détectées, même à très faible dérapage. Pour ce qui est de la structure Γ*A*, il est important de souligner que dans le cas du culot incliné, elle est détournée vers la lunette par aspiration du tourbillon cigare  $\Gamma_1$ . Ces résultats sont conformes à ceux de Ahmed [81], selon lesquels les structures  $\Gamma_1$  engendrées par les arêtes de la lunette favorisent le recollement du fluide au culot.

A partir de nos premières séries d'essais, nous ne pouvions pas encore l'affirmer, mais nous verrons par la suite, à l'aide d'une méthode d'ensemencement numérique issue des calculs CFD, que cette déviation se produit bien (voir Figures 4.51-4.53, extraites de simulations numériques).

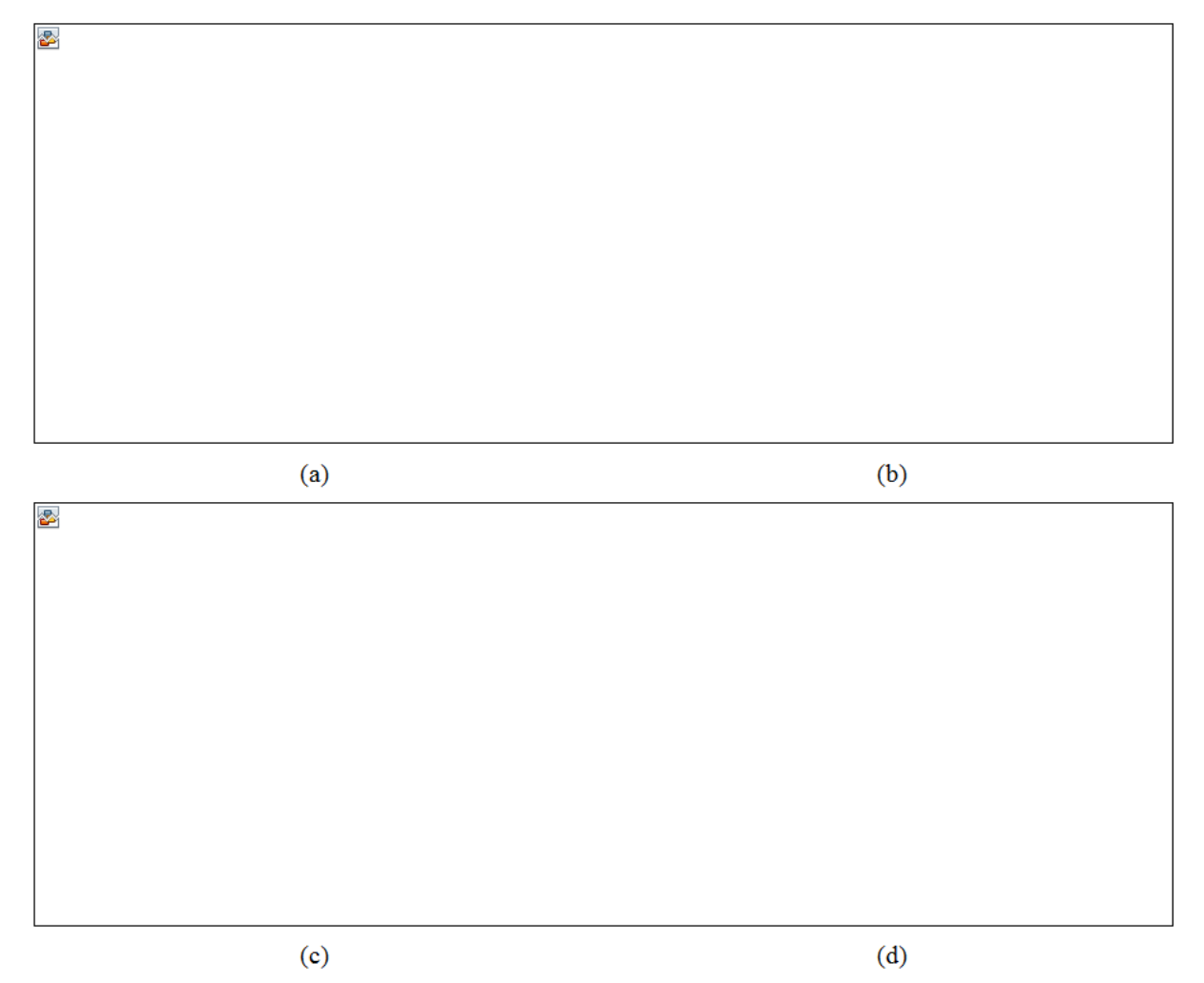

Figure 4.14: Essais stationnaires en configuration d'écoulement longitudinal (mais avec faible dérapage induit), visualisation de l'écoulement. Maquette culot 25°, visualisation par fumée (a) et par fil souple (b), maquette culot droit, visualisation par fumée (c) et par fil souple (d)

En présence de vent latéral stationnaire exercé sur la maquette, l'écoulement évolue comme illustré sur la Figure 4.15. La discussion la plus simple porte sur le culot droit, où les trois cônes tourbillonnaires  $\Gamma_A$ ,  $\Gamma_B$  et  $\Gamma_C$  n'interagissent pas. Pour ce qui est du cas du culot incliné, le tourbillon  $\Gamma_c$  s'enroule avec le tourbillon  $\Gamma_{I,AV}$  (où l'indice « AV » désigne « au vent ») au niveau du plan à l'arrière. Ce point sera également confirmé par les résultats numériques, Figure 5.1, page 184. En attendant, il est intéressant de montrer ici les visualisations pariétales menées par Ryan [66], Figure 4.16, où les lignes de frottement des deux tourbillons en question sont bien identifiées. On devine déjà que, les tourbillons étant dans le même alignement vont interagir entre eux.

Le tourbillon  $\Gamma_{\beta}$ , quant à lui, est identique au tourbillon  $\Gamma_{\beta}$ . S'agissant du tourbillon  $\Gamma_{\beta}$ , nous serions tentés de croire qu'il ne subit aucune perturbation, la trace circulaire sur le plan arrière semblant être dans l'alignement de la trace analogue sur le premier plan. Nous verrons, par la suite, qu'en réalité  $\Gamma_A$  subit de fortes interactions avec les autres structures.

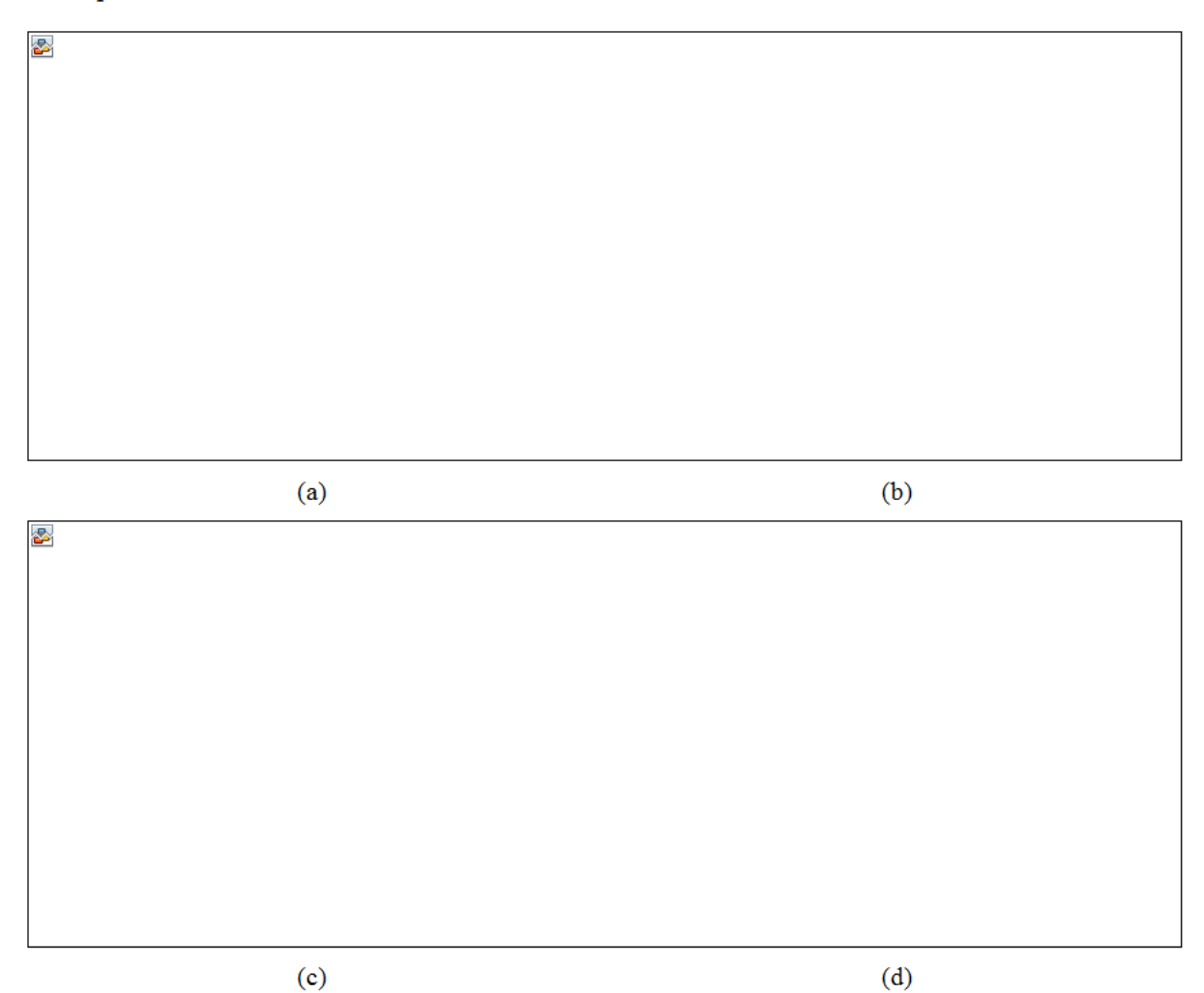

Figure 4.15: Essais stationnaires en configuration de vent longitudinal stationnaire, visualisation de l'écoulement. Maquette culot 25°, visualisation par fumée (a) et par fil souple (b), maquette culot droit, visualisation par fumée (c) et par fil souple (d)

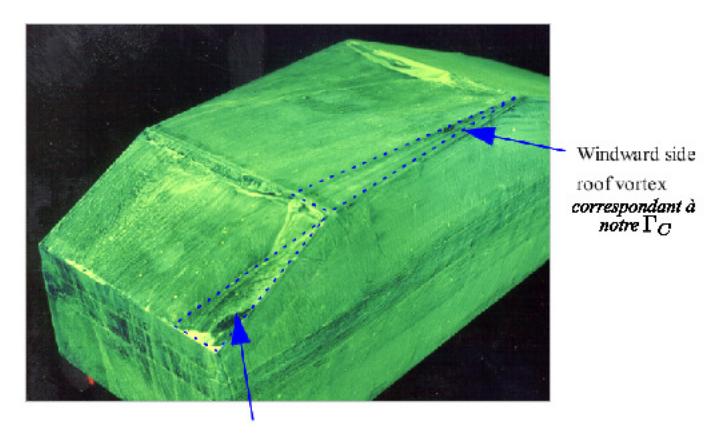

Windward side C-pillar vortex correspondant à notre  $\Gamma_{1,AV}$ 

Figure 4.16: Vent latéral stationnaire, lignes de frottement des structures tourbillonnaires  $\Gamma_c$  et  $\Gamma_{LAV}$ . Image tirée de Ryan, [66]

# Analyse quantitative des structures tourbillonnaires par mesures PIV stéréoscopiques à l'aval de la maquette

Le plan vertical PIV choisi (Figure 4.17), parallèle au culot de la maquette est le même que celui utilisé lors de la caractérisation de la veine vide (cf Figure 3.6). L'utilisation des maquettes vitrées a permis la mesure du champ de vitesse derrière le culot de la maquette. Les champs visualisés sont moyennés sur 500 images, et ils ont été obtenus par cross-corrélation adaptative avec une taille de maille finale de 32 pixels de côté, donnant une résolution spatiale d'un vecteur tous les 2 mm.

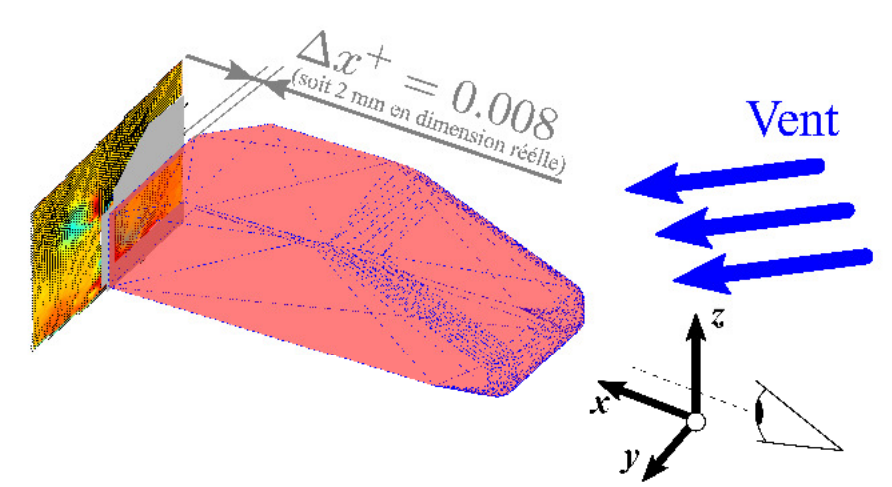

Figure 4.17: Essais stationnaires, positionnement du plan des mesures en PIV stéréoscopique par rapport à la maquette.

Les cas étudiés sont la condition longitudinale (avec la soufflerie secondaire éteinte) et celle de vent latéral stationnaire. On rappelle que subsiste, néanmoins, un faible angle de dérapage induit. Les champs seront exposés sur le plan  $(yz)$ , le lecteur regardant suivant la direction  $\vec{x}$ . Il est important de noter que le culot est délimité par les frontières extérieures en pointillés et ne doit

pas être confondu avec la zone masquée de couleur grise. En d'autres termes, il ne faut pas interpréter la forme du masque avec la maquette, quelque soit sa configuration.

La Figure 4.18 présente les mesures obtenues pour l'écoulement longitudinal, pour les deux maquettes. Les champs affichés sont celui de la vitesse longitudinale *u +* et le champ de vorticité  $\omega_{yz}^*$  :

$$
\omega_{yz}^{+} = \frac{1}{2} \overrightarrow{rot} \overrightarrow{V}^{+} \cdot \overrightarrow{x} = \frac{1}{2} \left( \frac{dw^{+}}{dy^{+}} - \frac{dv^{+}}{dz^{+}} \right)
$$
(4.9)

Avant tout, la baisse de vitesse et l'augmentation brusque de vorticité au voisinage du point  $M(y^+ = 0.39, z^+ = 0.24)$ , visible sur la maquette à culot incliné ne doivent pas être pris en compte. Cette petite zone de mesure aurait du être masquée, en raison des arêtes de la lunette inclinée, générant des problèmes de corrélation d'images.

Les images suivantes permettent de détecter, à nouveau, les structures  $\Gamma_1$ ,  $\Gamma_A$ ,  $\Gamma_B$ ,  $\Gamma_C$  et leurs interactions.

Le tourbillon  $\Gamma_{LSV}$  (« SV » signifiant « sous le vent ») est bien visible sur la maquette à culot incliné (Figure 4.18b). La valeur positive de vorticité est cohérente avec le sens d'enroulement de ce tourbillon, celui des aiguilles d'une montre. Il est à noter que l'intensité de ce tourbillon cigare est élevée. Nous savons, comme évoqué précédemment, que dans cette zone coexiste le tourbillon Γ*A* détourné vers la lunette.

D'ailleurs, dans le cas de la maquette à culot droit, les tourbillons cigare n'existant pas, il n'y a pas de phénomène d'aspiration. Dans ce cas, Γ*<sup>A</sup>* n'étant pas détourné vers la lunette, il est visible sur la Figure 4.18d, au niveau du flanc sous le vent. En condition de vent latéral stationnaire, l'intensité de Γ*A* augmente, puisque la maquette a un dérapage de 21°. Il est donc bien visible sur les deux maquettes, à la différence que, dans le cas du culot droit, Γ*A* reste « accolé » au flanc sous le vent, alors que, pour le culot incliné, il est détourné, cette fois-ci, dans le sens du vent latéral. En effet, si l'on mesure la distance ∆*y +* entre le flanc de la maquette et le centre du tourbillon, celle-ci est plus grande pour la maquette à culot incliné ( $\Delta y^+$  = 0.109 face à  $\Delta y^+$  = 0.095, voir Figures 4.19b-d). Il est à préciser que le centre du tourbillon correspond au point de mesure de plus forte vorticité. Lorsque Γ*A* est devié, il est affaibli. En effet, dans le cas du culot droit l'intensité tourbillonnaire au centre est de  $\omega_{yz}^{\dagger} = -14.9$ , alors que pour le culot incliné, elle vaut  $\omega_{yz}^* = -10.3$ .

S'agissant du tourbillon Γ<sub>3</sub>, il n'est pas visible en condition longitudinale. En revanche, il est visible sous le nom de Γ*B* en situation de dérapage (voir Figure 4.19b-d).

Le tourbillon sur le toit Γ*C*, au vent, n'est pas visible en condition longitudinale, même à très faible dérapage induit, notamment à cause du masque. Par contre, il est détecté sur le toit de la maquette à culot droit, en situation de dérapage, Figure 4.19d. Pour la maquette à culot incliné, n'apparaissant pas sur le toit, comme dit précédemment, il a rejoint le tourbillon Γ*1,AV*.

Notons que la vitesse longitudinale  $u^+$  sous le vent de la maquette à culot droit est plus élevée que son homologue. Même si ce plan correspond à la « signature du véhicule », on peut supposer qu'il est représentatif de ce qui se passe au niveau du flanc arrière sous le vent du véhicule. Dans cette région, la dépression est plus forte pour le culot droit, ce qui confirme un moment de lacet plus petit dans cette configuration, voir Figure 4.12.

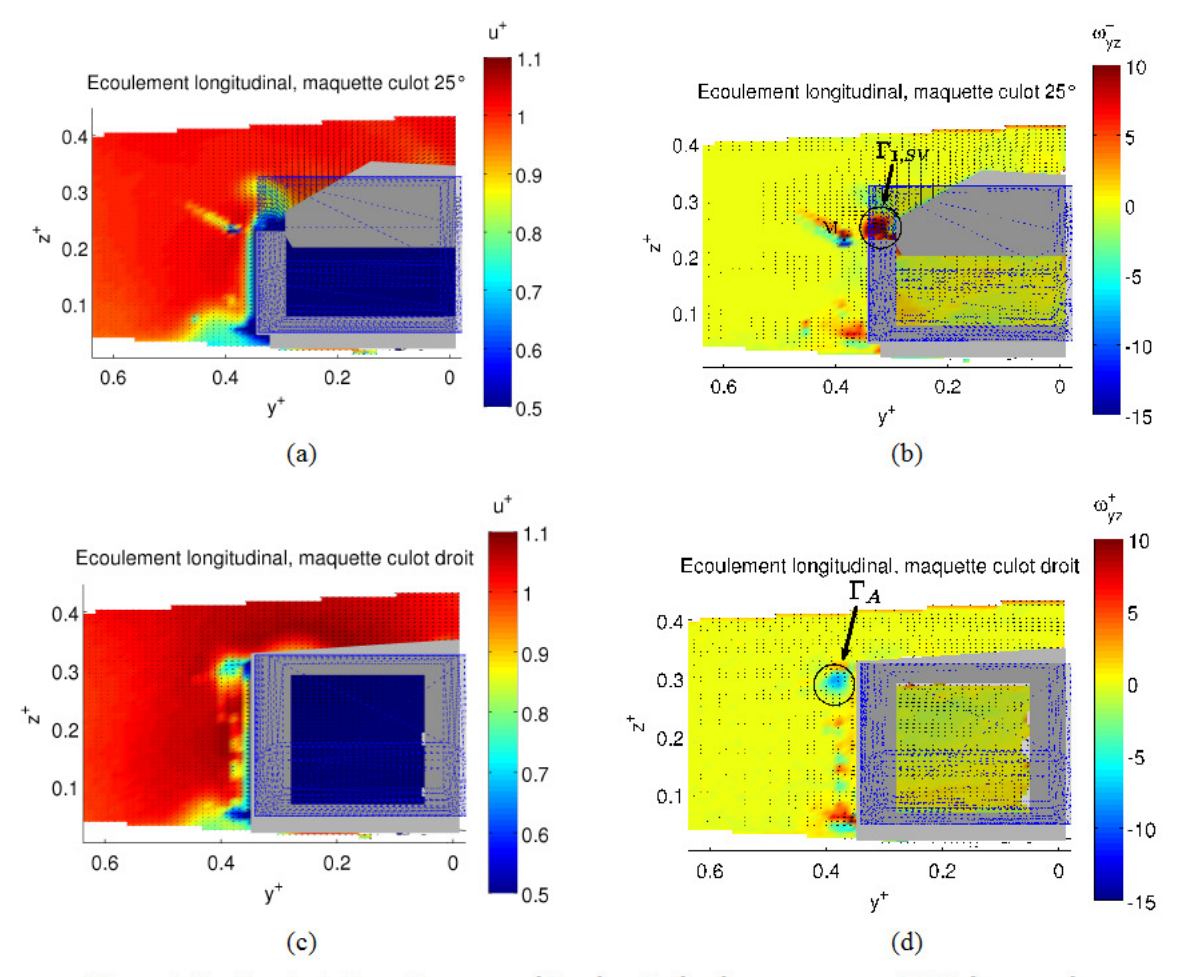

Figure 4.18: Essais stationnaires en condition longitudinale pure, mesures PIV à basse cadence stéréoscopiques. Champ de vitesse longitudinale u<sup>+</sup> et de vorticité adimensionnelles  $\omega_{vz}^+$  pour la maquette à culot 25°, (a) et (b), et pour la maquette à culot droit, (c) et (d)

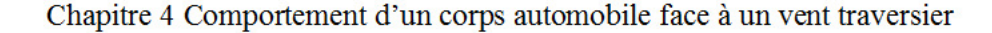

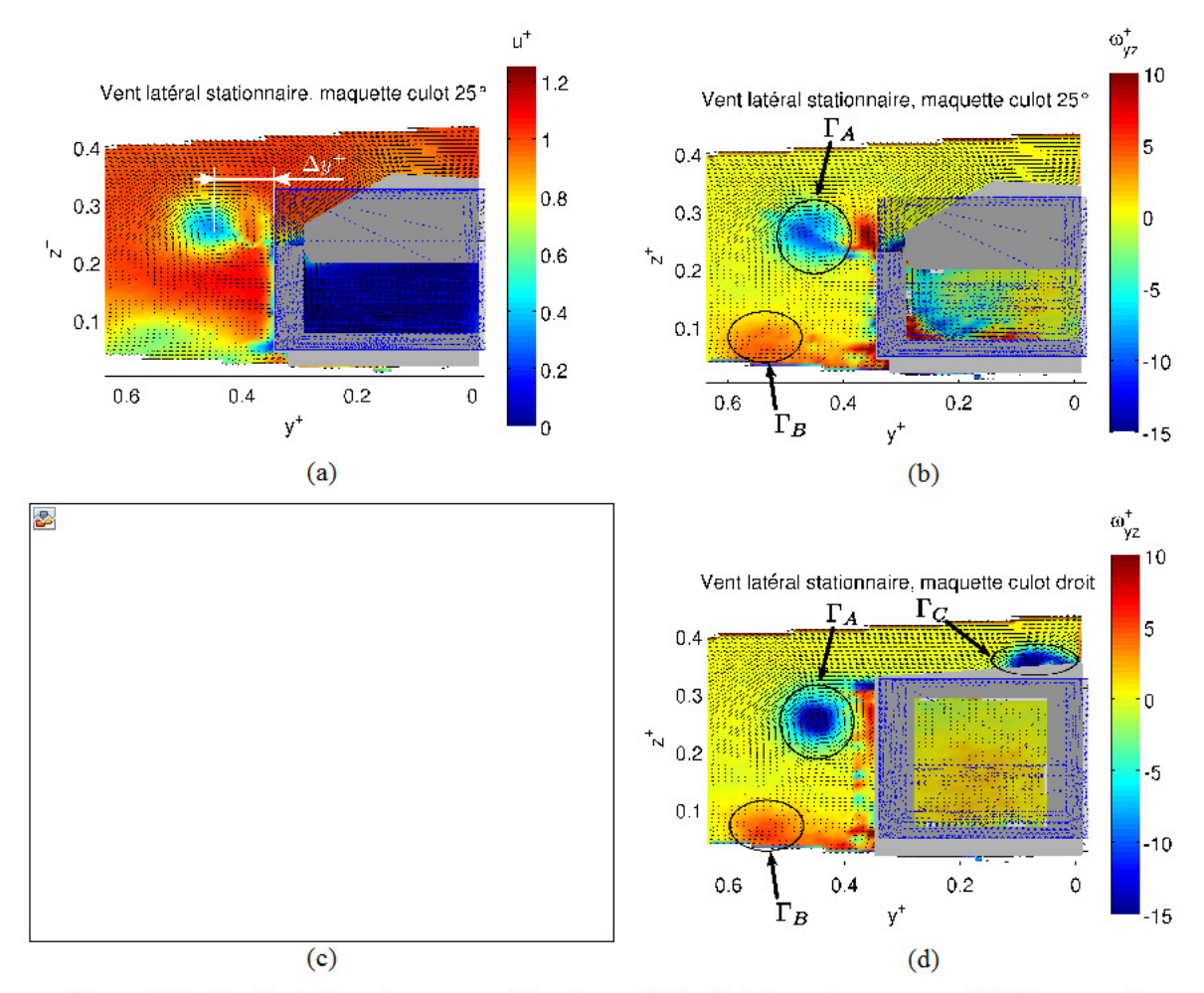

Figure 4.19: Essais stationnaires en condition de vent latéral stationnaire, mesures PIV à basse cadence stéréoscopiques. Champ de vitesse longitudinale u<sup>+</sup> et de vorticité adimensionnelles  $\omega_{yz}^{+}$  pour la maquette à culot 25°, (a) et (b), et pour la maquette à culot droit, (c) et (d)

#### 4.1.3 Récapitulatif des structures tourbillonnaires dans le cas stationnaire

Sur les Figures 4.20 et 4.21, un récapitulatif des structures tourbillonnaires est effectué, tant pour celles issues d'un vent « quasi-longitudinal » que pour celles générées par un vent latéral stationnaire.

L'appellation « quasi-longitudinal » provient du fait que le banc génère un faible dérapage induit, de l'ordre de 5°. D'ailleurs, ce dernier offre l'avantage de détecter l'ensemble des structures tourbillonnaires, notées  $\Gamma_1$  et  $\Gamma_3$  dans le cas longitudinal, puis  $\Gamma_A$ ,  $\Gamma_B$  et  $\Gamma_C$  dans le cas d'un vent latéral stationnaire. Les structures  $\Gamma_2$ , identifiées par Morelli [95], dont la maquette présente des rainures en soubassement, n'existent pas dans notre cas, car le dessous de nos prototypes est plan.

Les tourbillons cigare  $\Gamma_1$ , comme l'a indiqué Ahmed [81], génèrent de fortes dépressions sur la lunette arrière inclinée qui ont tendance à aspirer les autres structures. En condition de vent quasi-

longitudinal, le tourbillon  $\Gamma_A$  est en effet détourné vers la lunette. En condition de vent latéral stationnaire, le tourbillon cigare au vent attire la structure tourbillonnaire,  $\Gamma_c$ , provenant du toit. D'ailleurs,  $\Gamma_{1AV}$  et  $\Gamma_C$  s'unissent pour former une très grosse structure visible sur la Figure 4.21. Elle tend à repousser le tourbillon  $\Gamma_A$  du flanc sous le vent de la maquette. Ce phénomène engendre une dépression moindre sur la partie arrière du flanc sous le vent de la maquette à culot incliné, favorisant ainsi le moment de lacet.

Les tourbillons cigare pilotent donc l'ensemble des autres structures.

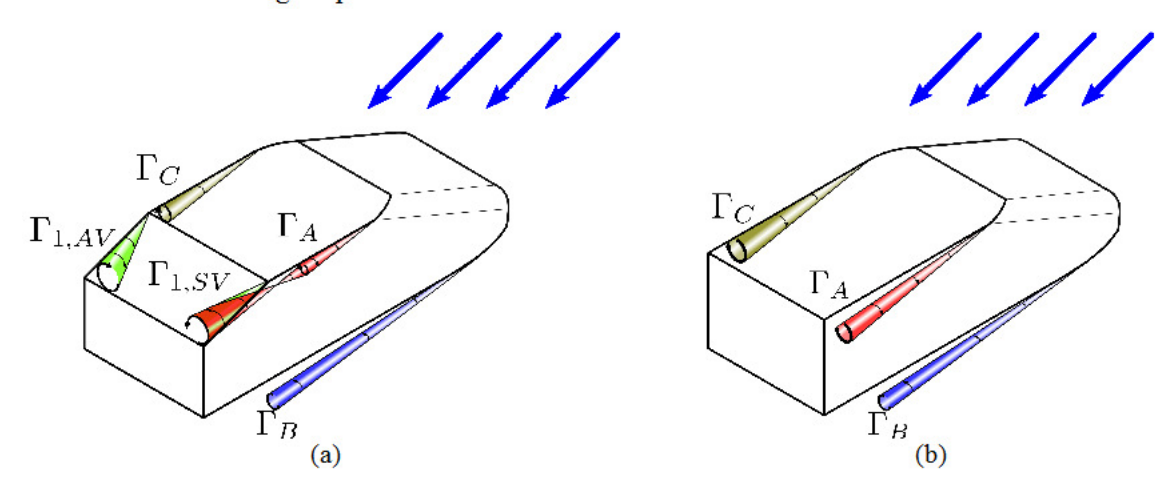

Figure 4.20: Schéma des structures tourbillonnaires se formant autour des géométries étudiées lorsque soumises à vent longitudinal à faible dérapage induit : maquette à culot incliné, (a), maquette à culot droit, (b)

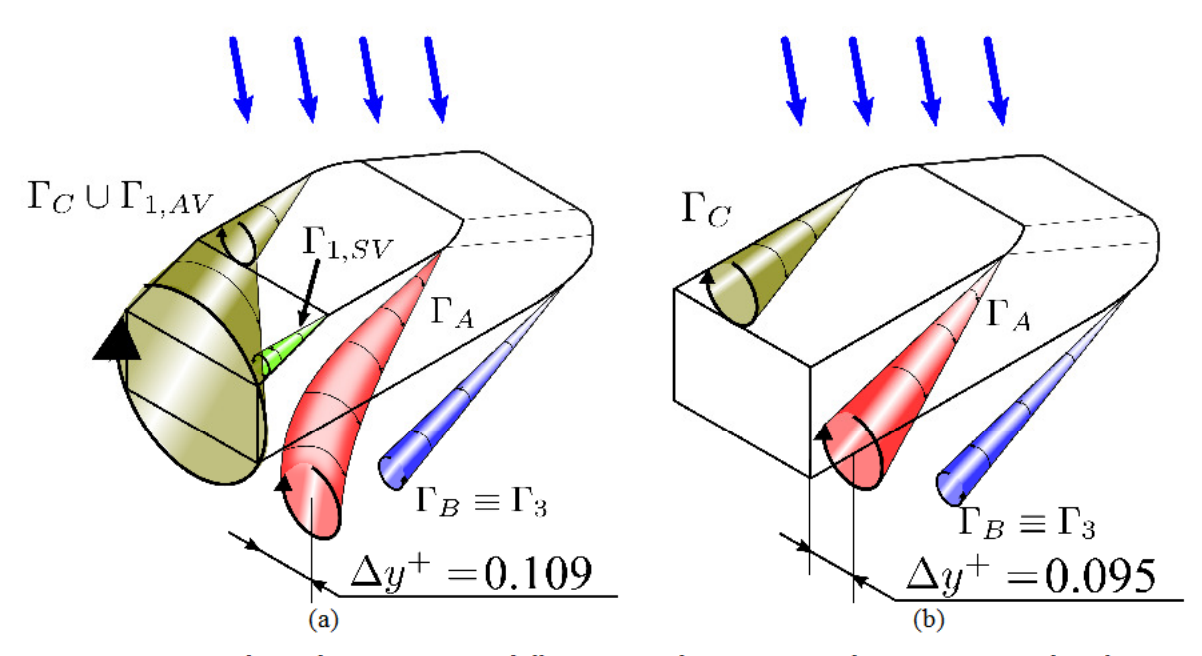

Figure 4.21: Schéma des structures tourbillonnaires se formant autour des géométries étudiées lorsque soumises à vent traversier stationnaire : maquette à culot incliné, (a), maquette à culot droit, (b)

# **4.2 Comportement instationnaire du corps de Windsor suite à une rafale de vent**

#### **4.2.1 Mesures d'effort à l'aide de la balance aérodynamique**

Après l'analyse de l'effet d'un vent traversier stationnaire sur le corps de Windsor, l'objet principal de ce mémoire a été l'étude des efforts instationnaires sur un véhicule soumis à une rafale de vent.

D'après la synthèse bibliographique précédente, la durée de la rafale de référence,  $t_{\text{ref}}^+ = 10$ , couvrant l'équivalent de 10 longueurs de maquette, est suffisamment longue pour laisser apparaître sur les courbes la phase dite établie lors de la mesure des champs de vitesse et des efforts.

Une première étude a consisté à évaluer la répétabilité des mesures d'efforts. Sur la Figure 4.22 sont superposées les historiques des efforts du coefficient de force de dérive et du moment de lacet, suite aux 50 répétitions de la rafale de référence. Les résultats des moyennes en phase de ces mesures sont aussi reportés. Pour le calcul de l'incertitude de la mesure, la vitesse de référence des coefficients sur la Figure 4.22 est la vitesse à l'infini amont de l'écoulement principal,  $V_{ref} = 9$  m/s.

La superposition des essais montre que la répétabilité de la mesure d'effort est élevée. Comme vu avec les mesures TR-PIV, les différentes mesures sont bien synchronisées entre elles. En outre, toutes les variations instationnaires des coefficients sont bien résolues.

L'effet de la bonne répétabilité des essais est bien visible lorsque l'on calcule la moyenne en phase. Il suffit déjà de moyenner sur 5 rafales pour avoir un signal peu affecté par le bruit de la mesure. Celui-ci disparaît quasiment lorsque la moyenne est effectuée sur 15 répétitions. Moyenner sur un nombre plus élevé de rafales n'influence pas la courbe moyenne. On a tout de même préféré travailler sur des moyennes de 50 rafales pour réduire l'incertitude de la mesure des efforts. Le Tableau 4.1 reporte alors les incertitudes relatives des coefficients d'efforts. La valeur de référence pour le calcul de l'incertitude est la valeur de l'effort établi. Avant tout, la valeur de 11 % pour le moment de roulis ne doit pas tromper le lecteur. Comme illustré sur la Figure 4.8, le coefficient *CMx* est négligeable, dans la plage d'angles de dérapage du banc. L'incertitude absolue est donc de l'ordre de grandeur de la résolution de la balance. La valeur établie d'un tel effort étant presque nulle, il est normal que l'incertitude relative soit si élevée. La mesure affectée par l'erreur la plus grande est donc celle pour la force de portance. Cela est conforme aux résultats de la littérature. Pour citer, Baker et Humprheys [19], ont trouvé que la force de portance était très sensible aux conditions d'essais, même pour ceux avec maquette statique. Les incertitudes des autres efforts sont du même ordre de grandeur. La répétabilité des résultats est donc bien respectée par tout l'appareillage de mesure et la conception du banc lui-même. S'agissant du taux de turbulence en sortie de la soufflerie secondaire, autour de 1.15 %, ce dernier a également peu d'impact sur la répétabilité. Cela indique que l'erreur de mesure sur la force de dérive et le moment de tangage est attribuée uniquement aux perturbations de l'écoulement arrivant sur la maquette.

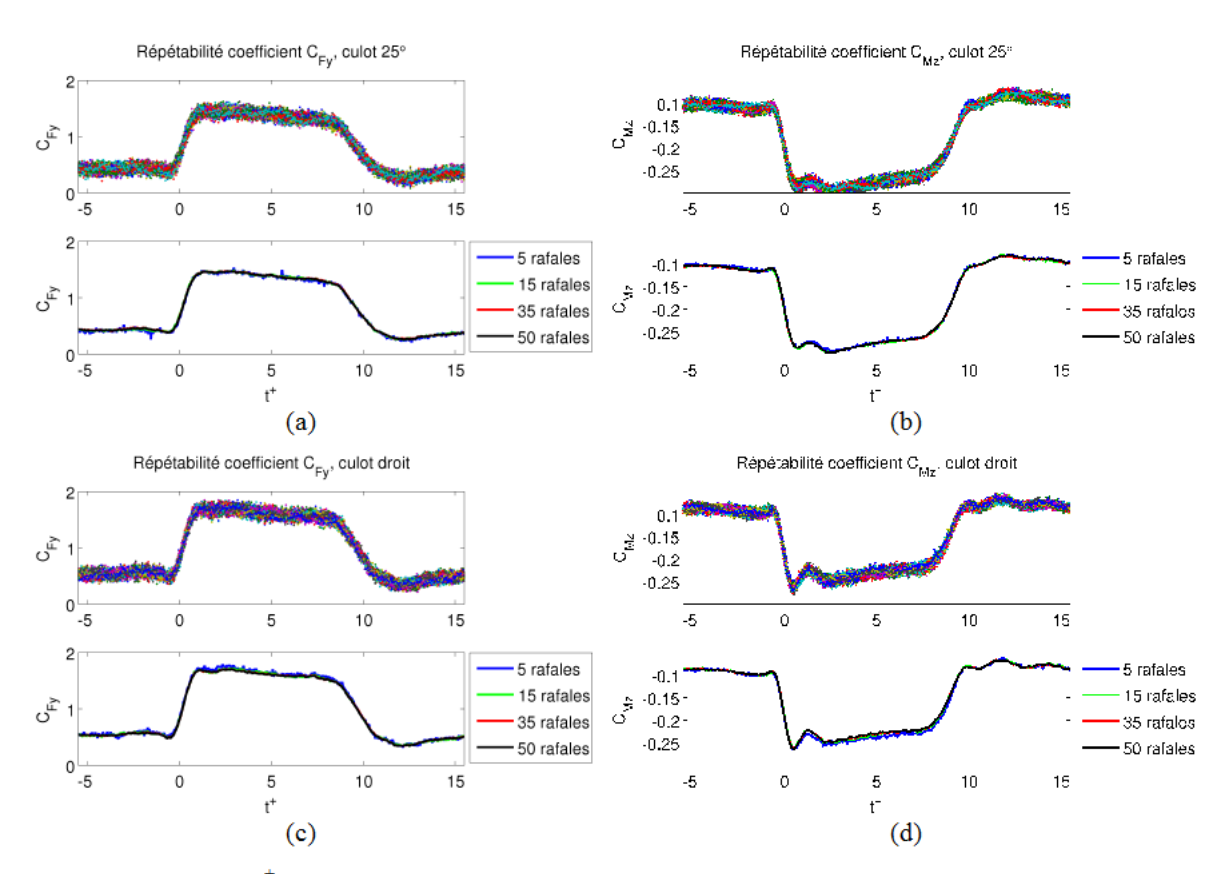

Figure 4.22: Rafale,  $t_{\text{ref}}^+ = 10$ : répétabilité des mesures d'effort et moyennage en phase, sur séries de 5, 15, 35 et 50 essais. Maquette à culot droit, coefficient de dérive, (a), moment de lacet, (b) ; maquette à culot incliné, coefficient de dérive, (c), moment de lacet, (d)

| <b>Coefficient</b>            | $\mathbf{c}_{Fv}$ | $\mathbf{c}_{F\text{z}}$ | $\epsilon_{Mx}$ | $\mathbf{C}_{Mv}$ | $\mathbf{u}_{Mz}$ |
|-------------------------------|-------------------|--------------------------|-----------------|-------------------|-------------------|
| Incertitude<br>relative $[%]$ | 1.06              | 2.8                      |                 | 1.15              | 0.06              |

Tableau 4.1 : Incertitude de mesure relative des coefficients instationnaires d'effort

Avant d'analyser l'évolution du torseur aérodynamique pour la rafale de référence, on s'est attaché à comparer les efforts instationnaires même à différentes durées de rafale. Les intérêts de cette étude sont avant tout de vérifier si la durée de la rafale de référence est assez longue pour atteindre la phase établie des efforts aérodynamiques. Ensuite, il est nécessaire de contrôler que la durée de la rafale n'a pas d'influence sur les éventuels pics d'instationnarité des efforts. Enfin, la comparaison des fronts montants ou descendants des efforts permettra de qualifier ultérieurement la répétabilité des mesures du banc « rafale latérale ».

Sur la Figure 4.23, cette analyse est proposée pour les coefficients de force de dérive et de moment de lacet. Trois valeurs de durée de rafale ont été choisies : en plus de la longueur de référence,  $t_{\text{raf}}^+ = 10$ , nous avons opté pour une rafale plus courte,  $t_{\text{raf}}^+ = 3$ , et pour une rafale

deux fois plus longue,  $t_{\text{raf}}^+ = 20$ . Pour évaluer la synchronisation avec le front descendant, les mêmes courbes ont été tracés une deuxième fois, décalées d'une durée de rafale, *traf* + . La vitesse de référence utilisée pour le calcul des coefficients est celle de l'écoulement principal à l'infini amont et non celle, instationnaire, mesurée hors maquette sur la Figure 3.23.

Les courbes permettent d'apprécier, avant tout, que la durée choisie,  $t_{\text{ref}}^+$  =10, pour la rafale de référence est suffisante pour visualiser la phase établie des efforts dans son intégralité, jusqu'au retrait de la rafale. Même si la courbe pour  $t_{\text{ref}}^+$  =10 descend quelque peu lors de la phase établie, il est important de souligner que la vitesse de référence a été prise ici comme la vitesse à l'infini amont de l'écoulement longitudinal pour la Figure 4.22. Nous verrons par la suite, qu'en prenant la résultante des normes des vitesses instantanées  $\left\| \vec{V}_{\text{horsmagnetic}} \left( x_G^+, y_G^+, z_G^+, t^+ \right) \right\|$  comme référence, le « plateau » des efforts se maintient pour  $t_{\text{ref}}^+$  = 10.

La comparaison entre les durées  $t_{\text{raf}}^+ = 10$  et  $t_{\text{raf}}^+ = 20$  montrent que les deux efforts s'établissent à *t <sup>+</sup>*= 5.5. Cette valeur est d'avantage en accord avec les résultats de Cairns [20] et Chadwick [21] plutôt que ceux de Beauvais [15] et de Ryan [66]. Si l'on souhaite se limiter à mesurer la valeur maximale de l'effort, la valeur  $t_{\text{raf}}^+ = 3$  utilisée pour les essais de Docton [62] est à peine suffisante. Plus précisément, elle permet de connaître la valeur maximale du moment de lacet, mais elle n'est pas assez grande pour détecter le maximum de la force de dérive, du moins, pour la maquette à culot incliné.

La comparaison des courbes synchronisées sur les fronts montants des efforts montre la très bonne répétabilité du banc d'essais. Les courbes se superposent très bien non seulement au début de l'essai, mais également dès que la maquette est totalement baignée dans l'écoulement secondaire, à partir de  $t^+ = 1$ .

Si on décale les courbes pour comparer les différents fronts descendants, elles se superposent bien pour les rafales de durée *t +* égales à 10 ou 20. Par contre, la diminution du coefficient dérive pour *traf* + = 3 est retardée, tandis que celle du moment de lacet suit une loi différente, lorsque  $t^+ - t_{\text{ref}}^+ > -0.5$ . Cela n'est pas surprenant, pour  $t_{\text{ref}}^+ > 10$ , l'écoulement entourant la maquette est désormais établi. Juste avant le retrait de la rafale, les maquettes sont soumises aux mêmes conditions, donc l'évolution des efforts sera similaire. En revanche, les efforts ne sont pas encore établis pour  $t_{\text{ref}}^+$  = 3.

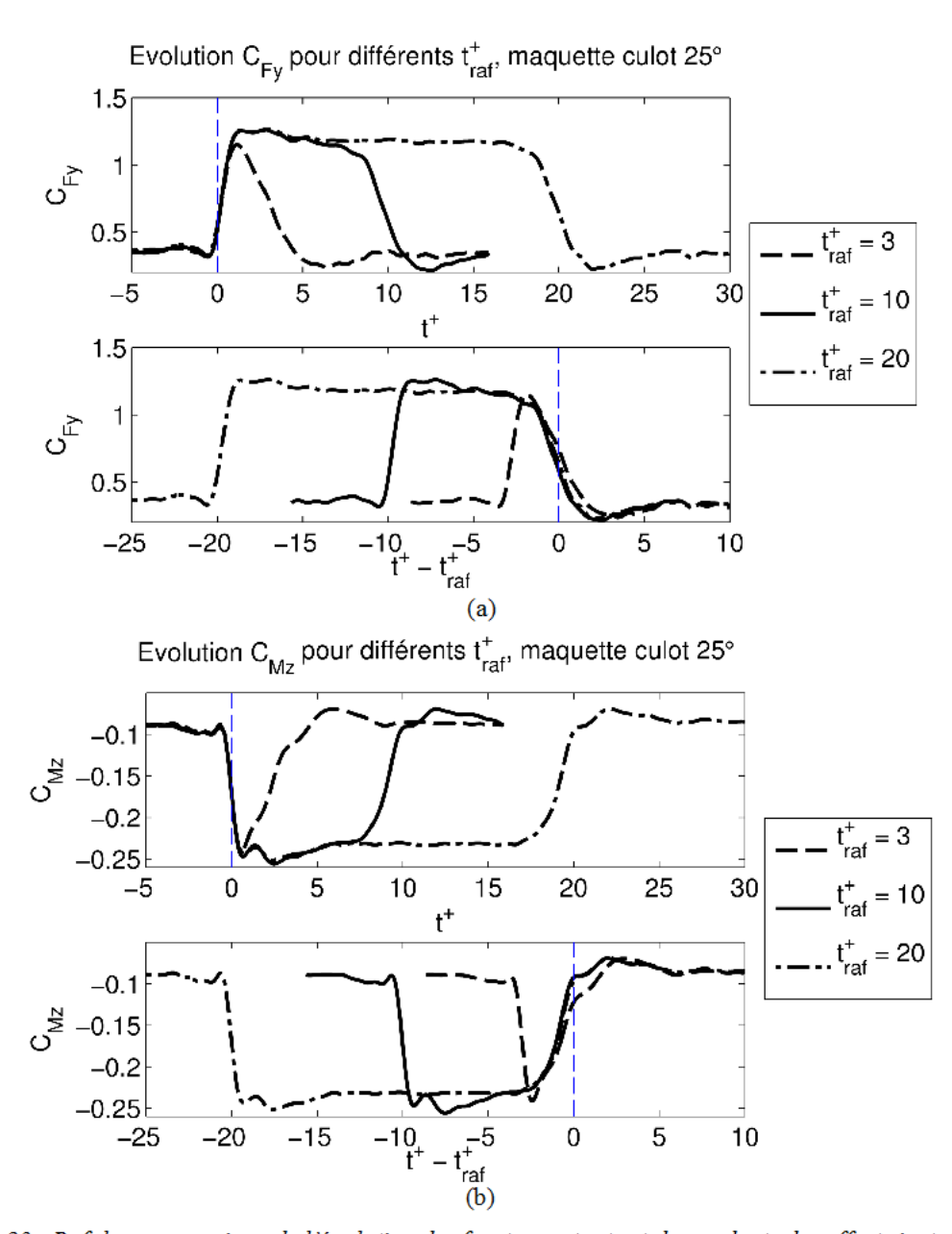

Chapitre 4 Comportement d'un corps automobile face à un vent traversier

Figure 4.23: Rafale, comparaison de l'évolution des fronts montants et descendants des efforts instationnaires pour différentes durées de rafale adimensionnées  $t_{\text{raf}}^+$ : maquette à culot 25°, coefficient de force de dérive,  $(a)$ , et du moment de lacet,  $(b)$ 

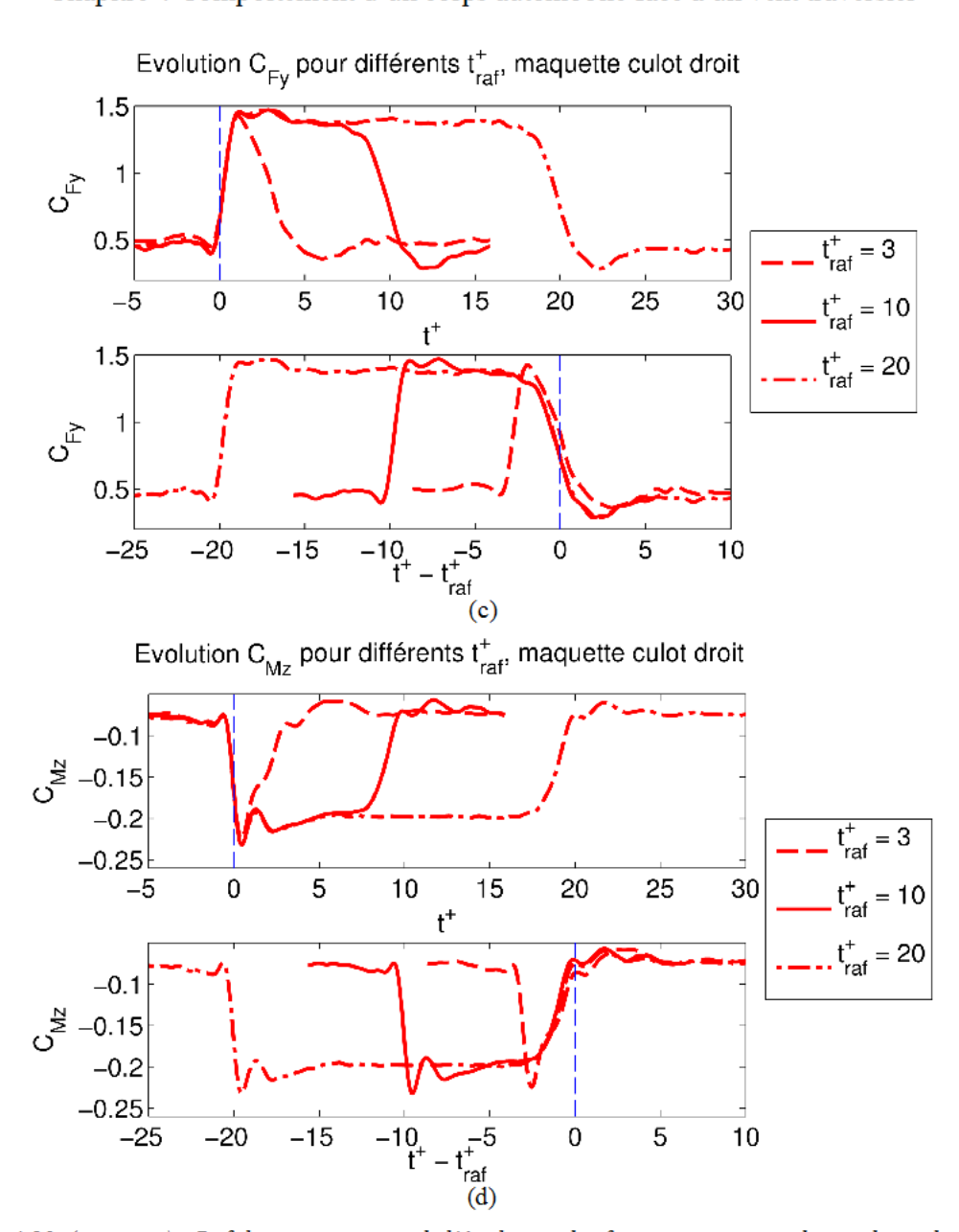

Chapitre 4 Comportement d'un corps automobile face à un vent traversier

Figure 4.23 (continue): Rafale, comparaison de l'évolution des fronts montants et descendants des efforts instationnaires pour différentes durées de rafale adimensionnées  $t_{\text{raf}}^+$ : maquette à culot droit, coefficient de force de dérive, (c), et du moment de lacet, (d)

Les Figures 4.24 à 4.28, cœur de la thèse, fournissent la totalité du torseur des efforts instationnaires, pour les deux maquettes, mis à part la force de traînée. A titre de comparaison avec le Paragraphe 4.1 concernant les essais stationnaires, les valeurs des essais en condition longitudinale du banc (mentionnée « LB » sur les légendes) et de vent latéral stationnaire (mentionné « VLS » sur les légendes) sont reportées au travers de lignes horizontales en pointillés. Les lignes verticales en pointillés représentent les instants d'entrée du nez dans la rafale  $(t^+=0)$ , l'entrée du culot  $(t^+=1)$ , la sortie du nez  $(t^+=10)$  et enfin la sortie du culot $(t^+=11)$ .

A la différence des Figures 4.22 et 4.23, cette fois-ci, la vitesse de référence est la vitesse instationnaire mesurée lors des essais hors maquette, en son centre de gravité. En conséquence, les coefficients d'efforts sont ceux calculés à partir des équations (3.6) et (3.7).

L'évolution du coefficient de force de dérive *CFy* est décrite sur la Figure 4.24 a la forme d'un échelon, avec une similitude aux essais stationnaires dans l'intervalle *t* <sup>+</sup>∈[5.11*;*8.35] . En revanche, les efforts sont plus importants à l'arrivée du front de la rafale et en sortie avec la présence de sursauts. Pour  $t^+ = 0$ , le déficit provient de l'interaction entre les flux primaire et secondaire, générant des dépressions sur le flanc au vent comme expliqué, dans la suite, sur les Figures 4.36 et 4.37.

Contrairement à ce que l'on pourrait attendre, l'effort maximal à l'arrivée de la rafale n'est pas atteint pour une seule longueur de maquette, mais aux alentours de  $t^+ = 2.4$ .

Pour ce qui concerne la comparaison entre les deux maquettes, leurs coefficients de dérive suivent la même tendance de façon parfaitement synchronisée. La seule différence réside dans le fait que la maquette à culot droit subit une force de dérive plus importante.

Une première explication provient de la dynamique des fluides. Comme déjà évoqué dans la partie stationnaire (revoir Figures 4.4 et 4.7), les maquettes génèrent des tourbillons Γ*A* et Γ*C*. De plus, celle à culot incliné, donne naissance à des tourbillons cigares  $\Gamma_1$ . En présence de dérapage, les tourbillons Γ<sub>C</sub> et Γ<sub>1,AV</sub> se rejoignent pour former un seul tourbillon très énergétique (voir Figure 4.21) de longueur de mélange si grande qu'elle finit par affecter le tourbillon Γ*A* se détachant du flanc sous le vent. En conséquence, la dépression sur ce flanc étant moindre, la force de dérive se voit diminuer, dans la configuration à culot incliné.

Une seconde explication, de nature purement géométrique, consiste à dire que la prise au vent de la maquette à culot incliné est plus faible que celle à culot droit.

Il est à noter qu'à la différence du cas stationnaire, le danger évoqué en situation instationnaire est l'existence de sursauts d'efforts mettant à défaut la stabilité du véhicule. L'augmentation relative des efforts instationnaires par rapport aux efforts stationnaires s'observent tant en début de rafale (*t +* = 2.4) qu'en période de sortie (*t +* = 9.8). D'un point de vue quantitatif, à l'arrivée de la rafale, les augmentations relatives d'efforts sont de 14 % et 10 %, respectivement pour les maquettes à culot incliné et droit. Juste avant le retrait de la rafale, ces quantités sont respectivement de 29 % et 36 %.

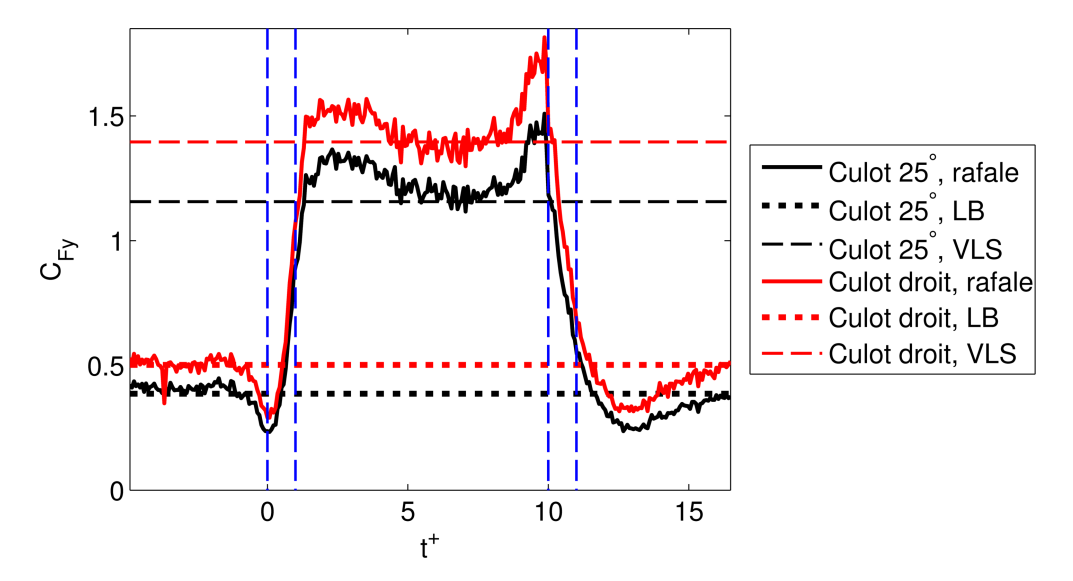

Chapitre 4 Comportement d'un corps automobile face à un vent traversier

*Figure 4.24:* Rafale, durée  $t_{\text{ref}}^+ = 10$  : évolution du coefficient de force de dérive  $C_{Fy}$  pour les deux *maquettes considérées et comparaison avec les résultats stationnaires en configuration longitudinale du banc (LB) et de vent latéral stationnaire (VLS)*

L'évolution de l'autre coefficient le plus influent sur la stabilité du véhicule, le moment de lacet  $C_{Mz}$ , est tracé sur la Figure 4.25. Rappelons que les valeurs négatives respectent la convention présentée sur la Figure 4.2.

Un commentaire analogue au précédent peut être effectué, à la différence, que, cette fois-ci, le moment de lacet le plus intense s'applique à la maquette à culot incliné, atteignant une valeur maximale, dans le cas de la maquette à culot incliné, de 0.2825, en valeur absolue, juste après une longueur de maquette. L'explication provient du même phénomène décrit sur la Figure 4.21. L'éloignement du tourbillon Γ*A* se faisant à l'aval du flanc sous le vent, la dépression est moindre vers l'arrière ce qui favorise l'augmentation du moment de lacet. De même, l'explication géométrique demeure valable, car l'appui au vent est plus important sur l'avant du véhicule qu'à l'arrière.

L'augmentation relative des efforts instationnaires par rapport aux efforts stationnaires s'observent, de la même façon, tant en début de rafale (*t +* = 1.368) qu'en période de sortie  $(t)$  = 9.864), sauf que la tendance est inversée par rapport à la dérive puisque les sursauts de moments de lacet sont plus intenses en début de rafale. Plus précisément, à l'arrivée de la rafale, les augmentations relatives des moments de lacet maximaux sont de 19 % et 29 %, respectivement pour les maquettes à culot incliné et droit, par rapport aux lignes horizontales « VLS ». Juste avant le retrait de la rafale, ces quantités sont identiques pour les deux maquettes, de l'ordre de 12 %.

Une autre différence est visible dans l'intervalle *t* <sup>+</sup>∈[1.368*;*5.5] , où les courbes ne rejoignent pas de manière monotone l'état stationnaire. En effet, une sorte d'oscillation se produit, dont l'origine reste inconnue, mais propre aux deux maquettes.
Chapitre 4 Comportement d'un corps automobile face à un vent traversier

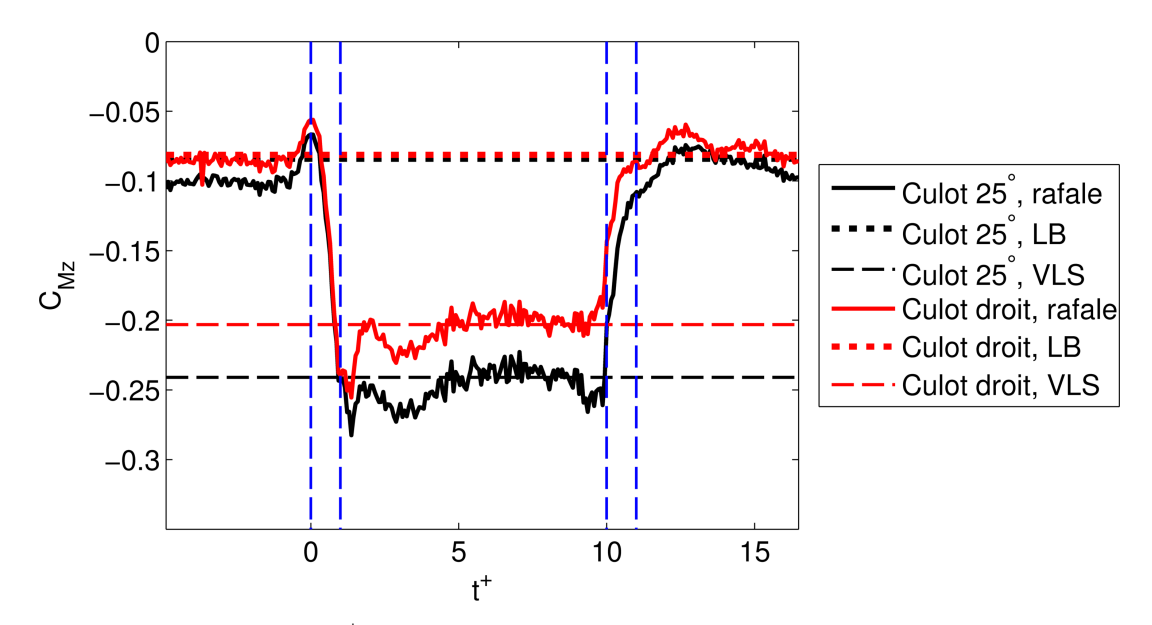

*Figure 4.25: Rafale, durée traf* +  *= 10 : évolution du coefficient de moment de lacet CMz pour les deux maquettes considérées et comparaison avec les résultats stationnaires en configuration longitudinale du banc (LB) et de vent latéral stationnaire (VLS)*

L'évolution du coefficient de force de portance  $C_{Fz}$  est reportée sur la Figure 4.26. Même si son allure varie comme un échelon, la grande différence par rapport aux autres coefficients est la différence de tendance entre le comportement des deux maquettes. Dans le cas du culot incliné, un important sursaut relatif de 40 % se produit à *t <sup>+</sup>*= 1, dès que la rafale a atteint le culot. Le phénomène responsable est encore l'alliance entre les tourbillons Γ<sub>c</sub> et Γ<sub>1</sub>, générant au niveau de la lunette arrière une dépression plus forte, d'où une portance élevée. Ce phénomène est légèrement atténué à *t +* = 9.86, avec un sursaut de l'ordre de 30 %, laissant entendre que la grosse structure s'est affaiblit.

 Pour ce qui est de la maquette à culot droit, il n'y a pas de sursaut notoire d'effort, exception faite d'une diminution présente dans l'intervalle *t* <sup>+</sup>∈[2.62 *;*4.46] , dont l'origine reste inexpliquée. La phase dite établie est atteinte dès la première longueur de maquette, cependant la courbe correspondante n'a pas la même valeur que le cas « VLS », avec une hausse de 60 %, hausse qui doit bien être prise au sens relatif, dans la mesure où la portance est de l'ordre du dixième de la dérive.

Une telle observation a été faite dans le travail de Baker et Humphreys [19] au sujet du risque de renversement des camions (dont le profil aérodynamique traversier peut être considéré similaire à la maquette à culot droit). Les deux auteurs ont fait une analyse comparative des coefficients de dérive et de portance avec différentes méthodes d'essais en soufflerie, incluant essais stationnaires à dérapage fixe et essais à maquette propulsée dans un vent latéral. Leur conclusion a été que le coefficient de force latérale était très insensible aux conditions d'essais, contrairement à la portance. Cette dernière est non seulement dépendante de la typologie d'essais, mais également de la valeur du nombre de Reynolds et de l'intensité de la turbulence. Les deux

auteurs suggèrent que la meilleure méthode pour mesurer la portance est de faire des essais à maquette mobile à grands nombres de Reynolds et à forte intensité de turbulence.

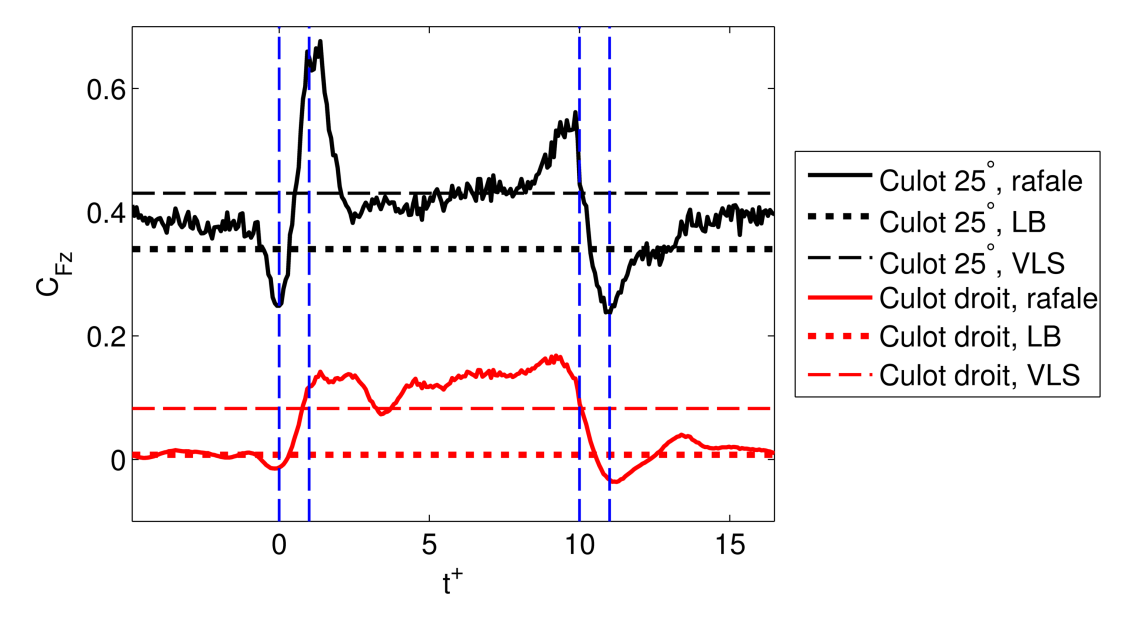

*Figure 4.26: Rafale, durée*  $t_{\text{ref}}^+ = 10$  : évolution du coefficient de force de portance  $C_{Fz}$  pour les deux *maquettes considérées et comparaison avec les résultats stationnaires en configuration longitudinale du banc (LB) et de vent latéral stationnaire (VLS)*

Le moment de roulis, Figure 4.27, quant à lui, peut être considéré comme négligeable, de l'ordre de 0.01 en phase établie comparé au moment de lacet, qui vaut 0.25 pour la maquette à culot incliné durant la même période. Les deux maquettes suivent ici la même tendance. Il existe des sursauts relatifs importants avec des effets inversés, laissant entendre que la maquette pourrait subir une faible oscillation. Néanmoins, cette observation doit être prise avec grande prudence, dans la mesure où, puisque *CMx* est très faible, il est évidemment sensible à la nature de l'écoulement généré par le banc. Hors, rappelons, d'après la Figure 3.10, que les pics observés hors maquette, sont sans aucun lien avec l'aérodynamique des efforts latéraux. Nous pourrions dire que le coefficient de roulis est témoin du comportement du banc, en ce sens qu'il détecte, comme un « capteur », les effets dynamiques décrits lors de l'interaction entre les deux flux. D'ailleurs, il est rassurant de voir que cette interaction maintient le roulis à de faibles valeurs. En conséquence, cela sous-entend que ce phénomène devrait rester peu perceptible lors de la mesure des autres coefficients d'efforts.

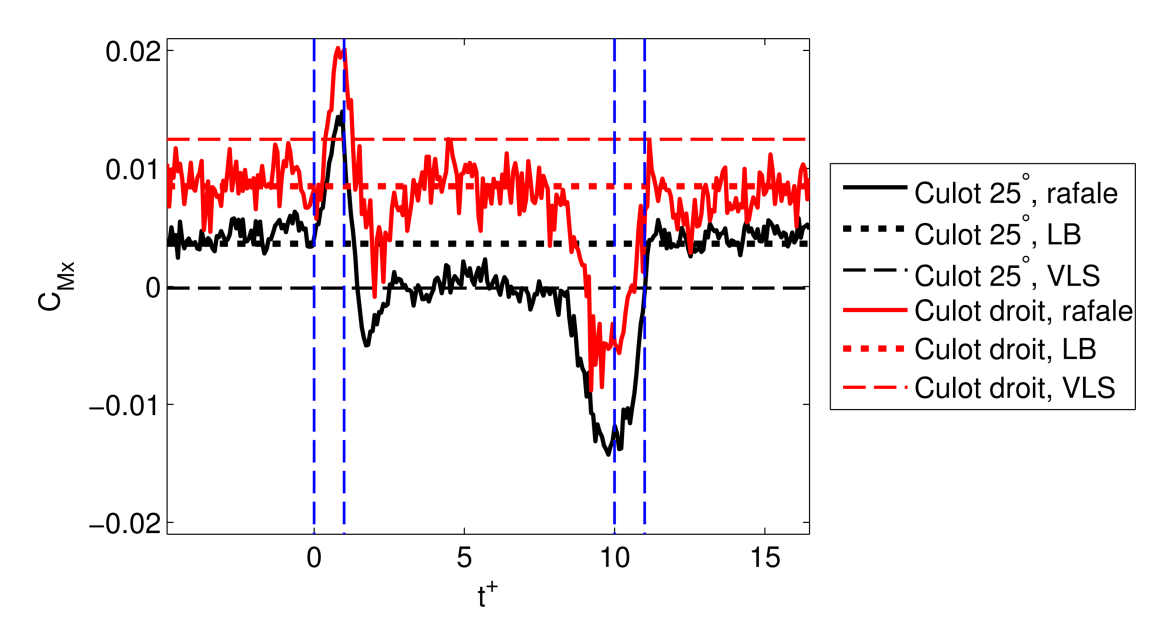

Chapitre 4 Comportement d'un corps automobile face à un vent traversier

*Figure 4.27: Rafale, durée traf* +  *= 10 : évolution du coefficient de moment de roulis CMx pour les deux maquettes considérées et comparaison avec les résultats stationnaires en configuration longitudinale du banc (LB) et de vent latéral stationnaire (VLS)*

D'après la Figure 4.28, le moment de tangage garde une valeur voisine du cas stationnaire, tout du long, mis à part à l'arrivée de la rafale et lors de son retrait. Les valeurs maximales sont observées, pour les deux maquettes, à *t +* = 10, atteignant -0.2024 pour la maquette à culot incliné. Le moment de tangage étant toujours négatif, les deux maquettes ont tendance à piquer vers l'avant.

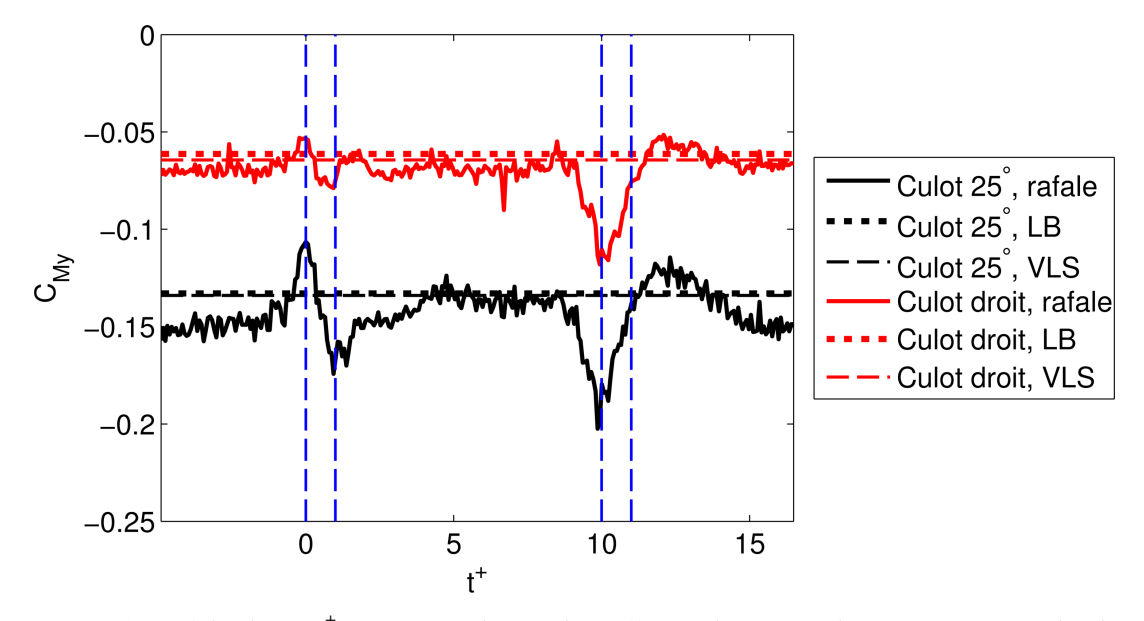

*Figure 4.28: Rafale, durée traf* +  *= 10 : évolution du coefficient de moment de tangage CMy pour les deux maquettes considérées et comparaison avec les résultats stationnaires en configuration longitudinale du banc (LB) et de vent latéral stationnaire (VLS)*

Maintenant que nous venons de discuter sur les différentes composantes du torseur aérodynamique, il peut être intéressant d'introduire la notion de renversement. Soient  $h_{\text{row}}$  et  $e_{\text{row}}$ respectivement la hauteur et distance entre le centre de gravité et le point de contact de la roue placée sous le vent (Figure 4.29), on peut définir un coefficient de moment dit de renversement,  $C_{Mr}$ :

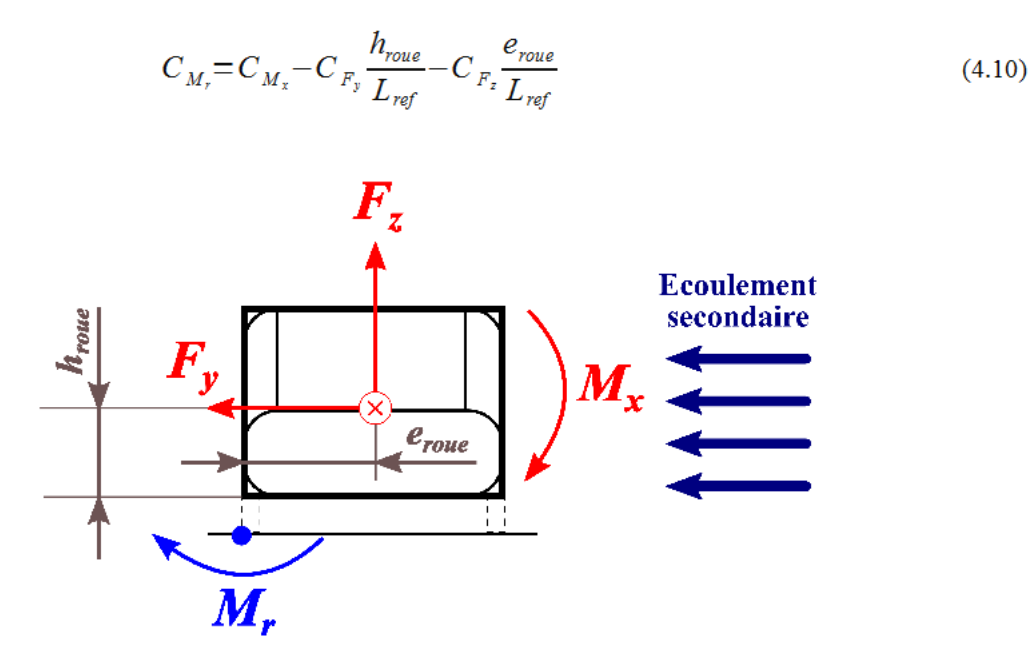

Figure 4.29: Définition du moment de renversement  $M_r$ 

Ce coefficient a la même convention de signe que pour le moment de roulis. Plus sa valeur absolue sera grande, plus le véhicule sera soumis au risque de renversement.

Les courbes d'évolution de ce coefficient sont représentées sur la Figure 4.30. La principale conclusion, quelque peu contraire à notre intuition, réside dans le fait que c'est la maquette à culot incliné qui subit le plus fort risque de renversement. Si on regarde la formule (4.10), le moment de roulis étant négligeable, la contribution au renversement provient des couples exercées par les forces de dérive et de portance. Au vu du schéma, si la dérive et la portance sont toutes deux positives, elles ont un effet additif dans le renversement. Pour le cas de la maquette à culot incliné, la portance est plus élevée que son homologue, et inversement pour la dérive. L'augmentation relative du coefficient de la portance entre le culot droit et le culot incliné est d'environ 200 % durant la phase établie, au vu des précédents résultats expérimentaux, alors que la diminution de la force de dérive n'est que de 20 %. C'est donc la force de portance qui différencie le plus les deux maquettes. Cette dernière étant plus élevée pour la maquette à culot incliné, le risque de renversement sera accentué pour la maquette à culot incliné.

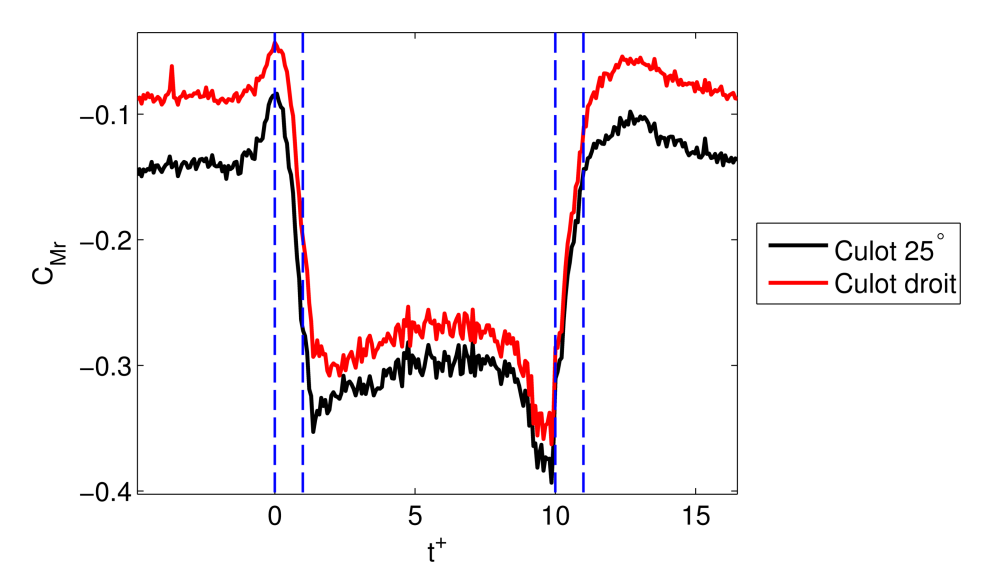

Chapitre 4 Comportement d'un corps automobile face à un vent traversier

*Figure 4.30: Rafale, durée traf* +  *= 10 : évolution du coefficient de moment de renversement CMr pour les deux maquettes considérées* 

# **4.2.2 Confrontation quantitative de nos résultats expérimentaux avec ceux de la littérature**

Au vu des résultats précédents, le banc « *rafale latérale* » de l'ISAE a permis de détecter les effets instationnaires, tant en termes de champs de vitesses que d'efforts. De manière générale, les valeurs maximales des efforts instationnaires sont supérieures à celles obtenues lors d'essais stationnaires avec la maquette positionnée de biais dans un vent longitudinal. Ceci confirme que les essais stationnaires, à eux seuls, ne sont pas suffisants pour l'étude de l'aérodynamique instationnaire, comme l'avait déjà remarqué Beauvais [15]. Notre intérêt pour la reproduction expérimentale d'un vent instationnaire est donc justifié.

L'analyse des pesées montre que chaque composante du torseur aérodynamique se comporte de manière différente lors du passage de la rafale de vent. De manière quantitative, la Figure 4.31 définit des paramètres pour un effort quelconque,  $C_E$ . La courbe ne correspond à aucune mesure, mais représente un cas générique. Les valeurs obtenues, pour les deux maquettes, sont présentées sur le Tableau 4.2, ne contenant que les résultats expérimentaux.

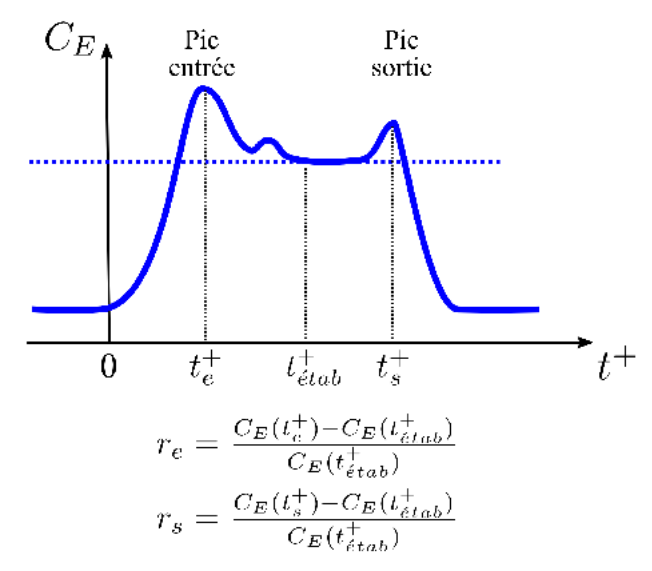

Figure 4.31: Définition des paramètres caractérisant l'évolution d'un effort instationnaire

|                          |             | Pic entrée    |             | <b>Etablissement</b> | <b>Pic sortie</b> |             |
|--------------------------|-------------|---------------|-------------|----------------------|-------------------|-------------|
|                          |             | $t_e^+$       | $r_e$ [%]   | $t_{\text{\'etab}}$  | $t_{s}^{\dagger}$ | $r_{s}$ [%] |
| Culot $25^{\circ}$       |             | $C_{Fv}$ 2.4  | 14          | 4.8                  | 9.8               | 29          |
|                          | $C_{Fz}$    | 1             | 40          | 1.37                 | 9.86              | 30          |
|                          | $C_{Mx}$    | 1             | Indéterminé | 2.6                  | 9.5               | Indéterminé |
|                          | $C_{Mv}$    | $\mathbf{1}$  | 29          | 4.3                  | 9.8               | 50          |
|                          |             | $C_{Mz}$ 1.37 | 19          | 5.5                  | 9.57              | 8           |
| Culot droit $C_{Fv}$ 2.4 |             |               | 10          | 4.8                  | 9.8               | 36          |
|                          | $C_{F_{Z}}$ | Pas de pic    |             | 5                    | Pas de pic        |             |
|                          | $C_{Mx}$    | 1             | Indéterminé | 3.5                  | 9.5               | Indéterminé |
|                          | $C_{Mv}$    | 1             | 14          | 3.6                  | 9.93              | 72          |
|                          |             | $C_{Mz}$ 1.37 | 29          | 5.5                  | Pas de pic        |             |

Tableau 4.2 : Tableau résumant les caractéristiques des efforts instationnaires sur maquette suite à une rafale de vent, mesures expérimentales

Premièrement, il est intéressant de noter que l'instant,  $t_e^+$ , où apparaît le premier pic et l'instant d'établissement,  $t_{étab}^+$ , sont différents pour chaque effort. Par contre, le pic correspondant à la sortie de la rafale se produit quasiment au même instant,  $t_s^+$ , pour tous les efforts. Il est important de souligner que les valeurs des coefficients obtenus à l'instant,  $t_{éab}$ , sont quasi identiques aux valeurs stationnaires à dérapage fixe (condition « VLS » dans les Figures 4.24 - $4.28$ ).

A l'arrivée de la rafale, la force de portance et les moments de roulis et de tangage atteignent leur valeur maximale dès la première longueur de maquette. Les efforts de dérive et de lacet atteignent leur maximum, plus tard. Cette observation a également été faite par Stewart [16], s'agissant de la force de dérive, lors de ses essais avec maquette propulsée. La valeur de  $t_e^+$ = 1.37, obtenue pour le moment de lacet, est cohérente avec les résultats connus en littérature, en particulier avec ceux de Kobayashi [17]. Le résultat obtenu est aussi cohérent avec les essais de Cairns avec maquette tournante [20] et provient certainement de l'effet de déphasage décrit par Chometon et al [49] pour la force de traînée.

Quant à l'instant,  $t_{\text{\'{e}tab}}^+$ , le moment de lacet et la force de dérive sont les deux efforts nécessitant le plus de temps pour atteindre la phase établie, à savoir, 5.5 longueurs de maquettes. Cairns et Chadwick [20, 21] ont fait des conclusions selon lesquelles 5 longueurs de maquette n'étaient pas suffisantes pour atteindre la phase établie. Quant à Beauvais [15], pour ses essais à maquette mobile,  $t_{\text{\'etab}}^+$  vaut, selon lui, 4, alors que pour Ryan, avec la même typologie d'essai que la nôtre, la valeur obtenue va jusqu'à 7 longueurs de maquette. En fait, notre résultat de 5.5 se trouve au final compris entre toutes ces valeurs. La valeur,  $t_{\text{\'{e}tab}}^+ = 7$  de Ryan, éloignée de la nôtre, peut être expliquée par sa courbe d'évolution d'angle de dérapage hors maquette (Figure 5.2a), où un maximum apparaît à l'arrivée de la rafale, comme si la maquette avait été positionnée trop proche de la soufflerie secondaire. Ce pic de dérapage a pu justement être observé avec notre banc d'essai lorsque la maquette se trouvait au point E, à proximité des portes (Figure 4.32b). Le pic de dérapage observé par Ryan est certainement la cause du retard quant à l'établissement des créneaux d'effort.

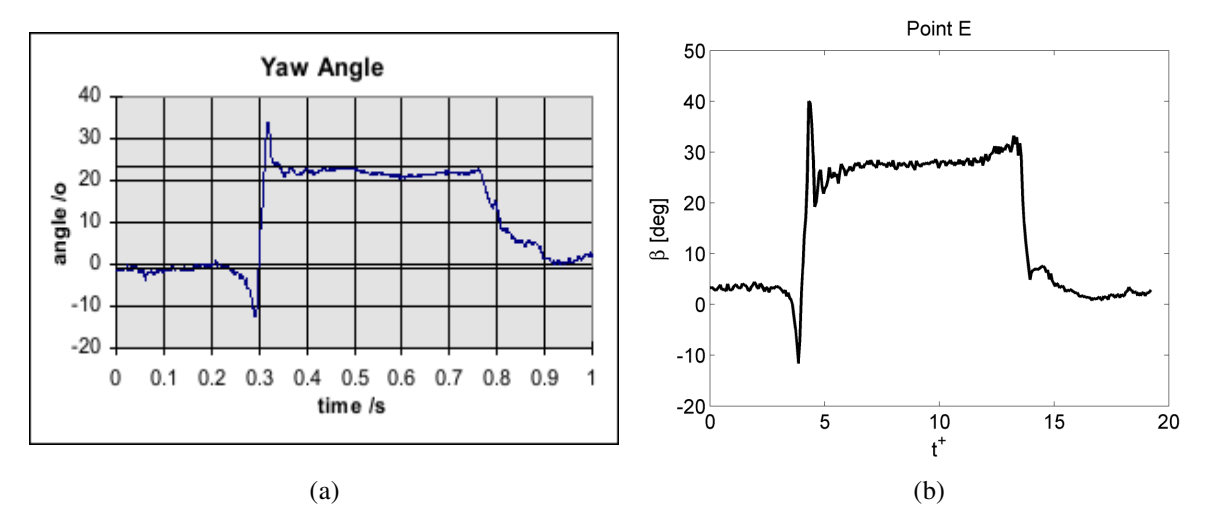

*Figure 4.32: Rafale, évolution de l'angle de dérapage hors maquette. Comparaison entre les résultats de Ryan, au centre de la position de la maquette, (a), et les résultats présentés dans ce travail, au point E, (b)*

Discutons, à présent, des rapports  $r_s$  et  $r_e$ . S'agissant du moment de roulis, ces grandeurs n'ont pas de signification, dans la mesure où le roulis est quasi nul à l'instant  $t_{\text{\'{e}tab}}^*$ . Pour la portance, dans la configuration à culot droit, les pics étant inexistants, il n'y a pas lieu de calculer les rapports. En effet, Baker et Humphreys [19] ont observé qu'il était très difficile d'estimer la portance pour une maquette à culot droit, en raison de sa forte sensibilité aux conditions d'essai.

En revanche, pour la maquette à culot incliné, il y a deux pics de forte intensité, tant en entrée qu'en sortie (  $r_e^{\text{cubt 25}^\circ} = 40\%$ ,  $r_s^{\text{cubt 25}^\circ} = 30\%$ ). D'ailleurs, la valeur établie est plus grande pour la maquette à culot incliné. Rappelons que cette différence provient de l'alliance entre les tourbillons Γ*C* et Γ1,*AV* générant au niveau de la lunette arrière du culot incliné une dépression plus forte, d'où une portance plus élevée (revoir Figures 4.21 et 4.49).

Pour ce qui est du tangage, il est à noter l'existence d'instationnarités plus prononcées en sortie. Il faut néanmoins être prudents avec la valeur indiquée de 72 % pour le culot droit, car la valeur établie dans cette configuration est faible.

Le moment de lacet, quant à lui, présente un pic  $t_e^+$ , avec une augmentation relative de 19 % et 29 %, respectivement pour les culots incliné et droit. Ces valeurs du rapport sont du même ordre de grandeur que celles observées dans la littérature (entre 20 % et 40 %) [15, 19-21, 59, 74]. Dans notre cas, l'augmentation relative est plus prononcée dans le cas du culot droit.

S'agissant de la dérive, nos essais ont révélé la présence d'un pic, cette fois-ci, à  $t_s^+$ . Ryan [66], tout comme Favre [69], n'ont pas observé ce sursaut d'effort en sortie, en raison du fait qu'ils n'ont pas choisi la vitesse instationnaire comme référence. Quant à Chadwick [21], lors de ses essais avec maquette mobile (plaque plane et parallélépipède rectangle), un pic est apparu en sortie, malgré le bruit engendré par le système de déplacement.

# **4.2.3 Comparaison des efforts calculés numériquement avec les résultats fournis par la balance**

Pour les calculs numériques, nous rappelons que les maquettes n'ont pas de pied, par simplification.

Comme déjà observé sur la Figure 3.18, hors maquette, l'approche LES a tendance à amplifier, au voisinage de *t +* = 0, le phénomène d'interpénétration des flux primaires et secondaires, avec la présence de pics de vitesses. L'approche RANS avait permis avec le modèle de perméabilité d'atténuer ces pics de vitesse, mais elle s'est avérée mal adaptée pour la prédiction des efforts, comme le montre la Figure 4.33. Les évolutions des coefficients de force de dérive et de moment de lacet calculés avec cette méthode sont comparés aux résultats expérimentaux. Tous les coefficients ont été adimensionnés en utilisant la vitesse instantanée calculée en veine vide à l'emplacement du centre de la maquette, comme suggéré dans les équations (3.6) et (3.7).

L'allure des courbes numériques est cohérente avec les résultats issus de la balance. Par contre, les efforts sont sous estimés, en particulier le moment de lacet. En outre, un établissement de l'effort proprement dit n'est pas visible. Les résultats obtenus avec la méthode LES, Figure 4.34d et l, sont en meilleur accord avec les mesures expérimentales, tant pour la force de dérive que pour le moment de lacet. Par conséquent, tous les résultats numériques qui suivront résulteront de l'approche LES.

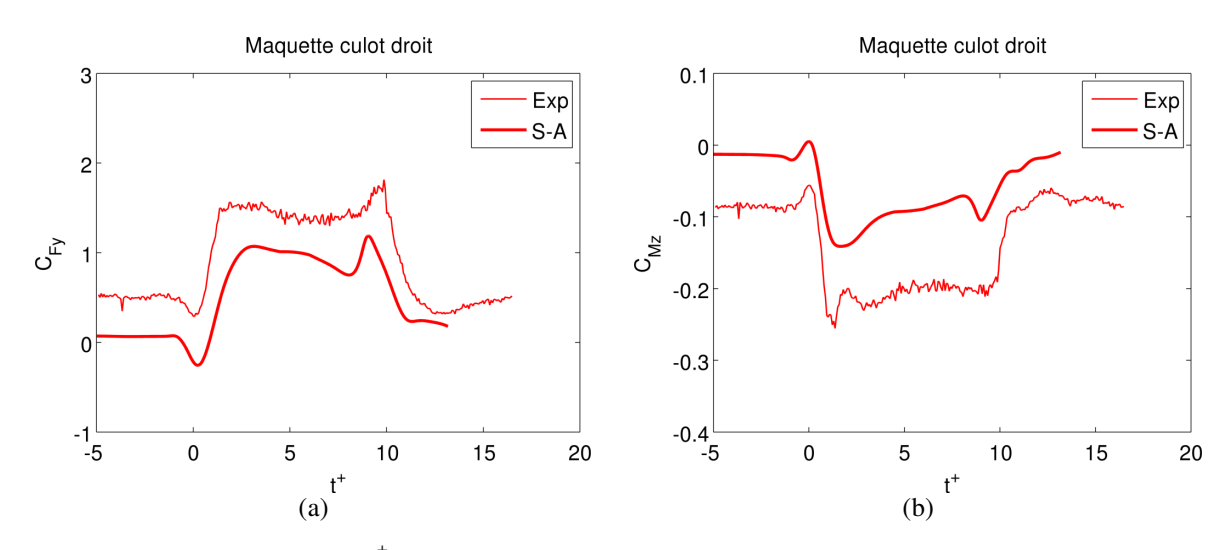

*Figure 4.33: Rafale, durée traf* +  *= 10 : évolution du torseur aérodynamique calculé avec le modèle de Spalart – Allmaras pour la maquette à culot droit, comparée avec les résultats expérimentaux. Coefficient de force de dérive, (a), et coefficient de moment de lacet, (b)*

Sur la Figure 4.34 sont reportés toutes les courbes du torseur aérodynamique pour les deux maquettes, obtenues par calcul CFD. Seul le coefficient de traînée ne pourra pas être comparé aux essais expérimentaux du banc, si ce n'est aux résultats de la littérature.

Le coefficient de traînée  $C_{Fx}$ , sur la Figure 4.34a-b, a une valeur initiale de 0.5 et 0.45 respectivement pour les maquettes à culot incliné et droit. Ces valeurs correspondent au double de celles obtenues par Howell et Le Good [80], à dérapage nul. Cette importante différence provient du fait que le modèle de perméabilité a pris en compte les fuites réelles provenant du banc, lorsque les volets sont fermés (imparfaite étanchéité des portes). Ces fuites générant un angle de dérapage de 5° non négligeable peuvent expliquer cette augmentation de la traînée. Il faudrait effectuer une mesure expérimentale supplémentaire pour le prouver. Selon l'allure des courbes, les maquettes ressentiraient l'effet de la rafale avant même son arrivée au niveau du nez du véhicule. Une augmentation de la traînée est en effet visible pour  $t^+ < 0$ . Ensuite, pour  $t^+ = 0.68$ , une chute abrupte de la traînée est visible. En fait, à cet instant, les portes étant toutes ouvertes, il n'est plus question de fuite, mais d'arrivée de la rafale. Hors, juste avant son arrivée, le dérapage est nul, donc, la valeur au voisinage de 0.2 correspond bien au *CFx* de la maquette en condition de vent longitudinal.

Pour être en mesure de comparer au mieux nos résultats à ceux de Favre [69], il convient de ne pas prendre en compte la valeur à  $t^+$  = 0.68. Dans ce cas, nous pouvons observer, tout comme cet auteur, une diminution de la traînée dans l'intervalle *t* <sup>+</sup>∈[1.69 *;*5.11] , suivi d'une augmentation jusqu'à une valeur maximale à *t +* = 9.64. Enfin, la courbe rejoint l'état stationnaire à partir de  $t^* = 15.26$ .

Les courbes numériques et expérimentales des Figures 4.34c-d du coefficient de force de dérive ont d'un point de vue global, tant pour la maquette à culot droit que pour celle à culot incliné les mêmes tendances. Néanmoins, au voisinage de  $t^+ = 0$ , la chute abrupte concernant les

valeurs numériques résulte de la même explication faite pour le coefficient expérimental. Lors de la phase établie, le calcul CFD surestime la dérive à hauteur de 30 %. Ceci est du au fait que la méthode LES amplifie la taille des structures tourbillonnaires sous le vent au niveau des flancs des maquettes, comme illustré sur la Figure 4.46. De ce fait, la dépression sous le vent étant plus importante, la dérive l'est. De plus, la comparaison entre les allures des courbes CFD des figures c et d montre une concordance avec les résultats expérimentaux, en ce sens, que la dérive est plus élevée pour la maquette à culot droit. Après la sortie de la rafale, les courbes CFD mettent par contre plus de temps à rejoindre la condition de vent longitudinal. Sur la Figure 4.35, est illustré le champ de pression pariétal calculé numériquement pendant un instant de la phase établie, à  $t^+$  = 6.12. Il ressort de cette figure que la forte dépression sur le montant avant sous le vent contribue fortement à la force de dérive. Ceci confirme les résultats PIV obtenus lors des essais stationnaires sur le plan horizontal, Figure 4.13. Les champs obtenus sont concordants avec les résultats numériques de Favre [69] et les résultats expérimentaux de Ryan [66] sur le même corps de Windsor.

Concernant la force de portance et le moment de tangage (Figures 4.34e-f et i-j), des différences sont assez nettes entre résultats expérimentaux et numériques. Ceci provient certainement du fait de la présence des pieds pour la maquette expérimentale, supprimés dans les calculs CFD, comme annoncé au début de ce paragraphe. La portance étant très sensible à l'écoulement de soubassement comme le confirment Baker et Humphreys [19, 35], le modèle numérique donne une valeur plus faible de la portance en raison du changement de géométrie. Le tangage étant, quant à lui, directement lié à la distribution des efforts verticaux, il n'est pas étonnant que les distorsions entre résultats numériques et expérimentaux persistent. Par contre, pour les autres efforts, il n'a pas été observé d'altération des phénomènes 3D provoquée par l'écoulement de soubassement. En d'autres termes, les structures tourbillonaires générées au niveau des pieds, au ras du sol, n'intéragissent pas avec les tourbillons les plus proches, à savoir les  $\Gamma_B$ .

Pour le moment de roulis (Figures 4.34g-h), nous avions déjà observé qu'il était faible devant les autres efforts. Mis à part la présence de pics pour les calculs CFD, ce moment demeure faible. Pour la maquette à culot droit, il y a une assez bonne corrélation entre résultats expérimentaux et numériques. En revanche, pour la maquette à culot incliné, des disparités sont notables. Ces dernières proviennent du fait que son centre de poussée calculé par le modèle numérique est plus bas que son homologue expérimental.

 Enfin, le coefficient de lacet numérique est en bon accord avec les mesures de la balance, Figure 4.34k-l. Cet effort évolue comme un échelon, à l'exception du pic qui se développe suite à l'arrivée du front de la rafale. Comme pour toutes les autres composantes du torseur aérodynamique, le modèle CFD a tendance à amplifier les sursauts à l'arrivée et en sortie de rafale. Les explications des phénomènes physiques mis en jeu demeurent donc identiques à ceux décrits pour les courbes expérimentales. Sur la Figure 4.35, la dépression sur le montant avant sous le vent favorise le moment de lacet.

De manière générale, les résultats numériques reproduisent relativement bien les évolutions des efforts latéraux, tout particulièrement la force de dérive et le moment de lacet. Dans le Paragraphe 4.2.5, les calculs seront confortés par les champs PIV.

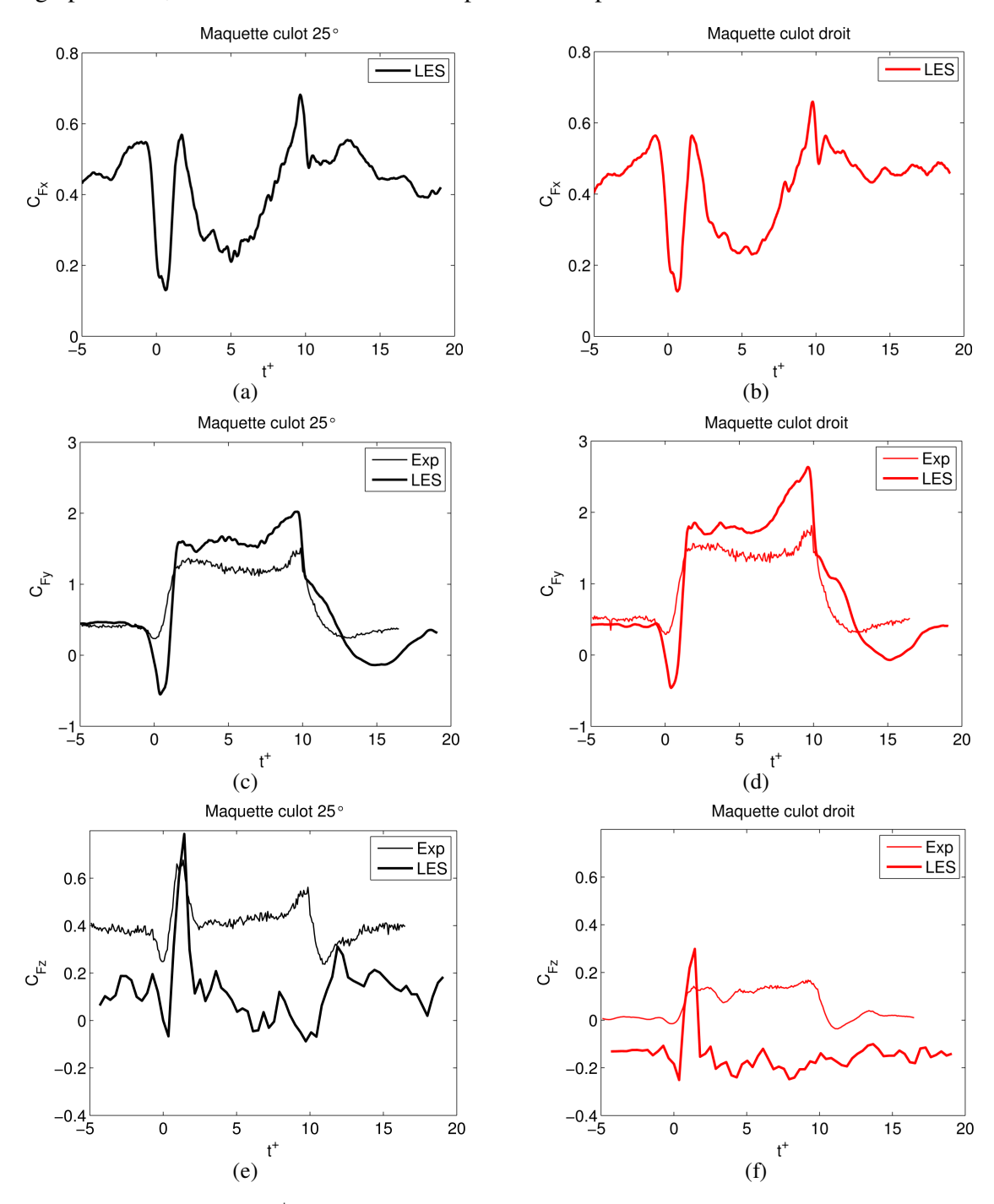

*Figure 4.34: Rafale, durée traf* +  *= 10 : évolution du torseur aérodynamique calculé avec le modèle CFD et comparaison avec les résultats expérimentaux. Coefficient de traînée, maquette culot 25°, (a), et maquette à culot droit, (b) ; coefficient de dérive, maquette culot 25°, (c), et maquette à culot droit, (d) ; coefficient de portance, maquette culot 25°, (e), et maquette à culot droit, (f)*

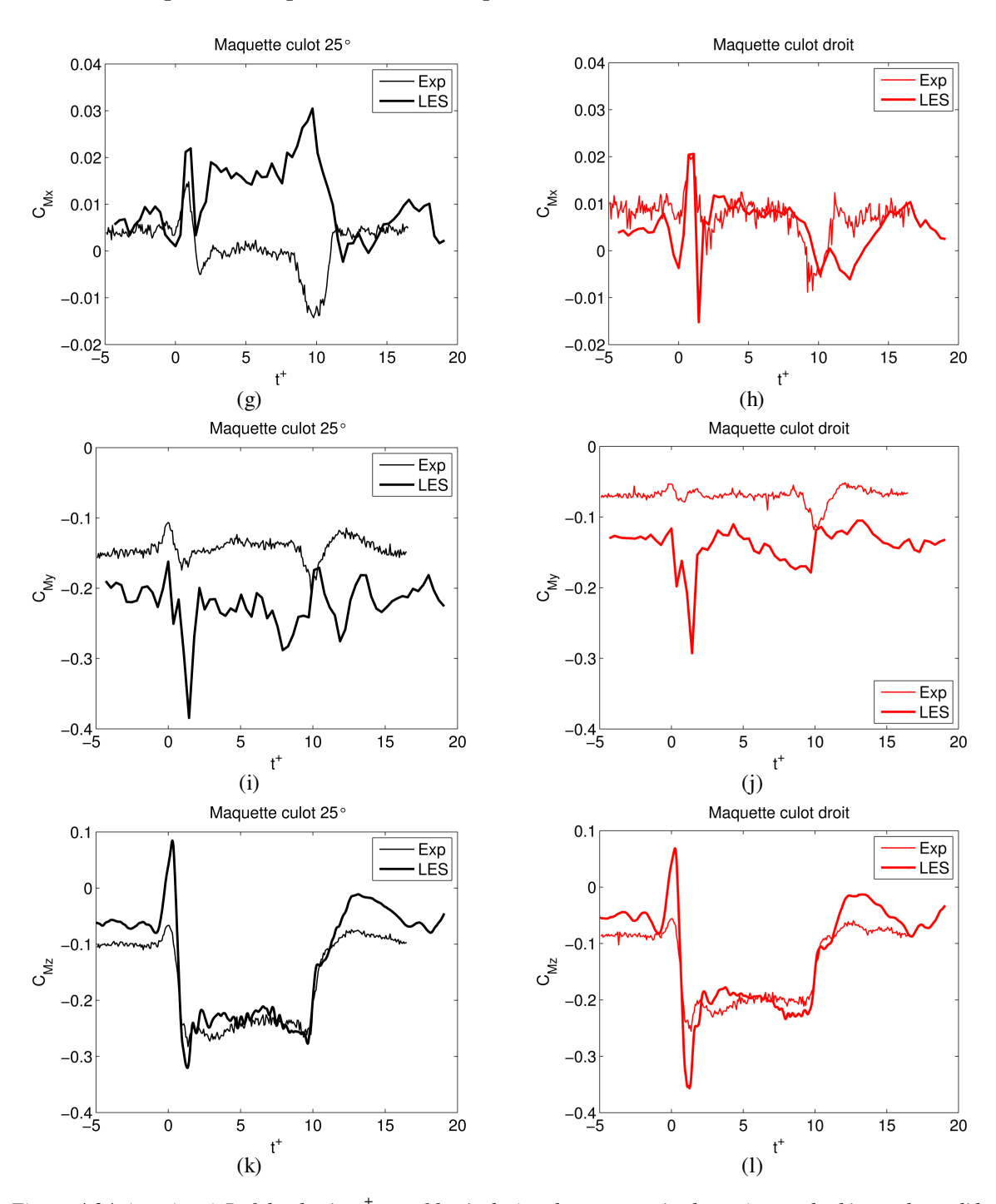

Chapitre 4 Comportement d'un corps automobile face à un vent traversier

*Figure 4.34 (continue):Rafale, durée traf* +  *= 10 : évolution du torseur aérodynamique calculé avec le modèle CFD et comparaison avec les résultats expérimentaux. Coefficient de roulis, maquette culot 25°, (g), et maquette à culot droit, (h) ; coefficient de tangage, maquette culot 25°, (i), et maquette à culot droit, (j) ; coefficient de lacet, maquette culot 25°, (k), et maquette à culot droit, (l)*

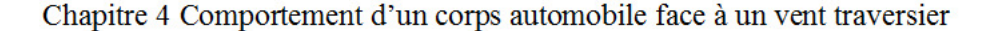

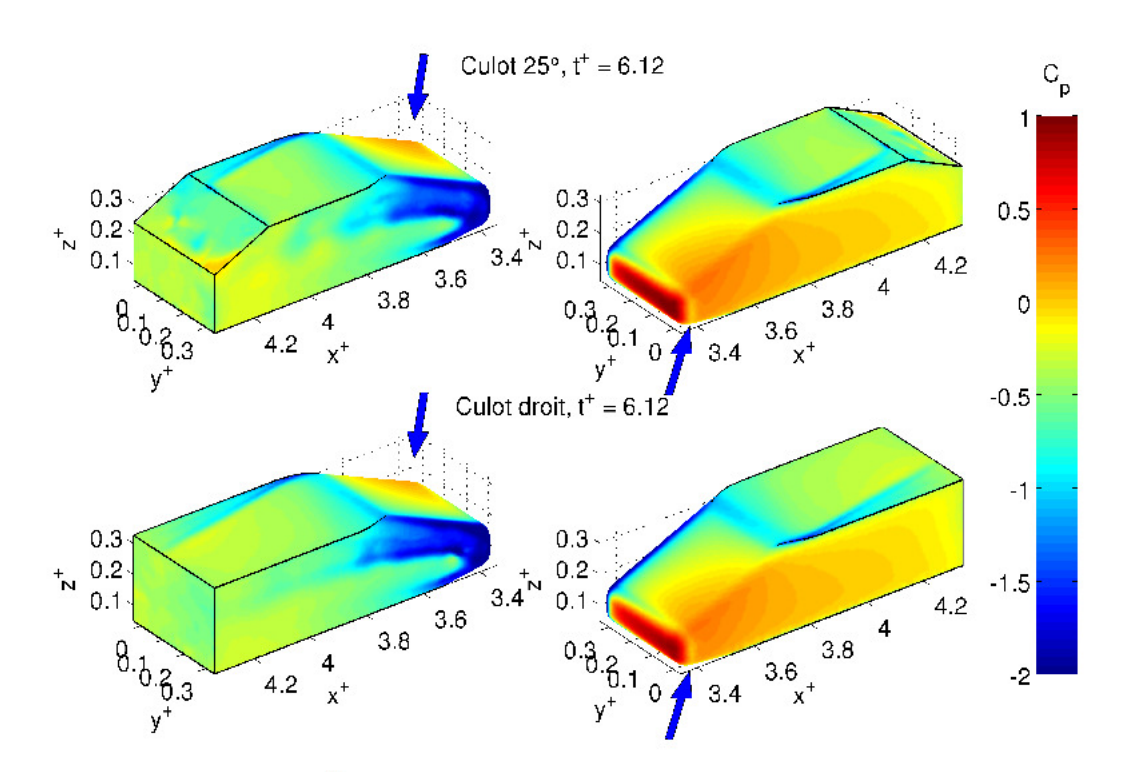

Figure 4.35: Rafale, durée  $t_{\text{raf}}^+ = 10$ , simulation numérique. Champ de pression pariétale à l'instant  $t^+ = 6.12$ 

## 4.2.4 Evolution du champ instationnaire par mesures PIV

Avant de comparer les résultats numériques dans le paragraphe suivant, nous proposons une analyse détaillée des champs instationnaires PIV autour de chaque maquette sur un plan horizontal à partir duquel seront fournies les distributions de pression. De plus, un plan vertical permettra de donner des tomographies à l'aval des corps.

Les champs affichés dans la suite s'étendent sur les régions dont les emplacements ont été détaillés dans le Paragraphe 2.4, Figure 2.22. A titre de rappel, les essais sur le plan horizontal se font à l'aide d'une instrumentation PIV résolue en temps avec résolution spatiale comprenant un vecteur tous les 3.5 mm ( $\Delta x^+$  = 0.014). La fréquence d'acquisition de 500 Hz donne un pas de temps adimensionné de  $\Delta t^+ = 0.072$ . Les champs stéréoscopiques verticaux ont été mesurés à l'aide du système PIV basse cadence synchronisé avec le système de portes (voir Paragraphe 2.4), et une résolution  $\Delta x^+ = 0.008$  (soit 2 mm). Les champs affichés sont movemées sur 15 et 20 répétitions respectivement pour le plan horizontal et le plan stéréoscopique. Avec les deux méthodes, le calcul des champs de vitesse a été effectué à l'aide de l'inter-corrélation d'images adaptative, la taille finale de la fenêtre d'interrogation étant de  $32 \times 32$  pixels.

D'après les courbes des efforts instationnaires, on peut décomposer le phénomène étudié en trois phases : d'abord l'arrivée de la rafale sur la maquette  $(t^* < 1.3)$ , ensuite l'exposition de cette dernière au vent traversier (1.3 <  $t^*$  < 9), enfin la sortie de la rafale ( $t^*$  > 9).

### *Arrivée du front de la rafale (t<sup>+</sup> < 1.3)*

Pratiquement tous les efforts instationnaires ont subi une baisse en intensité juste avant l'arrivée du front de la rafale. Une séquence d'images extraite de cette période de temps est illustrée sur les Figures 4.36a-d. Le champ affiché est la norme de la vitesse adimensionnée et projetée dans le plan  $(x, y)$ ,  $\|\vec{V}\|^*_{xy}$ + ∥ , voir équation (3.4). S'ensuit, sur la Figure 4.36e, une portion des courbes du moment de lacet, où les 4 instants relatifs aux Figures 4.36a-d ont été repérés.

Durant cette phase, le phénomène de survitesses déjà observé en veine nue est accentué par la présence de la maquette, comme décrit sur la Figure 4.37b. En effet, la région rouge au vent atteint des valeurs  $\|\vec{V}_{xy}^{+}\|$ + ∥ de l'ordre de 1.2. Ceci est confirmé par des coefficients de pression négatifs, représentés par des vecteurs sortants. Cette région de survitesse se déplace de l'avant vers l'arrière au fil du temps. Sous le vent, avant l'arrivée de la rafale, le contournement de la maquette provoque des accélérations du vent longitudinal au niveau du montant. Lorsque le nez de la maquette est immergé par la rafale, l'écoulement longitudinal est fortement ralenti, car dévié, comme illustré sur la Figure 4.37c.

Le minimum de moment de lacet est atteint à  $t^+ = -0.072$ , Figure 4.36c. En effet, on observe à cet instant que la zone de dépression au vent est centrée, alors que la région sous le vent est quasihomogène.

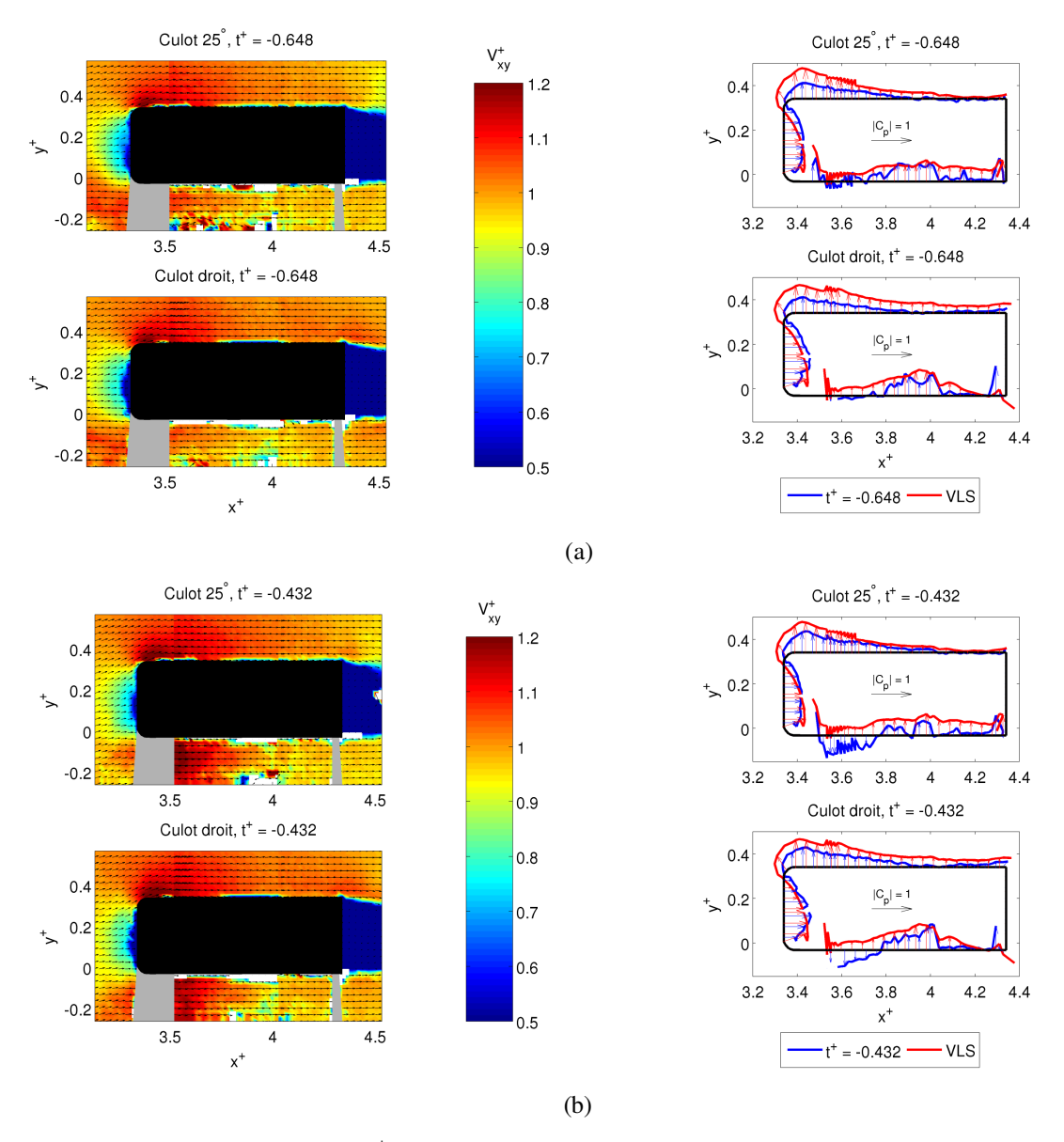

*Figure 4.36: Rafale, durée traf* +  *= 10. Extraits d'images TR-PIV du champ de la norme de vitesse adimensionnelle*  $V_{xy}^+$  *des maquettes à culot*  $25^\circ$  *et culot droit : t*<sup>+</sup> = -0.648 (a), *t*+ = -0.432 (b)

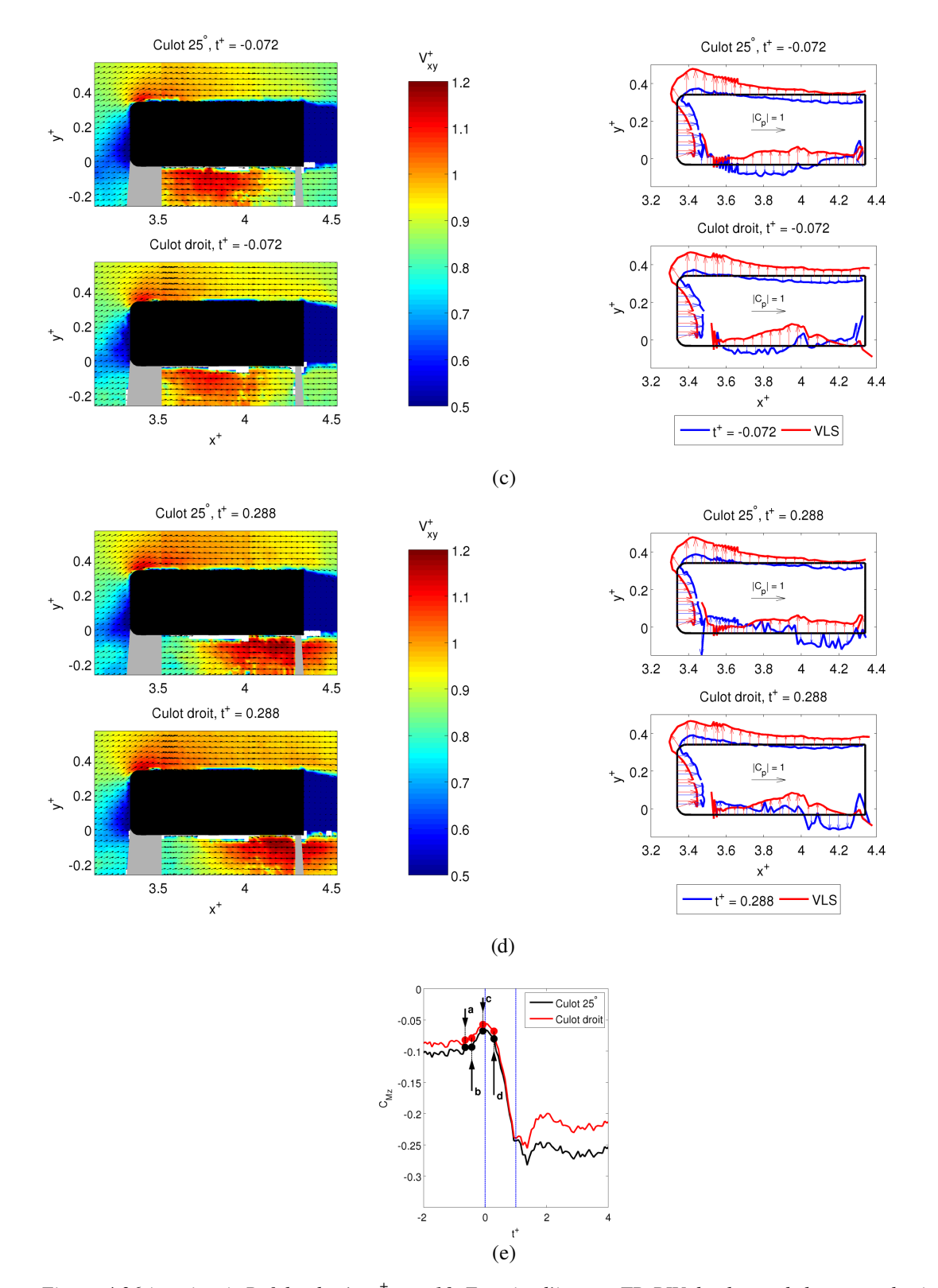

*Figure 4.36 (continue) :Rafale, durée traf* +  *= 10. Extraits d'images TR-PIV du champ de la norme de vitesse adimensionnelle V xy* +  *des maquettes à culot 25° et culot droit : t+ = -0.072 (c), t+ = 0.288 (d), repérage des images sur la courbe du coefficient de moment de lacet CMz (e)*

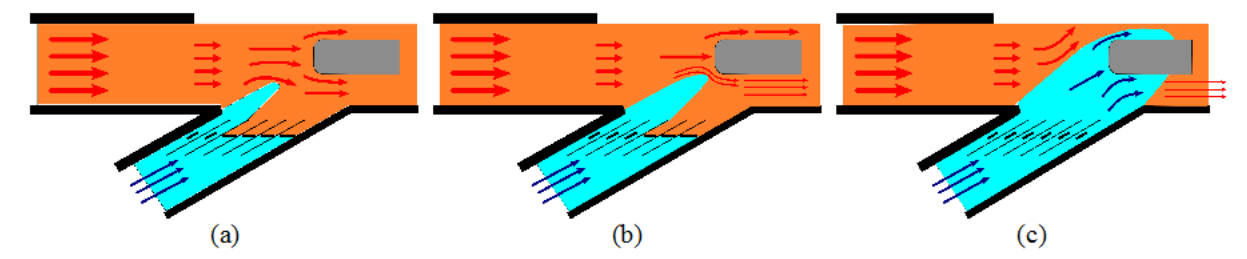

Figure 4.37: Schémas explicatifs de la formation de la hausse de vitesse en correspondance du flanc au vent de la maquette. Front de la rafale loin de la maquette (a), front de la rafale à proximité de la maquette (b), front de la rafale impactant sur la maquette (c)

Pour les champs PIV suivants, l'échelle des vitesses a été modifiée pour mieux détecter les faibles variations.

De  $t^+$  = 0.648 à  $t^+$  = 1.368, Figure 4.38, on observe entre les régions au vent et sous le vent un différentiel de vitesse qui augmente pour atteindre un maximum à  $t^+$  = 1.368. Ce différentiel est également visible sur les courbes de pression. Ceci pourrait expliquer la montée en intensité de la force de dérive, qui atteindra son maximum à  $t^+ = 2.45$  (revoir Figure 4.24). En revanche, pour ce qui est du moment de lacet, ce seul plan horizontal ne permet pas d'expliquer le maximum en intensité. En revanche, il aurait été incohérent d'observer des différences de champs de vitesses et de répartition des coefficients de pressions entre les deux maquettes (tel n'est pas le cas), puisqu'il a été observé précédemment que ces derniers étaient identiques en phase de montée (revoir les Figures 4.24 et 4.25).

Notons aussi, en comparant les courbes des coefficients de pression instantanées à celles issues des essais en condition de vent latéral stationnaire, que celles-ci sont confondues sur la partie avant du véhicule dès l'arrivée de la rafale, voir Figure 4.38c pour  $t^* = 1.368$ , alors que sur la partie arrière les courbes de pression instationnaires sont encore distinctes du cas « VLS ». Ce résultat est cohérent avec les essais de Ferrand et Grochal [53], où l'on rappelle que le déphasage entre les sillages instationnaire et stationnaire résulte essentiellement de la contribution de la partie arrière du véhicule.

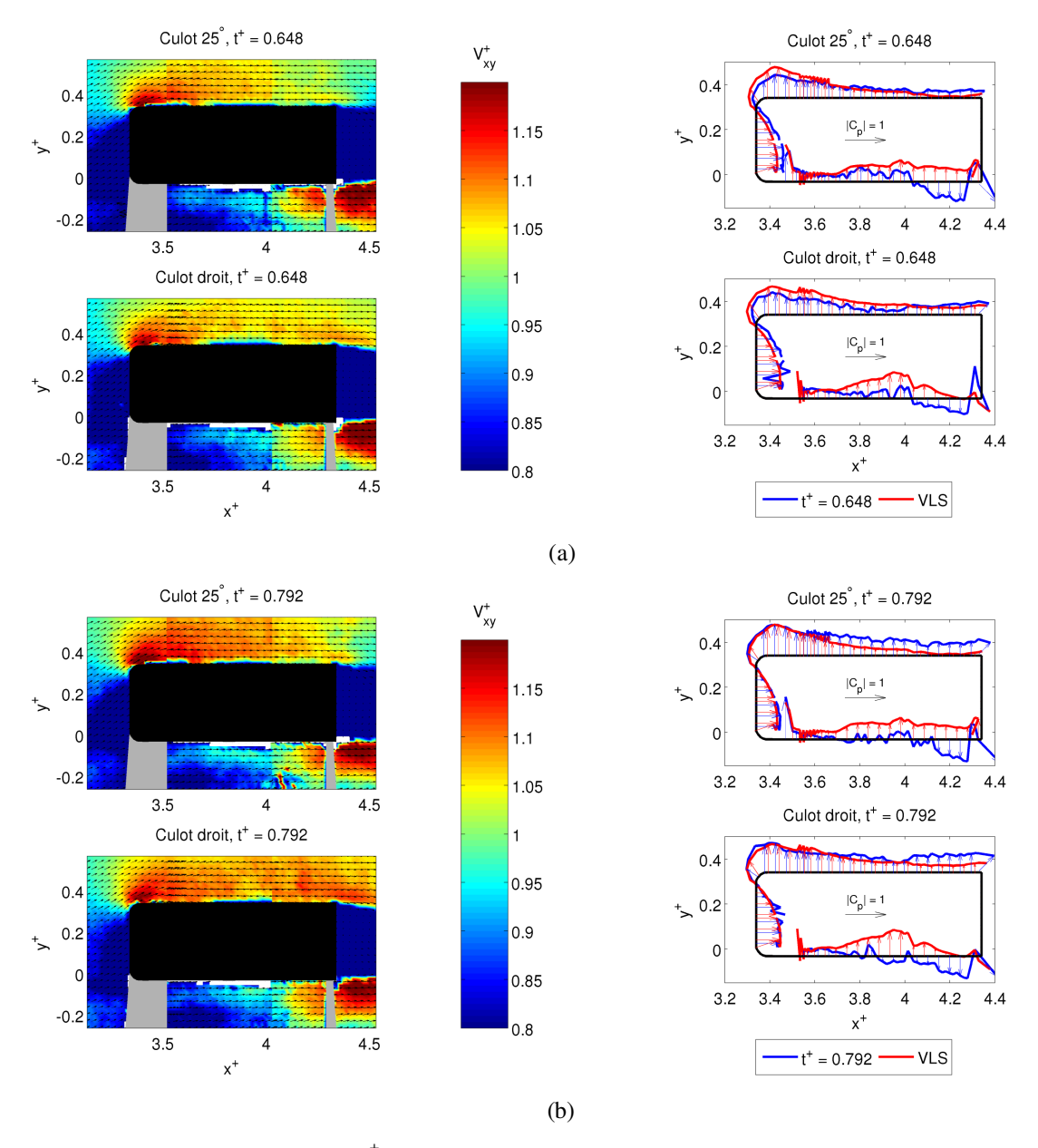

*Figure 4.38: Rafale, durée traf* +  *= 10. Extraits d'images TR-PIV du champ de la norme de vitesse adimensionnelle V xy* +  *des maquettes à culot 25° et culot droit : t+ = 0.648 (a), t+ = 0.792 (b)*

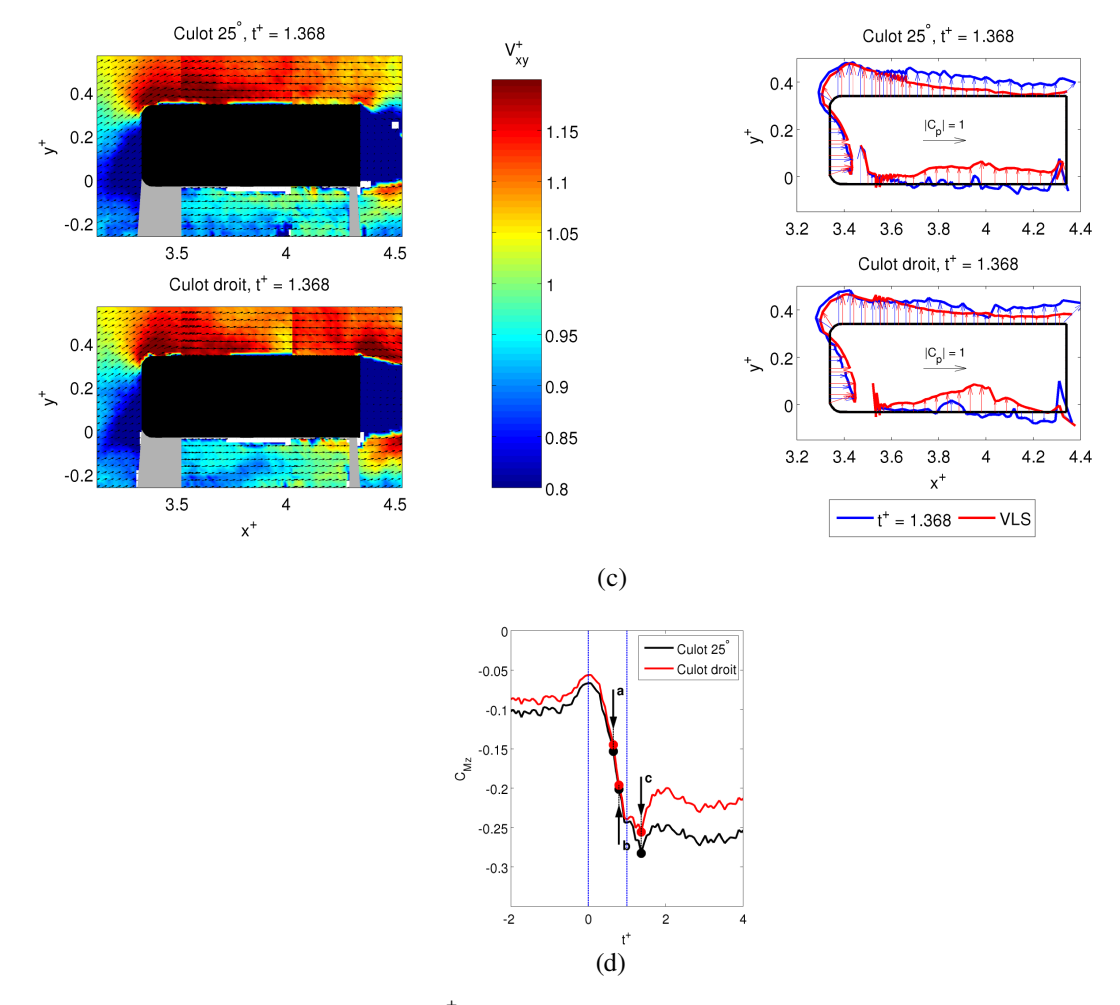

*Figure 4.38 (continue) :afale, durée traf* +  *= 10. Extraits d'images TR-PIV du champ de la norme de vitesse adimensionnelle V xy* +  *des maquettes à culot 25° et culot droit : t+ = 1.368 (c), repérage des images sur la courbe du coefficient de moment de lacet CMz (d)*

### *Exposition au vent traversier (1.3 < t<sup>+</sup> < 9)*

La discussion est ici partagée sur deux intervalles de temps :

- $\Delta t_A^+ \in [1.5; 5.5]$ correspondant à la phase instationnaire des efforts latéraux, Figures 4.39a-d ;
- ∆*t*<sup>+</sup><sub>B</sub>∈[5.5; 7.5] correspondant à la phase établie des efforts latéraux, Figures 4.39e-f.

Elle sera également concentrée sur la région sous le vent, puisqu'aucune variation au vent n'est notoire. D'autre part, pour la région sous le vent, nous diviserons les parties avant et arrière du véhicule.

Pour la partie avant, réside une forte dépression décroissante dans l'intervalle de temps ∆*t <sup>A</sup>* + observée également par Ryan [66], pour atteindre sa phase établie durant ∆*t*<sup>+</sup><sub>B</sub>. Ceci est cohérent avec la baisse globale du moment de lacet, exception faite du point c. Si l'on délimite les zones de

forte dépression par des contours illustrées sur les diverses figures, il est à noter qu'elles s'élargissent ou diminuent de manière alternative, ce qui justifie le caractère instationnaire de l'écoulement, principalement à l'avant de la maquette. Enfin, il n'a pas été observé de différence notoire entre les champs de vitesses pour les parties avant des deux maquettes.

Sur la partie arrière, les vitesses sont plus élevées pour la maquette à culot droit, pour les deux intervalles de temps  $\Delta t_A^+$  et  $\Delta t_B^+$ . Cette tendance est vérifiée par les courbes de coefficients de pression. De plus, dans cette portion de plan, l'écoulement semble établi dès *t +* = 2.016.

Combinant les effets avant et arrière sur le plan horizontal sous le vent, contrairement à la période d'arrivée de la rafale, une différence s'observe désormais entre les deux maquettes mais uniquement à l'arrière. Les courbes de pression montrent une aspiration plus forte à l'arrière, sous le vent, pour le culot droit, redressant en quelque sorte le véhicule, subissant ainsi un plus faible moment de lacet que son homologue à culot incliné. D'ailleurs, cet écart entre les deux courbes de force de dérive et de moment de lacet (Figures 4.24 et 4.25) reste constant pendant toute la phase d'exposition au vent traversier, puisque les variations restent similaires.

Je tiens à rappeler que ces observations sont faites uniquement sur un plan horizontal. Elles ne peuvent que conforter les résultats de mesure de la balance, mais ne sauraient en aucun cas être représentatives des phénomènes tridimensionnels mis en jeu.

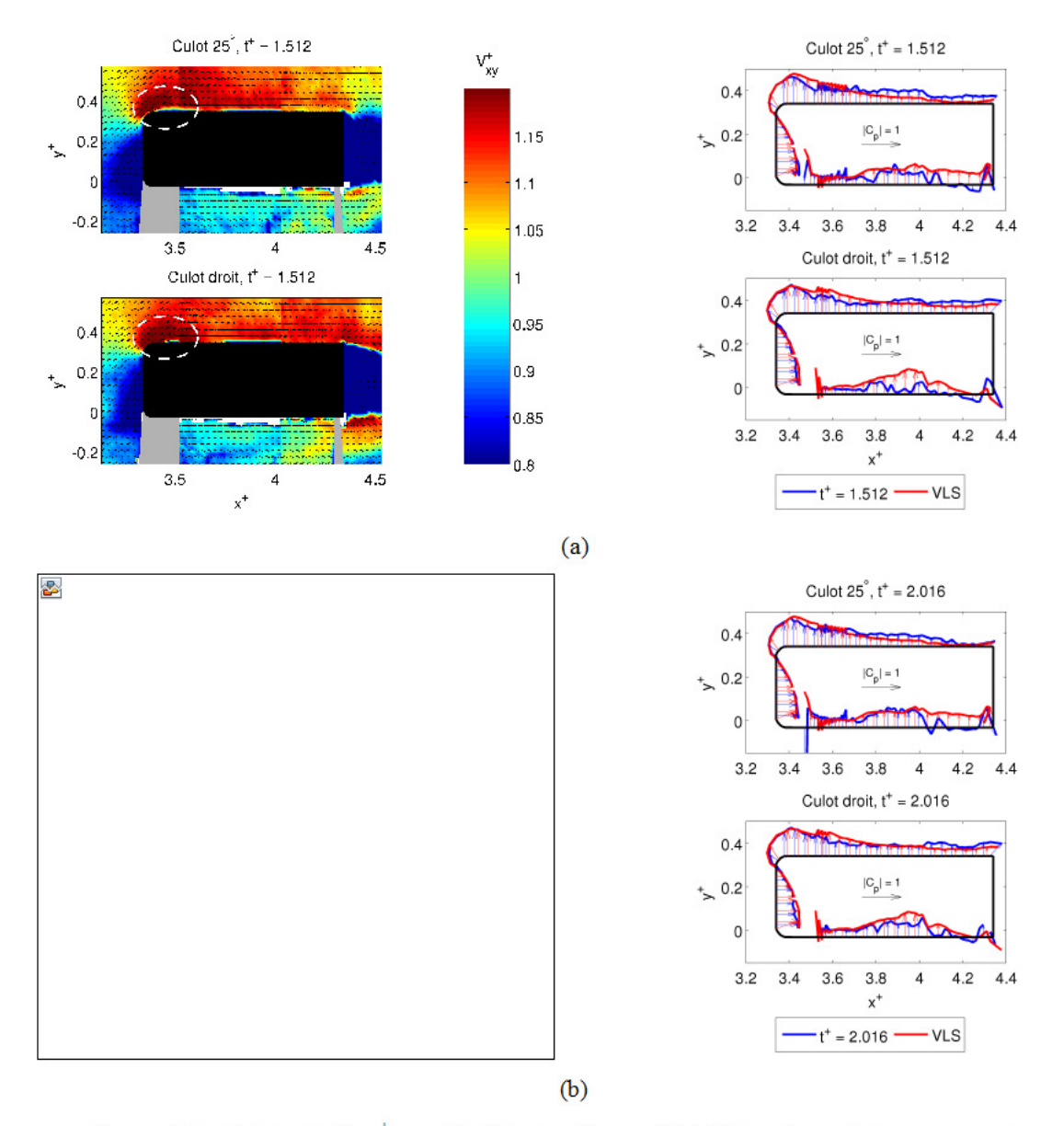

Figure 4.39: Rafale, durée  $t_{\text{raf}}^+ = 10$ . Extraits d'images TR-PIV du champ de la norme de vitesse adimensionnelle  $V_{xy}^{+}$  des maquettes à culot  $25^{\circ}$  et culot droit : t<sup>+</sup> = 1.512 (a), t<sup>+</sup> = 2.016 (b)

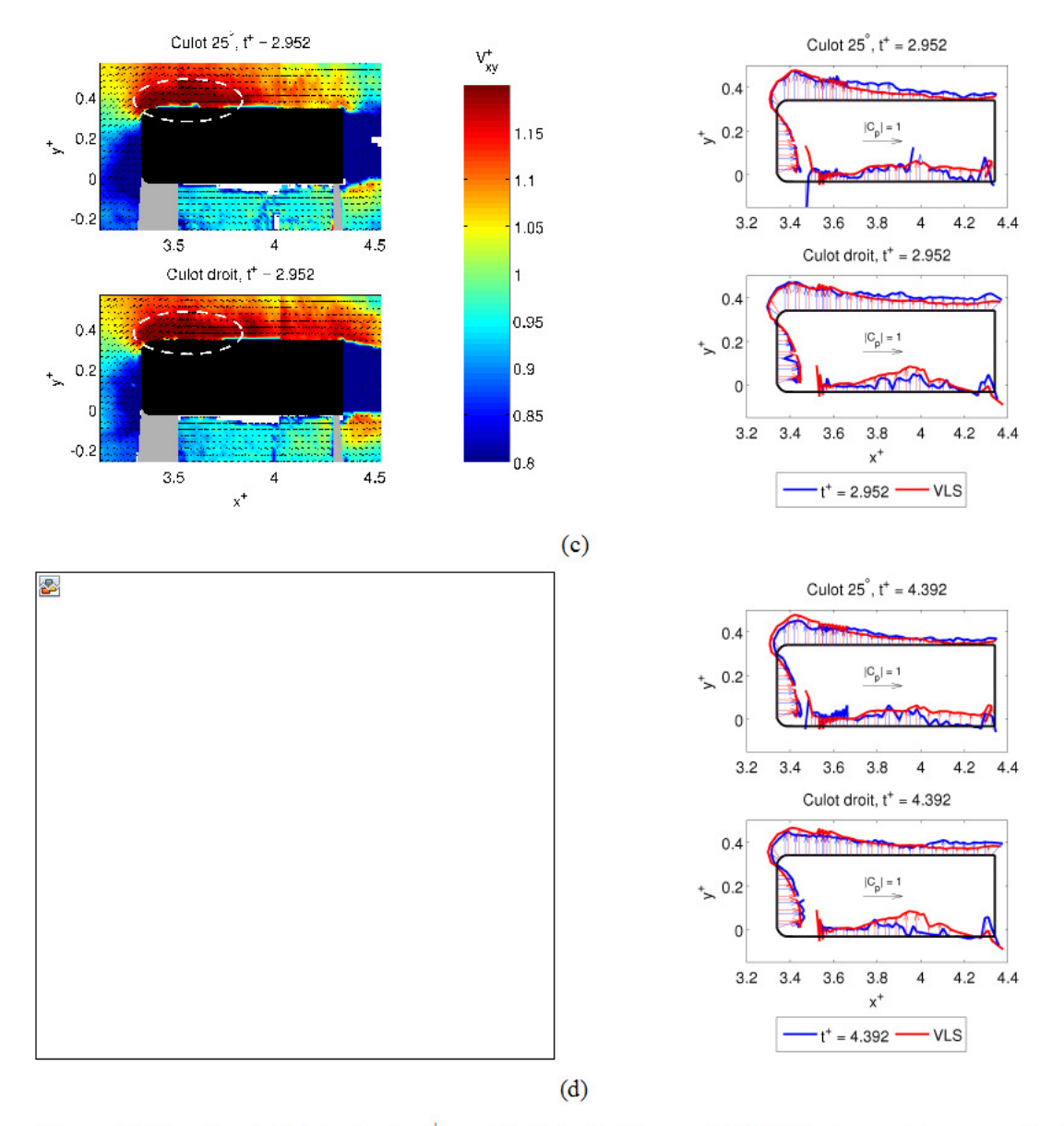

Figure 4.39 (continue) : Rafale, durée  $t_{\text{raf}}^+ = 10$ . Extraits d'images TR-PIV du champ de la norme de vitesse adimensionnelle  $V_{xy}^{+}$  des maquettes à culot 25° et culot droit : t<sup>+</sup> = 2.952 (c), t<sup>+</sup> = 4.392 (d)

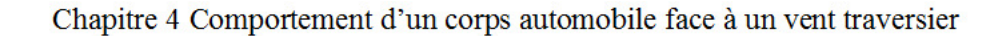

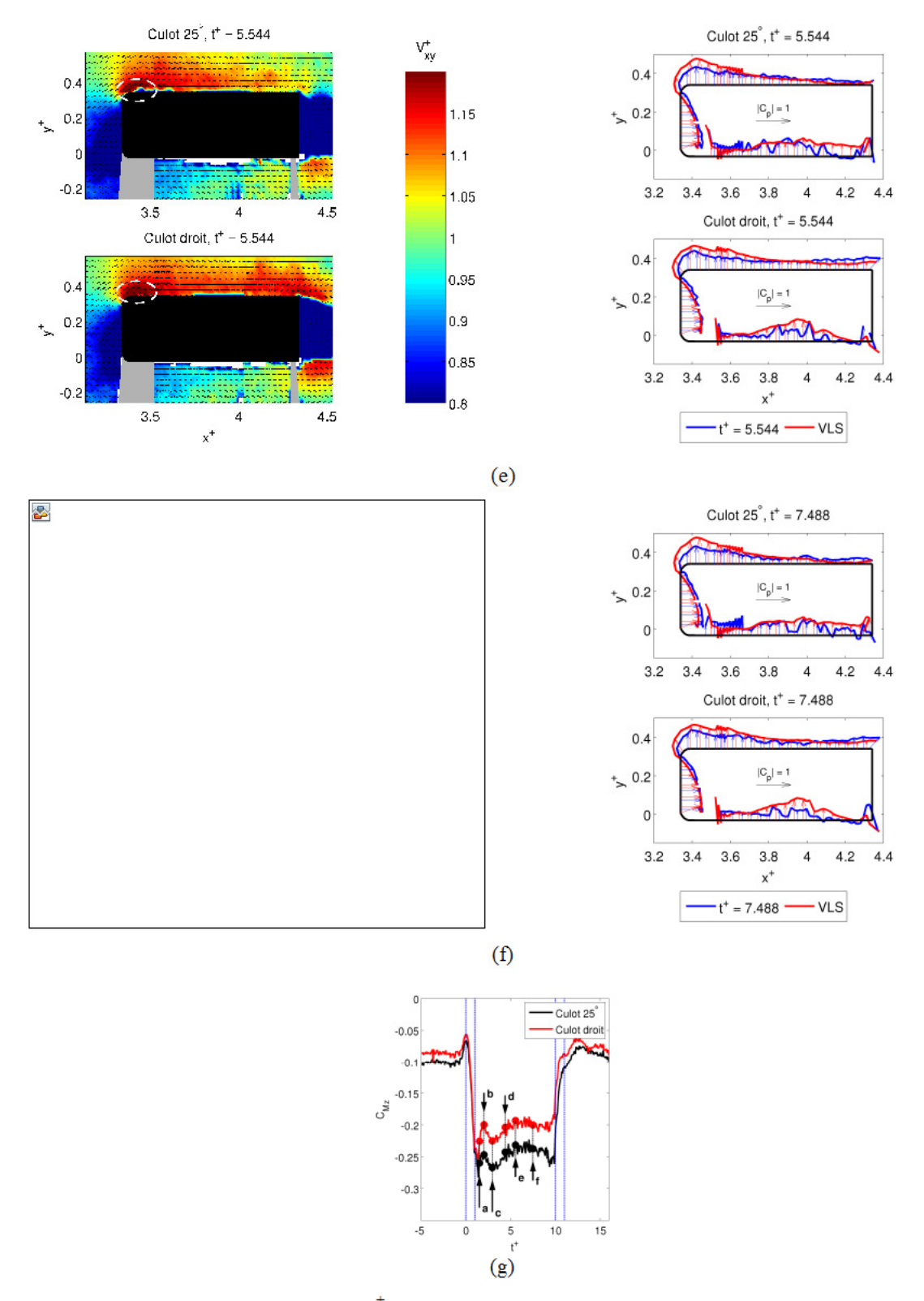

Figure 4.39 (continue) : Rafale, durée  $t_{\text{raf}}^+ = 10$ . Extraits d'images TR-PIV du champ de la norme de vitesse adimensionnelle  $V_{xy}^{+}$  des maquettes à culot 25° et culot droit : t<sup>+</sup> = 5.544 (e), t<sup>+</sup> = 7.488 (f), repérage des images sur la courbe du coefficient de moment de lacet  $C_{Mz}$  (g)

La Figure 4.40 présente des résultats de PIV stéréoscopique. Le plan de mesure vertical, à l'aval du véhicule donne le champ de la vitesse  $u^+$  et celui de la vorticité,  $\omega_{yz}^+$ . Rappelons qu'il est important de noter que le culot est délimité par les frontières extérieures en pointillés et ne doit pas être confondu avec la zone masquée de couleur grise. En d'autres termes, il ne faut pas interpréter la forme du masque avec la maquette, qu'elle soit à lunette arrière inclinée ou à culot droit.

S'agissant de cette zone masquée, le lecteur pourra s'apercevoir que son étendue est plus vaste dans le cas stationnaire (Figures 4.18 et 4.19). Le champ de mesure étant situé entre des parois vitrées et la caméra, une partie de la lumière réfléchie par les particules est atténuée, donnant des images de moins bonne qualité. De ce fait, bon nombre de vecteurs ont du être rejetés après le calcul du champ de vitesse. En situation stationnaire, il était possible de moyenner les champs sur 500 images alors que pour les essais instationnaires, on ne pouvait accéder qu'à 20 images. Dans le premier cas, il reste, après la phase de validation, un nombre suffisant d'images pour effectuer une moyenne correcte du champ de vitesse derrière le culot. Pour les essais instationnaires, il n'y avait qu'un nombre trop faible de vecteurs pour moyenner (2 à 5), d'autant plus que les structures tourbillonnaires derrière le culot sont très désordonnées. Nous avons donc préféré masquer tout le champ derrière la maquette, car les résultats n'était statistiquement pas acceptables.

Au vu de l'ensemble de la Figure 4.40, il apparaît nettement l'existence du tourbillon Γ*A*, qui pour le cas du culot incliné, s'écarte du flanc sous le vent, au fil du temps, comme montré sur la Figure 4.41 où est représentée la distance du cœur du tourbillon du flanc sous le vent de la maquette (voir aussi Figure 4.40a-i)**.** On rappelle qualitativement que l'écartement de ce tourbillon Γ*A* favorise le moment de lacet et diminue la dérive. D'un point de vue quantitatif, il est opportun d'introduire la circulation  $y^+$  du vecteur  $\vec{V}^+$  sur le contour fermé d'un cercle C  $ω_{yz}^+$  du vecteur tourbillon. L'expression de  $y^+$  est la suivante :

appartenant au plan 
$$
(y, z)
$$
 et dont le centre correspond à la plus grande intensité de la composante  $\omega_{yz}^+$  du vecteur tourbillon. L'expression de  $\gamma^+$  est la suivante :  

$$
\gamma^+ = \oint_{\partial C} \vec{v}^+ \cdot d\vec{l} = \underbrace{\iint_D \vec{rot} \vec{V}^+ \cdot \vec{n} dS}_{\text{Th. Stokes}} = 2 \underbrace{\iint_D \omega_{yz}^+ dS}_{\text{Th. Stokes}} \quad \text{avec} \quad \vec{n} \begin{pmatrix} 1 \\ 0 \\ 0 \end{pmatrix}
$$
 (4.11)

où *d* ⃗*l* est le vecteur déplacement tangent au cercle ∂*C* et ⃗*n* le vecteur normal au disque *D* de contour  $\partial C$  ( $\vec{n} = \vec{x}^+$ ).

D'après la Figure 4.42, la valeur absolue de  $y^+$  est toujours plus élevée pour le culot droit, ce qui confirme une dépression plus forte au niveau du flanc sous le vent, et donc une dérive plus importante que dans le cas du culot incliné. La circulation  $y^+$  est également témoin de l'augmentation du moment de lacet pour la maquette à culot incliné, étant rappelé que la dépression est essentiellement localisée à l'arrière de chaque véhicule.

D'autre part, il existe une bonne corrélation entre les courbes de  $y^+$  et celles des efforts, au vu de leurs allures générales. A ce titre, introduisons le coefficient de corrélation *r,* comme suit :

$$
r = \frac{\text{Cov}\left(C_E, \gamma^+\right)}{\sigma_{C_E}\sigma_{\gamma^+}}
$$
\n(4.12)

où « Cov » est l'opérateur de covariance, σ l'écart type de la grandeur considérée, *CE* le coefficient de l'effort (*CFy* ou *CMz* dans le cas d'étude). Sur la Figure 4.43, cette corrélation est meilleure pour la force de dérive, qui semble être donc pilotée par le tourbillon Γ*A*. La valeur *p* associée à ces coefficients est de 2 % pour le moment de lacet de la maquette à culot incliné et inférieure à 0.1 % pour les autres cas. La corrélation étant plus faible pour le moment de lacet, l'influence du tourbillon  $\Gamma_A$  serait plutôt effective à partir d'un temps  $t^+ > t^*$ , avec  $t^* = 2.448$ . D'après la Figure 4.42, le moment de lacet et  $y^+$  atteignent un maximum au même instant  $t^* = 3.096$ .

Pour  $t^+ < t^*$ , il est plus difficile d'établir une relation entre  $C_{Mz}$  et le tourbillon  $\Gamma_A$ , sous le vent.

Le tourbillon Γ*C*, comme le rappelle la Figure 4.4b est l'une des structures dont l'origine est au vent du véhicule. Elle est donc mieux représentative de la période *t* <sup>+</sup>∈[1.3 *;* 1.8] où l'on précise que 1.8 < *t \** . S'agissant de son évolution, sa longueur de mélange s'agrandit pour ensuite se stabiliser assez rapidement. Le temps d'établissement des structures au vent serait alors inférieur à celui des structures sous le vent. A cet effet, il est probable que les plus fortes instationnarités observables pour *CMz* soient d'avantage gouvernées par l'écoulement instationaire au vent, à des instants antérieurs. Malheureusement, le champ PIV ne permet pas d'y accéder.

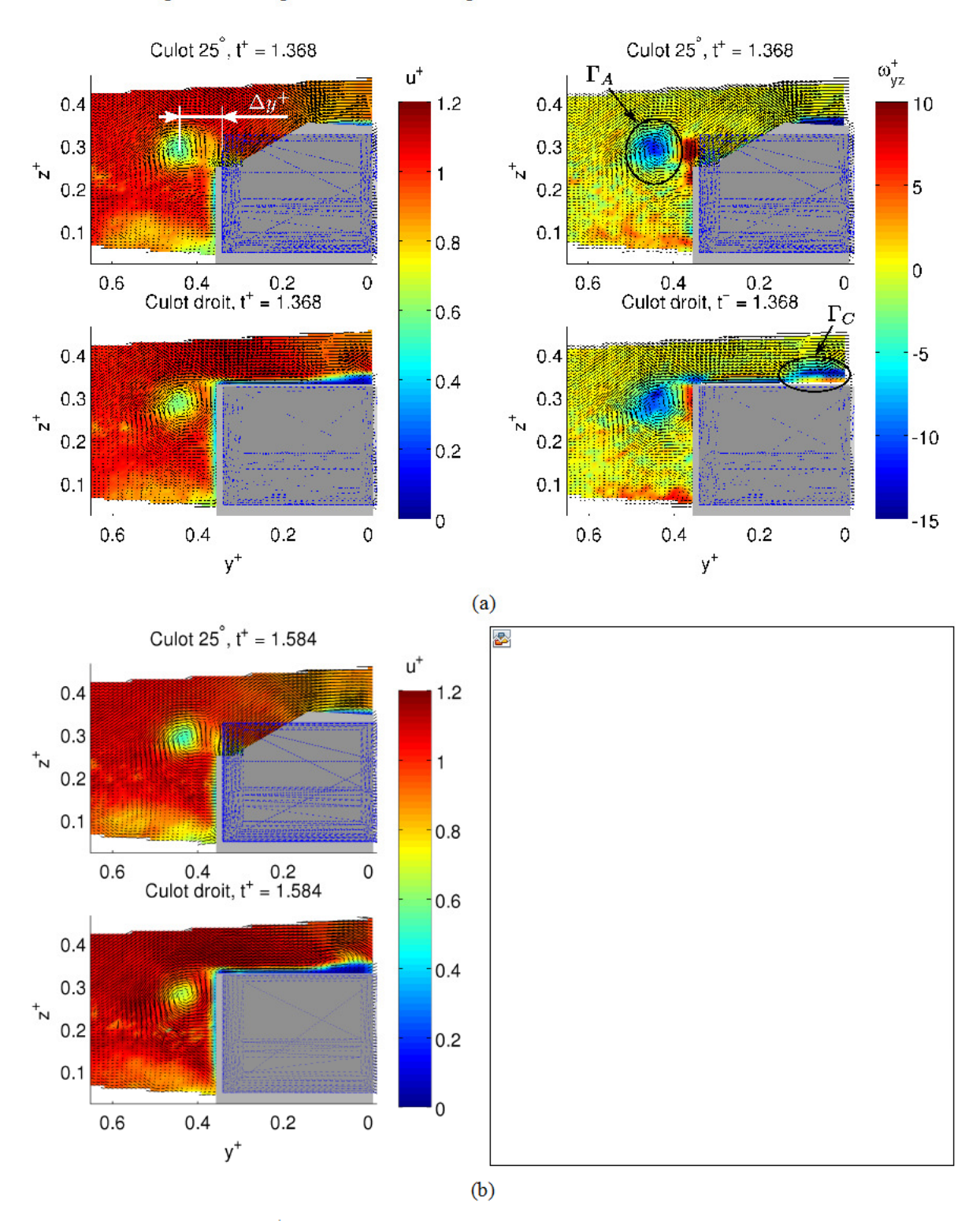

Chapitre 4 Comportement d'un corps automobile face à un vent traversier

Figure 4.40: Rafale, durée  $t_{rq}^+$  = 10. Extraits d'images de PIV stéréoscopique synchronisée au système de volets :  $t^+ = 1.368$ , champ de la composante de vitesse u<sup>+</sup>et de la vorticité adimensionnelle  $\omega_{vz}^+$  (a);  $t^+$  = 1.584, champ de la composante de vitesse u<sup>+</sup> et de la vorticité adimensionnelle  $\omega_{yz}^+$  (b)

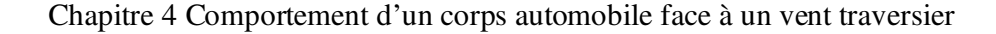

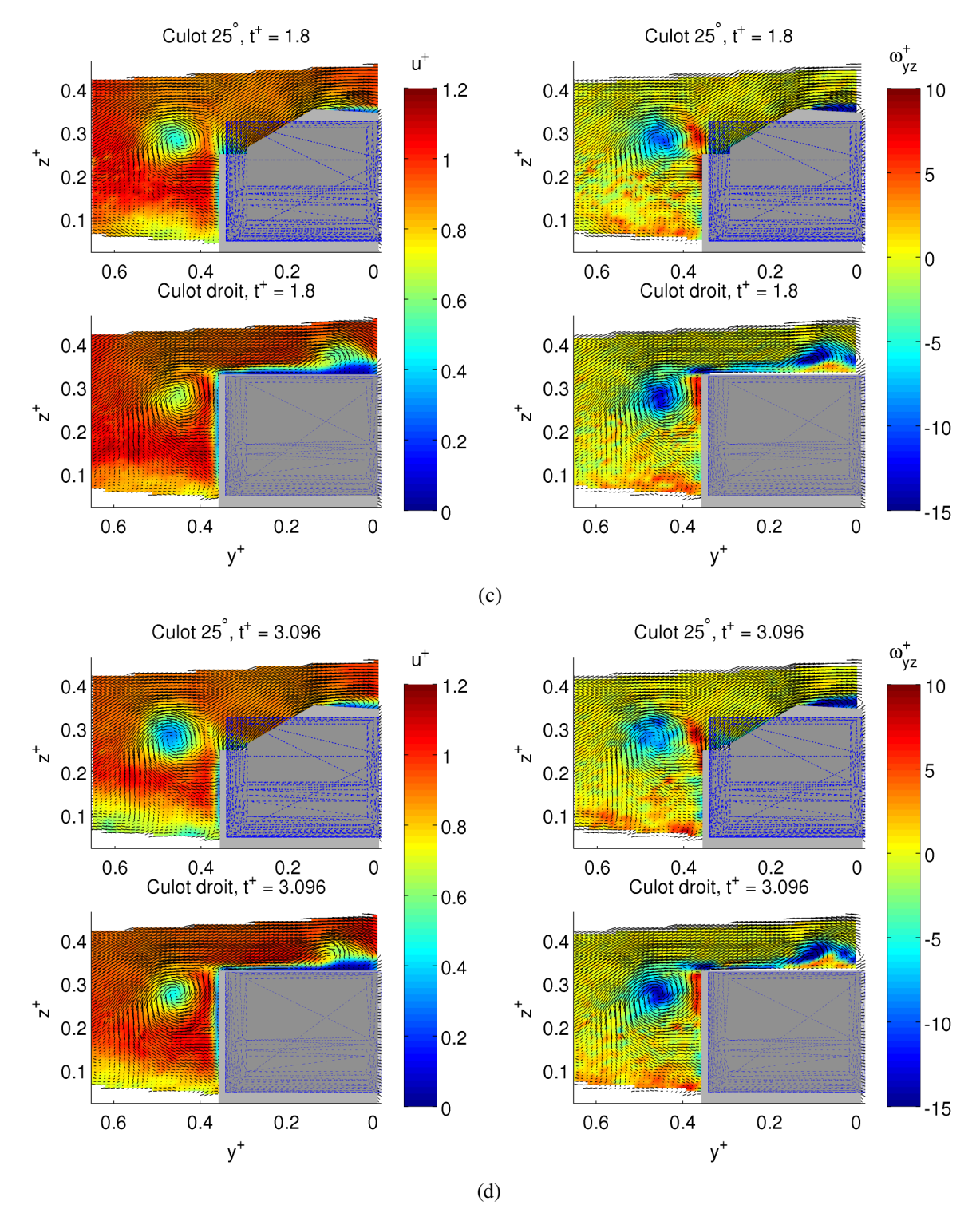

*Figure 4.40 : Rafale, durée traf* +  *= 10. Extraits d'images de PIV stéréoscopique synchronisée au système de volets (continue) : t+ = 1.8, champ de la composante de vitesse u+ et de la vorticité adimensionnelle* ω*yz* +  *(c) ; t <sup>+</sup> = 3.096, champ de la composante de vitesse u+ et de la vorticité adimensionnelle* ω*yz* +  *(d)*

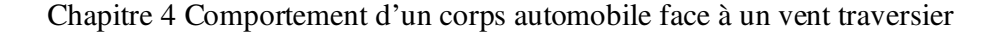

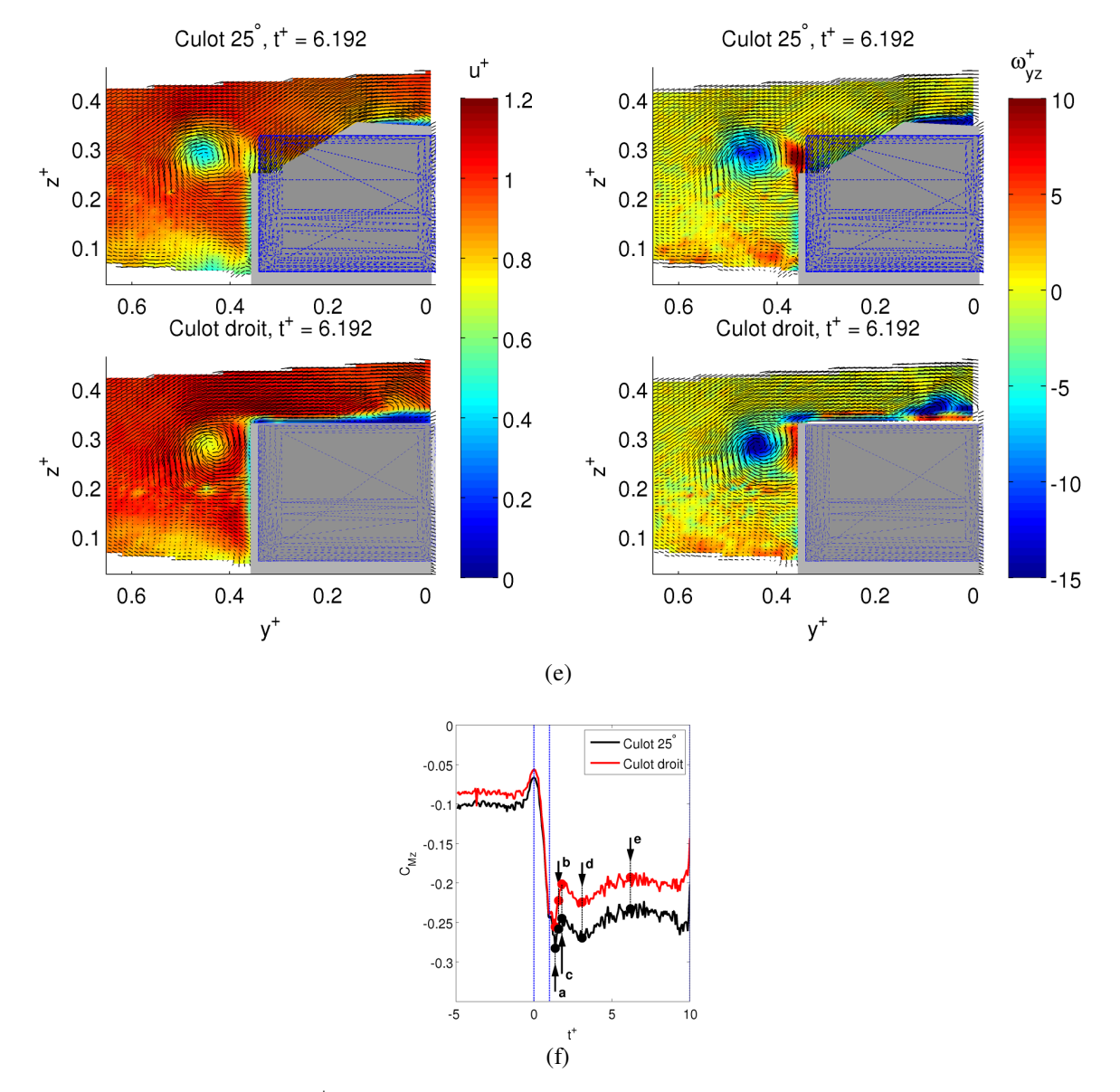

*Figure 4.40 : Rafale, durée traf* +  *= 10. Extraits d'images de PIV stéréoscopique synchronisée au système de volets (continue) : t+ = 6.192, champ de la composante de vitesse u+ et de la vorticité adimensionnelle* ω*yz* + *(e) ; repérage des instants sur la courbe du coefficient de moment de lacet, (f)*

Chapitre 4 Comportement d'un corps automobile face à un vent traversier

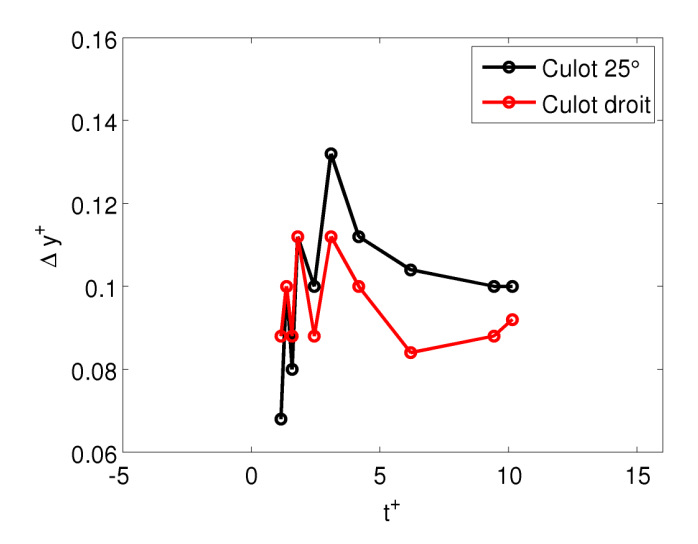

*Figure 4.41: Rafale, durée traf* +  *= 10. Distance du centre du tourbillon* Γ*A du flanc sous le vent*

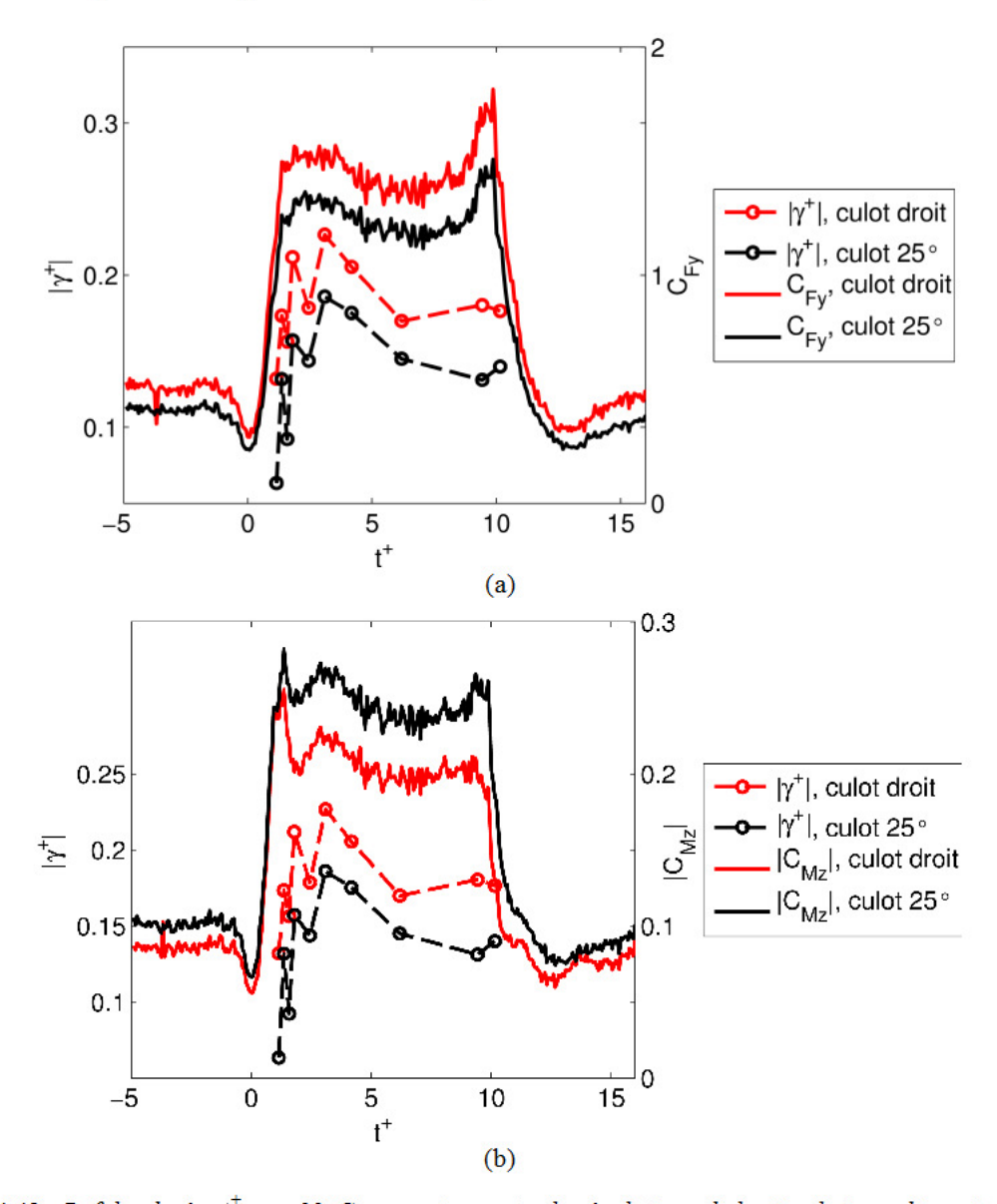

Chapitre 4 Comportement d'un corps automobile face à un vent traversier

Figure 4.42: Rafale, durée  $t_{\text{raf}}^+ = 10$ . Comparaison entre les évolutions de la circulation adimensionnelle  $\gamma^+$ du tourbillon  $\Gamma_A$  et les évolutions des efforts latéraux. Comparaison avec le coefficient de force de dérive  $C_{F_v}$ (a), comparaison avec le coefficient du moment de lacet  $C_{M2}$  (b)

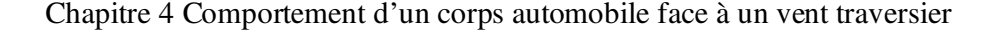

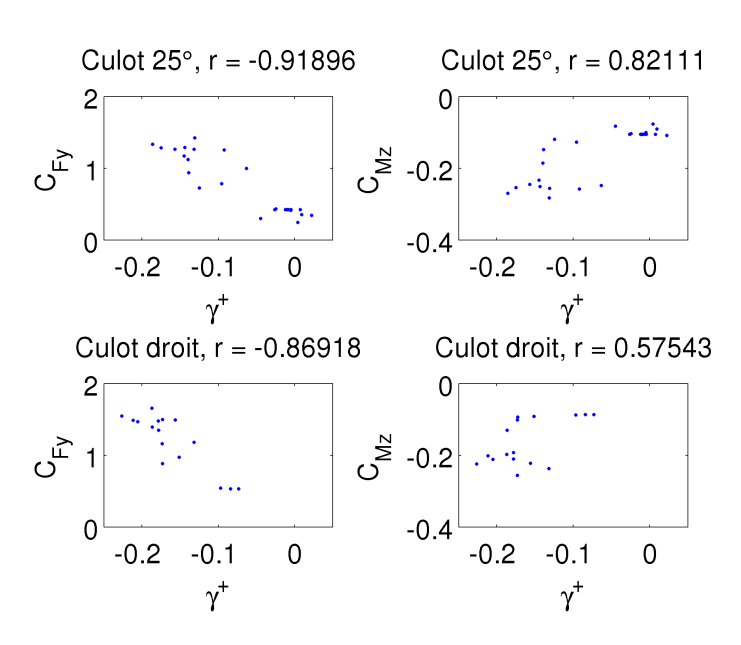

*Figure 4.43: Rafale, durée traf* +  *= 10. Etude de corrélation entre la circulation adimensionnelle* γ *<sup>+</sup>et les coefficients de force de dérive CFy et de moment de lacet CMz*

### *Sortie de la rafale (t<sup>+</sup> > 9)*

Sur la Figure 4.44 est affichée l'évolution du champ de vitesse sur le plan TR-PIV horizontal, en sortie de rafale.

Pour  $t^+$  = 10, la courbe de dérive présente un pic, au dessus de la valeur obtenue dans les essais de vent latéral stationnaire. Chadwick [21] a en effet observé, dans ses essais à maquette mobile, l'existence d'une force de dérive surélevée en sortie, pour des géométries simplifiées. Ceci serait du à une hausse de dépression uniformément répartie du côté sous le vent. Il faut néanmoins rester prudent quant à cette interprétation, qui peut être dépendante du choix de la vitesse de référence (stationnaire ou instantanée), lors de l'adimensionnement des efforts.

Pour *t*<sup>+</sup> > 10, la maquette n'est baignée par la rafale qu'à l'arrière, comme l'illustre la Figure 4.45b. De ce fait, le moment de lacet chute très rapidement du fait de l'absence de poussée au niveau du nez de la maquette. Ce point rappelle le fait que le moment de lacet est fortement dépendant de la géométrie avant du véhicule. Quant à la force de dérive, cette chute est plus douce, dans la mesure où la prise au vent diminue de façon continue.

Pour  $t^+$  > 12, la maquette se retrouve dans la condition longitudinale du banc, comme au temps *t +* = -0.072, comme l'atteste la comparaison entre les Figures 4.44e et 4.36c.

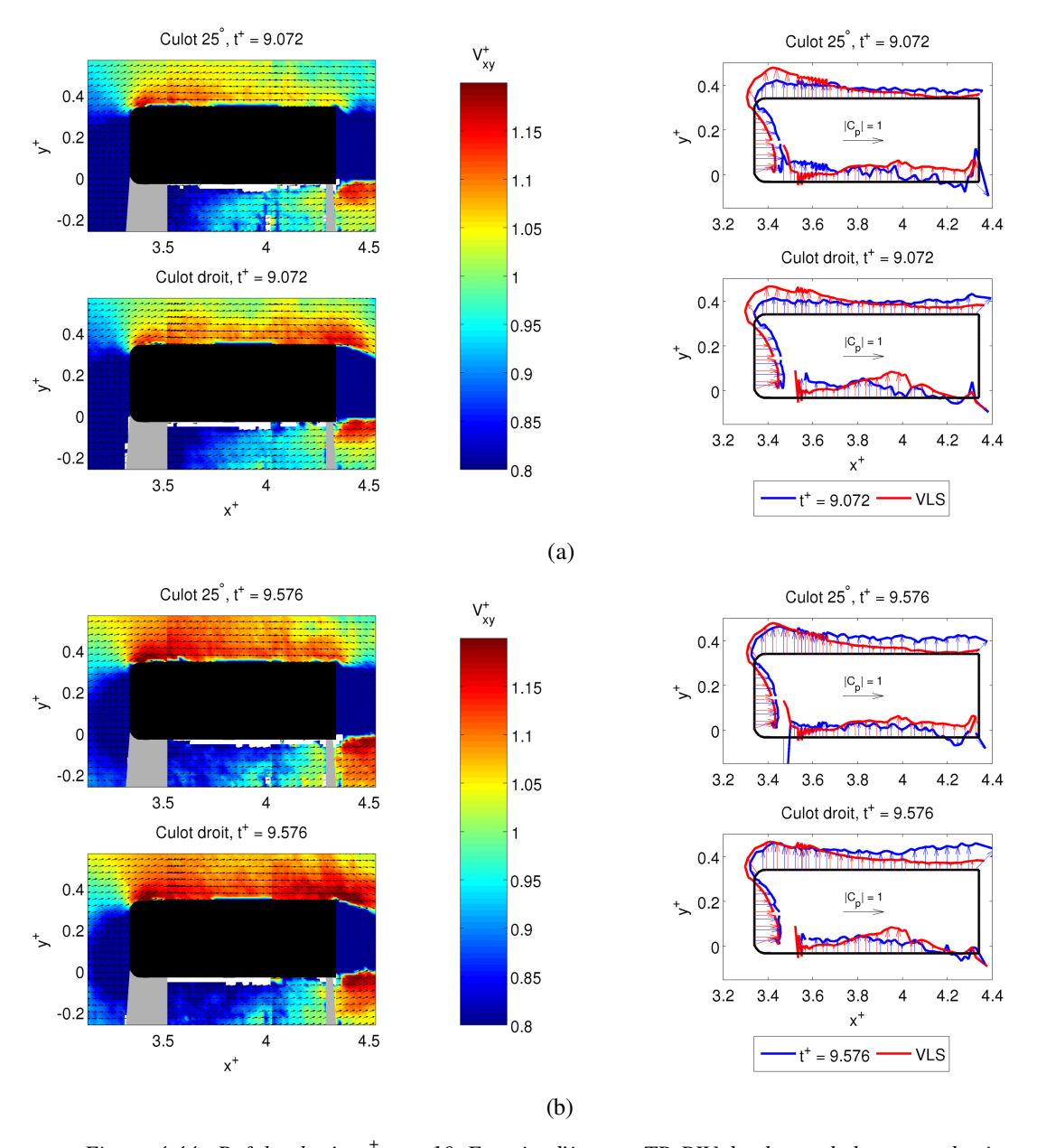

*Figure 4.44: Rafale, durée traf* +  *= 10. Extraits d'images TR-PIV du champ de la norme de vitesse adimensionnelle V xy* +  *des maquettes à culot 25° et culot droit et comparaison entre la distribution du coefficient de pression instantanée et celle en conditions de vent latéral stationnaire (VLS) : t+ = 9.072 (a), t <sup>+</sup> = 9.576 (b)*

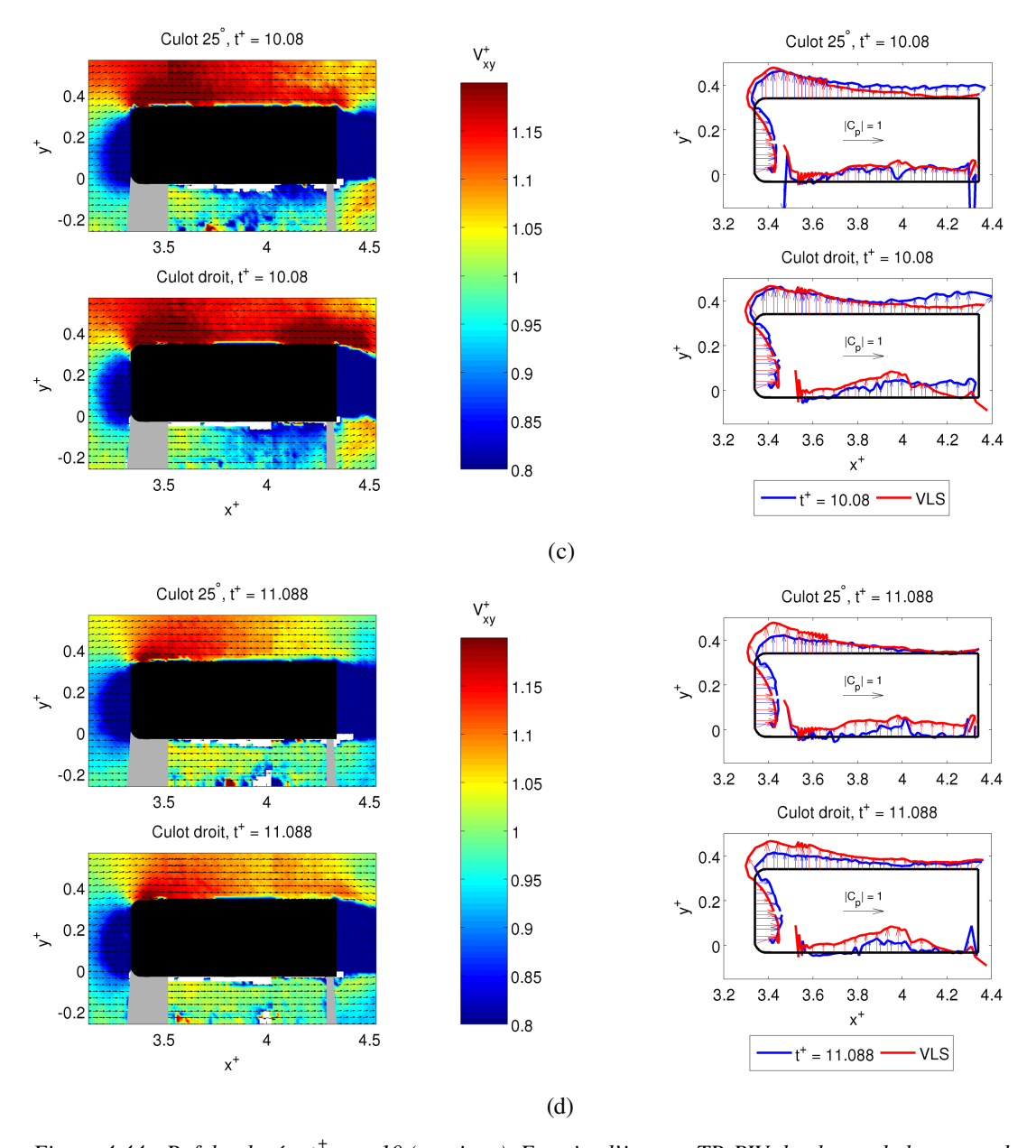

*Figure 4.44 : Rafale, durée traf* +  *= 10 (continue). Extraits d'images TR-PIV du champ de la norme de vitesse adimensionnelle V xy* +  *des maquettes à culot 25° et culot droit et comparaison entre la distribution du coefficient de pression instantanée et celle en conditions de vent latéral stationnaire (VLS) : t+ = 10.08 (c), t <sup>+</sup> = 11.088 (d)*

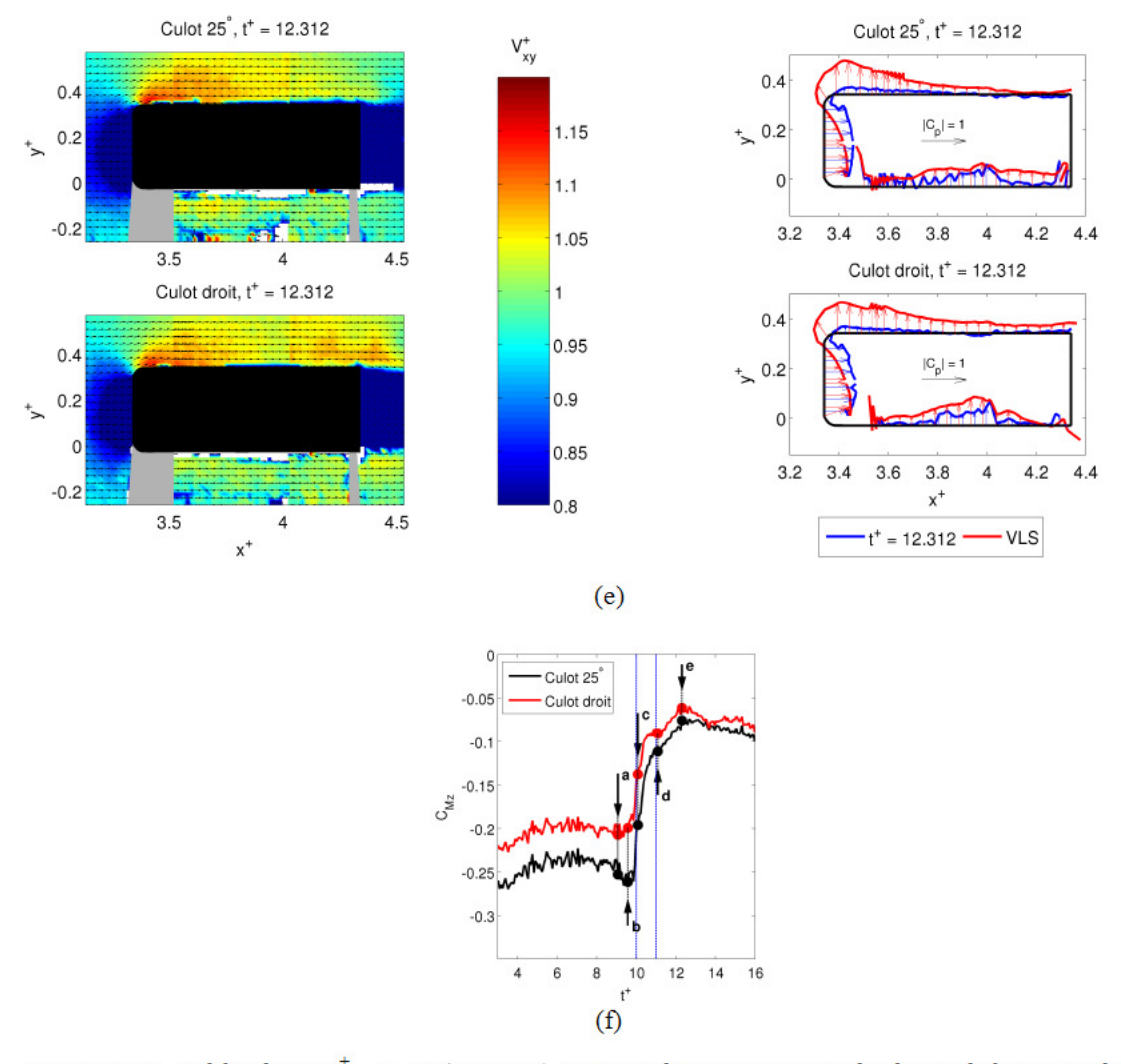

Chapitre 4 Comportement d'un corps automobile face à un vent traversier

Figure 4.44 : Rafale, durée  $t_{\text{raf}}^+ = 10$  (continue). Extraits d'images TR-PIV du champ de la norme de vitesse adimensionnelle  $V_{xy}^{+}$  des maquettes à culot 25° et culot droit et comparaison entre la distribution du coefficient de pression instantanée et celle en conditions de vent latéral stationnaire (VLS) :  $t^+ = 12.312$  (e), repérage des images sur la courbe du coefficient de moment de lacet CM2 (f)

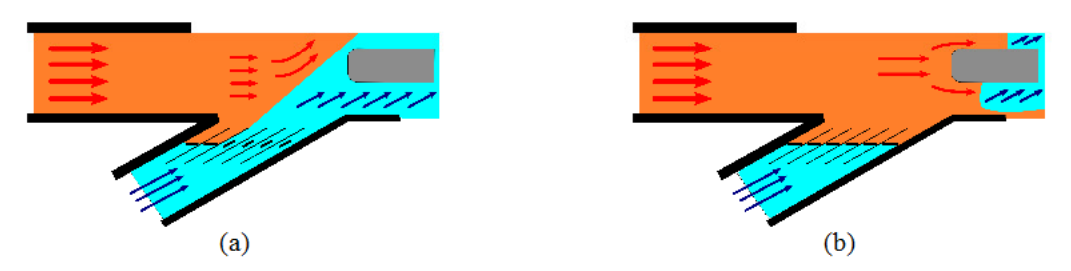

Figure 4.45 : Schémas explicatifs de la chute du moment de lacet à la sortie de la rafale. Début de la fermeture des portes, (a), sortie de la rafale, (b)

L'évolution de l'écoulement sur le plan stéréoscopique est illustré sur la Figure 4.46. La discussion qui suit porte sur l'historique des tourbillons, dans l'ordre,  $\Gamma_c$ ,  $\Gamma_B$ , puis  $\Gamma_A$ .

Concernant le tourbillon  $\Gamma_c$ , en sortie de rafale, ce dernier s'établit très vite à la condition longitudinale du banc. Quant au tourbillon  $\Gamma_{B}$ , il est toujours resté de faible intensité et collé au flanc de la maquette, sans être perturbé par les effets instationnaires. De ce fait, il demeure identifiable au tourbillon  $\Gamma_3$  représenté sur la Figure 4.7.

Enfin, la discussion sur le tourbillon le plus énergétique,  $\Gamma_A$ , doit être séparée pour les deux maquettes.

Pour la maquette à culot droit, ce tourbillon subsiste tout du long et met plus de temps que ses homologues à rejoindre la condition de vent longitudinal. A  $t^+$  = 13.176, il est toujours là, mais affaibli.

Dans le cas du culot incliné, à  $t^+=10$ , les tourbillons  $\Gamma_A$  et  $(\Gamma_C + \Gamma_{1,4V})$  de la Figure 4.21 interagissent entre eux. A  $t^* = 11.448$ , le tourbillon sous le vent  $\Gamma_{1,SV}$  réapparaît et se distingue de  $\Gamma_A$ . Pour  $t^+ > 12$ , l'intensité de  $\Gamma_A$  continue de s'affaiblir, alors que le tourbillon  $\Gamma_{1,5V}$  a retrouvé sa condition de vent longitudinal.

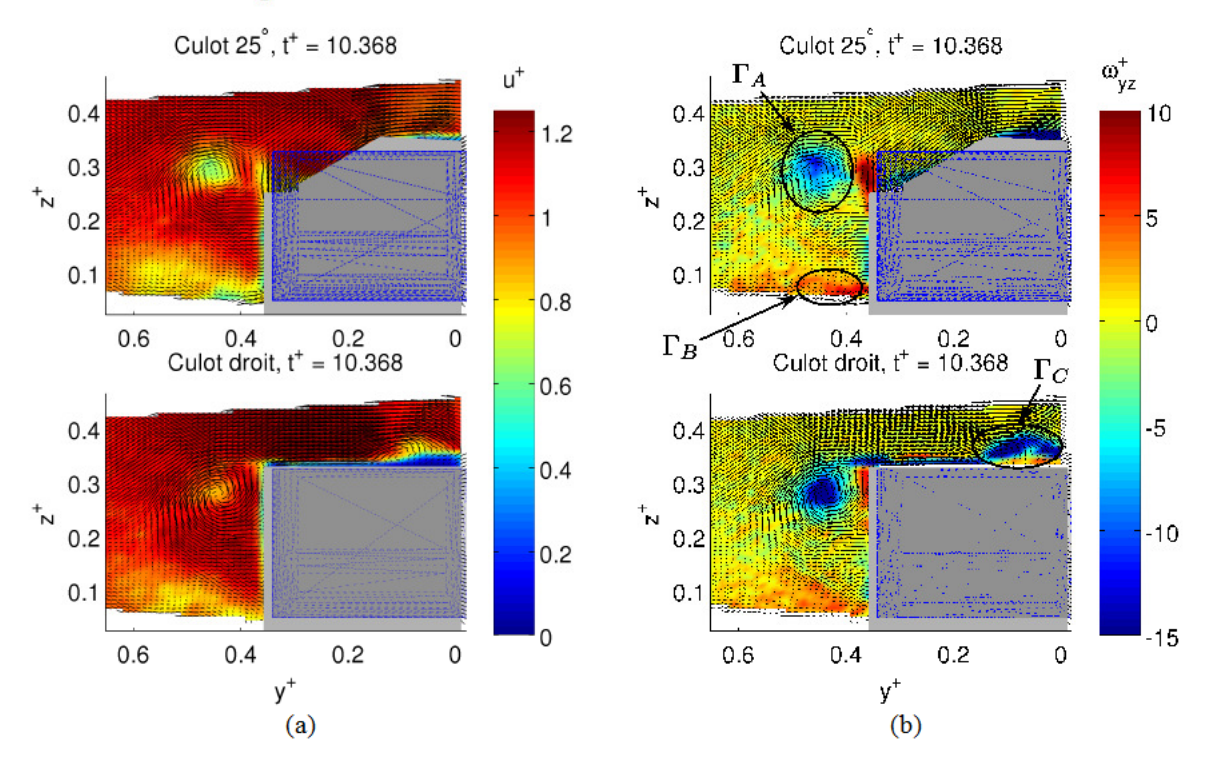

Figure 4.46: Rafale, durée  $t_{\text{ref}}^+ = 10$ . Extraits d'images de PIV stéréoscopique synchronisée au système de volets : t<sup>+</sup> = 10.368, champ de la composante de vitesse u<sup>+</sup>(a) et de la vorticité adimensionnelle  $\omega_{yz}^+$  (b)

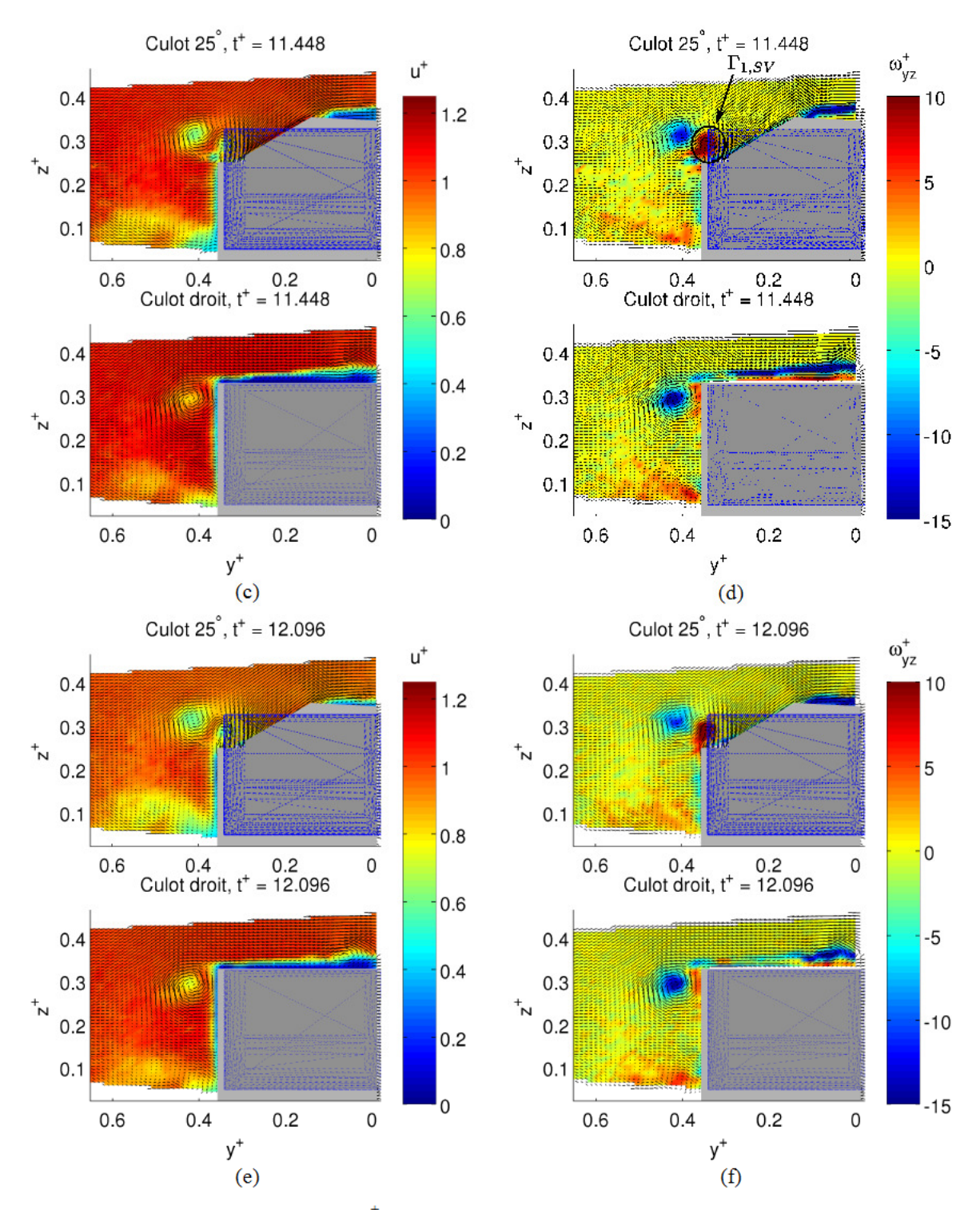

Chapitre 4 Comportement d'un corps automobile face à un vent traversier

Figure 4.46 (continue) : Rafale, durée  $t_{\text{raf}}^+ = 10$ . Extraits d'images de PIV stéréoscopique synchronisée au système de volets :  $t^+ = 11.448$ , champ de la composante de vitesse  $u^+(c)$  et de la vorticité adimensionnelle  $\omega_{yz}^+$  (d) ; t<sup>+</sup> = 12.096, champ de la composante de vitesse u<sup>+</sup>(e) et de la vorticité adimensionnelle  $\omega_{yz}^+$  (f)
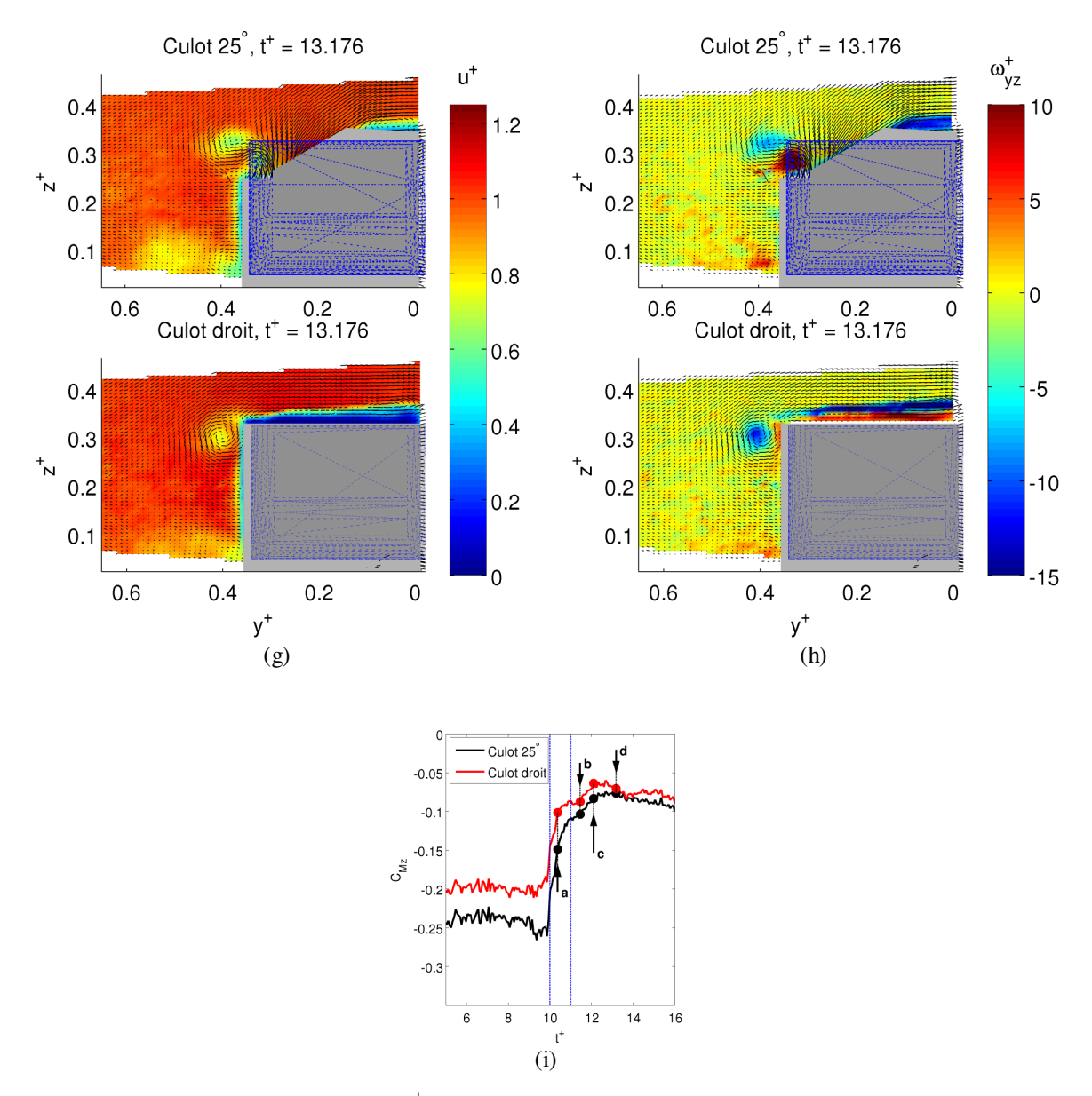

*Figure 4.46 (continue) :Rafale, durée traf* +  *= 10. Extraits d'images de PIV stéréoscopique synchronisée au système de volets : t+ = 13.176, champ de la composante de vitesse u+(g) et de la vorticité adimensionnelle*  $\omega_{yz}^+$  (h) ; repérage des images sur la courbe du coefficient de moment de lacet C<sub>Mz</sub> (i)

## **4.2.5 Validation des résultats numériques par les mesures PIV**

Après avoir comparé les résultats numériques des efforts avec ceux de la balance, nous nous attachons ici à voir, si le modèle CFD est capable de reproduire les structures tourbillonnaires décrites précédemment.

Dès lors que le calcul CFD amplifie le phénomène d'interpénétration entre les flux primaires et secondaires, au voisinage de  $t^+$  = 0, comme observé sur les résultats hors maquette (Figure 3.18),

mais également pour la mesure des efforts, notamment pour le moment de lacet (Figure 4.34k et l), il ne sera pas utile ici de discuter sur la période d'arrivée de rafale.

Sur le plan horizontal, lors de la phase établie  $(1.3 < t^+ < 9)$ , les calculs confirment la surévaluation du coefficient *CFy* (Figure 4.34c et d). En effet, le différentiel de vitesse entre les zones sous le vent et au vent est plus important que dans le cas expérimental. C'est surtout la forte dépression sous le vent (forte augmentation des vitesses) qui pilote la dérive. En sortie de rafale, les résultats numériques et expérimentaux sont mieux corrélés.

S'agissant des structures tourbillonnaires sur le plan stéréoscopique vertical, le tourbillon Γ*<sup>B</sup>* est mieux visible dans les résultats de CFD, car les maquettes numériques n'ont pas de pied et son intensité la plus forte est observée durant la phase établie. D'ailleurs, ce tourbillon Γ<sub>B</sub> a été aussi observé, de façon très prononcée, dans les simulations de train de Hemida et Krajnovic [46], à proximité du nez de la maquette.

Le tourbillon Γ*C*, quant à lui, pour la maquette à culot droit est relativement bien détecté par la CFD, à tous les instants.

Le tourbillon Γ*A* est bien apparent dans les calculs CFD, mais avec un retard de presque deux longueurs de maquette. A cause de l'amplification du phénomène décrit sur la Figure 3.10, le champ de vitesse calculé a mis plus de temps à s'établir. Le phénomène d'écartement de ce tourbillon Γ*A*, pour la maquette à culot incliné, est très bien prédit par le modèle numérique, à partir de  $t^+$  = 3.096 et surtout à  $t^+$  = 6.192. A ce dernier instant, on observe justement l'union des tourbillons Γ<sub>*C*</sub> et Γ<sub>1</sub> au vent, repoussant Γ<sub>*A*</sub>. La Figure 4.48, formée de plusieurs coupes verticales, montre l'écartement de Γ*A* et détecte bien l'union du tourbillon cigare au vent avec Γ*C*, toujours à *t +* = 6.192. Pour compléter, la Figure 4.49 fournit le champ de pression pariétal avec une échelle adaptée pour une meilleure détection des zones. La trace du tourbillon Γ<sub>c</sub> est visible dans la zone I du fait du cône de dépression. Son union avec le tourbillon cigare se devine dans la zone II, où la distribution de pression non homogène révèle la présence d'une structure désordonnée.

En sortie de rafale, la condition de vent longitudinale étant retrouvée, le tourbillon cigare « numérique » sous le vent réapparaît, comme observé dans le cas expérimental. Pour le repérer, il a été entouré d'un cercle sur la Figure  $4.47g_3$  au temps  $t^* = 12.096$ .

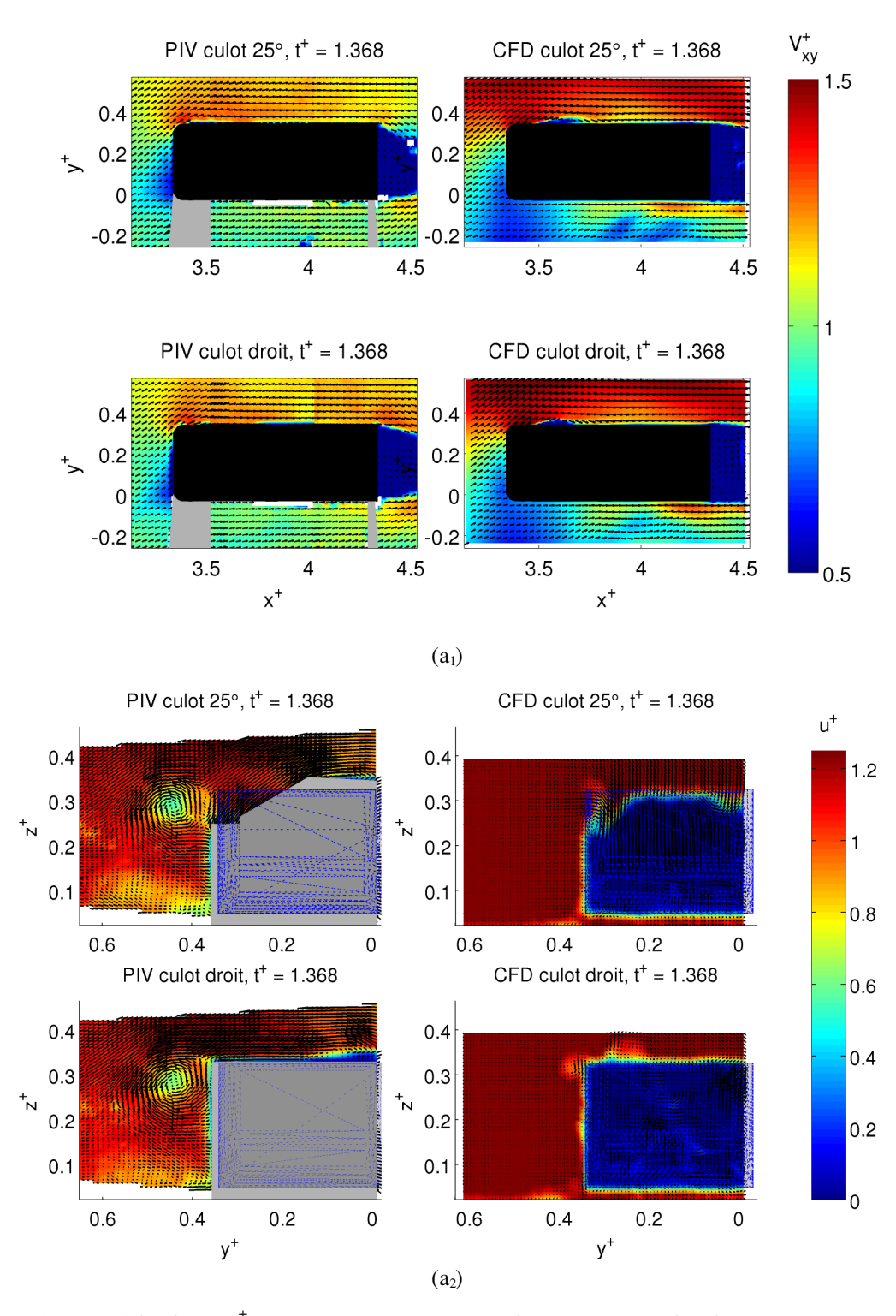

Chapitre 4 Comportement d'un corps automobile face à un vent traversier

*Figure 4.47: Rafale, durée traf* +  *= 10. Comparaison entre les mesures PIV des champs présentés sur les Figures* 4.36 - 4.46 et les résultats numériques ; t<sup>+</sup> = 1.368, norme de vitesse adimensionnelle  $V_{xy}^+$ , (a<sub>1</sub>), *vitesse longitudinale u+, (a2)*

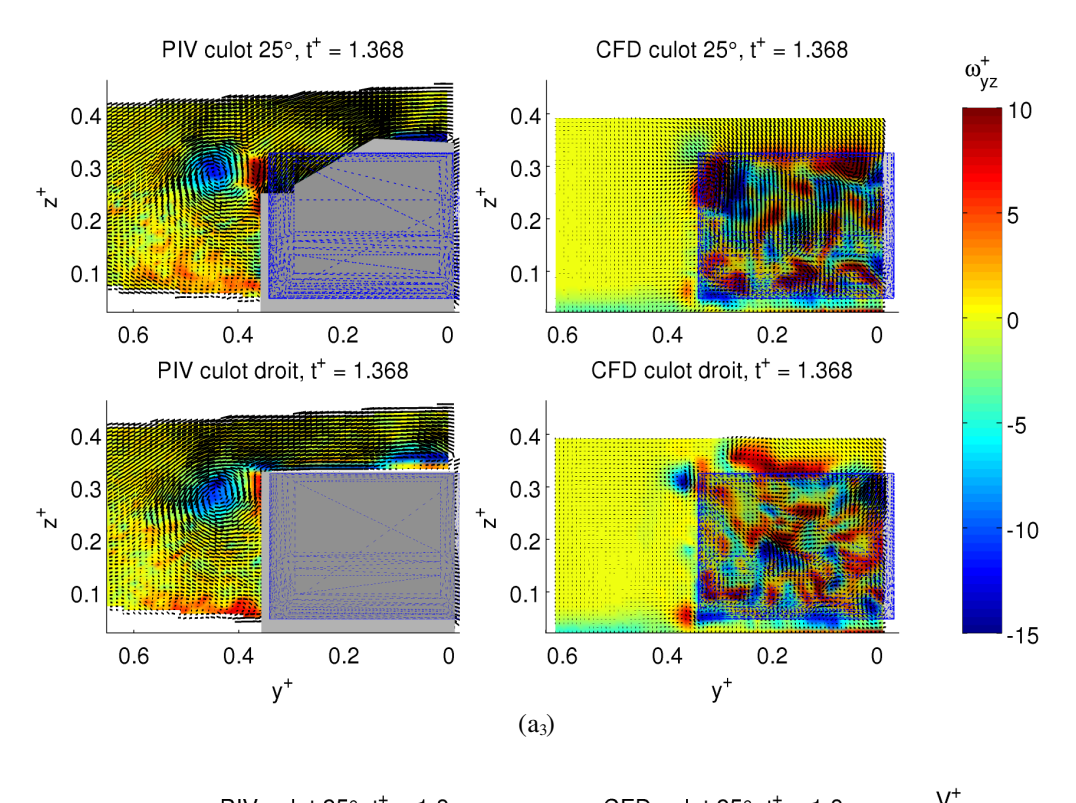

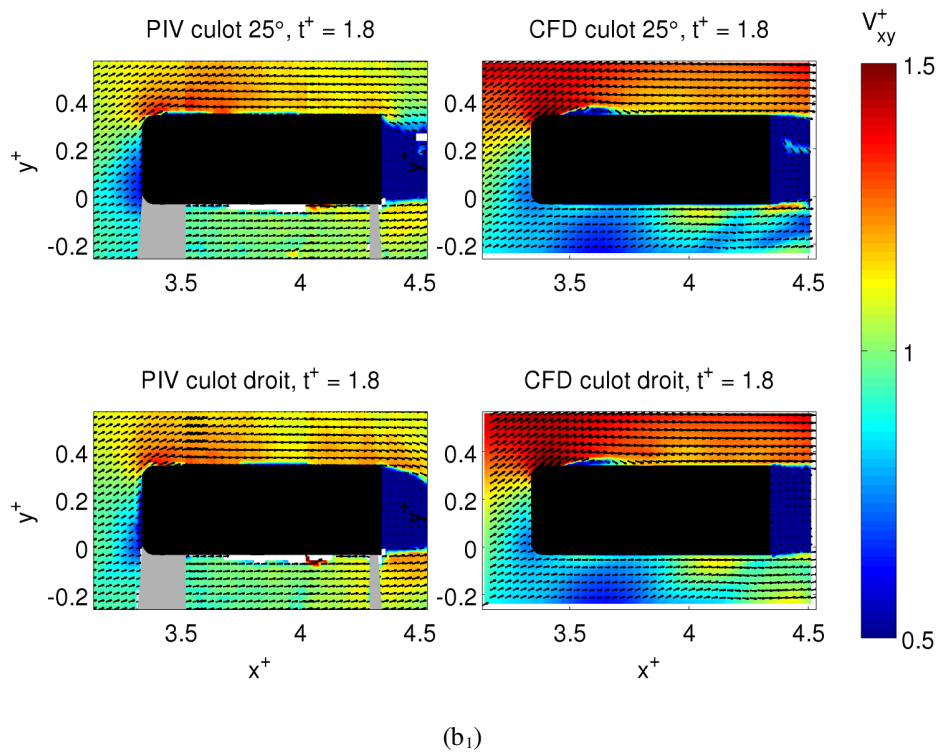

*Figure 4.47 (continue): Rafale, durée traf* +  *= 10. Comparaison entre les mesures PIV des champs présentés sur les Figures 4.36 - 4.46 et les résultats numériques ; t+ = 1.368, vorticité adimensionnelle* ω*yz* + *, (a3),*  $t^+$  = 1.8, norme de vitesse adimensionnelle  $V_{xy}^+$ ,  $(b_1)$ 

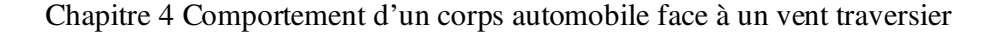

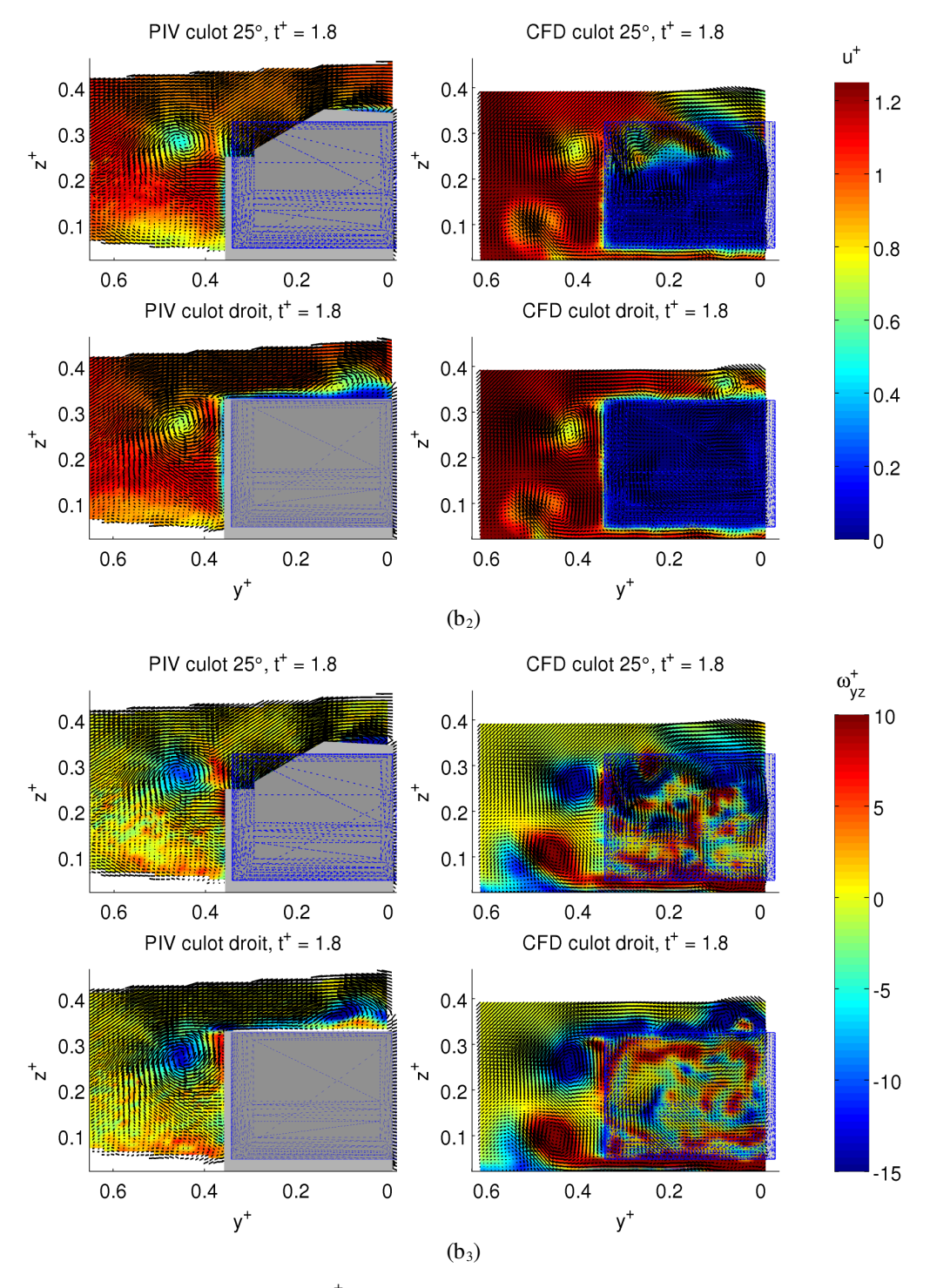

*Figure 4.47 (continue): Rafale, durée traf* +  *= 10. Comparaison entre les mesures PIV des champs présentés sur les Figures 4.36 - 4.46 et les résultats numériques ; t+ = 1.8, vitesse longitudinale u+, (b2), vorticité*  $\alpha$ *dimensionnelle*  $\omega_{yz}^+$ ,  $(b_3)$ 

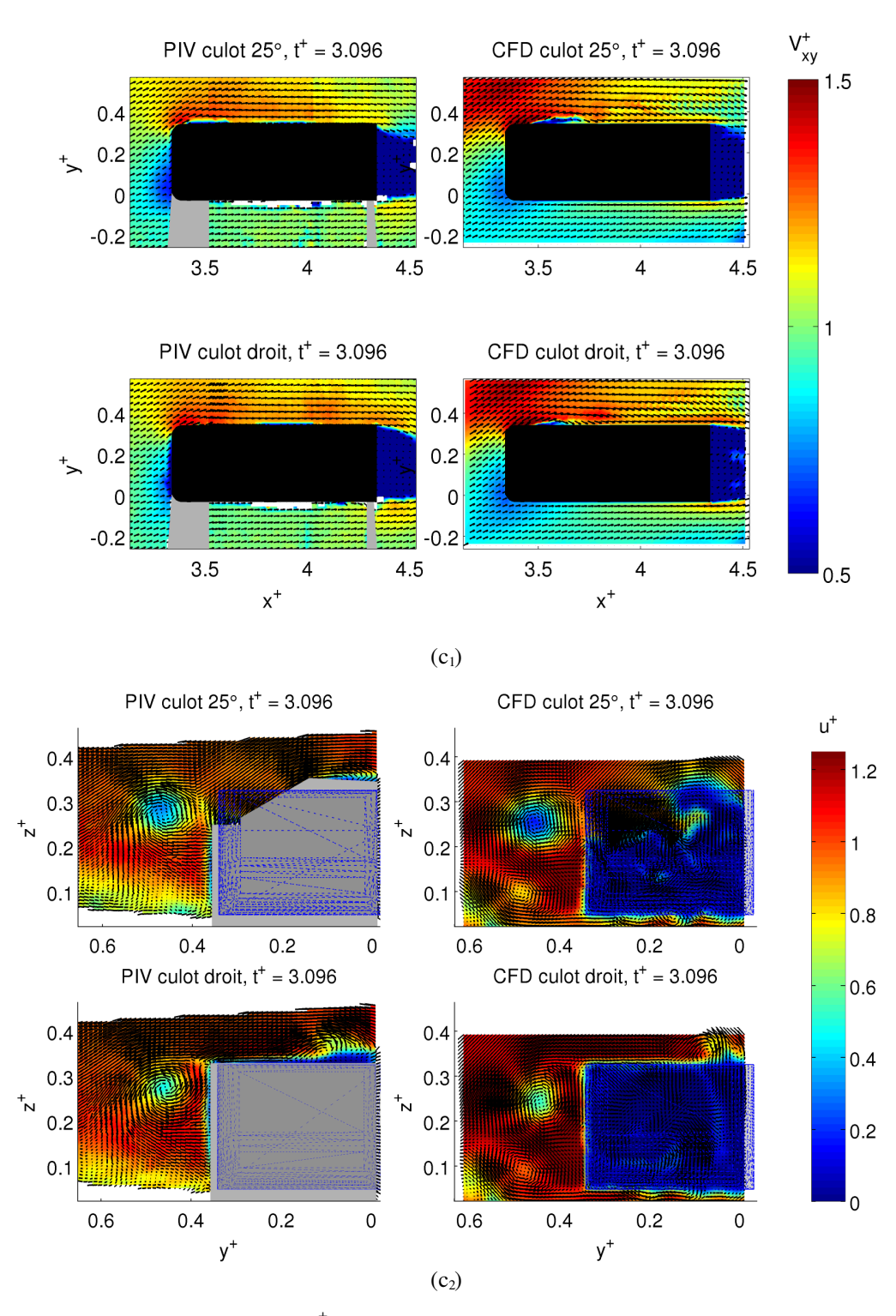

Chapitre 4 Comportement d'un corps automobile face à un vent traversier

*Figure 4.47 (continue): Rafale, durée traf* +  *= 10. Comparaison entre les mesures PIV des champs présentés sur les Figures 4.36 - 4.46 et les résultats numériques ; t+ = 3.096, norme de vitesse adimensionnelle V xy* + *, (c1), vitesse longitudinale u+, (c2)*

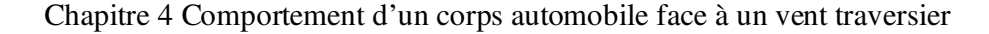

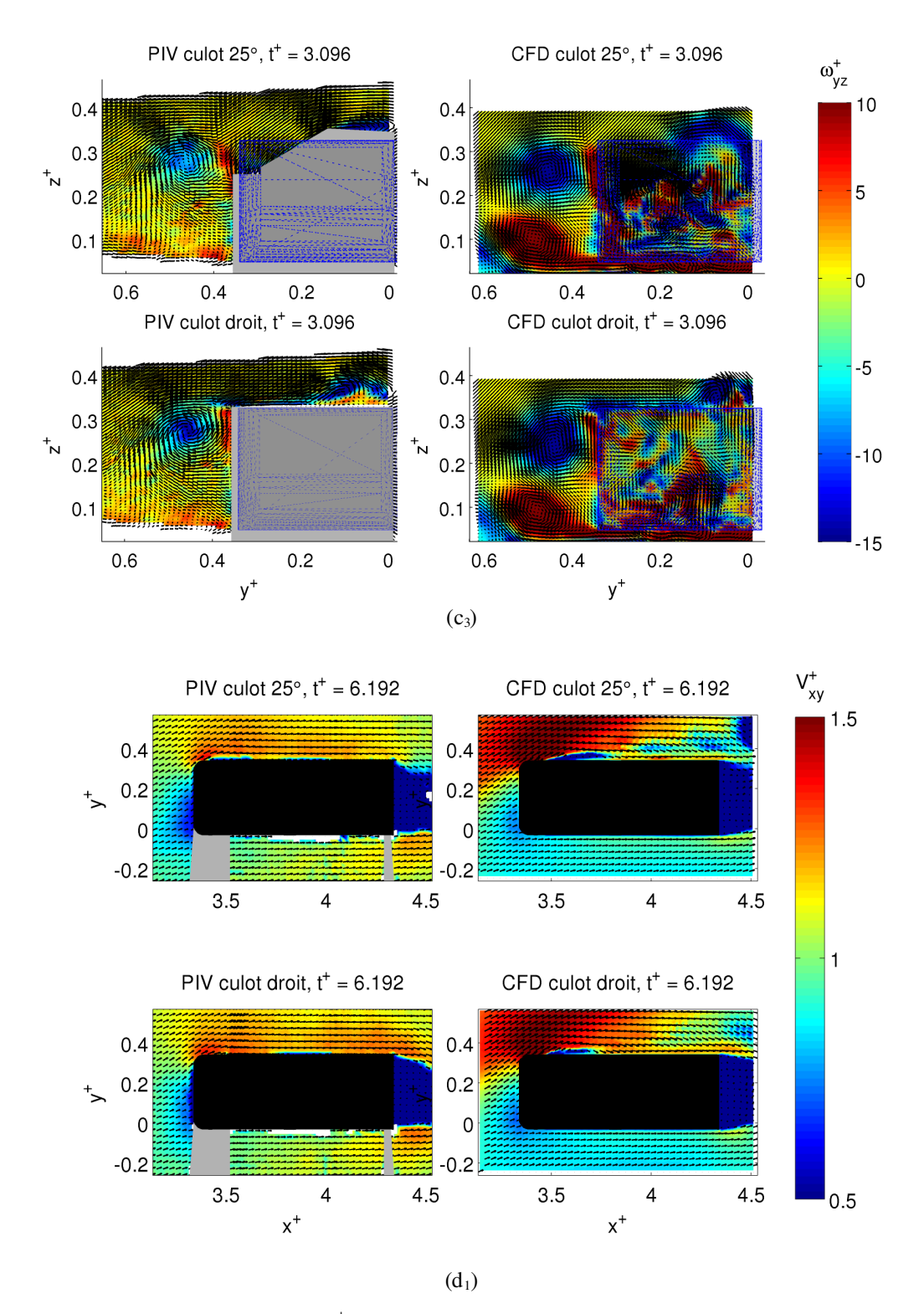

*Figure 4.47 (continue): Rafale, durée traf* +  *= 10. Comparaison entre les mesures PIV des champs présentés sur les Figures 4.36 - 4.46 et les résultats numériques ; t+ = 3.096, vorticité adimensionnelle* ω*yz* + *, (c3), t*<sup>+</sup> = 6.192, norme de vitesse adimensionnelle  $V_{xy}^{+}$ ,  $(d_i)$ 

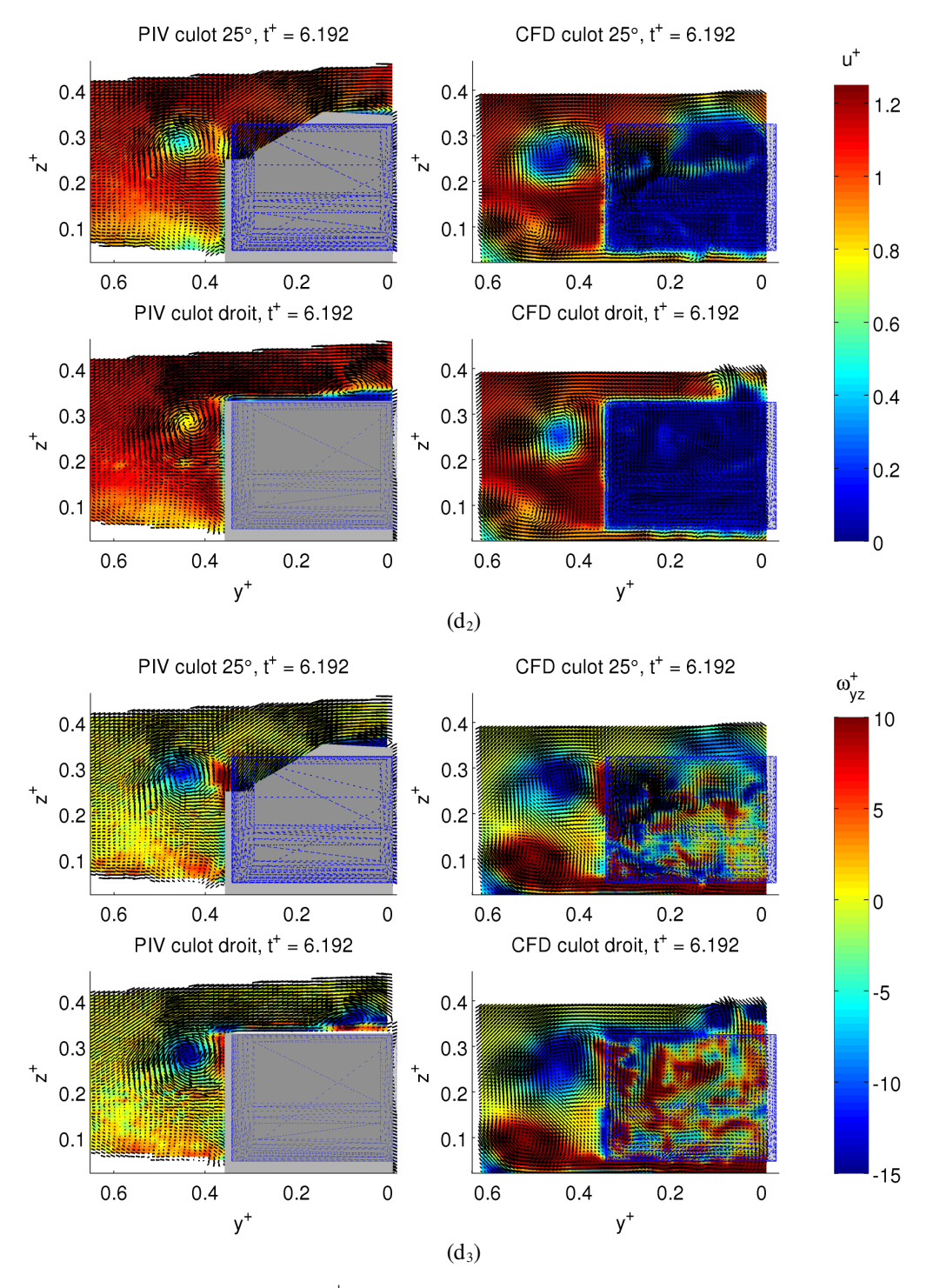

*Figure 4.47 (continue): Rafale, durée traf* +  *= 10. Comparaison entre les mesures PIV des champs présentés sur les Figures 4.36 - 4.46 et les résultats numériques ; t+ = 6.192, vitesse longitudinale u+, (d2), vorticité*  $adimensionnelle \left( \omega_{yz}^{+}, (d_3) \right)$ 

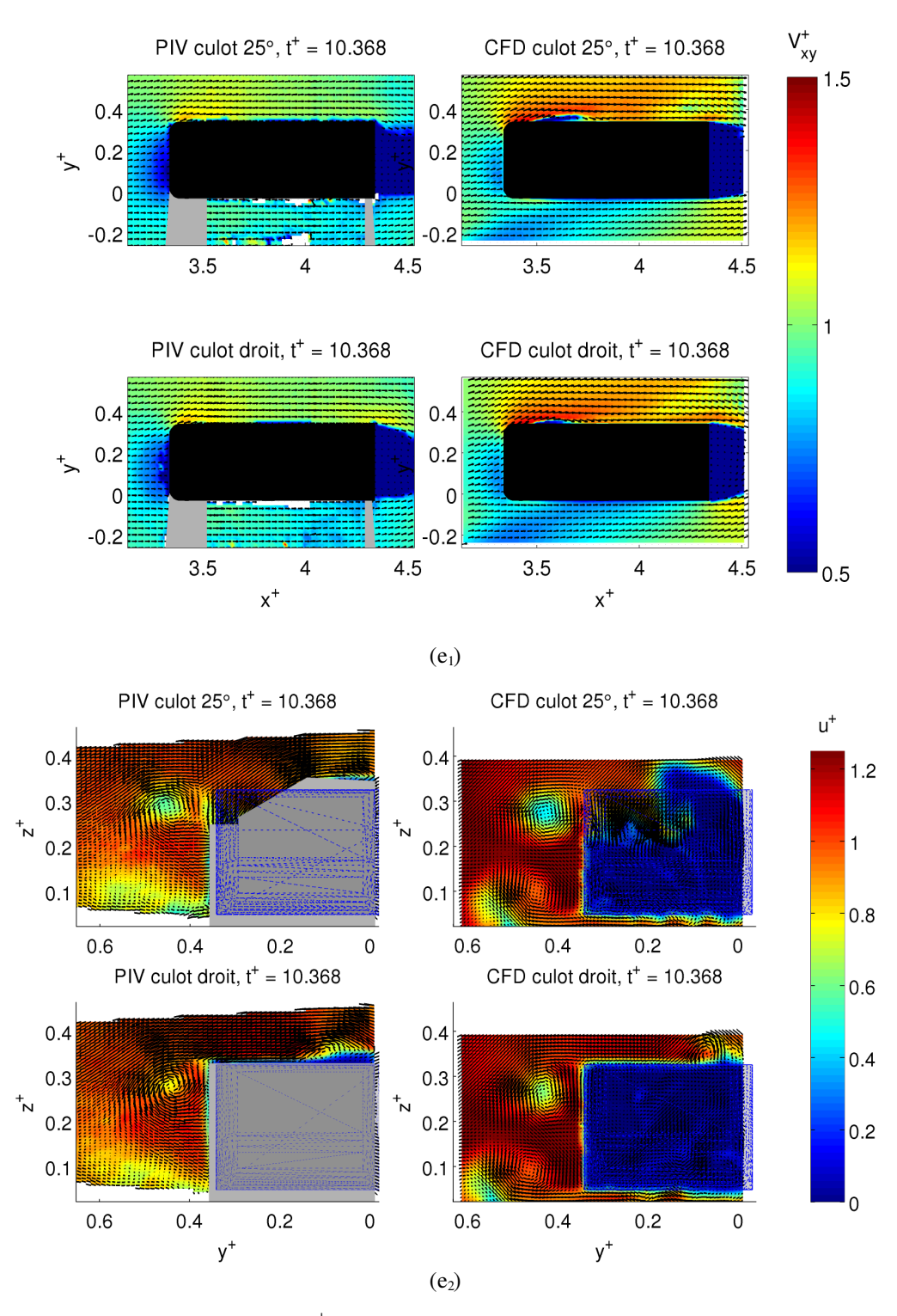

Chapitre 4 Comportement d'un corps automobile face à un vent traversier

*Figure 4.47 (continue): Rafale, durée traf* +  *= 10. Comparaison entre les mesures PIV des champs présentés sur les Figures 4.36 - 4.46 et les résultats numériques ; t+ = 10.368, norme de vitesse adimensionnelle V xy* + *, (e1), vitesse longitudinale u+, (e2)*

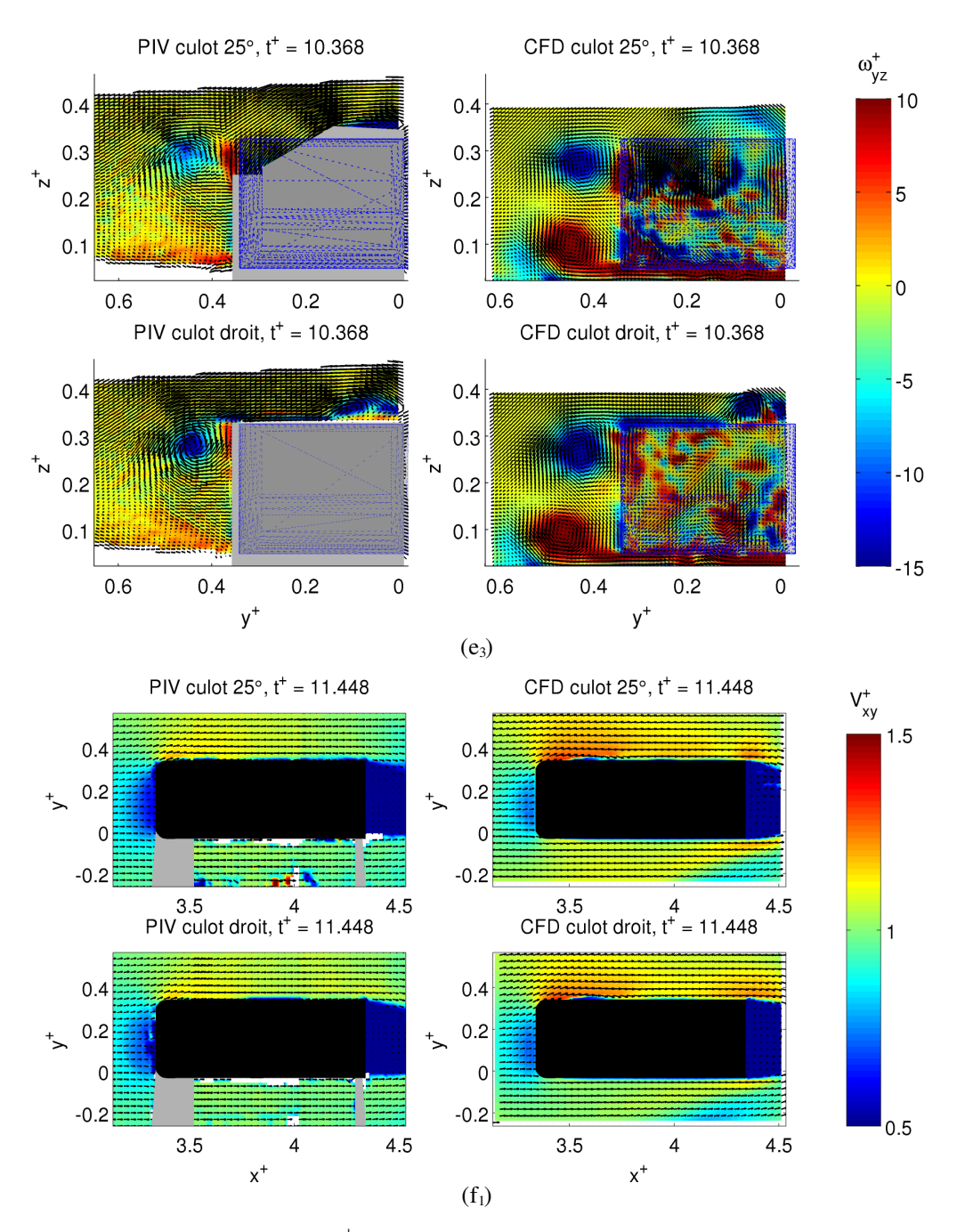

*Figure 4.47 (continue): Rafale, durée traf* +  *= 10. Comparaison entre les mesures PIV des champs présentés sur les Figures 4.36 - 4.46 et les résultats numériques ; t+ = 10.368, vorticité adimensionnelle* ω*yz* + *, (e3),*  $t^+$  = 11.448, norme de vitesse adimensionnelle  $V_{xy}^+$ ,  $(f_i)$ 

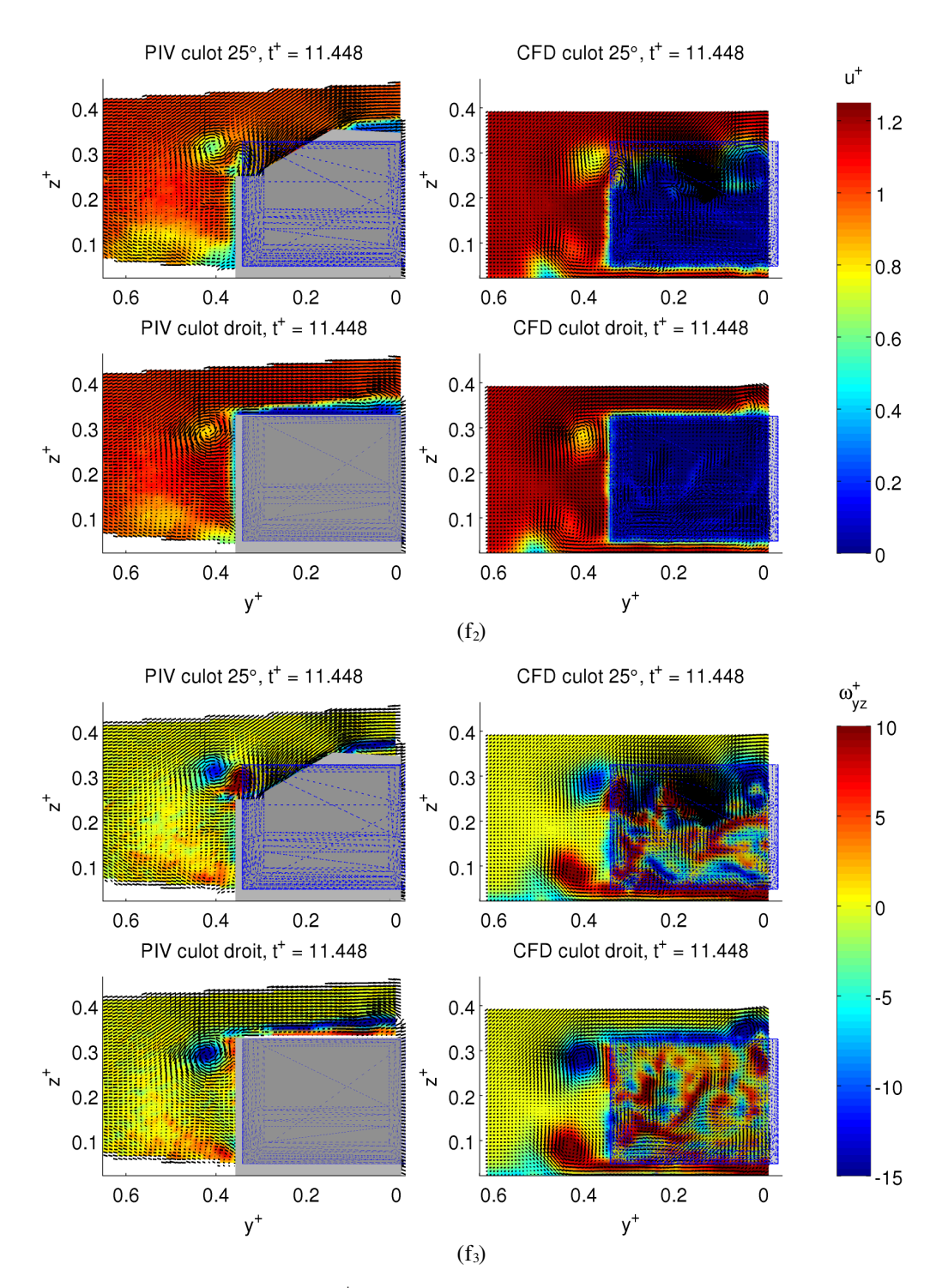

*Figure 4.47 (continue): Rafale, durée traf* +  *= 10. Comparaison entre les mesures PIV des champs présentés sur les Figures 4.36 - 4.46 et les résultats numériques ; t+ = 11.448, vitesse longitudinale u+, (f2), vorticité*  $\alpha$ *dimensionnelle*  $\omega_{yz}^+$ ,  $(f_3)$ 

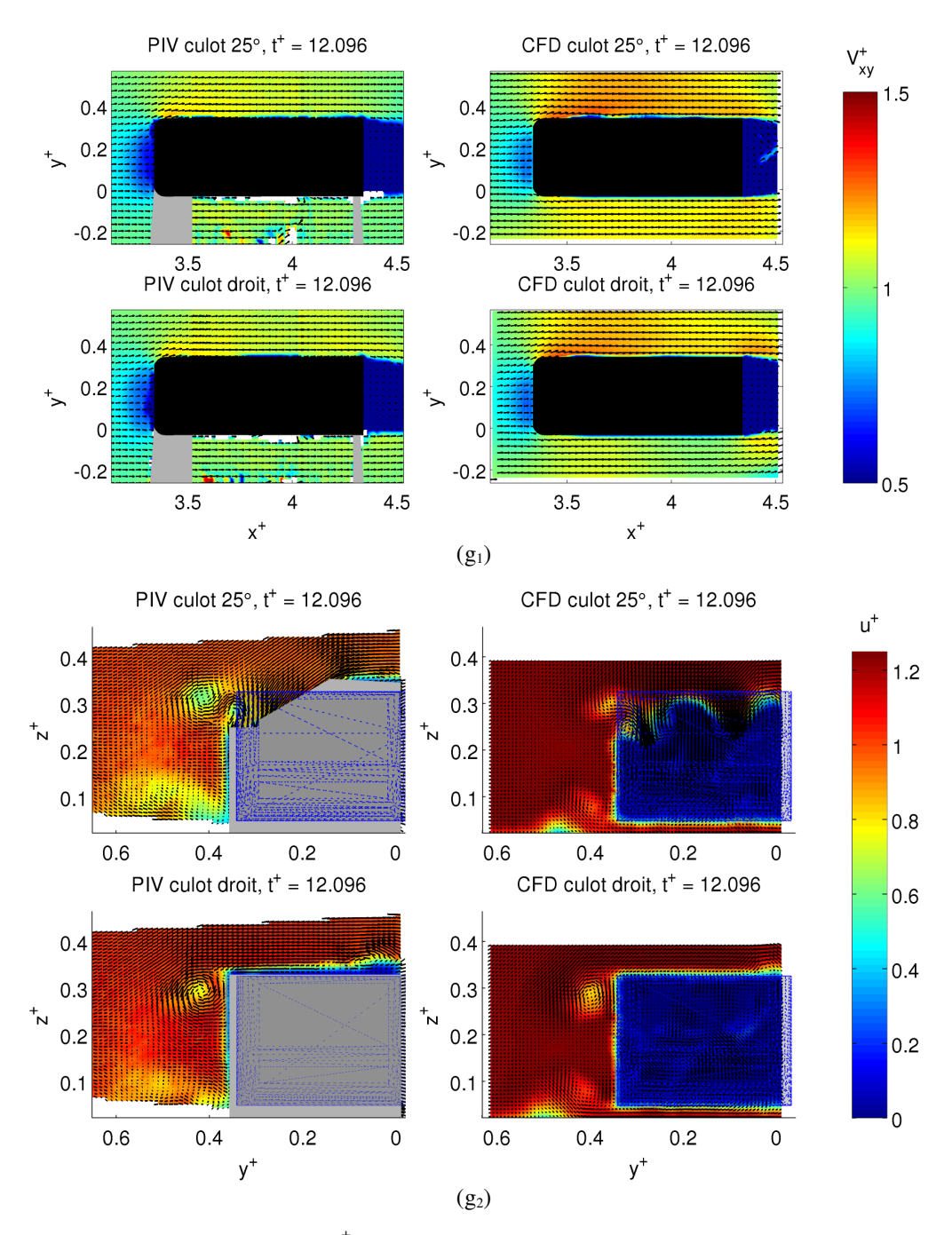

Chapitre 4 Comportement d'un corps automobile face à un vent traversier

*Figure 4.47 (continue): Rafale, durée traf* +  *= 10. Comparaison entre les mesures PIV des champs présentés sur les Figures 4.36 - 4.46 et les résultats numériques ; t+ = 12.096, norme de vitesse adimensionnelle V xy* + *, (g1), vitesse longitudinale u+, (g2)*

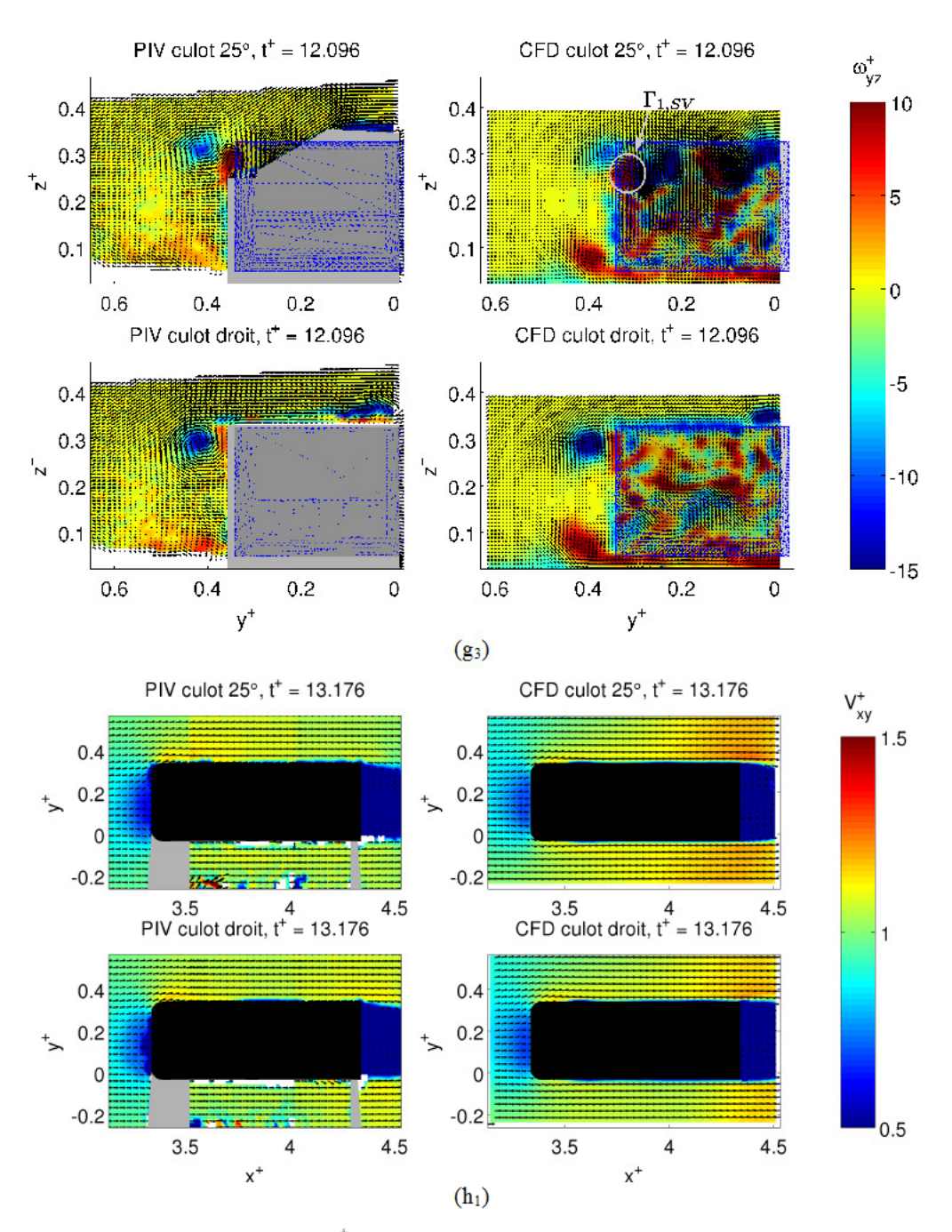

Figure 4.47 (continue): Rafale, durée  $t_{\text{ref}}^{+} = 10$ . Comparaison entre les mesures PIV des champs présentés sur les Figures 4.36 - 4.46 et les résultats numériques ; t<sup>+</sup> = 12.096, vorticité adimensionnelle  $\omega_{yz}^+$ , (g<sub>3</sub>),  $t^+$  = 13.176, norme de vitesse adimensionnelle  $V_{xy}^+$ , (h<sub>1</sub>)

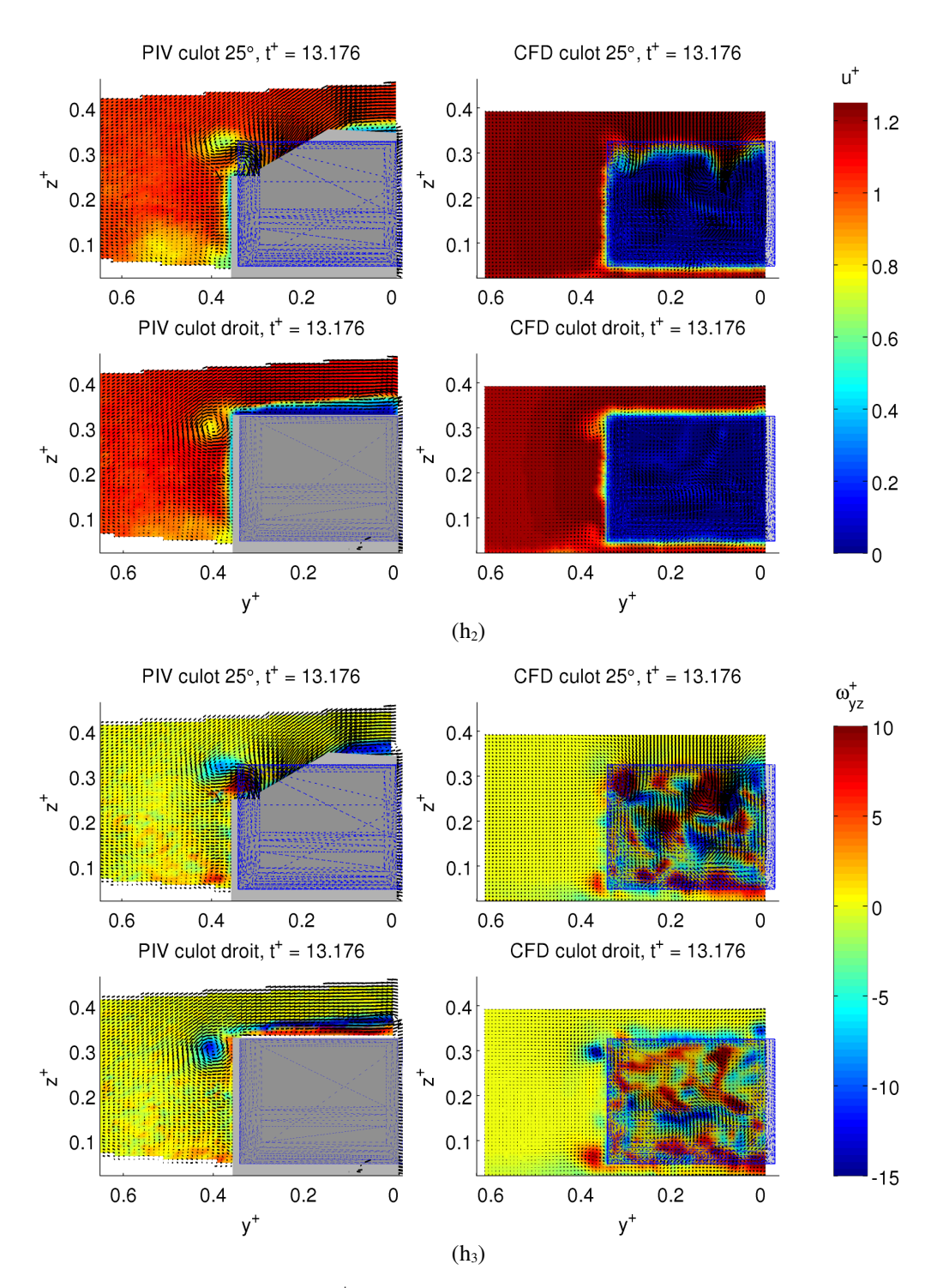

*Figure 4.47 (continue): Rafale, durée traf* +  *= 10. Comparaison entre les mesures PIV des champs présentés sur les Figures 4.36 - 4.46 et les résultats numériques ; t+ = 13.176, vitesse longitudinale u+, (h2), vorticité*  $\alpha$ *dimensionnelle*  $\omega_{yz}^+$ ,  $(h_3)$ 

Chapitre 4 Comportement d'un corps automobile face à un vent traversier

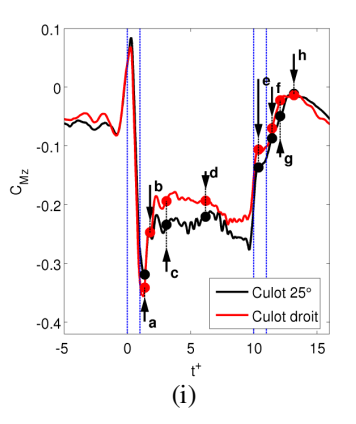

*Figure 4.47 (continue): Rafale, durée traf* +  *= 10. Comparaison entre les mesures PIV des champs présentés sur les Figures 4.36 - 4.46 et les résultats numériques ; repérage des instants choisis sur les courbes du moment de lacet calculées numériquement, (i)*

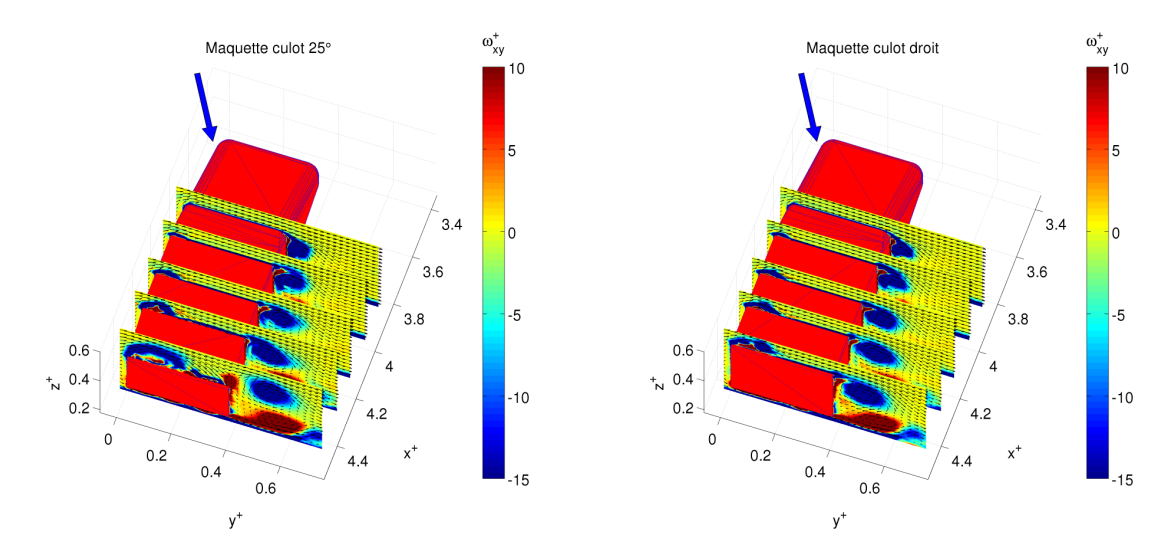

*Figure 4.48: Rafale, durée traf* +  *= 10, simulation numérique. Coupes verticales du champ de vorticité adimensionnelle* ω*yz* + *. Maquette à culot incliné, (a), maquette à culot droit, (b)*

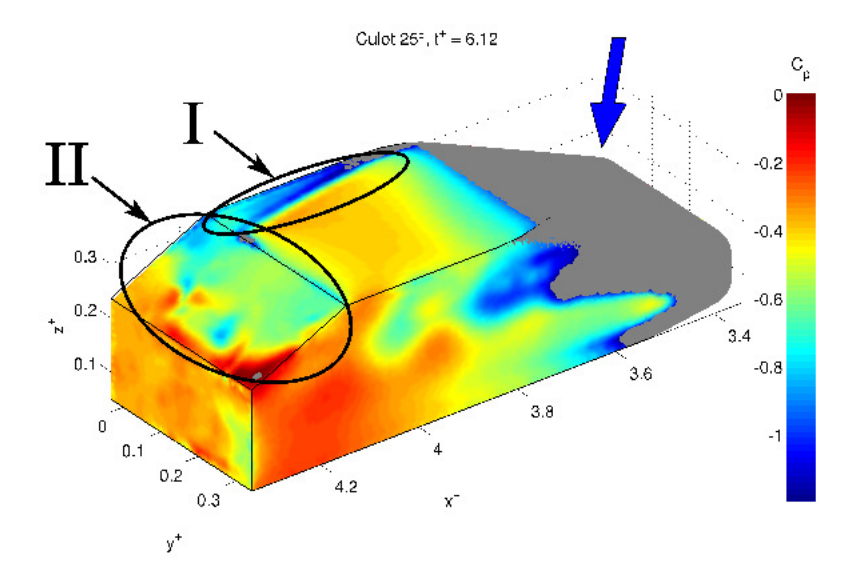

Chapitre 4 Comportement d'un corps automobile face à un vent traversier

 $=$  10, maquette à culot incliné, simulation numérique. Agrandissement du Figure 4.49: Rafale, durée  $t_{\text{ref}}$ champ de pression sur la lunette arrière

## 4.2.6 Description de l'évolution temporelle des structures tourbillonnaires au moyen des calculs numériques

Toutes les discussions sur les structures tourbillonnaires visibles sur des plans PIV ont pu être décelées à l'aide des animations accessibles au moyen des calculs numériques. Nous proposons ici de représenter certains extraits.

Pour visualiser les tourbillons, on définit au temps initial, des lignes d'éjection de particules numériques de masse nulle, de sorte qu'elles suivent parfaitement l'écoulement. A chaque pas de temps, on alimente ces lignes d'éjection de nouvelles particules, les particules de l'instant précédent ayant quitté leur position initiale et ainsi de suite. Au départ il y a  $n_0 = 200$  particules distribuées sur différentes lignes, et à chaque pas de temps on éjecte à nouveau  $n_0$  particules, Figure 4.50. A la fin du calcul, après N pas de temps,  $n_0$ . (N+1) particules ont été éjectées (à savoir 60000 particules).

Chapitre 4 Comportement d'un corps automobile face à un vent traversier

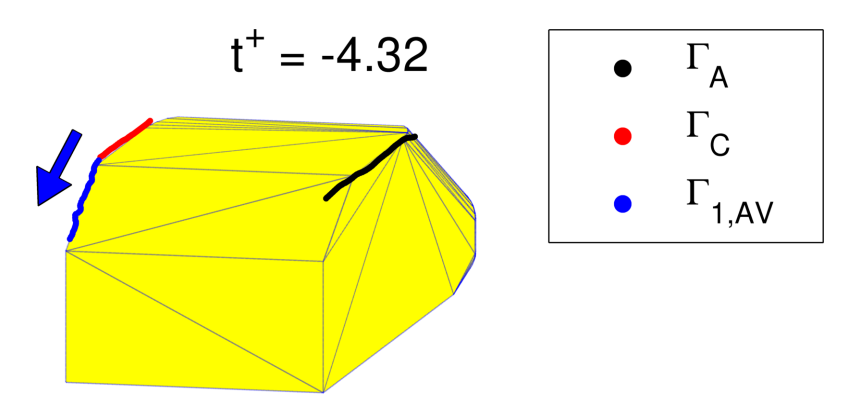

*Figure 4.50: Rafale, durée traf* +  *= 10, maquette à culot incliné, simulation numérique. Simulation de l'éjection des particules à proximité du toit de la maquette : t+ = -4.32*

Dans ce qui suit, le même processus d'éjection est utilisé pour fournir :

- des extraits d'animation pour la maquette à culot incliné,
- des extraits d'animation pour la maquette à culot droit,
- une comparaison entre les deux différentes maquettes pendant la phase établie (à dérapage établi de 23°).

La première série d'extraits, pour la maquette à culot incliné (Figure 4.51), nous permet de connaître l'évolution des tourbillons Γ*A* et Γ*C* pendant toute la durée de la rafale et de mettre en évidence l'effet des tourbillons cigare sur ces deux structures. Il serait redondant ici de discuter du tourbillon Γ*B*. Lors de l'arrivée de la rafale, les structures précitées ont tendance à quelque peu osciller. Au delà de deux longueurs de maquette, le tourbillon Γ*A* commence à être repoussé par l'union des structures Γ*1,AV* et Γ*C*, car la maquette est en dérapage de 23°. Une fois la rafale établie (*t +* = 5.004) ce phénomène est bien marqué. Le tourbillon Γ*A* est en effet bien dévié du flanc sous le vent de la maquette. Il faudra attendre *t +* = 12.528 pour que la tendance s'inverse et que le tourbillon Γ*A* soit complètement aspiré par le tourbillon cigare sous le vent (Γ*1,SV*) vers la lunette arrière à *t +* = 16.884, correspondant à un écoulement longitudinal.

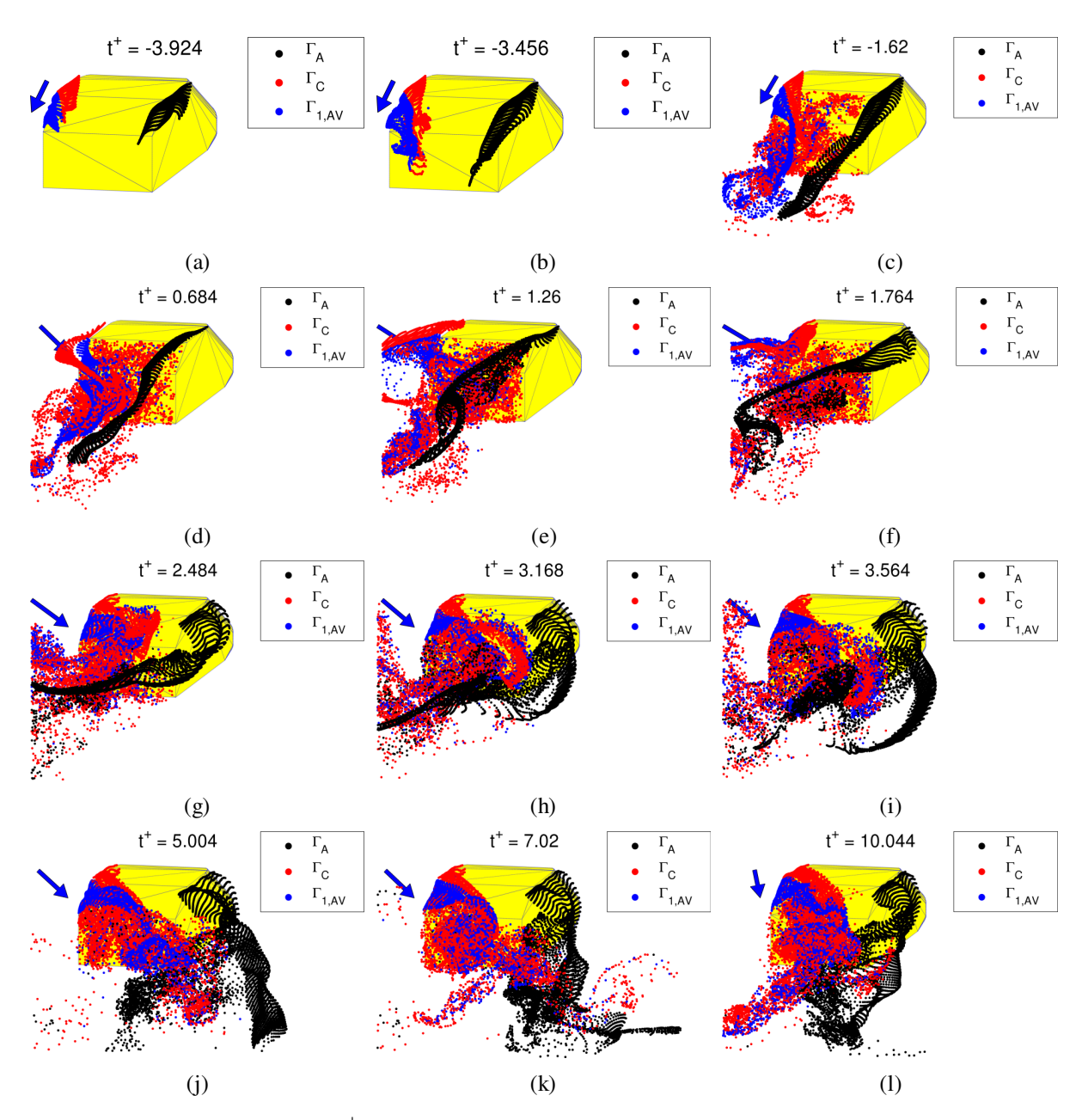

*Figure 4.51: Rafale, durée traf* +  *= 10, maquette à culot incliné, simulation numérique. Simulation de l'éjection des particules à proximité du toit de la maquette : t+ = -3.924, (a), t+ = -3.456, (b), t+ = -1.62, (c), t <sup>+</sup> = 0.684, (d), t+ = 1.26, (e), t+ = 1.764, (f), t+ = 2.484, (g), t+ = 3.168, (h), t+ = 3.564, (i), t <sup>+</sup> = 5.004, (j),t+ = 7.02, (k),t+ = 10.044, (l)*

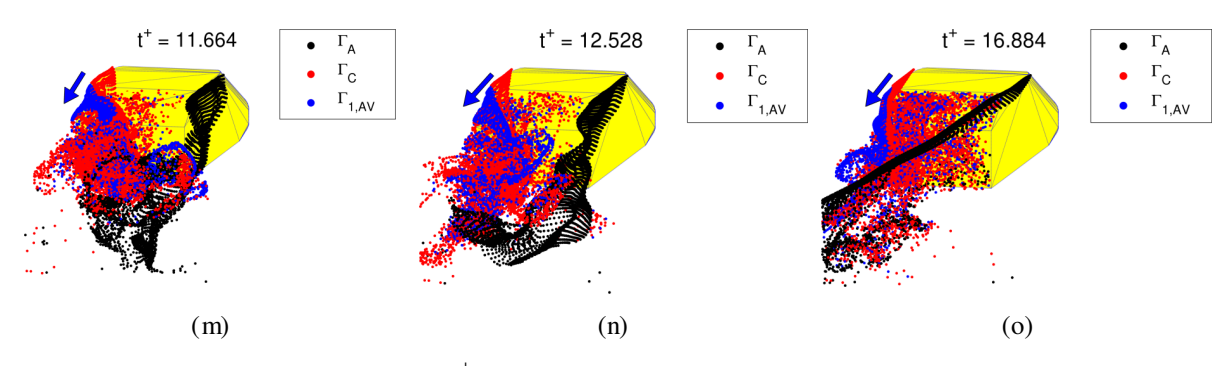

*Figure 4.51 (continue) : Rafale, durée traf* +  *= 10, maquette à culot incliné, simulation numérique. Simulation de l'éjection des particules à proximité du toit de la maquette : t+ = 11.664, (m), t <sup>+</sup> = 12.528, (n),t+ = 16.884, (o)*

Concernant la maquette à culot droit (Figure 4.52), la chose importante à retenir est l'absence des tourbillons cigare, n'agissant plus sur Γ<sub>A</sub> et Γ<sub>C</sub>. En effet, au vu de l'ensemble des figures, les deux structures se prolongent sur un plan situé à la même hauteur que le toit du véhicule. Il n'y a plus d'aspiration vers le bas pour Γ*C* ni d'aspiration ou d'expulsion vers l'intérieur ou l'extérieur du sillage pour Γ*A*. Les particules visibles au niveau du bas du culot à l'instant *t +* = 3.168 ne doivent pas être confondues avec celles du tourbillon Γ*C*. Celles-ci ont rejoint les structures bidimensionnelles dans le sillage du culot droit. La structure Γ*C* semble, quant à elle, suivre sa lignée au dessus du sillage. Pour *t +* < 3.168, la distinction entre le sillage 2D et le tourbillon Γ*C* est plus difficile, en raison de l'arrivée de la rafale et de la méthode d'ensemencement qui ne discerne pas parfaitement l'appartenance d'une particule à une structure plutôt qu'à une autre. A partir de la phase établie ( $t$ <sup>+</sup> > 5.004) la distinction entre  $\Gamma_c$  et le sillage est plus facile. Quant à  $\Gamma_A$ , il poursuit sa course le long du flanc sous le vent, comme illustré sur la Figure 4.21.

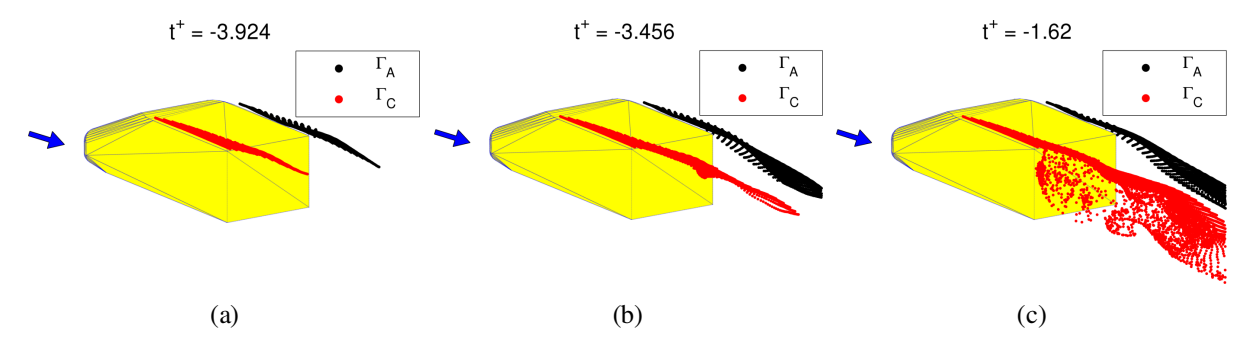

*Figure 4.52: Rafale, durée traf* + = 10, *maquette à culot droit, simulation numérique. Simulation de l'éjection des particules à proximité du toit de la maquette : t+ = -3.924, (a), t+ = -3.456, (b), t+ = -1.62, (c)*

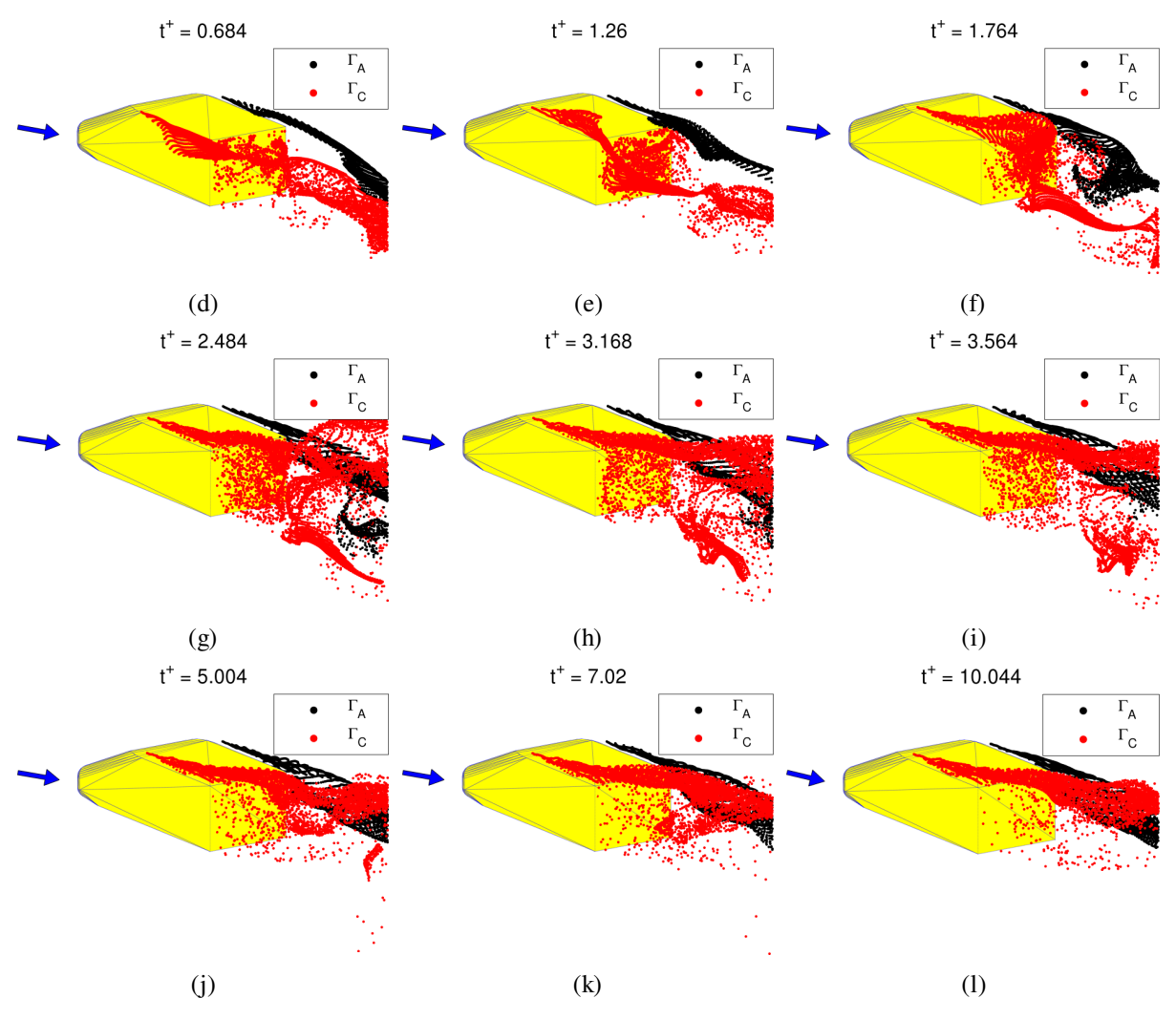

*Figure 4.52 (continue) : Rafale, durée traf* + = 10, *maquette à culot droit, simulation numérique. Simulation de l'éjection des particules à proximité du toit de la maquette : t<sup>+</sup> = 0.684, (d), t<sup>+</sup> = 1.26, (e), t<sup>+</sup> = 1.764, (f), t <sup>+</sup> = 2.484, (g), t+ = 3.168, (h), t+ = 3.564, (i), t+ = 5.004, (j),t+ = 7.02, (k),t+ = 10.044, (l)*

Insistant à présent sur la différence entre les deux maquettes lors de la phase établie. Cette foisci, il faut faire attention que la maquette dessinée est celle à culot incliné, mais les structures tourbillonnaires associées correspondent bien au deux différentes configurations. Pour ce qui est du tourbillon Γ*C* (Figure 4.53a), on note que cette structure, dans le cas du culot incliné, reste toujours au dessous de cette même structure dans le cas du culot droit. Quant à Γ*A* (Figure 4.53b), son éloignement du flanc sous le vent est bien visible pour le culot incliné au regard de cette même structure pour la maquette à culot droit. Cette différence de comportement est due à la présence ou non des tourbillons cigare, selon le cas de figure. Les conséquence en termes d'effort ont déjà été décrites aux paragraphes 4.1.1 et 4.2.1.

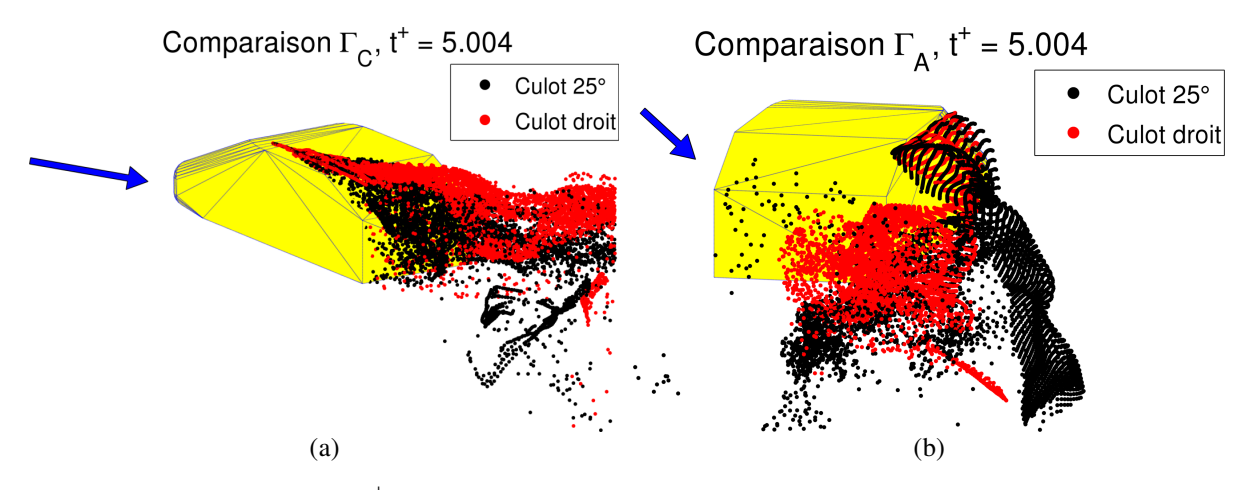

*Figure 4.53: Rafale, durée traf* +  *= 10, t+ = 5.004, simulation numérique. Superposition des particules des simulations de la maquette à culots incliné et droit : tourbillon* Γ*C, (a), tourbillon* Γ*A,(b)*

#### **4.3 Conclusions sur le comportement instationnaire du corps de Windsor**

Le principal but de notre étude était d'identifier les corrélations entre les efforts et les structures tourbillonnaires générées par un véhicule soumis à une rafale. Cet objectif a été atteint tant d'un point de vue expérimental que numérique.

Pour la mesure des efforts et la visualisation des écoulements, deux géométries ont été choisies. D'une part, une maquette à culot droit générant un sillage bidimensionnel, d'autre part, une maquette à lunette arrière inclinée de 25°, générant des tourbillons tridimensionnels. Concernant les efforts de dérive et de lacet, des pics surgissent après l'arrivée de la rafale, comme observé dans la littérature. En effet, le moment de lacet atteint des maxima de 29 % et 19 % plus élevés que la valeur stationnaire, respectivement pour les maquettes à culot droit et incliné. Pour ce qui est de la force de dérive, ces maxima sont respectivement de 10 % et 14 %.

De plus, les principaux efforts de dérive et de lacet atteignent la phase établie, tous deux, après 5.5 longueurs de maquette. D'ailleurs, l'évolution des efforts reste parfaitement synchronisée durant toute la rafale pour les deux modèles de maquette. Les différences essentielles sont visibles plutôt en terme d'intensité d'effort lors de la phase établie.

Il a été montré, à partir des résultats PIV sur un plan vertical à l'arrière du véhicule, que la circulation du tourbillon principal, Γ*A*, au niveau du flanc sous le vent était très fortement corrélée aux efforts latéraux. Le tourbillon Γ*A* est donc un bon témoin des phénomènes instationnaires lors de l'étude de l'effet des vents traversiers sur véhicule. Concernant la maquette à culot incliné, Γ*A* a deux comportements différents. Quand l'écoulement est quasi-longitudinal, avant l'arrivée de la rafale et après son passage, il est aspiré vers la lunette arrière par les tourbillons cigare, Γ*1*. Lorsque le vent latéral est établi, le tourbillon se développant sur le toit, Γ<sub>*C*</sub>, est attiré et s'unit avec le tourbillon cigare au vent pour former une seule et même grosse structure. Ceci provoque l'écartement de Γ*A* dans la direction du vent latéral, générant ainsi une dépression moindre au niveau du flanc sous le vent, comme confirmé dans les résultats TR-PIV. Par conséquent, pour

cette géométrie, la valeur établie du moment de lacet se voit augmenter alors que la force de dérive est réduite. Concernant la maquette à culot incliné, l'absence des tourbillons cigare permet au tourbillon Γ*C* de se maintenir dans le prolongement du toit du véhicule, de sorte que l'axe du tourbillon Γ*A* reste « parallèle » au flanc sous le vent. Ce dernier vortex n'est donc plus affecté. Dans ce cas, les dépressions sont plus élevées à l'arrière. Ainsi, les effets sont inversés, comparés au cas précédent.

Le chapitre qui suit vise, dans une étude à venir, à exploiter la méthode d'approximation diffuse pour l'étude de l'effet du vent latéral. Il ne s'agit, pour le moment, que d'un développement préliminaire en 2D. L'intérêt de l'approche dite « *meshless* » est sa robustesse pour des problèmes contenant de fortes discontinuités et/ou des frontières mobiles.

L'étude bibliographique a montré que le problème principal dans la mesure des efforts instationnaires dérive, paradoxalement, du mouvement même du véhicule. Que ce soit avec les essais expérimentaux ou avec les simulations numériques, il est préférable d'utiliser des maquettes statiques et de simuler le passage du vent.

Il est encore difficile aujourd'hui d'utiliser l'outil informatique pour pouvoir simuler le réel déplacement du véhicule soumis à un vent latéral. Les soucis proviennent principalement de l'utilisation des techniques de maillage dynamique, qui demandent beaucoup d'attention en phase de préparation. En effet, on risque, pendant le calcul, de tomber sur des mailles de mauvaise qualité ou bien aberrantes, empêchant la convergence numérique. De plus, ces algorithmes demandent de discrétiser finement le temps, ce qui les rend plus onéreux que les simulations à maquette statique.

Tous ces soucis de maillage dérivent du fait que la méthode la plus utilisée pour discrétiser les équations de Navier – Stokes sont les volumes finis. Les algorithmes basés sur cette discrétisation sont, généralement, exigeants quant à la régularité et à la qualité du maillage. Il existe tout de même des méthodes de discrétisation qui permettent de s'affranchir de mailles. Ces méthodes sont connues dans la littérature sous le nom de « méthodes *meshless* ». La discrétisation du domaine de calcul se fait au moyen d'un nuage de points. Les premières simulations sans maillage datent de 1984, avec la méthode SPH de Monaghan et Ginghold [97]. Une explication plus complète de ces méthodes peut être trouvée dans [98]. Un autre intérêt du développement de l'outil *meshless* est qu'il paraît bien adapté pour la résolution de problèmes présentant de fortes discontinuités et/ou des frontières mobiles [99-102]. Le cas d'une rafale correspond justement à une discontinuité temporelle, puisque la vitesse latérale varie comme un échelon.

Une partie du travail a donc été consacrée au développement d'un outil numérique basé sur la méthode meshless, qui puisse être appliqué à l'étude de l'effet d'un vent transverse sur les véhicules terrestres. Précisons d'abord que les résultats présentés ne se référent qu'à la première phase du développement. Le code numérique, à l'heure actuelle, n'est pas encore complet, mais il permet d'ores et déjà de simuler le passage d'une rafale dans un écoulement stationnaire, situation similaire à la phase de caractérisation hors maquette du banc « *rafale latérale* ».

Dans la suite, le principe de la discrétisation utilisée, basée sur l'utilisation de l'approximation diffuse dans une méthode de collocation, sera décrit. On montrera comment il est possible d'exprimer les dérivées d'un scalaire, φ, en un point donné en fonction des nœuds appartenant à son voisinage, que l'on définira. Dans le paragraphe 5.2, la méthode de résolution numérique des équations de Navier – Stokes est présentée, en expliquant comment le couplage pression-vitesse est traité. Le paragraphe 5.3 est une synthèse des deux précédents : après avoir introduit le

problème considéré, on expliquera en détail comment est implantée la méthode de l'approximation diffuse. Le paragraphe suivant compare les résultats issus des méthodes *meshless* et volumes finis. Enfin, de premières conclusions sont tirées et des perspectives sur le développement futur du code numérique sont exposées.

## **5.1 Description de la méthode meshless**

Supposons que le champ d'étude bidimensionnel  $\varphi(x, y)$  soit de classe  $C_2$ . On peut donner une valeur estimée  $\varphi_i^*$  du champ au point considéré à l'aide de l'approximation de Taylor. Si on tronque le développement au deuxième ordre, on obtient :

$$
\varphi_i^*(x_i, y_i) = \varphi(x, y) + (x_i - x) \frac{\partial \varphi}{\partial x} + (y_i - y) \frac{\partial \varphi}{\partial y} + + \frac{(x_i - x)^2}{2} \frac{\partial^2 \varphi}{\partial x^2} + (x_i - x) (y_i - y) \frac{\partial^2 \varphi}{\partial x \partial y} + \frac{(y_i - y)^2}{2} \frac{\partial^2 \varphi}{\partial y^2} + O(h^2)
$$
\n(5.1)

Pour simplifier l'écriture, l'équation (5.1) est exprimée sous forme vectorielle. Soit  $M_i(x_i, y_i)$  le nœud de calcul et *M(x,y)* un nœud voisin, on définit alors le vecteur ligne de la base polynomiale généralisée :

$$
\langle p(M_i, M) \rangle = \langle 1; x_i - x; y_i - y; (x_i - x)^2; (x_i - x)(y_i - y); (y_i - y)^2 \rangle
$$
 (5.2)

et celui des variables généralisées de l'approximation :

$$
\langle \alpha_M \rangle = \left\langle \phi, \frac{\partial \varphi}{\partial x}, \frac{\partial \varphi}{\partial y}, \frac{1}{2} \frac{\partial^2 \varphi}{\partial x^2}, \frac{\partial^2 \varphi}{\partial x \partial y}, \frac{1}{2} \frac{\partial^2 \varphi}{\partial y^2} \right\rangle
$$
\n
$$
\langle \alpha_M \rangle = \left\langle \alpha_0, \alpha_1, \alpha_2, \alpha_3, \alpha_4, \alpha_5 \right\rangle
$$
\n(5.3)

l'équation (5.1) devient :

$$
\varphi_i^*(x_i, y_i) = \langle p(M_i, M) \rangle \langle \alpha_M \rangle^T
$$
\n(5.4)

On suppose connues les valeurs de la fonction  $\varphi$  pour un ensemble  $v_i^M$  de points  $M_j(x_j, y_j)$ appartenant au voisinage du point  $M_i$  de calcul. On veut calculer l'estimée  $\varphi_i^*$  à partir de ces valeurs. Pour ce faire, on minimise l'erreur quadratique,  $I_i(\alpha_M)$ , à l'aide d'une fonction de pondération ω :

$$
I_i(\alpha_M) = \sum_{j \in \mathbf{v}_i^M} \left[ \omega \left( M_i, M_j \right) \right] (\varphi_i - \varphi_i^*)^2 = \sum_{j \in \mathbf{v}_i^M} \left[ \omega \left( M_i, M_j \right) \right] \left( \varphi_i - \left\langle p \left( M_i, M_j \right) \right\rangle \left\langle \alpha_M \right\rangle^T \right)^2 \tag{5.5}
$$

La fonction  $\omega$  est continue, maximale au point  $M_i$  considéré, décroissant rapidement quand on en s'éloigne, et définie sur un domaine borné réduit. De cette façon, la fonction de pondération définira le nombre de nœuds au voisinage du point considéré. Il faut que dans l'ensemble  $v_i^M$  , il y ait un nombre de nœuds au moins égal à celui des variables généralisées (soit 6 dans le cas bidimensionnel considéré). Si cette hypothèse est respectée, l'opération de minimisation de l'équation (5.5) devient un système de 6 équations dont les inconnues sont les 6 variables généralisées de l'approximation  $\langle \alpha_M \rangle_i$  $\frac{1}{\cdot}$  :

$$
\begin{aligned}\n&\left\{\frac{\partial I_i}{\partial \alpha_k}\right\} = \langle 0 \rangle \\
&\left\{\frac{\partial I_i}{\partial \alpha_0}\right\}_{i=1}^{N} = \left\{\sum_{j \in v_i^M} -2\omega \left(\varphi_i - \varphi_i^*\right) \cdot (1) \\
&\left\{\frac{\partial I_i}{\partial \alpha_1}\right\}_{i=1}^{N} = \left\{\sum_{j \in v_i^M} -2\omega \left(\varphi_i - \varphi_i^*\right) \cdot \left(x_i - x_j\right)\right\}_{i=1}^{N} = \begin{pmatrix} 0 \\
0 \\
\vdots \\
0\n\end{pmatrix} \\
&\left\{\frac{\partial I_i}{\partial \alpha_5}\right\}_{i=1}^{N} = 2\omega \left(\varphi_i - \varphi_i^*\right) \cdot \left(y_i - y_j\right)^2\n\end{aligned}
$$
\n
$$
\left\{\frac{\partial I_i}{\partial \alpha_k}\right\}_{i=1}^{N} = -2\sum_{j \in v_i^M} \omega \left(\varphi_i - \langle p \left(M_i, M_j\right) \rangle \langle \alpha_M \rangle^T\right) \langle p \left(M_i, M_j\right) \rangle^T = \langle 0 \rangle
$$
\n(5.6)

Après application numérique, l'équation (5.6) devient :

$$
\sum_{j \in v_i^M} \omega(M_i, M_j) \cdot \langle p(M_i, M_j) \rangle^T \langle p(M_i, M_j) \rangle \langle \alpha_M \rangle_i^T = \langle \sum_{j \in v_i^M} \omega(M_i, M_j) \langle p(M_i, M_j) \rangle^T \cdot \varphi_i \rangle
$$
\n
$$
\left[ A^M \right]_i \langle \alpha_M \rangle_i^T = \langle B^M \rangle_i^T
$$
\n(5.7)

Dans l'équation (5.7), les éléments de la matrice  $\left[A^M\right]_i$  et du vecteur  $\left\langle B^M\right\rangle^T_i$  sont connus. Il est intéressant de noter que la matrice  $\left[ A^M \right]_i$  ne dépend que de la fonction de pondération et de la base polynomiale, tandis que  $\left< B^M \right>_i^T$  dépend des valeurs de la fonction φ<sub>i</sub> dans l'ensemble  $\mathsf{v}_i^M$  des nœuds voisins. Si  $[A^M]$ , n'est pas singulière, on peut exprimer l'approximation de la fonction  $\varphi$ et de ses dérivées en fonction des valeurs du champ  $\varphi$  lui-même au noeud  $M_i$  et aux noeuds voisins  $v_i^M$  :

$$
\left\langle \alpha_M \right\rangle_i^T = \left[ A^M \right]_i^{-1} \left\langle B^M \right\rangle_i^T \tag{5.8}
$$

Pour simplifier le développement du problème différentiel, on écrira  $\langle p_j \rangle$  le vecteur ligne de la base polynomiale et  $\langle a_k \rangle$  la *k*-ème ligne de la matrice  $\|A^M\|_i$ .

Reformulons les approximations des dérivées de  $\varphi$  au point  $M_i$  à l'aide de cette notation :

$$
\frac{\partial \varphi}{\partial x}\Big|_{M_{i}} = 2 \sum_{M_{j} \in \mathcal{V}^{M}} \omega \left(M_{i}, M_{j}\right) \langle a_{2} \rangle \langle p_{j} \rangle^{T} \varphi_{j} \n\frac{\partial \varphi}{\partial y}\Big|_{M_{i}} = 2 \sum_{M_{j} \in \mathcal{V}^{M}} \omega \left(M_{i}, M_{j}\right) \langle a_{3} \rangle \langle p_{j} \rangle^{T} \varphi_{j} \n\frac{\partial^{2} \varphi}{\partial x^{2}}\Big|_{M_{i}} = 2 \sum_{M_{j} \in \mathcal{V}^{M}} \omega \left(M_{i}, M_{j}\right) \langle a_{4} \rangle \langle p_{j} \rangle^{T} \varphi_{j} \n\frac{\partial^{2} \varphi}{\partial x \partial y}\Big|_{M_{i}} = 2 \sum_{M_{j} \in \mathcal{V}^{M}} \omega \left(M_{i}, M_{j}\right) \langle a_{5} \rangle \langle p_{j} \rangle^{T} \varphi_{j} \n\frac{\partial^{2} \varphi}{\partial y^{2}}\Big|_{M_{i}} = 2 \sum_{M_{j} \in \mathcal{V}^{M}} \omega \left(M_{i}, M_{j}\right) \langle a_{6} \rangle \langle p_{j} \rangle^{T} \varphi_{j}
$$
\n(5.9)

## **5.2 Approche utilisée pour la résolution numérique des équations de Navier – Stokes**

On montrera, dans ce paragraphe, l'approche utilisée pour résoudre les équations différentielles de Navier – Stokes. Ces hypothèses préliminaires sont considérées pour la suite de cette étude :

- le repère est cartésien, orthogonal et bidimensionnel ;
- le fluide est incompressible.

Les écoulements sont régis par les équations de Navier-Stokes et de continuité suivantes :

$$
\frac{\partial u_i^+}{\partial t^+} + u_j^+ \frac{\partial u_i^+}{\partial x_j^+} = -\frac{\partial p^+}{\partial x_i^+} + \left(\frac{1}{\text{Re}}\right) \frac{\partial^2 u_i^+}{\partial x_j^+ \partial x_j^+}
$$
\n
$$
\frac{\partial u_j^+}{\partial x_j^+} = 0
$$
\n(5.10)

La longueur de référence est la longueur de la maquette, *Lref* = 0.25 m, tandis que la vitesse de référence est celle de l'écoulement provenant de la soufflerie principale, *Vref* = 9 m/s. Le nombre de Reynolds correspondant est identique à celui des essais expérimentaux, à savoir Re =  $1.5 \cdot 10^5$ . Dans tout ce chapitre, la vitesse de référence sera constante et égale à la vitesse d'entrée de la soufflerie principale. Les variations de vitesse longitudinale dans la veine de mesure, dues aux croisements du flux principal et de la rafale, ne seront pas prises en compte dans l'adimensionnement des vitesses et des autres quantités.

Il est connu que la difficulté pour résoudre le système (5.10) réside essentiellement dans le traitement du couplage pression-vitesse. Pour palier à ce problème, il existe l'algorithme dit « de projection » [103]. Il consiste, dans les grandes lignes, à résoudre le système (5.10) par un processus itératif où l'on remplace l'équation de continuité par une équation de correction de pression.

Dans la suite, toutes les étapes de la procédure implantée dans le code seront décrites :

*Etape 1 : Discrétisation du domaine de calcul et initialisation des champs avec les conditions initiales.*

*Etape 2 : Résolution des équations 2D de Navier – Stokes pour les champs estimés.* 

On suppose connue la pression, initialisée à l'étape précédente. On peut donc calculer les champs  $u^*$  et  $v^*$  :

$$
\frac{u^{*}}{\Delta t^{*}} - \frac{1}{Re} \left( \frac{\partial^{2} u^{*}}{\partial (x^{*})^{2}} + \frac{\partial^{2} u^{*}}{\partial (y^{*})^{2}} \right) + u_{(it-1)}^{*} \frac{\partial u^{*}}{\partial x^{*}} + v_{(it-1)}^{*} \frac{\partial u^{*}}{\partial y^{*}} = \frac{u_{(t^{*} - \Delta t^{*})}^{*}}{\Delta t^{*}} - \frac{\partial p_{(it-1)}^{*}}{\partial x^{*}}
$$
\n
$$
\frac{v^{*}}{\Delta t^{*}} - \frac{1}{Re} \left( \frac{\partial^{2} v^{*}}{\partial (x^{*})^{2}} + \frac{\partial^{2} v^{*}}{\partial (y^{*})^{2}} \right) + u_{(it-1)}^{*} \frac{\partial v^{*}}{\partial x^{*}} + v_{(it-1)}^{*} \frac{\partial v^{*}}{\partial y^{*}} = \frac{v_{(t^{*} - \Delta t^{*})}^{*}}{\Delta t^{*}} - \frac{\partial p_{(it-1)}^{*}}{\partial y^{*}}
$$
\n(5.11)

où les indices (*it-1*) et ( $t^+ - \Delta t^+$ ) sont les champs calculés, respectivement, à l'itération et au pas de temps précédents.

#### *Etape 3 : Résolution de l'équation de correction de pression*

A partir des champs de vitesse calculés, on détermine la valeur de la pression corrigée *p'* :

$$
\frac{\partial^2 p'}{\partial (x^+)^2} + \frac{\partial^2 p'}{\partial (y^+)^2} = \frac{1}{\Delta t^+} \left( \frac{\partial^2 u^*}{\partial (x^+)^2} + \frac{\partial^2 v^*}{\partial (y^+)^2} \right)
$$
(5.12)

*Etape 4 : Calcul des valeurs corrigées des composantes de vitesse*

$$
u' = -\frac{\partial p'}{\partial x^+} \Delta t^+
$$
  

$$
v' = -\frac{\partial p'}{\partial y^+} \Delta t^+
$$
 (5.13)

*Etape 5 : Correction des différents champs*

$$
p_{(it)}^{+} = p_{(it-1)}^{+} + p'
$$
  
\n
$$
u_{it}^{+} = u^{*} + u'
$$
  
\n
$$
v_{it}^{+} = v^{*} + v'
$$
\n(5.14)

#### *Etape 6 : sous-relaxation des variables*

Les calculs pour résoudre les problèmes différentiels présentant de fortes non linéarités sont assujettis à des risques d'oscillations numériques voire de divergence. Une technique généralement appliquée pour palier à cette difficulté consiste à sous-relaxer les variables, voire transformer le résultat obtenu en une combinaison pondérée entre le résultat de la dernière itération et celui calculé à l'itération précédente. Pour une quantité  $\phi_{N,(it)}$ , il vient :

$$
\phi_{N,(it)} = \alpha_{SR,\phi} \phi_{N,(it)} + (1 - \alpha_{SR,\phi}) \phi_{N,(it-1)}
$$
\n(5.15)

où le coefficient de sous-relaxation, α*SR*,Φ , est compris entre 0 et 1.

#### *Etape 7 : test de convergence*

On vérifie la convergence du calcul numérique en appliquant le critère suivant pour chacun des champs inconnus :

$$
\max_{N} \left( \frac{|\phi_{N,(it)} - \phi_{N,(it-1)}|}{|\phi_{N,(it)}|_{\max}} \right) \le \varepsilon_{\phi} \tag{5.16}
$$

où *N* est le nombre de nœuds de la discrétisation et ε<sub>φ</sub> une valeur de tolérance, spécifique pour chaque champ inconnu. Si le critère n'est pas satisfait, la procédure redémarre à l'étape 2, avec les valeurs obtenues à l'étape 6.

#### *Etape 8 : passage au pas de temps suivant*

Le critère de convergence étant respecté pour les quatre champs, le temps est incrémenté et les champs mis à jour avec la solution calculée à l'étape 6. On retourne à l'étape 2 pour le calcul des champs au pas de temps suivant. Les étapes 2 à 8 sont répétées en boucle jusqu'au dernier pas de temps.

#### **5.3 Présentation du cas étudié et description de la méthode** *meshless*

Dans ce paragraphe, le problème physique est posé et traité avec la méthode *meshless* pour la résolution des équations aux divers étapes décrites au paragraphe 5.2.

Le domaine a été simplifié en un rectangle, correspondant à la veine d'essais (Figure 5.1). Le centre du côté gauche coïncide avec l'origine du repère et représente la section finale du convergent de la soufflerie principale. Quant au côté droit, il est placé au niveau du divergent. Le côté inférieur a été scindé en deux parties. Une, la plus à gauche (en bleu), représente la terminaison de la soufflerie secondaire. L'autre partie (en vert) dispose de conditions aux limites respectant la continuité avec l'écoulement imposé par la soufflerie principale.

Chapitre 5 Développement annexe d'un outil numérique basé sur la méthode meshless pour une simulation 2D d'une rafale

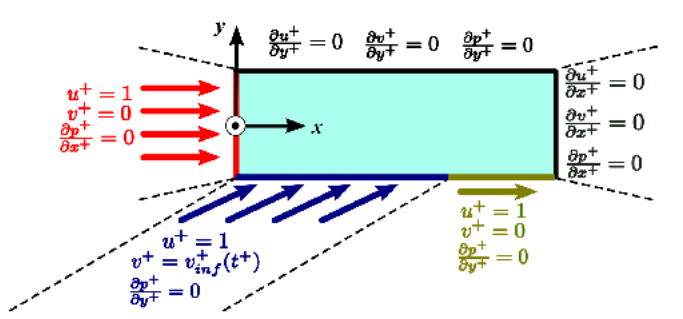

Figure 5.1: Schéma récapitulatif de la simulation numérique par approche meshless : domaine de calcul et conditions aux limites

Sur la Figure 5.1, les conditions aux limites sont détaillées. Des conditions de Dirichlet et de Neumann sont respectivement utilisées pour les vitesses et les pressions aux entrées du domaine (zones en rouge et en bleu). En sortie (en noir), sur les deux autres faces, sont appliquées des conditions de Neumann.

Pour représenter le système de volets battants, le profil de la rafale est modélisé par une fonction instationnaire  $v_{\text{inf}}^+(t^+)$ . Sa valeur, pour un nœud quelconque du bord, d'abscisse  $x_{\text{inf}}^+$ , est :

$$
v_{\text{inf}}^+(t^+) = \begin{cases} 0 & \text{si } x_{\text{inf}} > u^+ t^+ \\ -\left(\frac{\tan 30^\circ}{\delta x^+}\right) \cdot (u^+ t^+ - x_{\text{inf}}^+) + \tan 30^\circ & \text{si } u^+ t^+ - \delta x^+ < x_{\text{inf}}^+ < u^+ t^+ \\ \tan 30^\circ & \text{si } u^+ t^+ - 10 < x_{\text{inf}}^+ < u^+ t^+ \\ \left(\frac{\tan 30^\circ}{\delta x^+}\right) \cdot (x_{\text{inf}}^+ - u^+ t^+) - 10 & \text{si } u^+ t^+ - 10 - \delta x^+ < x_{\text{inf}}^+ < u^+ t^+ - 10 \\ 0 & \text{si } u^+ t^+ - 10 - \delta x^+ < x_{\text{inf}}^+ \end{cases} \tag{5.17}
$$

où  $u^+ = 1$ . Des fonctions linéaires sont utilisées pour éviter des discontinuités dans la fonction  $v_{\text{inf}}^+$ . Le terme  $\delta x^+$  représente le pas de discrétisation spatial dans la direction x. Sur la Figure 5.2, est affichée une représentation graphique de la fonction  $v_{\text{inf}}^+$ , à deux instants  $t^+$ .

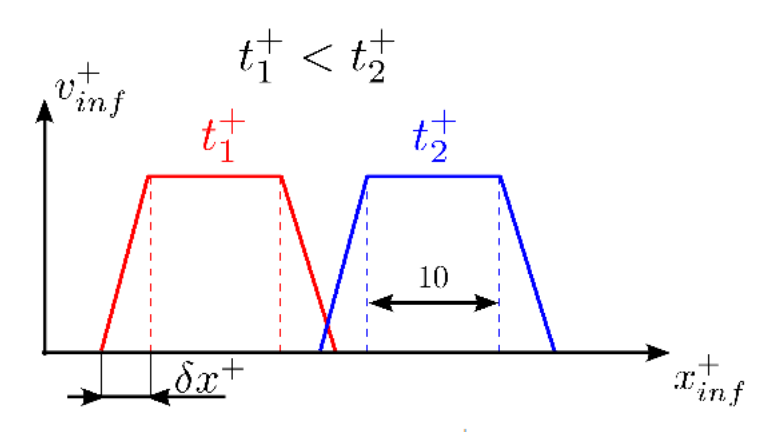

Figure 5.2: Visualisation de la fonction  $v_{\text{inf}}^+$  à deux instants différents

Les conditions initiales sont, pour chaque nœud du domaine :

$$
u^+(x^+, y^+, t^+=0)=1
$$
  
\n
$$
v^+(x^+, y^+, t^+=0)=0
$$
  
\n
$$
p^+(x^+, y^+, t^+=0)=0
$$
\n(5.18)

Dans la suite, on reprendra la méthode de résolution décrite au paragraphe 5.2, et on indiquera, étape par étape, comment la méthode de l'approximation diffuse a été appliquée pour la résolution du problème considéré.

Etape 1 : Discrétisation du domaine de calcul et initialisation des champs avec les conditions initiales.

D'après la Figure 5.3, le domaine  $[(0, 5.6) \times (-0.93, 0.93)]$  a été discrétisé en une distribution régulière de 41 et 21 nous respectivement dans les directions x et y, soit un total  $N_n$ égal à 861 points de calcul . Les pas de discrétisation spatiale sont constants et vérifient  $\delta x^+ = 0.14$  et  $\delta y^+ = 0.093$ . Concernant la discrétisation temporelle, le pas de temps choisi est de  $\Delta t^+ = 0.1$ .

Chapitre 5 Développement annexe d'un outil numérique basé sur la méthode meshless pour une simulation 2D d'une rafale

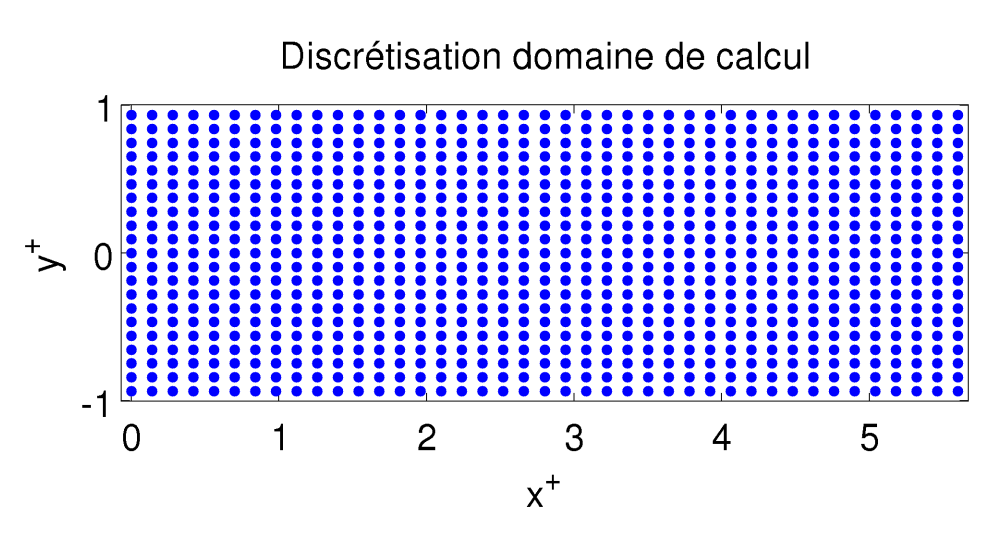

*Figure 5.3: Discrétisation du domaine de calcul*

Ensuite, on a choisi une fonction de pondération et déterminé les ensembles  $v_i^M$  des points voisins, pour chaque nœud. D'après les études de Couturier [104], la fonction de pondération la plus efficace est la fonction de Gauss :

$$
\omega(M_i, M_j) = \begin{cases} \exp\left(-3\ln(10)\left(\frac{r}{\sigma}\right)^2\right) & \text{si } r \le \sigma \\ 0 & \text{si } r > \sigma \end{cases}
$$
(5.19)

où *r* est la distance entre le nœud de calcul *M<sup>i</sup>* et son voisin *M<sup>j</sup>* et σ l'ouverture de la fonction de pondération. Cette fonction, centrée au nœud de calcul  $M_i$  est représentée sur la Figure 5.4.

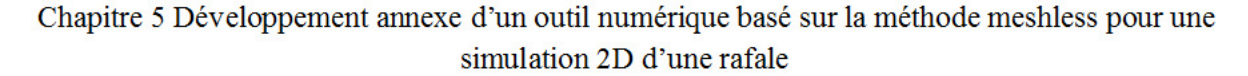

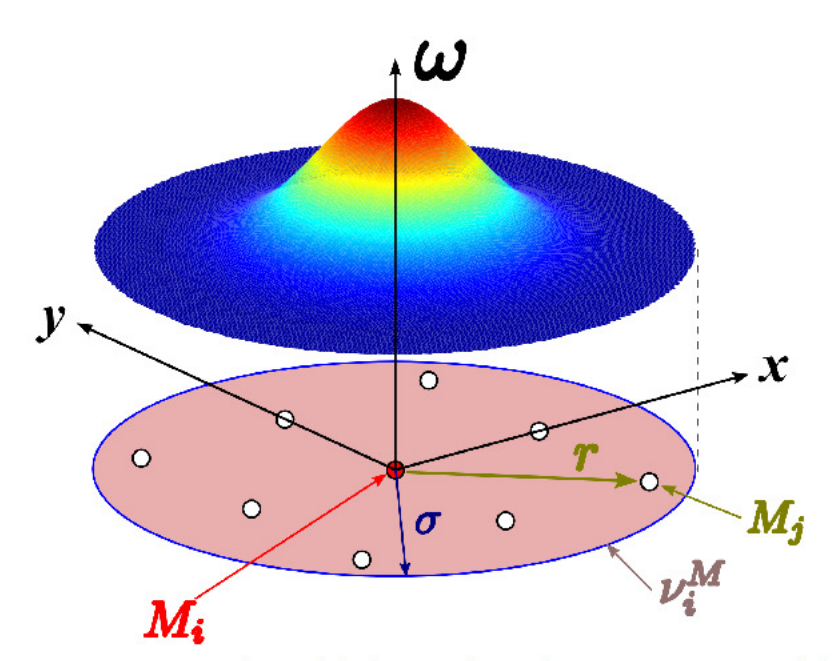

Figure 5.4: Représentation graphique de la fonction de pondération  $\omega$  pour un nœud de calcul Mi

Pour la détermination des voisins, afin que la matrice  $[A^M]_i$  puisse être inversée, il faut que chaque ensemble des voisins  $v_i^M$  contienne au moins un nombre de nœuds égal à celui des variables généralisées d'approximation. Dans le cas considéré, il faut donc que le nombre d'éléments de chaque domaine  $v_i^M$  soit au moins égal à 6. Cependant, nous choisirons au moins 9 nœuds voisins comme préconisé par [100], pour éviter de privilégier toute direction. Pour la recherche de ces voisins, une procédure itérative est utilisée jusqu'à l'obtention du nombre minimum requis. A la fin du processus, chaque nœud de calcul aura son ouverture σ. Les nœuds aux frontières auront d'ailleurs des ouvertures plus grandes que d'autres à l'intérieur, Figure 5.5.

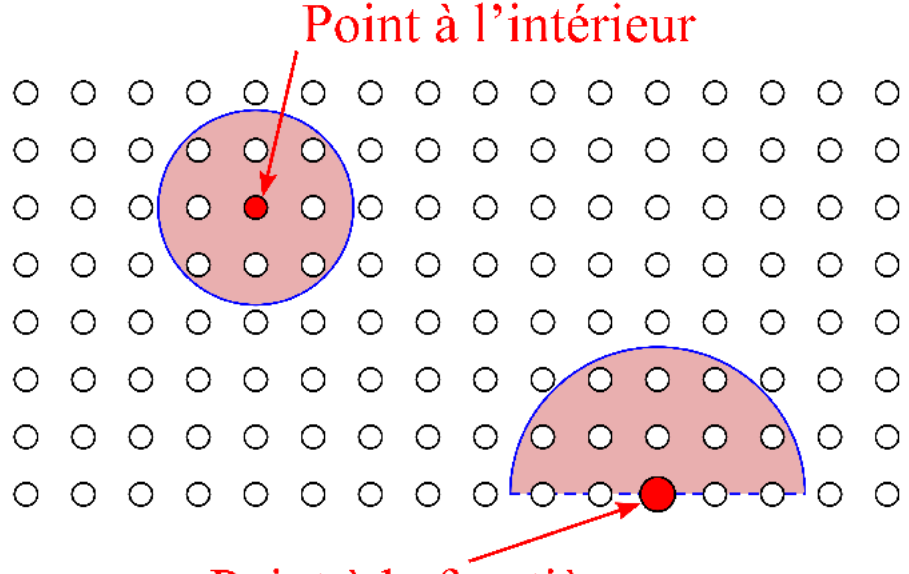

# Point à la frontière

Figure 5.5: Représentation graphique de la fonction de pondération  $\omega$  pour un générique nœud  $M_i$ 

Après avoir discrétisé le domaine de calcul et avoir défini la fonction de pondération à chaque nœud, il est possible de calculer les matrices  $[A^M]_i$ . On peut donc calculer, pour chaque point, le vecteur des variables généralisées  $\langle \alpha_M \rangle_i$  et la base polynomiale généralisée  $\langle p \rangle_i$ . Il est maintenant possible de passer à l'étape suivante, après avoir imposé aux nœuds de calcul les conditions initiales (5.18).

#### Etape 2 : Résolution des équations 2D de Navier - Stokes pour les champs estimés

Il s'agit d'écrire les équations (5.11) pour chaque nœud de calcul avec les approximations des équations (5.9). On expliquera de façon détaillée, à titre d'exemple, la méthode de résolution du champ de vitesse  $u^+$ . Le but de cette étape est d'obtenir, à partir de l'équation différentielle, un système de  $N_n$  équations linéaires dont les inconnues sont les valeurs du champ aux  $N_n$  nœuds de calcul:

$$
\left[ MAT^U \right] \langle U^* \rangle = \langle b^U \rangle \tag{5.20}
$$

Considérons le vecteur colonne des inconnues  $\langle U \rangle$ , présentant  $N_n$  éléments. Supposons, pour simplifier la notation, que les éléments de  $\langle U \rangle$  soient ordonnés de façon à ce que, si on choisisse un groupe de 9 éléments consécutifs, ils soient tous appartenant au même ensemble des voisins  $v_i^M$ .

Considérons alors un nœud  $M_i$ , en dehors de la frontière du domaine. La première des équations (5.11) est alors valable. Le membre de droite de l'équation est connu, puisque pour calculer la dérivée temporelle il faut connaître le champ  $u^+$  provenant du pas de temps précédent. On

appellera la valeur numérique résultante  $b_{Mi}^U$ . Si on ré-écrit le membre de gauche avec les approximations de l'équation (5.9) on obtient, pour le nœud *M<sup>i</sup>* :

$$
\frac{u_{Mi}^{*}}{\Delta t^{*}} - \left(\frac{2}{Re}\right)\left(\sum_{M_{j} \in v_{i}^{M}} \omega\left(M_{i}, M_{j}\right)\left\langle a_{4}\right\rangle\left\langle p_{Mj}\right\rangle^{T} u_{Mj}^{*} + \sum_{M_{j} \in v_{i}^{M}} \omega\left(M_{i}, M_{j}\right)\left\langle a_{6}\right\rangle\left\langle p_{Mj}\right\rangle^{T} u_{Mj}^{*} + u_{(it-1)}^{*} \cdot 2 \sum_{M_{j} \in v_{i}^{M}} \omega\left(M_{i}, M_{j}\right)\left\langle a_{2}\right\rangle\left\langle p_{Mj}\right\rangle^{T} u_{Mj}^{*} + v_{(it-1)}^{*} 2 \sum_{M_{j} \in v_{i}^{M}} \omega\left(M_{i}, M_{j}\right)\left\langle a_{3}\right\rangle\left\langle p_{Mj}\right\rangle^{T} u_{Mj}^{*} = \frac{u_{Mi}^{*}}{\Delta t^{*}} - \left(\frac{2}{Re}\right)\left(\sum_{M_{j} \in v_{i}^{M}} \Omega_{4,Mj} u_{Mj}^{*} + \sum_{M_{j} \in v_{i}^{M}} \Omega_{6,Mj} u_{Mj}^{*}\right) + u_{(it-1)}^{*} \cdot 2 \sum_{M_{j} \in v_{i}^{M}} \Omega_{2,Mj} u_{Mj}^{*} + v_{(it-1)}^{*} 2 \sum_{M_{j} \in v_{i}^{M}} \Omega_{3,Mj} u_{Mj}^{*} = b_{Mi}^{U}
$$
\n(5.21)

Dans cette équation, les termes  $\omega(M_i, M_j) \langle a_k \rangle (p_{M_j})^T u_{M_j}^*$  sont connus et pour simplifier, ils sont écrits avec la notation, Ω*k , Mj* . Les seules inconnues sont les valeurs du champ de vitesse non corrigé  $u_{Mj}^*$ , au voisinage du nœud  $M_i$ . Notons qu'on a choisi d'inclure aussi le nœud considéré dans l'ensemble des voisins. L'équation (5.21) est une des équations du système (5.20). On explicite la ligne correspondante au nœud  $M_i$  en notation matricielle :

$$
\begin{bmatrix}\n0 & \cdots & m_{M_{i-4}} & \cdots & m_{M_i} & \cdots & m_{M_{i+4}} & \cdots & 0\n\end{bmatrix}\n\begin{bmatrix}\nu_1^* \\
u_{M_{i-4}}^* \\
\vdots \\
u_{M_i}^* \\
\vdots \\
u_{M_{i+4}}^* \\
\vdots \\
u_{M_{N_n}}^*\n\end{bmatrix} = \langle b_{M_i}^U \rangle
$$
\n(5.22)

avec  
\n
$$
m_{M_{i+k}} = -\frac{2}{\text{Re}} \left( \Omega_{4,M_{i+k}} + \Omega_{6,M_{i+k}} \right) + 2 u_{(it-1)}^+ \Omega_{2,M_{i+k}} + 2 u_{(it-1)}^+ \Omega_{3,M_{i+k}} \qquad \forall k \neq 0
$$
\n
$$
m_{M_i} = \frac{1}{\Delta t^+} - \frac{2}{\text{Re}} \left( \Omega_{4,M_i} + \Omega_{6,M_i} \right) + 2 u_{(it-1)}^+ \Omega_{2,M_i} + 2 u_{(it-1)}^+ \Omega_{3,M_i}
$$
\n
$$
b_{M_i}^U = \frac{u_{(t^+ - \Delta t^+)}^+}{\Delta t^+} - \frac{\partial p_{(it-1)}^+}{\partial x^+}
$$

Pour fermer le système (5.20) il faut exprimer, pour les nœuds localisés aux frontières, les conditions aux limites par approximation diffuse. Prenons par exemple un nœud  $M<sub>D</sub>$  positionné sur le côté droit du domaine. L'approximation de la condition de Neumann pour le nœud  $M_D$  est :

Chapitre 5 Développement annexe d'un outil numérique basé sur la méthode meshless pour une simulation 2D d'une rafale

$$
\begin{bmatrix}\n0 & \cdots & \Omega_{2,M_{D-6}} & \cdots & \Omega_{2,M_{D}} & \cdots & \Omega_{2,M_{D+6}} & \cdots & 0\n\end{bmatrix}\n\begin{bmatrix}\nu_{1}^{*} \\
u_{1}^{*} \\
u_{1}^{*} \\
\vdots \\
u_{M_{D-6}}^{*} \\
\vdots \\
u_{M_{D+6}}^{*} \\
\vdots \\
u_{M_{M_{b}}}^{*}\n\end{bmatrix} = \langle 0 \rangle
$$
\n(5.23)

La condition de Dirichlet pour un nœud  $M_G$  appartenant au côté gauche du domaine se traduit par :

$$
\begin{bmatrix} 0 & \cdots & 1 & \cdots & 0 \end{bmatrix} \begin{bmatrix} u_1^* \\ \vdots \\ u_{M_G}^* \\ \vdots \\ u_{M_{N_n}}^* \end{bmatrix} = \langle 1 \rangle \tag{5.24}
$$

Après avoir écrit, avec les mêmes modalités, les équations représentant les conditions aux limites pour les côtés restants, le déterminant de la matrice  $[MAT^U]$  est différent de zéro et le système (5.20) admet une solution. Pour réduire les erreurs de calcul, il vaut mieux calculer la solution du système avec des méthodes itératives plutôt que par une méthode directe. Ce choix est important lorsqu'il faudra calculer, à l'étape 3, le champ des pressions non corrigées. En effet, la matrice [MAT<sup>P</sup>] est mal conditionnée, ce qui rend le calcul des pressions très sensible aux erreurs de troncature. D'après les résultats de Sophy et Sadat [105], on a choisi d'appliquer, sur tous les systèmes linéaires, la méthode stabilisée du gradient bi-conjugé (connu en littérature sous l'acronyme anglais « *BI-CGSTAB* », [106]).

Le calcul du champ de vitesse non corrigé *v\** se fait exactement comme pour le champ *u\** qu'on vient de décrire. Les seules différences apparaissent dans l'écriture du système matriciel. On reporte, exclusivement un point *M<sup>i</sup>* à l'intérieur du domaine, l'approximation de l'équation différentielle :

[*MAT <sup>V</sup>* ] 〈*V* ∗ 〉=〈*b V* 〉 où [0 ⋯ *m<sup>M</sup> <sup>i</sup>*<sup>4</sup> ⋯ *m<sup>M</sup> <sup>i</sup>* ⋯ *m<sup>M</sup> <sup>i</sup>*+<sup>4</sup> ⋯ 0 ]〈 *v*1 ∗ ⋮ *v<sup>M</sup> <sup>i</sup>*<sup>4</sup> ∗ ⋮ *v<sup>M</sup> <sup>i</sup>* ∗ ⋮ *v <sup>M</sup>i*+<sup>4</sup> ∗ ⋮ *v <sup>M</sup> Nn* <sup>∗</sup> 〉 =〈*b <sup>M</sup><sup>i</sup> V* 〉 avec 2 (5.25)

$$
m_{M_{i+k}} = -\frac{2}{\text{Re}} \left( \Omega_{4,M_{i+k}} + \Omega_{6,M_{i+k}} \right) + 2 v_{(it-1)}^+ \Omega_{2,M_{i+k}} + 2 v_{(it-1)}^+ \Omega_{3,M_{i+k}} \qquad \forall k \neq 0
$$

$$
m_{M_i} = \frac{1}{\Delta t^+} - \frac{2}{\text{Re}} \left( \Omega_{4,M_i} + \Omega_{6,M_i} \right) + 2 v_{(it-1)}^+ \Omega_{2,M_i} + 2 v_{(it-1)}^+ \Omega_{3,M_i}
$$

$$
b_{M_i}^V = \frac{v_{(t^+ - \Delta t^+)}^+}{\Delta t^+} - \frac{\partial p_{(it-1)}^+}{\partial y^+}
$$

## *Etape 3 : Résolution de l'équation de correction de pression*

En ce point, les valeurs des champs *u\** et *v\** sont connus. On peut donc discrétiser l'équation (5.12) par approximation diffuse. Comme pour le champ de vitesse *v\**, on se limite à écrire la discrétisation seulement pour un point *M<sup>i</sup>* localisé à l'intérieur du domaine de calcul. La discrétisation des conditions de Neumann pour les points des frontières du domaine se fait de manière tout à fait analogue à l'exemple montré dans l'équation (5.23).
$$
[MAT^P] \langle P' \rangle = \langle b^P \rangle
$$
  
\n
$$
\begin{bmatrix}\n0 & \cdots & m_{M_{i-4}} & \cdots & m_{M_{i}} & \cdots & 0\n\end{bmatrix}\n\begin{bmatrix}\nP'_1 \\
P'_2 \\
\vdots \\
P'_M \\
\vdots \\
P'_M\n\end{bmatrix} = \langle b^P_A \rangle
$$
  
\n
$$
\begin{bmatrix}\n0 & \cdots & m_{M_{i-4}} & \cdots & m_{M_{i}} & \cdots & 0\n\end{bmatrix}\n\begin{bmatrix}\nP'_1 \\
P'_2 \\
\vdots \\
P'_M \\
\vdots \\
P'_M\n\end{bmatrix} = \langle b^P_A \rangle
$$
  
\n
$$
\begin{bmatrix}\n0 & \cdots & 0 \\
0 & \cdots & 0 \\
P'_M \\
\vdots \\
P'_M\n\end{bmatrix} = \langle b^P_{M_i} \rangle
$$
  
\n
$$
\begin{bmatrix}\n0 & \cdots & 0 \\
0 & \cdots & 0 \\
P'_M \\
\vdots \\
P'_M\n\end{bmatrix} = \langle b^P_{M_i} \rangle
$$
  
\n
$$
\begin{bmatrix}\n0 & \cdots & 0 \\
0 & \cdots & 0 \\
P'_M \\
\vdots \\
P'_M\n\end{bmatrix} = \langle b^P_{M_i} \rangle
$$
  
\n
$$
\begin{bmatrix}\n0 & \cdots & 0 \\
0 & \cdots & 0 \\
P'_M \\
\vdots & \vdots \\
P'_M\n\end{bmatrix} = \langle b^P_A \rangle
$$
  
\n
$$
\langle 5.26 \rangle
$$

La correction des champs est effectuée aux étapes 4 et 5, comme indiqué dans les équations (5.13) et (5.14).

#### *Etape 6 : sous-relaxation des variables*

Différents coefficients de sous-relaxation ont été appliqués à chaque champ inconnu. Le Tableau 5.1 reporte les valeurs qui se sont avérées optimales.

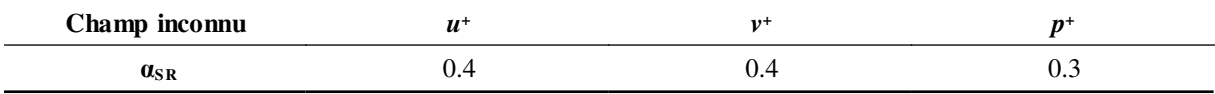

*Tableau 5.1 : Valeurs des coefficients de sous-relaxation utilisés pour la résolution du problème de la Figure 5.1*

#### *Etape 7 : test de convergence*

La tolérance choisie pour passer au pas de temps suivant est  $\varepsilon = 10^{-5}$  pour tous les champs inconnus.

Les équations différentielles étant approximées avec la méthode *meshless*, il est possible d'écrire l'algorithme de résolution décrit aux paragraphes 5.2 et 5.3 en code Matlab et de calculer l'évolution de la rafale.

## **5.4 Résultats du modèle** *meshless*

On a simulé, à l'aide du modèle *meshless*, la traversée de la rafale dans la veine principale. Le modèle développé étant bidimensionnel, il n'est pas en mesure de reproduire tous les phénomènes de diffusion, dans toutes les directions. Une validation du modèle numérique 2D avec les données expérimentales (Paragraphe 3.2) serait donc impossible.

Nous avons alors décidé de comparer les résultats numériques du modèle *meshless* à ceux issus du logiciel Fluent, utilisant la méthode des volumes finis, avec la même géométrie, le même nombre de nœuds et les mêmes conditions aux limites. Précisons que pour l'approche *meshless* nous avons opté pour un calcul direct (DNS), alors qu'avec Fluent l'approche URANS a été utilisée. Dans ce dernier cas, le modèle de fermeture choisi a été celui de Spalart – Allmaras à une équation.

Les évolutions des composantes de la vitesse et de l'angle de dérapage au centre de la future maquette sont illustrées sur la Figure 5.6. Tout d'abord, le profil de la composante *u <sup>+</sup>*de la vitesse, dans les deux modèles 2D, est différent de celui du cas idéal (Figure 3.1), et de celui obtenu expérimentalement (Figure 3.23). En effet, sa valeur devrait, idéalement, rester proche de l'unité, au moins pendant la phase établie de la rafale (3.8 < *t <sup>+</sup>* < 13.8). En vérité, elle monte jusqu'à 1.4. Ce comportement provient du modèle 2D, ne reproduisant que partiellement les phénomènes de diffusion lors du croisement des deux flux. Quant aux courbes de *v +* et de l'angle de dérapage, elles sont relativement proches de la réalité, si ce n'est que leur valeur établie est atteinte plus tôt. L'analyse des extraits des champs calculés (cf Figure 5.7) montrera que cela dérive de l'effet du dépassement de la masse d'air de l'écoulement secondaire par l'écoulement principal, Figure 3.10.

L'écart entre les deux modèles est petit avant l'arrivée de la rafale (*t <sup>+</sup>*< 4). L'évolution des vitesses lorsque le front de la rafale atteint le point d'étude est prévue de façon différente. Selon le modèle *meshless*, le front de la rafale est plus accéléré, comme le montrent les valeurs de la vitesse longitudinale la plus élevée à *t <sup>+</sup>*= 3.8. Les deux modèles arrivent à prévoir l'effet de dépassement décrit sur la Figure 3.10. On peut en effet observer des pics avant l'établissement de la vitesse *u +* . L'effet du dépassement est prévu avec une légère avance pour le modèle *meshless*, à *t <sup>+</sup>*= 3.5. D'ailleurs, le rapport entre le pic et la valeur établie est de 1.12 pour le modèle *meshless*, et de 1.02 avec la méthode des volumes finis. Le phénomène de dépassement est donc amplifié avec le modèle développé. La composante de vitesse *u +* se stabilise au même instant pour les deux modèles, à  $t^+$  = 4.7.

L'écart entre les résultats des deux méthodes pendant la phase établie, 3.8 < *t <sup>+</sup>* < 13.8, est réduit. Le modèle *meshless* estime un angle de dérapage de 1.2° plus élevé que celui obtenu avec le modèle de référence.

La chute des grandeurs après le passage de la rafale arrive en même temps pour les deux simulations, à  $t^+ = 13.8$ . En particulier, pendant une première période,  $13.8 < t^+ < 15$ , le comportement de la vitesse est le même pour les deux modèles. Ensuite, la vitesse *u +* de la simulation *meshless* baisse lentement, et retourne à la valeur unitaire à  $t^+ = 22$ . Par contre, la composante de la vitesse longitudinale calculée avec la méthode des volumes finis passe par un minimum à  $t^+$  = 17.6, avant de rejoindre la valeur unité au même instant qu'avec la méthode *meshless*. La composante v<sup>+</sup> provenant du modèle *meshless* a un comportement similaire, si ce n'est que le minimum est atteint pour  $t^+ = 15.8$ . Par contre, l'évolution de la composante  $v^+$ calculée avec Fluent oscille autour de 0 et à  $t^+ = 22$ , elle n'est pas encore établie.

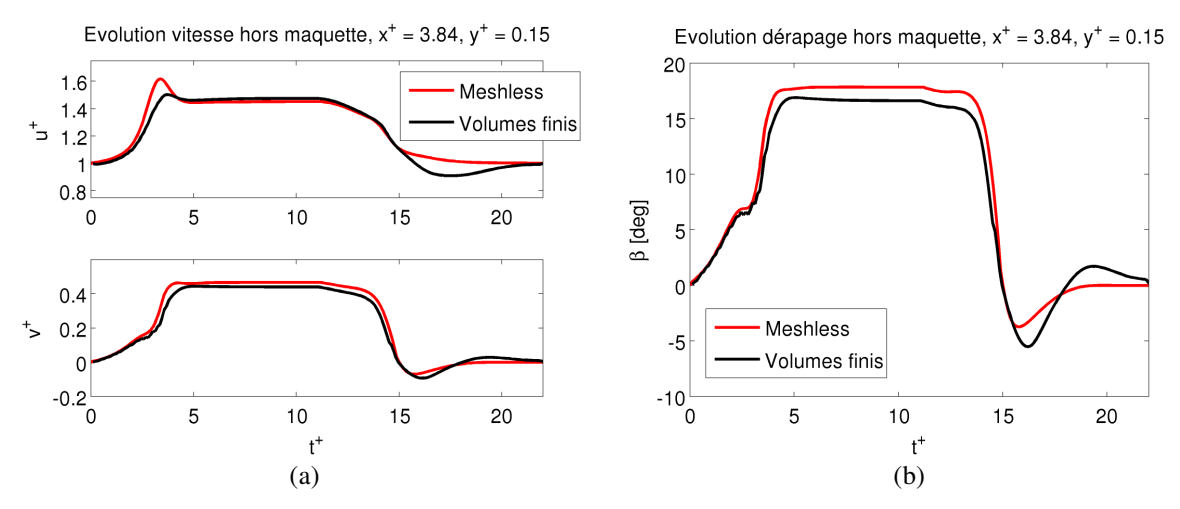

*Figure 5.6: Rafale, veine nue, comparaison entre modèle meshless 2D et simulation de référence aux volumes finis. Evolution du profil de vitesse au centre géométrique de la maquette (a), évolution de l'angle de dérapage au même endroit (b)*

Des extraits de l'évolution des champs de vitesse et de l'angle de dérapage sont illustrés sur les Figures 5.7-5.9. La croix noire marque l'emplacement du centre de la maquette. Les résultats des deux modèles diffèrent principalement dans les régions baignées par l'écoulement secondaire. En particulier, la vitesse longitudinale *u +* est plus élevée pour les résultats issus de la simulation *meshless* alors que c'est la situation inverse pour la composante *v +* . En particulier, il faut noter que le champ de *v +* calculé avec les volumes finis est faux, dans la région proche de l'entrée de l'écoulement secondaire. Pour  $1 < x^+ < 3$  et  $y^+ = -0.7$ , la valeur de la vitesse transversale imposée par la condition aux limites, équation (5.17), est  $v_{bas}^+ = \tan 30^\circ = 0.57$ . L'écoulement calculé par la méthode *meshless* entourant cette région respecte cette consigne, alors qu'il est plus élevé de 8 % pour les résultats issus des volumes finis.

Les différences entre les deux simulations se compensent lors du calcul de l'angle de dérapage, Figure 5.9. Il y a de fortes ressemblances entre les champs de dérapage calculés par les deux modèles, surtout à l'arrivée du front de la rafale et lors de la phase établie.

Les différences entre les deux méthodes sont plus nettes à la sortie de la rafale, Figures 5.7- 5.9d. Selon le modèle *meshless*, la masse d'air secondaire encore présente dans la soufflerie,  $x^+$  > 3, a une vitesse  $v^+$  plus élevée par rapport aux résultats obtenus avec les volumes finis. Concernant l'écoulement provenant de la soufflerie principale, *x +* < 3, les deux modèles donnent les mêmes résultats, à l'exception d'une région à faible *u +* et à haut dérapage visible, pour la simulation aux volumes finis, à proximité du front entre les écoulements,  $1.8 < x^+ < 3.5$ ,  $y^+ > 0.5$ . Une possibilité de la formation de cette région pourrait être l'extension réduite du domaine dans la direction *y*. Dans ce cas, la condition aux limites de sortie est trop proche et l'écoulement de la rafale n'est pas complètement développé avant de sortir. Ceci pourrait engendrer une inversion de la direction du flux lors de la phase de calcul. D'ailleurs, les vecteurs vitesse montrent que la

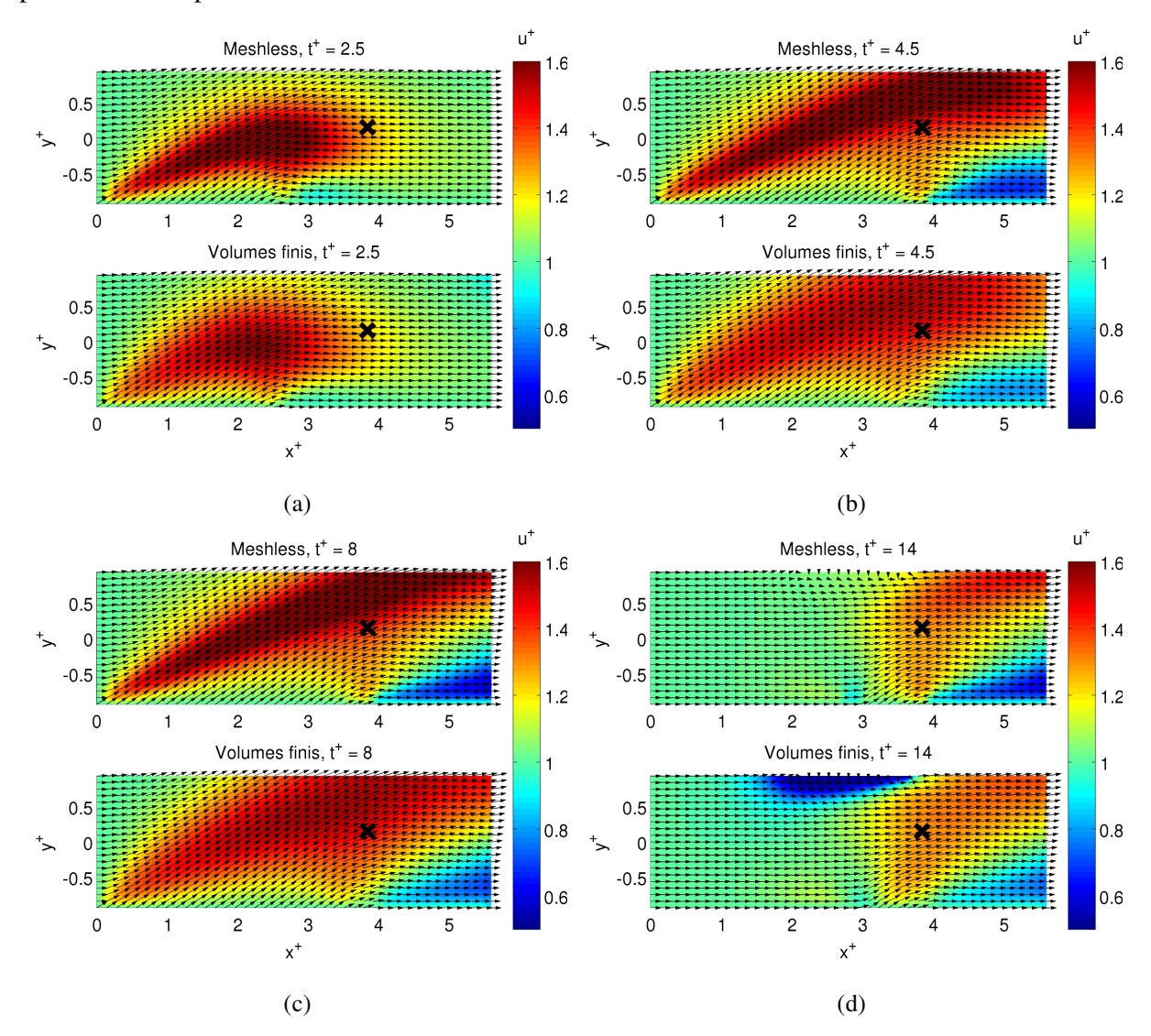

même chose arrive aussi pour la simulation *meshless*, dans la même région, même si le phénomène est plus limité.

*Figure 5.7: Rafale, veine nue, comparaison entre modèle meshless 2D et simulation de référence par Fluent. Extraits de l'évolution du champ de la vitesse longitudinale*  $u^+$ *:*  $t^+ = 2.5$ *, (a),*  $t^+ = 4.5$ *, (b),*  $t^+ = 8$ *, (c),*  $t^+ = 14$ *, (d)*

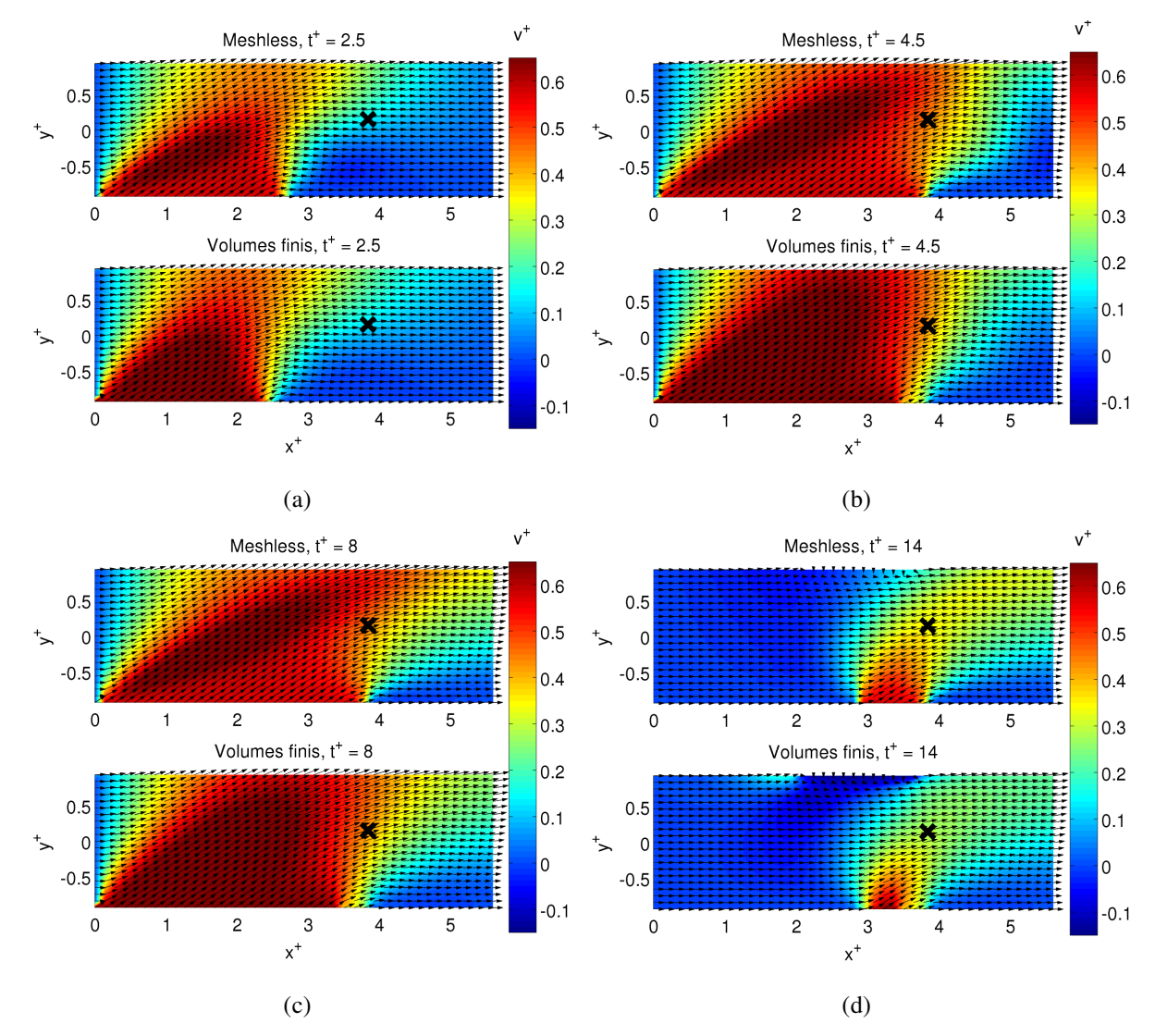

Chapitre 5 Développement annexe d'un outil numérique basé sur la méthode meshless pour une simulation 2D d'une rafale

*Figure 5.8: Rafale, veine nue, comparaison entre modèle meshless 2D et simulation de référence par Fluent. Extraits de l'évolution du champ de l'angle de la vitesse transverse v<sup>+</sup> :*  $t^+ = 2.5$ *, (a),*  $t^+ = 4.5$ *, (b),*  $t^+ = 8$ *, (c), t <sup>+</sup>= 14, (d)*

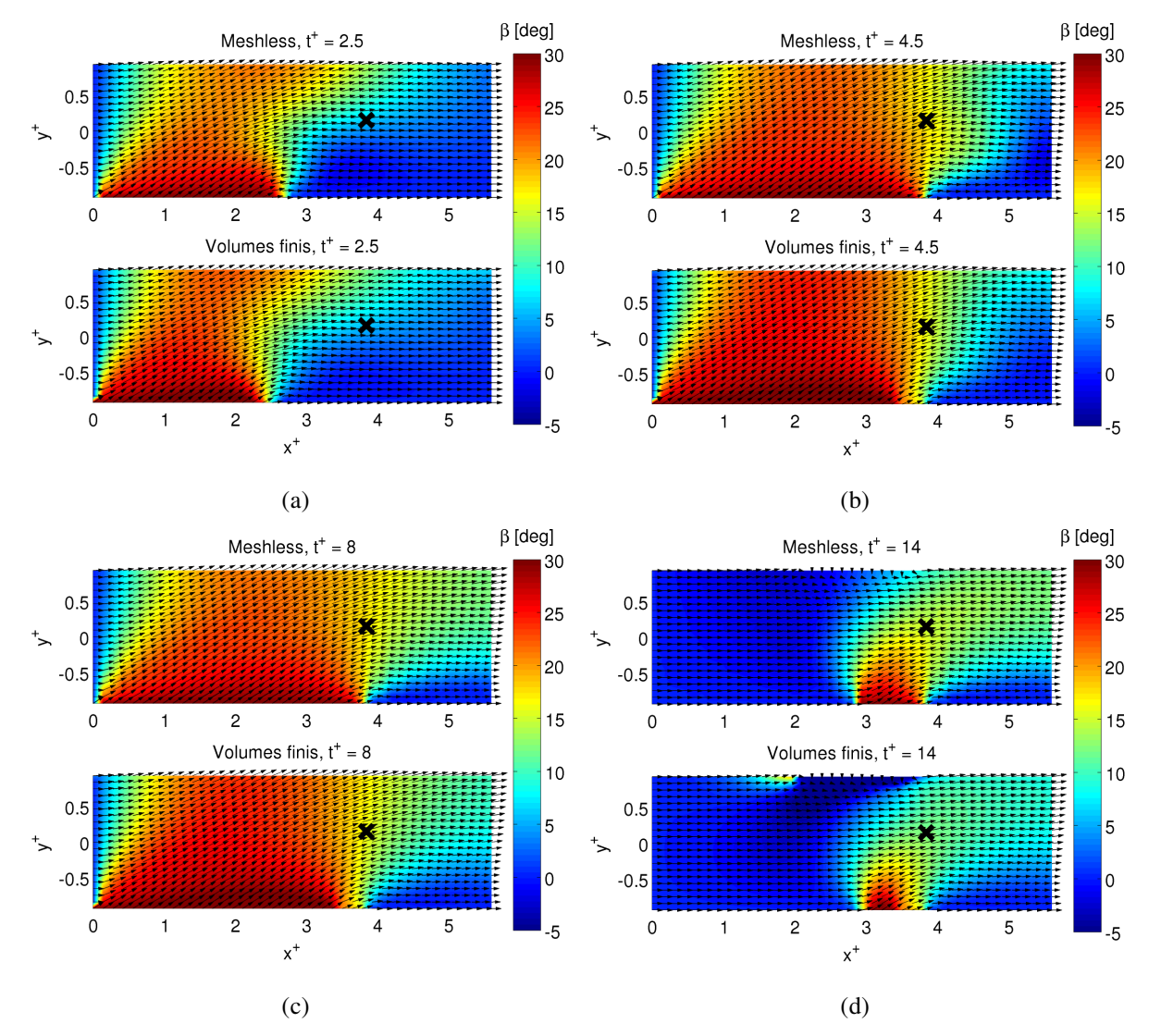

Chapitre 5 Développement annexe d'un outil numérique basé sur la méthode meshless pour une simulation 2D d'une rafale

*Figure 5.9: Rafale, veine nue, comparaison entre modèle meshless 2D et simulation de référence aux volumes finis. Extraits de l'évolution du champ de l'angle de dérapage : t<sup>+</sup> = 2.5, (a), t<sup>+</sup> = 4.5, (b), t<sup>+</sup> = 8, (c), t<sup>+</sup> = 14, (d)*

## **5.5 Conclusions sur le développement annexe**

Une partie de ce travail a été consacré au développement d'un outil de dynamique des fluides numérique, se basant sur l'approche de l'approximation diffuse. Faute de temps, il n'a pas été possible de pousser son développement au delà d'un modèle numérique bidimensionnel. Le modèle est tout de même capable de calculer la solution instationnaire des équations de Navier – Stokes.

On a alors utilisé le modèle pour simuler le banc « *rafale latérale* ». En particulier, on a cherché à reproduire, de manière simplifiée, les essais de caractérisation de la veine hors maquette (Paragraphe 3.2). Le modèle étant bidimensionnel, le niveau de simplification était trop élevé pour

une comparaison directe avec les données expérimentales. Le modèle développé a alors été comparé à la méthode des volumes finis implantée dans le logiciel Fluent.

Les résultats montrent que le modèle *meshless* parvient à simuler le passage complet de la rafale dans la région d'essais, sans problème de divergences numériques. La comparaison avec la simulation de référence indique que le modèle développé a des prestations comparables au code commercial. En particulier, les deux simulations prévoient l'arrivée et le départ de la rafale aux même instants et l'écart entre les résultats du champ d'angle de dérapage est petit. Par contre, les deux modèles donnent de résultats différents lors de la simulation de l'interaction des fronts des deux écoulements. Le code développé tend à amplifier les effets instationnaires lorsque les deux écoulements se croisent, alors qu'il sont atténués en utilisant les volumes finis. Il est trop tôt pour conclure si le comportement numérique du code *meshless* est plus adapté ou non pour simuler l'avancement d'une rafale dans un écoulement stationnaire. Néanmoins, les données TR-PIV indiquent que, pendant ce phénomène, des survitesses sont bien visibles lors du croisement des flux, comme apparues avec les résultats *meshless*. Ce résultat est encourageant pour le développement du modèle.

Le modèle numérique n'est qu'à la première phase de son développement. Maintes investigations sont nécessaires pour le rendre complet et comparer ses résultats avec les données expérimentales. Dans l'ordre, les perspectives les plus intéressantes sont :

- étendre le modèle à la troisième dimension. Enfin, les effets de diffusion pourront être simulés et la comparaison avec les résultats expérimentaux sera possible ;
- étudier l'influence d'une distribution de nœuds irrégulière sur la qualité du résultat. Pour le problème présenté, une distribution régulière de nœuds était suffisante, sans raffinement. D'ailleurs, si l'on veut traiter des problèmes avec frontières mobiles, cette régularité ne sera plus garantie. Il sera donc intéressant de vérifier si la méthode *meshless* est indépendante du choix des nœuds utilisés, ou, comme pour les simulations aux volumes finis, il existe des contraintes qui empêchent la convergence numérique ;
- insérer dans le domaine de calcul, un obstacle. Dans une première phase, celui-ci sera statique, ce qui permettra une comparaison directe avec les résultats obtenus avec le banc « *rafale latérale* ». Ensuite, on pourra mettre le corps en mouvement franchissant un vent latéral.

# Chapitre 6 Conclusions et perspectives

Le cœur de cette thèse concerne la mise au point d'un banc d'essai en vue de reproduire et d'analyser les efforts instationnaires exercés par une rafale de vent latéral sur un véhicule terrestre, tant par une approche expérimentale que numérique.

Plusieurs approches, présentées dans la bibliographie, existent. L'ISAE a choisi de reprendre la solution proposée par Ryan et Dominy [67], à savoir l'utilisation d'un système de volets battants communiquant entre une soufflerie principale et secondaire. La nouveauté par rapport aux travaux de ces auteurs ne réside pas tant dans la conception du banc, même si nous avons apporté quelques améliorations, mais dans les techniques de mesure des efforts, avec une balance dard à cinq composantes et surtout l'utilisation de la PIV résolue en temps et stéréoscopique. De plus, les calculs numériques 3D développés lors de cette thèse ont permis d'identifier clairement les structures tourbillonnaires existantes pour une maquette automobile en situation de dérapage et d'étudier leur évolution temporelle lors du passage d'une rafale. Ces structures détectées par les calculs numériques ont pu être identifiées à l'aide de la PIV stéréoscopique, ce qui a permis de valider le modèle numérique. La nouveauté sur le plan des résultats, à proprement dits, est l'analyse, au cours du temps, de l'interaction entre les structures tourbillonnaires, permettant d'expliquer l'évolution des efforts.

Une première phase de ce travail a consisté en la mise au point du banc lui-même. Si quelques réglages ont été suffisants pour le banc expérimental, notamment pour l'obtention d'un champ de dérapage homogène, avec une valeur établie de 21° dans la zone de mesure, une forme en créneau en chaque point, et une bonne répétabilité des résultats, la validation du modèle numérique, quant à elle, a nécessité plusieurs phases d'amélioration. Dans un premier temps, le système de « volets battants numériques » a été modélisé par des conditions aux limites intermittentes couplé à une approche RANS pour le calcul fluidique, alors que le système d'ouverture des portes du banc expérimental n'est pas instantané (12 ms pour l'ouverture et 30 ms pour la fermeture). Il s'est avéré que les courbes numériques de dérapage présentaient des oscillations, inexistantes dans le cas expérimental. Il a alors été proposé de changer les conditions aux limites en sortie par l'introduction d'un volume générant une perte de charge variable pour modéliser continûment la transition ouverture/fermeture des portes. Bien que l'approche RANS, couplée au modèle de perte de charge, ait supprimé les oscillations numériques en veine nue, il a été observé par la suite que les efforts sur maquette étaient plus faibles que ceux prédits par l'expérience. L'approche RANS a donc du être remplacée par la LES, mieux prédictive des actions exercées sur les véhicules. Au final, tous les calculs numériques auront été issus de l'approche LES couplée au modèle de perte de charge. S'agissant de l'écoulement produit par le banc lui-même, il a été constaté la présence d'un sursaut ou d'un déficit de la composante longitudinale de la vitesse, respectivement à l'arrivée et en sortie de rafale. Ce phénomène provient de l'interpénétration des flux primaire et secondaire dans la zone de mélange. Comme il n'est physiquement pas possible de supprimer cet effet, il a été proposé de prendre en compte les valeurs instantanées des vitesses en veine nue

#### Chapitre 6 Conclusions et perspectives

comme vitesses de référence pour le calcul des coefficients adimensionnés d'efforts et de pression.

Pour la mesure des efforts et la visualisation des écoulements, deux géométries de maquette ont été choisies, d'une part, un corps de Windsor à culot droit, générant des structures de sillage bidimensionnelles, d'autre part, ce même corps avec une lunette arrière inclinée de 25°, permettant de générer des tourbillons « cigare » tridimensionnels. S'agissant de la dérive et du moment de lacet, les deux principaux efforts agissant sur la dynamique latérale du véhicule, les résultats observés sont, à l'arrivée de la rafale, similaires à ceux de la littérature, avec présence de pics aux mêmes instants. En effet, le coefficient *CMz* présente des sursauts de 29 % et 19 % respectivement pour la maquette à culot droit et celle à culot incliné par rapport aux valeurs stationnaires. Pour ce qui est de *CFy*, ces sursauts sont de 10 % et 14 %. A la différence de certains auteurs, nous avons également observé des pics en sortie de rafale. Ces efforts s'établissent tous deux après 5.5 longueurs de maquette.

Pour ce qui concerne la comparaison entre les deux maquettes, leurs coefficients de dérive et de lacet suivent la même tendance de façon synchronisée. Afin d'expliquer la différence de comportement entre les deux maquettes en termes d'efforts, il a été nécessaire d'analyser l'évolution temporelle de différentes structures tourbillonnaires. Quelque soit le type de maquette, il existe en effet un tourbillon que nous avons nommé, Γ*A*, sur le flanc de la maquette sous le vent et un tourbillon au vent nommé, Γ*C*, naissant au niveau de la partie avant du toit du véhicule. Un troisième tourbillon dit, Γ<sub>B</sub>, sur la partie basse du flanc sous le vent, existe mais il n'agit pas sur les efforts latéraux. Enfin, les tourbillons « cigare » nommés ici,  $\Gamma_1$ , ont un fort impact sur la dynamique de l'écoulement de la maquette à lunette arrière inclinée.

Il a été montré, à partir des résultats de PIV stéréoscopique sur un plan vertical, à l'aval de chaque véhicule, que la vorticité du tourbillon Γ*A* et les coefficients d'efforts latéraux sont bien corrélés. Ce tourbillon Γ*A* serait donc le meilleur témoin des phénomènes instationnaires mis en jeu dans l'étude de l'effet du vent latéral. S'agissant de la maquette à culot incliné, ce tourbillon adopte deux comportements. A très faible dérapage, de l'ordre de 5°, avant l'arrivée de la rafale ou en sortie, il a tendance à être aspiré vers la lunette arrière par les tourbillons « cigare » fortement énergétiques. Lorsque les efforts sont établis, au bout de plus de 5 longueurs de maquette, le dérapage vaut alors 21°. Le tourbillon Γ*A* est cette fois-ci dévié du flanc du véhicule dans la direction du vent. Ce phénomène est dû au fait que le tourbillon  $\Gamma_c$  est aspiré par le tourbillon « cigare » au vent. L'association des structures dite,  $\Gamma_1 \cup \Gamma_C$ , a donc tendance à repousser le tourbillon Γ*A*. L'écartement de ce tourbillon entraîne une dépression moindre au flanc sous le vent, ce qui réduit la force de dérive. De plus, ce phénomène étant principalement localisé vers l'arrière du véhicule, comme confirmé par la distribution des coefficients de pression issus des mesures de PIV résolue en temps, le long d'une « ceinture » entourant la maquette, le moment de lacet, quant à lui, se voit augmenter. En ce qui concerne la maquette à culot droit, les tourbillons « cigare » n'existant plus, le tourbillon  $\Gamma_c$  reste sur un plan horizontal dans le prolongement du toit du véhicule sans affecter Γ*A*. Ce dernier reste alors collé sur le flanc sous le vent de la maquette, engendrant cette fois-ci des dépressions plus élevées. Ceci provoque ainsi des effets inverses à ceux du culot incliné en termes d'efforts.

#### Chapitre 6 Conclusions et perspectives

Il a été également introduit la notion de moment de renversement et il s'est avéré, contrairement à notre intuition, que la maquette à culot incliné est celle qui subit le plus fort risque de renversement.

Pour ce qui est des perspectives d'amélioration du banc, il est proposé de travailler sur le système automatique réglant la vitesse de déferlement des portes, ceci, aux fins d'augmenter le nombre de Reynolds, dans notre cas, de l'ordre de 10 5 . Une autre bonne chose pour le banc serait d'obtenir un angle de dérapage plus grand, si tant est qu'il soit possible de faire varier les vitesses des deux souffleries sur une plus large gamme de valeurs. Une autre solution consisterait à reconstruire un autre dispositif avec un nouvel angle géométrique entre les deux souffleries. Il serait de bon ton d'utiliser l'approche numérique pour la conception de ce nouveau banc. En effet, les résultats numériques prédisent bien la valeur de l'angle de dérapage en phase établie. Concernant l'analyse des efforts, il serait intéressant d'exploiter le modèle numérique pour faire varier différents paramètres, tels que le nombre de Reynolds, l'angle entre les deux souffleries, les différentes géométries de maquettes possibles, en modifiant d'abord la partie avant, etc. Ceci nous permettra d'orienter les nouvelles campagnes expérimentales à réaliser. Concernant les techniques de mesure elles-mêmes, il a été utilisée, dans ce mémoire, une caméra PIV résolue en temps, ce qui est déjà une nouveauté dans l'analyse des écoulements transverses. L'utilisation d'une seconde caméra identique permettrait des mesures de PIV stéréoscopique résolues en temps. En effet, lors de ce mémoire, nous avons du utiliser deux caméras PIV à basse cadence, pour reconstruire point par point le champ instationnaire.

Enfin et surtout, l'intérêt de ce travail de thèse serait d'exploiter les résultats en termes d'effort pour étendre ce travail à la réponse dynamique d'un véhicule terrestre soumis à un vent latéral. Connaissant la répartition des efforts aérodynamiques instationnaires sur une maquette générique, nous devrions être en mesure de calculer les déviations de trajectoire lors du passage de la rafale. De manière plus avancée, il faudrait développer un modèle avec maquette mobile, dans un premier temps avec une trajectoire imposée et, dans un deuxième temps, en prenant en compte l'interaction fluide-structure pour le calcul de la trajectoire. De plus, il a été développé dans ce mémoire un outil numérique basé sur la méthode *meshless* pour la simulation 2D d'une rafale. Ce modèle a été choisi car il est robuste pour la résolution des problèmes contenant de fortes discontinuités. Il faudrait l'étendre à des calculs tridimensionnels et les comparer aux premiers résultats expérimentaux à notre disposition.

Chapitre 6 Conclusions et perspectives

- [1] DOS SANTOS, F. et LE MOYNE, L., *Spray Atomization Models in Engine Applications, from Correlations to Direct Numerical Simulations*, Oil and Gas Science and Technology , Vol. 66 (2011), No. 5, pp. 801-822, 2011.
- [2] MARGOT, X., HOYAS, S., FAJARDO, P. et PATOUNA, S., *CFD Study of Needle Motion Influence on the Spray Conditions of Single-Hole Injectors*, Atomization and Sprays, Vol. 21-1, p. 31-40, 2011.
- [3] ASUS, Z., CHRENKO, D., AGLZIM, E., KEROMNES, A. et LE MOYNE, L., *Simple method of estimating consumption of internal combustion engine for hybrid application*, dans : *Transportation Electrification Conference and Expo (ITEC)*, , 2012.
- [4] SCHULTE-WERNING, B., GRÉGOIRE, R., MALFATTI, A. et MATSCHKE, G., *TRANSAERO - A European Initiative on Transient Aerodynamics for Railway System Optimisation*, Ed. Springer Verlag, 2002.
- [5] CHELI, F., CORRADI, R. et TOMASINI, G., *Crosswind action on rail vehicles: A methodology for the estimation of the characteristic wind curves*, Journal of Wind Engineering and Industrial Aerodynamics, Vol. 104–106, p. 248 - 255, 2012.
- [6] FIALA, E., *Lenkreaktionen bei Seitenwind*, VDI-Zeitung, Vol. 108, p. 1333, 1966.
- [7] EMMELMANN, H., *Driving stability in side winds*, dans : Hucho, W., *Aerodynamics of Road Vehicles*, Ed. SAE International , p. 214-235, 1989.
- [8] MARUYAMA, Y. et YAMAZAKI, F., *Driving simulator experiment on the moving stability of an automobile under strong crosswind*, Journal of Wind Engineering and Industrial Aerodynamics, Vol. 94, p. 191 - 205, 2006.
- [9] GILLIÉRON, P. et KOURTA, A., *Aérodynamique automobile pour l'environnement, le design et la sécurité*, Ed. Cépaduès, 2011.
- [10] HÉMON, P. et NOGER, C., *Transient growth of energy and aeroelastic stability of ground vehicles*, Comptes Rendus Mécanique, Vol. 332, p. 175 - 180, 2004.
- [11] BARNARD, R., *Road vehicle aerodynamic design: an introduction*, Ed. Longman Publishing Group, p. 211-229, 1996.
- [12] GILHAUS, A. et RENN, V., *Drag and Driving-Stability-Related Aerodynamic Forces and Their Interdependence-Results of Measurements on 3/8-Scale Basic Car Shapes*, SAE transactions, Vol. 95, p. 1047-1062, 1986.
- [13] TSUBOKURA, M., KOBAYASHI, T., NAKASHIMA, T., NOUZAWA, T., NAKAMURA, T., ZHANG, H., ONISHI, K. et OSHIMA, N., *Computational visualization of unsteady flow around vehicles using high performance computing*, Computers and Fluids, Vol. 38, p. 981 - 990, 2009.
- [14] MACKLIN, A., GARRY, K. et HOWELL, J., *Comparing static and dynamic testing techniques for the crosswind sensitivity of road vehicles*, SAE paper, Vol. 960674, p. 39-45, 1996.
- [15] BEAUVAIS, F., *Transient nature of wind gust effects on an automobile*, SAE Paper, 1967.

- [16] STEWART, M., *Transient Aerodynamic Forces on Simple Road Vehicle Shapes in Simulated Cross-Wind Gusts*, Motor Industry Research Association, 1977.
- [17] KOBAYASHI, N. et YAMADA, M., *Stability of a One Box Type Vehicle in a Cross-Wind-An Analysis of Transient Aerodynamic Forces and Moments*, SAE Paper, 1988.
- [18] HUMPHREYS, N. et BAKER, C., *Forces on vehicles in cross winds from moving model tests*, Journal of Wind Engineering and Industrial Aerodynamics, Vol. 44, p. 2673 - 2684, 1992.
- [19] BAKER, C. J. et HUMPHREYS, N. D., *Assessment of the adequacy of various wind tunnel techniques to obtain aerodynamic data for ground vehicles in cross winds*, Journal of Wind Engineering and Industrial Aerodynamics, Vol. 60, p. 49 - 68, 1996.
- [20] CAIRNS, R. S., *Lateral aerodynamic characteristics of motor vehicles in transient crosswinds*, Mémoire de thèse, Cranfield University, UK, 1994.
- [21] CHADWICK, A., *Crosswind aerodynamics of sports utility vehicles*, Mémoire de thèse, Cranfield University, UK, 1999.
- [22] CHARUVISIT, S., KIMURA, K. et FUJINO, Y., *Effects of wind barrier on a vehicle passing in the wake of a bridge tower in cross wind and its response*, Journal of Wind Engineering and Industrial Aerodynamics, Vol. 92, p. 609 - 639, 2004.
- [23] CHARUVISIT, S., KIMURA, K. et FUJINO, Y., *Experimental and semi-analytical studies on the aerodynamic forces acting on a vehicle passing through the wake of a bridge tower in cross wind*, Journal of Wind Engineering and Industrial Aerodynamics, Vol. 92, p. 749 - 780, 2004.
- [24] CLARKE, J. et FILIPPONE, A., *Unsteady Computational Analysis of Vehicle Passing*, Journal of Fluids Engineering, Vol. 129, p. 359-367, 2007.
- [25] CORIN, R., HE, L. et DOMINY, R., *A CFD investigation into the transient aerodynamic forces on overtaking road vehicle models*, Journal of Wind Engineering and Industrial Aerodynamics, Vol. 96, p. 1390 - 1411, 2008.
- [26] LI, L., DU, G., LIU, Z. et LEI, L., *The transient aerodynamic characteristics around vans running into a road tunnel*, Journal of Hydrodynamics, Ser. B, Vol. 22, p. 283 - 288, 2010.
- [27] NAKASHIMA, T., TSUBOKURA, M., VÁZQUEZ, M., OWEN, H. et DOI, Y., *Coupled analysis of unsteady aerodynamics and vehicle motion of a road vehicle in windy conditions*, Computers & Fluids, Vol. En impression, p. - , 2012.
- [28] MAIR, W. et STEWART, A., *The flow past yawed slender bodies, with and without ground effects*, Journal of Wind Engineering and Industrial Aerodynamics, Vol. 18, p. 301 - 328, 1985.
- [29] COPLEY, J., *The three-dimensional flow around railway trains*, Journal of Wind Engineering and Industrial Aerodynamics, Vol. 26, p. 21 - 52, 1987.
- [30] GOHLKE, M., BEAUDOIN, J., AMIELH, M. et ANSELMET, F., *Experimental analysis of flow structures and forces on a 3D-bluff-body in constant cross-wind*, Experiments in Fluids, Vol. 43, p. 579-594, 2007.

- [31] BAKER, C., *The flow around high speed trains*, Journal of Wind Engineering and Industrial Aerodynamics, Vol. 98, p. 277 - 298, 2010.
- [32] BAKER, C., *Ground vehicles in high cross winds part I: Steady aerodynamic forces*, Journal of Fluids and Structures, Vol. 5, p. 69 - 90, 1991.
- [33] BOCCIOLONE, M., CHELI, F., CORRADI, R., MUGGIASCA, S. et TOMASINI, G., *Crosswind action on rail vehicles: Wind tunnel experimental analyses*, Journal of Wind Engineering and Industrial Aerodynamics, Vol. 96, p. 584 - 610, 2008.
- [34] CHIU, T. et SQUIRE, L., *An experimental study of the flow over a train in a crosswind at large yaw angles up to 90°*, Journal of Wind Engineering and Industrial Aerodynamics, Vol. 45, p. 47 - 74, 1992.
- [35] BAKER, C. J., JONES, J., LOPEZ-CALLEJA, F. et MUNDAY, J., *Measurements of the cross wind forces on trains*, Journal of Wind Engineering and Industrial Aerodynamics, Vol. 92, p. 547 - 563, 2004.
- [36] COOPER, R., *Atmospheric turbulence with respect to moving ground vehicles*, Journal of Wind Engineering and Industrial Aerodynamics, Vol. 17, p. 215 - 238, 1984.
- [37] BAKER, C., *Ground vehicles in high cross winds part II: Unsteady aerodynamic forces*, Journal of Fluids and Structures, Vol. 5, p. 91 - 111, 1991.
- [38] STERLING, M., BAKER, C., BOUFERROUK, A., ONEIL, H., WOOD, S. et CROSBIE, E., *An investigation of the aerodynamic admittances and aerodynamic weighting functions of trains*, Journal of Wind Engineering and Industrial Aerodynamics, Vol. 97, p. 512 - 522, 2009.
- [39] CHELI, F., CORRADI, R., DIANA, G. et TOMASINI, G., *A numericalexperimental approach to evaluate the aerodynamic effects on rail vehicle dynamics*, Vehicle System Dynamics, Vol. 41, p. 707-716, 2004.
- [40] FILIPPONE, A. et SIQUIER, J., *Aerodynamic admittance of a two-dimensional body*, Aeronautical Journal, Vol. 107, p. 405-418, 2003.
- [41] MASBERNAT, F., WOLFFHUGEL, Y. et DUMAS, J., *CFD Aerodynamics of the French High-Speed Train*, GEC ALSTHOM Technical Review No. 11, 1993.
- [42] KHIER, W., BREUER, M. et DURST, F., *Flow structure around trains under side wind conditions: a numerical study*, Computers and Fluids, Vol. 29, p. 179 - 195, 2000.
- [43] DIEDRICHS, B., SIMA, M., ORELLANO, A. et TENGSTRAND, H., *Crosswind stability of a high-speed train on a high embankment*, Proceedings of the Institution of Mechanical Engineers, Part F: Journal of Rail and Rapid Transit, Vol. 221, p. 205- 225, 2007.
- [44] DIEDRICHS, B., *Aerodynamic calculations of crosswind stability of a high-speed train using control volumes of arbitrary polyhedral shape*, dans : *BBAA VI International Colloquium on Bluff Bodies Aerodynamics & Applications*, Milan, Italie, 20-24 Juillet 2008.

- [45] HEMIDA, H. et BAKER, C., *Large-eddy simulation of the flow around a freight wagon subjected to a crosswind*, Computers and Fluids, Vol. 39, p. 1944 - 1956, 2010.
- [46] HEMIDA, H. et KRAJNOVIC, S., *LES study of the influence of the nose shape and yaw angles on flow structures around trains*, Journal of Wind Engineering and Industrial Aerodynamics, Vol. 98, p. 34 - 46, 2010.
- [47] STERLING, M., QUINN, A., HARGREAVES, D., CHELI, F., SABBIONI, E., TOMASINI, G., DELAUNAY, D., BAKER, C. et MORVAN, H., *A comparison of different methods to evaluate the wind induced forces on a high sided lorry*, Journal of Wind Engineering and Industrial Aerodynamics, Vol. 98, p. 10 - 20, 2010.
- [48] GARRY, K. P. et COOPER, K. R., *Comparison of quasi-static and dynamic wind tunnel measurements on simplified tractor-trailer models*, Journal of Wind Engineering and Industrial Aerodynamics, Vol. 22, p. 185 - 194, 1986.
- [49] CHOMETON, F., STRZELECKI, A., FERRAND, V., DECHIPRE, H., DUFOUR, P. C., GOHLKE, M. et HERBERT, V., *Experimental Study of Unsteady Wakes Behind an Oscillating Car model*, SAE Paper, 2005.
- [50] ONORATO, M., COSTELLI, A. et GARRONE, A., *Drag measurement through wake analysis*, SAE Paper, 1984.
- [51] GUILMINEAU, E. et CHOMETON, F., *Experimental and Numerical Study of Unsteady Wakes Behind an Oscillating Car Model*, dans : *IUTAM Symposium on Unsteady Separated Flows and their Control*, Corfu, Greece, June, 18-22 2007 2007.
- [52] KRAJNOVIC, S., BENGTSSON, A. et BASARA, B., *Large Eddy Simulation Investigation of the Hysteresis Effects in the Flow Around an Oscillating Ground Vehicle*, Journal of Fluids Engineering, Vol. 133, p. 121103, 2011.
- [53] FERRAND, V. et GROCHAL, B., *FORCES AND FLOW STRUCTURES ON A SIMPLIFIED CAR MODEL EXPOSED TO A TRANSIENT CROSSWIND*, dans : *Proceedings of the ASME 2012 Fluids Engineering Summer Meeting, Rio Grande, Puerto Rico*, , 2012.
- [54] WOJCIAK, J., THEISSEN, P., HEULER, K., INDINGER, T., ADAMS, N. et DEMUTH, R., *Experimental Investigation of Unsteady Vehicle Aerodynamics under Time-Dependent Flow Conditions - Part 2*, SAE Paper, 2011.
- [55] PASSMORE, M., RICHARDSON, S. et IMAM, A., *Estimation of bluff body transient aerodynamics using an oscillating model rig*, Journal of Wind Engineering and Industrial Aerodynamics, Vol. 96, p. 1218-1231, 2001.
- [56] BEARMAN, P. et MULLARKEY, S., *Aerodynamic forces on road vehicles due to steady side winds and gusts*, RAeS Conference on Vehicle Aerodynamics, Loughborough, UK, 1994.
- [57] PASSMORE, M., RICHARDSON, S. et IMAM, A., *An experimental study of unsteady vehicle aerodynamics*, PROCEEDINGS OF THE INSTITUTION OF MECHANICAL ENGINEERS PART D-JOURNAL OF AUTOMOBILE ENGINEERING, Vol. 215, p. 779-788, 2001.

- [58] MANKOWSKI, O., SIMS-WILLIAMS, D., DOMINY, R., DUNCAN, B. et GARGOLOFF, J., *The Bandwidth of Transient Yaw Effects on Vehicle Aerodynamics*, SAE Paper, Vol. , p. 81-92, 2011.
- [59] TSUBOKURA, M., NAKASHIMA, T., KITAYAMA, M., IKAWA, Y., DOH, D. H. et KOBAYASHI, T., *Large eddy simulation on the unsteady aerodynamic response of a road vehicle in transient crosswinds*, International Journal of Heat and Fluid Flow, Vol. 31, p. 1075 - 1086, 2010.
- [60] CIGADA, A., DIANA, G. et ZAPPA, E., *On the response of a bridge deck to turbulent wind: a new approach*, Journal of Wind Engineering and Industrial Aerodynamics, Vol. 90, p. 1173 - 1182, 2002.
- [61] DOMINY, R. et DOCTON, M., *Passenger vehicles in unsteady cross winds*, dans : *RAeS Conference on Vehicle Aerodynamics, Loughborough, UK*, , 1994.
- [62] DOCTON, M., *The simulation of transient cross winds on passenger vehicles*, Mémoire de thèse, University of Durham, 1996.
- [63] DOMINY, R., *A technique for the investigation of transient aerodynamic forces on road vehicles in cross winds*, ARCHIVE: Proceedings of the Institution of Mechanical Engineers, Part D: Journal of Automobile Engineering 1989-1996 (vols 203-210), Vol. 205, p. 245-250, 1991.
- [64] RYAN, A. et DOMINY, R., *The Aerodynamic Forces Induced on a Passenger Vehicle in Response to a Transient Cross-Wind Gust At a Relative Incidence of 30°*, SAE Paper 980392, 1998.
- [65] DOMINY, R. et RYAN, A., *An Improved Wind Tunnel Configuration for the Investigation of Aerodynamic Crosswind Gust Response*, SAE Paper 1999-01-0808, 1999.
- [66] RYAN, A., *The simulation of transient cross-wind gusts and their aerodynamic influence on passenger cars*, Mémoire de thèse, University of Durham, 2000.
- [67] RYAN, A. et DOMINY, R., *Wake surveys behind a passenger car subjected to a transient cross-wind gust*, SAE Paper 2000-01-0874, 2000.
- [68] NOGER, C., REGARDIN, C. et SZÉCHÉNYI, E., *Investigation of the transient aerodynamic phenomena associated with passing manoeuvres*, Journal of Fluids and Structures, Vol. 21, p. 231 - 241, 2005.
- [69] FAVRE, T., *Aerodynamic simulations of ground vehicles in unsteady crosswind*, Mémoire de thèse, KTH School of Engineering Sciences, Suède, 2011.
- [70] FAVRE, T. et EFRAIMSSON, G., *An Assessment of Detached-Eddy Simulations of Unsteady Crosswind Aerodynamics of Road Vehicles*, Flow, Turbulence and Combustion, Vol. 87, p. 133-163, 2011.
- [71] HOWELL, J., *Shape features which influence crosswind sensitivity*, Proceedings of the Institution of Mechanical Engineers, IMechE 1993-9, Vehicle Ride and Handling, Vol. , p. 43-52, 1993.
- [72] KRAJNOVIC, S., *Numerical simulation of the flow around an ICE2 train under the influence of a wind gust*, dans : *International Conference on Railway Engineering*, Hong Kong, Chine, 25-28 mars 2008.

- [73] HEMIDA, H. et KRAJNOVIC, S., *Transient Simulation of the Aerodynamic Response of a Double-Deck Bus in Gusty Winds*, Journal of Fluids Engineering, 2009.
- [74] KRAJNOVIC, S., RINGQVIST, P., NAKADE, K. et BASARA, B., *Large eddy simulation of the flow around a simplified train moving through a crosswind flow*, Journal of Wind Engineering and Industrial Aerodynamics, Vol. 110, p. 86 - 99, 2012.
- [75] BARREA-EGANA, I., HULLAERT, S., LAERA, J. et PATTYN, E., *Qualification d'un dispositif expérimental permettant d'étudier l'effet d'une rafale latérale sur une voiture*, Mémoire de master, ENSAE Toulouse, 2007.
- [76] JOSEPH, P., *Génération de Rafales Latérales*, Mémoire de master, Université de Bourgogne - ISAT Nevers, 2008.
- [77] MASSEBOEUF, S., *Génération de rafales latérales en soufflerie*, Mémoire de master, Université de Bourgogne - ISAT Nevers, 2009.
- [78] SOUM, S., *Mise en place et effets d'une rafale latérale sur le modèle Willy*, Mémoire de master, CNAM - Centre régional associé de Toulouse, 2009.
- [79] CHARRUT, F., *Qualification stationnaire et instationnaire d'un dispositif de génération de rafale de vent latérale : Application à l'automobile sur le corps de Willy*, Mémoire de master, CNAM - Centre régional associé de Toulouse, 2010.
- [80] HOWELL, J. et LE GOOD, G., *Vortex Drag for a Simple Bluff Body at incidence in Ground Proximity*, SAE Technical Paper Series 2005-01-0869, 2005.
- [81] AHMED, S., RAMM, R. et FALTIN, G., *Some Salient Features of the Time-Averaged Ground Vehicle Wake*, SAE Paper, 1984.
- [82] KRAJNOVIC, S. et DAVIDSON, L., *Numerical Study of the Flow Around a Bus-Shaped Body*, Journal of Fluids Engineering, Vol. 125, p. 500-509, 2003.
- [83] ROUMÉAS, M., GILLIÉRON, P. et KOURTA, A., *Analysis and control of the near-wake flow over a square-back geometry*, Computers & Fluids, Vol. 38, p. 60 - 70, 2009.
- [84] BRETTAR, J., *Etude expérimental de la sensibilité des véhicules de route au coup de vent latéral. Mesures et analyse des efforts instationnaires.*, Mémoire de master, ISAT, 2012.
- [85] RAFFEL, M., WILLERT, C. E. et KOMPENHANS, J., *Particle Image Velocimetry: a Practical Guide*, 1998.
- [86] KERKER, M., *The Scattering of Light and Ohter Electromagnetic Radiation*, Ed. Academic, New York, 1969.
- [87] DANTEC DYNAMICS GMBH, *FlowManager software and Introduction to PIV Instrumentation*, 2000.
- [88] STANISLAS, M., OKAMOTO, K., KÄHLER, C. et WESTERWEEL, J., *Main results of the Second International PIV Challenge*, Experiments in Fluids, Vol. 39, p. 170-191, 2005.
- [89] FLUENT INC., *Fluent 12 User's Guide*, 2011.

- [90] SPALART, P. et ALLMARAS, S., *A one equation turbulence model for aerodynamic flows*, AIAA Journal, 1992.
- [91] MENTER, F., *Two-equation Eddy-Viscosity turbulence Models for Engineering Applications*, AIAA Journal, Vol. 32(8), p. 1598-1605, 1994.
- [92] SMAGORINSKY, J., *General Circulation Experiments with the Primitive Equations I. The Basic Experimental*, Monthly Weather Review, Vol. 91, p. 99-164, 1963.
- [93] VOLPE, R., DA SILVA, A., FERRAND, V. et LE MOYNE, L., *Experimental and numerical validation of a wind gust facility*, Journal of Fluid Engineering, accepté le 7 décembre 2012.
- [94] BAKER, C., *The simulation of unsteady aerodynamic cross wind forces on trains*, Journal of Wind Engineering and Industrial Aerodynamics, Vol. 98, p. 88 - 99, 2010.
- [95] MORELLI, A., *Aerodynamic basic bodies suitable for automobile applications.*, INT. J. VEHICLE DESIGN- IMPACT AERODYNAMICS ON VEHICLE DESIGN, 1983,, Vol. , p. 70-98, 1983.
- [96] HOWELL, J., *The side load distribution on a Rover 800 saloon car under crosswind conditions*, Journal of Wind Engineering and Industrial Aerodynamics, Vol. 60, p. 139 - 153, 1996.
- [97] MONAGHAN, J. et GINGOLD, R., *Shock simulation by the particle method SPH*, Journal of Computational Physics, Vol. 52, p. 374-389, 1983.
- [98] BELYTSCHKO, T., KRONGAUZ, Y., ORGAN, D., FLEMING, M. et KRYSL, P., *Meshless methods: An overview and recent developments*, Computer Methods in Applied Mechanics and Engineering, Vol. 139, p. 3 - 47, 1996.
- [99] BERTRAND, O., BINET, B., COMBEAU, H., COUTURIER, S., DELANNOY, Y., GOBIN, D., LACROIX, M., QUÉRÉ, P. L., MÉDALE, M., MENCINGER, J., SADAT, H. et VIEIRA, G., *Melting driven by natural convection A comparison exercise: first results*, International Journal of Thermal Sciences, Vol. 38, p. 5 - 26, 1999.
- [100] SADAT, H., DUBUS, N., GBAHOUÉ, L. et SOPHY, T., *On the Solution Of Heterogeneous Heat Conduction Problems by a Diffuse Approximation Meshless Method*, Numerical Heat Transfer, Part B: Fundamentals, Vol. 50, p. 491-498, 2006.
- [101] FANG, J., ZHAO, G. F., ZHAO, J. et PARRIAUX, A., *On the truly meshless solution of heat conduction problems in heterogeneous media*, Numerical heat Transfer Part B-Fundamentals, Vol. 55, p. 1-13, 2009.
- [102] SOPHY, T., DA SILVA, A. et KRIBÈCHE, A., *A Space-Time Meshless Method That Removes Numerical Oscillations When Solving PDEs with High Discontinuities*, Numerical Heat Transfer, Part B: Fundamentals, Vol. 62, p. 50-70, 2012.
- [103] COMINI, G. et DEL GIUDICE, S., *Finite element solution of the incompressible Navier-Stokes equations*, Numer. Heat Transfer, Vol. 5, p. 463-478, 1982.
- [104] COUTURIER, S., *Contribution à l'étude des transferts conjugués en présence de changement de phase par une méthode de collocation utilisant l'approximation diffuse*, Mémoire de thèse, Université de Poitiers, 1999.

- [105] SOPHY, T. et SADAT, H., *On the numerical solution of unsteady fluid flow problems by a meshless method*, dans : Breitkopf, P. & Huerta, A., *Meshfree & particle based approaches in computational mechanics*, Ed. Hermes Science , p. 161 - 175, 2004.
- [106] VAN DER VORST, H., *Bi-CGSTAB: A fast and smoothly converging variant of Bi-CG for the solution of nonsymmetric linear systems*, SIAM Journal on scientific and Statistical Computing, Vol. 13, p. 631, 1992.

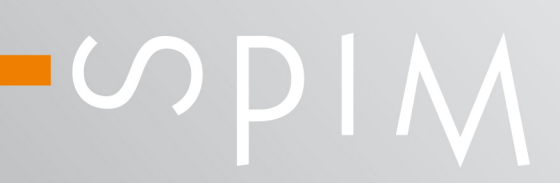

■ École doctorale SPIM - Université de Bourgogne/UFR ST BP 47870 F - 21078 Dijon cedex ■ tél. +33 (0)3 80 39 59 10 ■ ed-spim@univ-fcomte.fr ■ www.ed-spim.univ-fcomte.fr

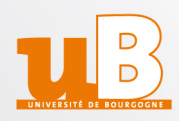